# **PHYSICAL AND NUMERICAL SIMULATION OF TURBULENT RECIRCULATING FLOWS IN MATERIALS PROCESSING OPERATIONS**

**by**

ASHOK MURTHY<br>V.<u>T</u><br>B. Tech., Indian Institute of Technology, New Delhi **(1978)** M.Sc.E., University of New Brunswick, Fredericton, Canada **(1981)**

SUBMITTED TO THE DEPARTMENT OF MATERIALS **SCIENCE AND** ENGINEERING IN PARTIAL FULFILLMENT OF THE REQUIREMENTS FOR THE DEGREE OF

DOCTOR OF **SCIENCE**

at the

**MASSACHUSETTS** INSTITUTE OF **TECHNOLOGY** June 1984

Massachusetts Institute of Technology 1984

Signature Redacted

Signature of Author \_\_\_

Department of Materials Science and Engineering May 4, 1984, Signature Redacted

Certified **by**

Julian Szekely / Thesis Supervisor

Signature Redacted

Accepted **by**

**B.** J. Wuensch 'Ghairman, Department Graduate Committee

**ARCH IVES** MASSACHUSETTS INS<br>OF TECHNOLOGY

**JUN** 2 **9** 1984

LIBRAR!E3

# PHYSICAL **AND** NUMERICAL SIMULATION OF **TURBULENT** RECIRCULATING FLOWS IN MATERIALS PROCESSING **OPERATIONS**

**by**

#### Ashok Murthy

Submitted to the Department of Materials Science and Engineering on May 4, 1984 in partial fulfillment of the requirements for the Degree of Doctor of Science in Materials Engineering.

#### **ABSTRACT**

An experimental technique has been developed to make detailed measurements of flow and turbulence characteristics in a heated melt of molten Wood's Alloy using a completely microcomputer controlled data acquisition and processing environment.

**A** mathematical model has been developed to represent the **flow** in the melt starting with calculation of the electromagnetic force field and using the  $x - \epsilon$  model of turbulence.

An alternate turbulence model, the XI model, has been<br>developed as part of this work. The new model is of this work. The new model is<br>ler and uses fewer semi-empirical computationally simpler and constants than the  $x - \epsilon$  model. Comparison of predictions made using the new model with those made using conventional models and also with the experimental measurements is made. The XI model is shown to predict mean flow and turbulence values very close to those predicted by the  $x - \epsilon$  model. Measured values for mean velocities and turbulent dissipation are shown to be reasonably predicted by both the  $x - \epsilon$  and the XI models.

**A** parameter, PI, is proposed for evaluation of the onset of turbulence in a melt and as an estimate of the degree of turbulence.

**A** theory , based on fundamental considerations of turbulence, is proposed for explaining the relationship of vessel mixing times with parameters like stirring power input and vessel size. This theory is shown to agree favourably with both experimental and in-plant measurements as quoted in references.

Thesis Supervisor : Dr. Julian Szekely Title **:** Professor of Materials Engineering

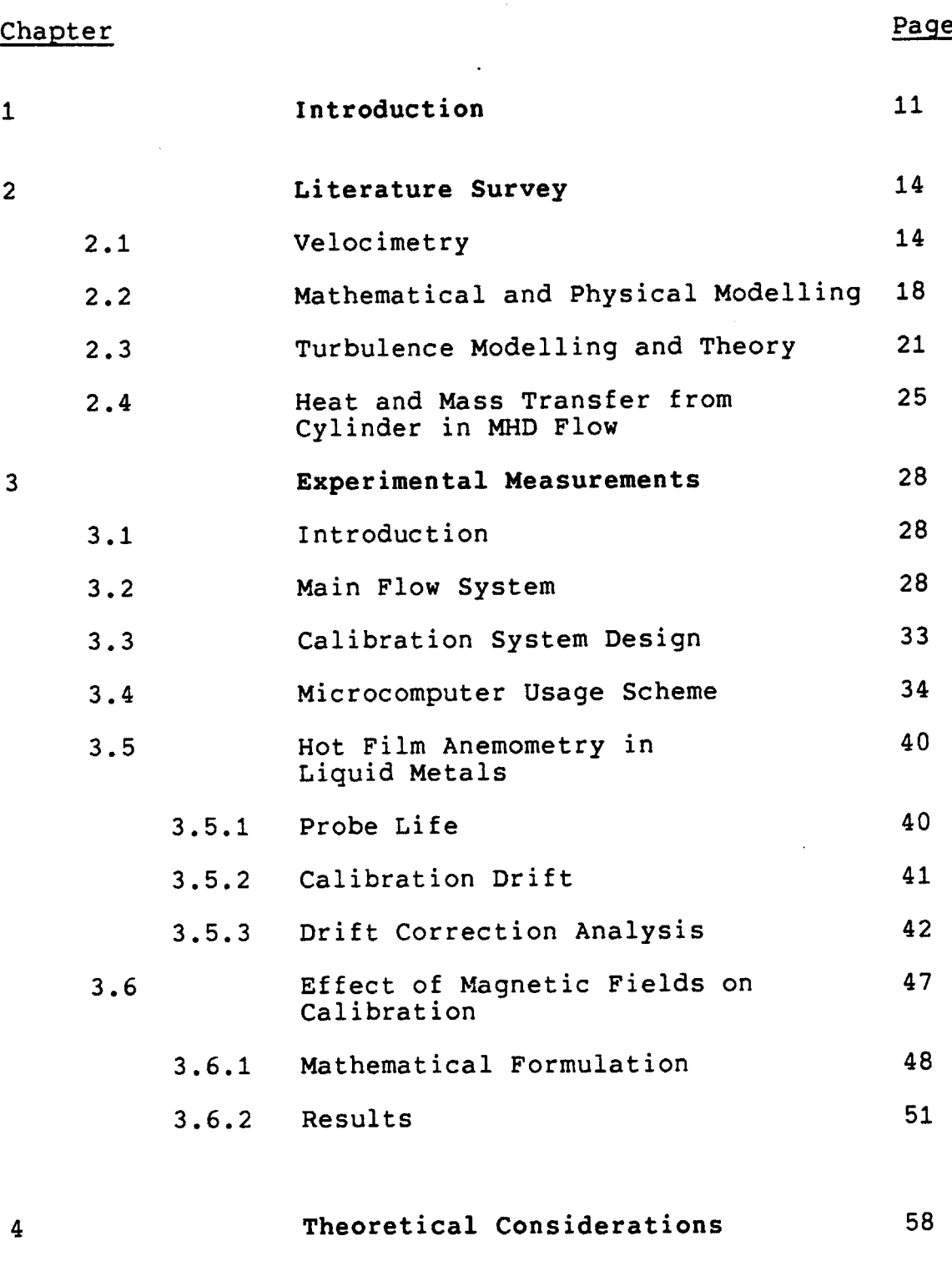

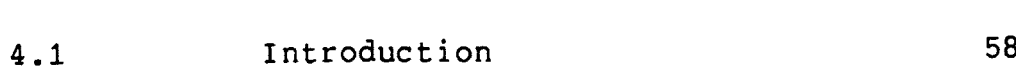

# Chapter Page

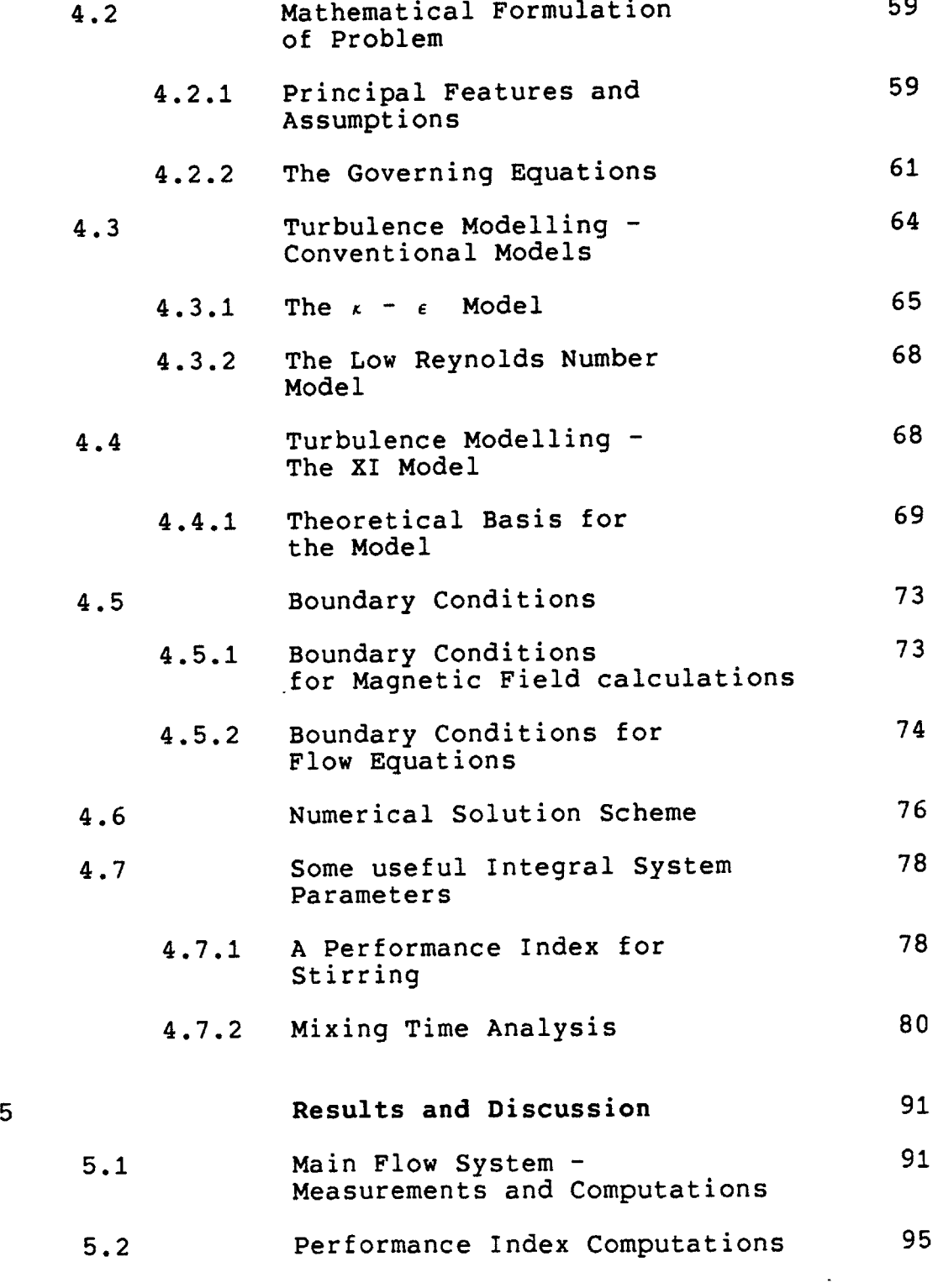

 $\ddot{\phantom{0}}$ 

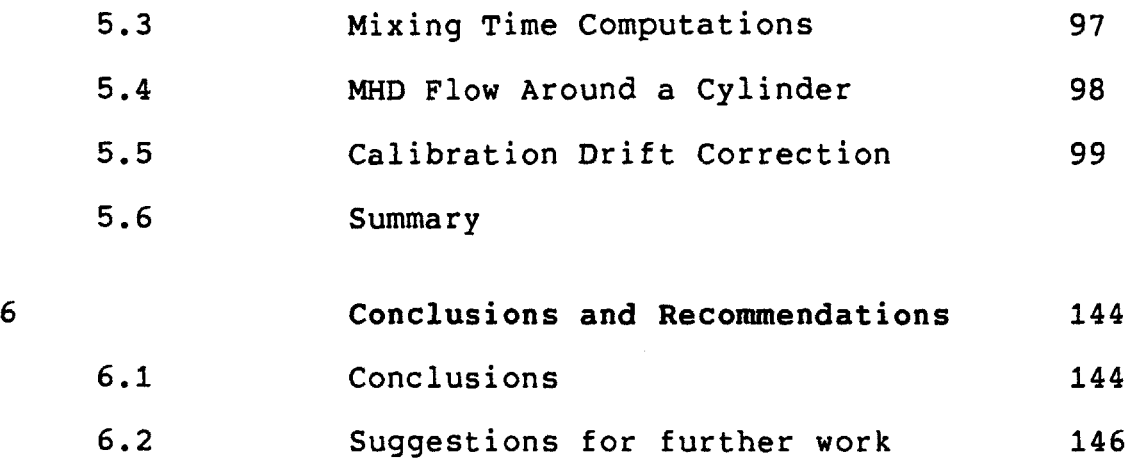

# Appendices

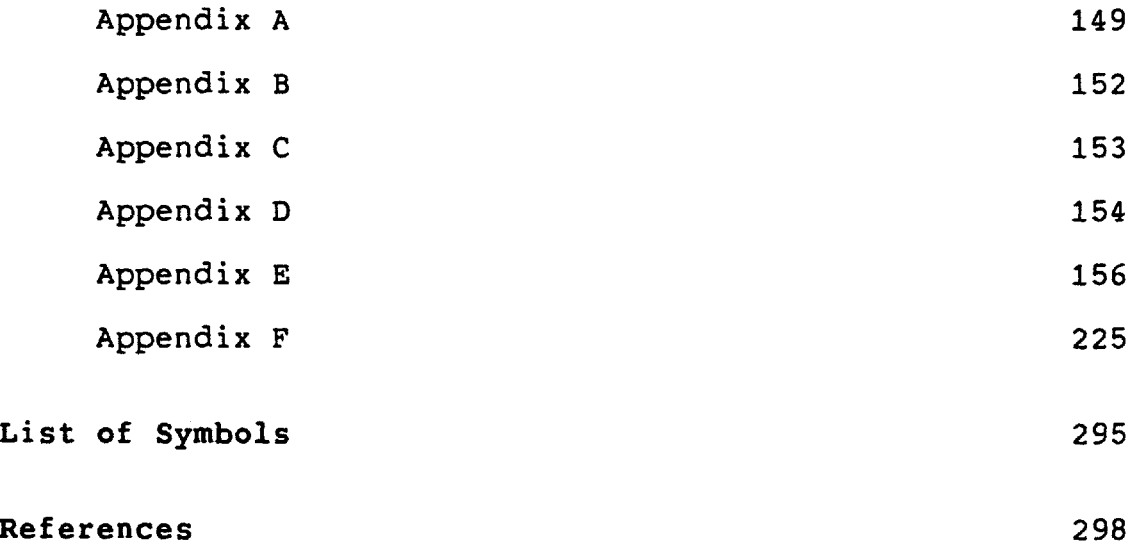

# LIST OF FIGURES

 $\mathcal{L}^{\text{max}}_{\text{max}}$  and  $\mathcal{L}^{\text{max}}_{\text{max}}$ 

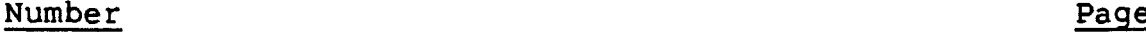

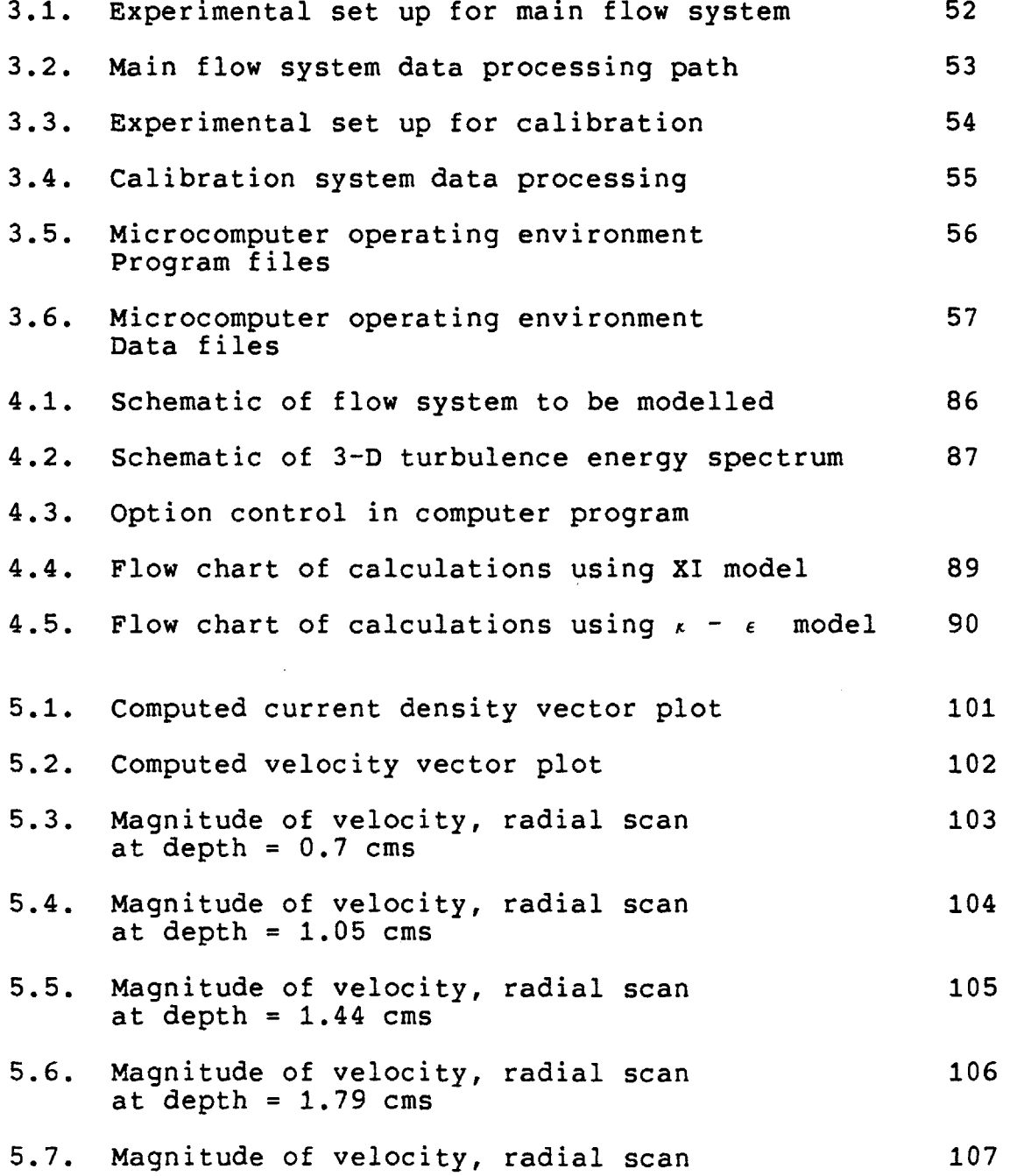

 $\ddot{\phantom{1}}$ 

 $\hat{\mathcal{L}}$ 

 $\mathcal{L}(\mathcal{L}^{\mathcal{L}})$  and  $\mathcal{L}^{\mathcal{L}}$  . The set of  $\mathcal{L}^{\mathcal{L}}$ 

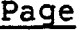

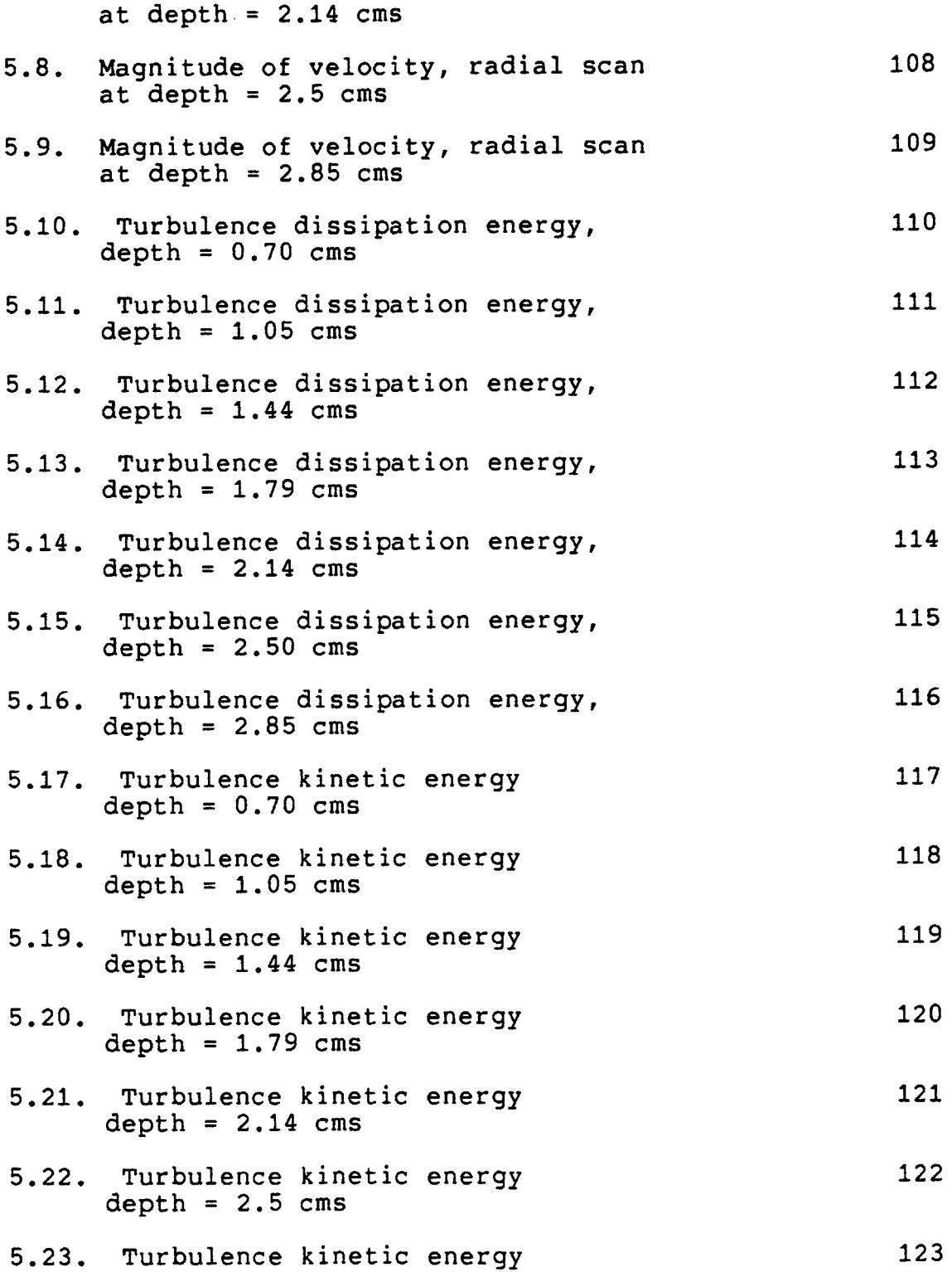

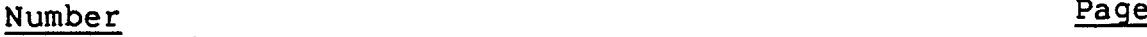

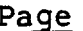

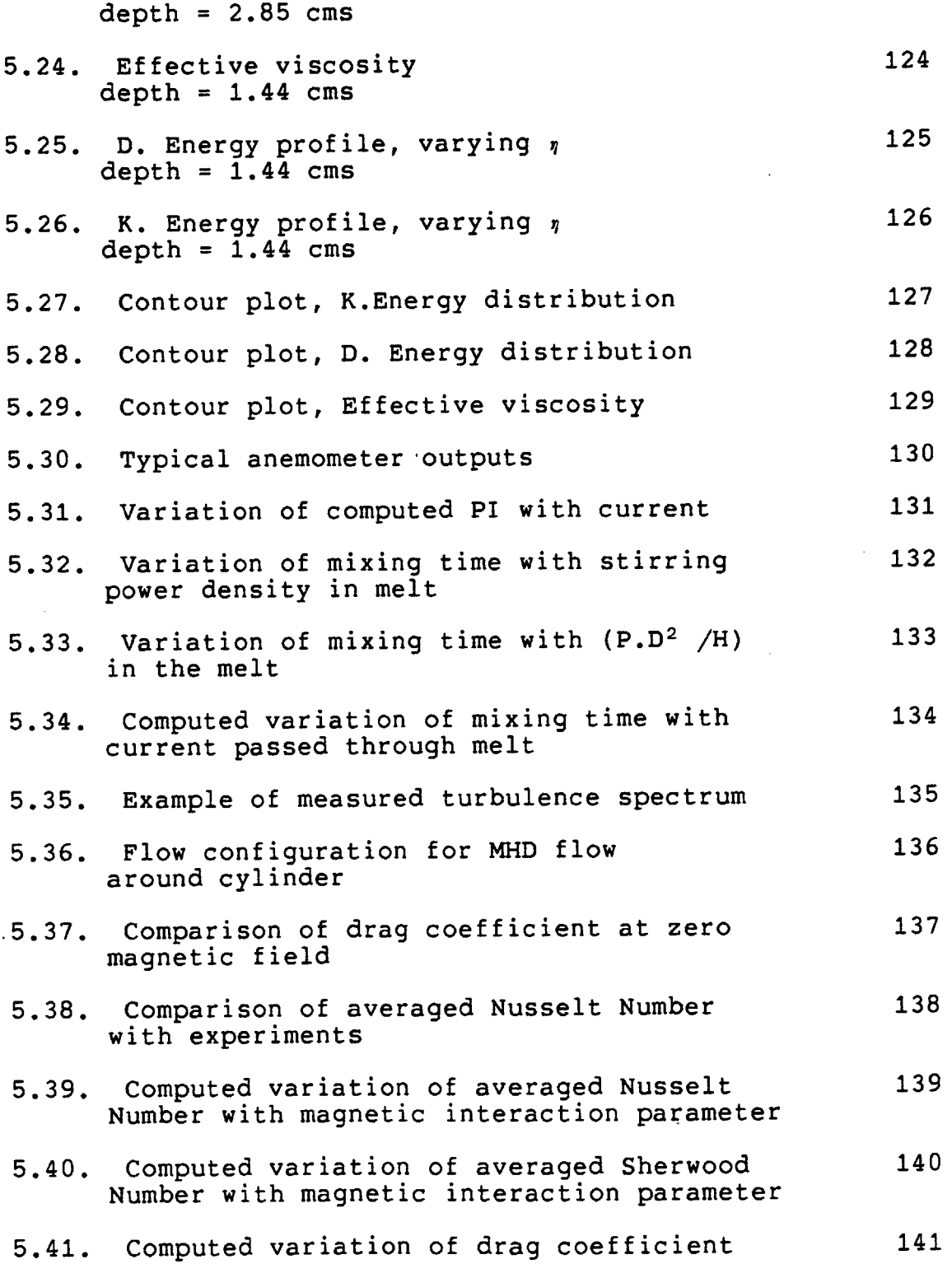

 $\epsilon$ 

# Number Page

 $\bar{z}$ 

with magnetic interaction parameter

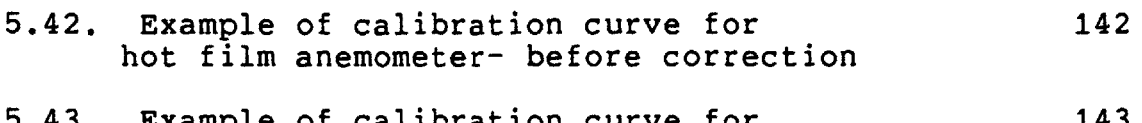

5.43. Example of calibration curve for 143 hot film anemometer **-** after correction

#### **ACKNOWLEDGEMENTS**

I would like to thank Professor Julian Szekely who through his remarkable intuition and farsightedness encouraged me to seek out and pursue new and different approaches. I am also grateful to him for creating a working environment that made my MIT experience both fruitful and enjoyable.

I would also like to extend my gratitude to Mr. Taewook Kang for his invaluable help in creating the microcomputer software scheme and to Drs. Nagy **El** Kaddah and Manoj Choudhary for their guidance and help on innumerable occassions.

**I** would like to thank Professors T. B. King and T. W. Eagar for their valuable comments.

I am always indebted to my wife Banani, my daughter Amita and to my family in India for their understanding and cooperation in countless ways.

Financial support for this work from **NASA** is gratefully acknowledged.

#### **1. INTRODUCTION**

In recent years there has been a great increase in the efforts to move towards a reliable description of materials processing operations. This effort is driven, to a large extent, **by** a desire to automate processes using the now relatively inexpensive computer hardware as "intelligent" controllers. The first step towards computer automation is an accurate mathematical description of the dynamics of the flow and heat and mass transfer characteristics of the system.

This work deals with the physical and numerical modelling of an electromagnetically stirred liquid metal system. The stirring is the result of a force field created **by** passing a current through the melt between two concentric electrodes, one of which forms the base of the melt while the other dips into the melt from above. This configuration occurs in several processes of industrial importance such as Electro Slag Refining (ESR), Electro Slag Welding (ESW), Submerged Arc Furnace, among others. Many of the problems addressed in this work are, however, more general and consequently many of the results may be applied to a wide range of materials processing operations.

It is felt that the major contributions of this work are:

**(1)** For the first time, detailed and careful measurements of flow and turbulence parameters have been made in an applied current system using a liquid metal that is solid at room temperature.

(2) **A** new turbulence model, with an intuitive fundamental basis and a shorter computation time, has been developed and the results compared with existing models and with experiments.

**(3) A** theory based on fundamental turbulence principles has been developed to explain the dependence of mixing time in metallurgical systems on various operating parameters.

(4) Numerical techniques have been developed to evaluate and correct for the use of thermal anemometers in liquid metals in the presence of magnetic fields and probe surface contamination.

**A** final objective that this work leads to is the implementation of on-line computer based supervisory process control systems which, it is felt, will become increasingly prevalent in the metals processing industry in the years to come.

Regarding the organisation of this thesis, the material has been divided into six chapters. The Literature Survey is presented in Chapter 2 which reviews work on Thermal

Anemometry, particularly in liquid metals and some experimental and mathematical modelling work on electromagnetically agitated systems and on the theory of turbulence.

Chapter **3** describes the experimental setup and some of the considerations involved in making the measurements.

The formulation and implementation of the numerical models is presented in Chapter 4. Three different models have been used to model the-turbulent recirculating fluid flow situation. The first model is a widely used version of the two equation model of turbulence called the k-epsilon model. The second is a low Reynolds number version of the same and the third is a new model developed during this work.

In Chapter **5** the experimental measurements and the numerical predictions are compared and discussed.

The concluding remarks and some suggestions for further work in this and in related areas are made in Chapter **6.**

#### 2. LITERATURE SURVEY:

In this chapter, literature pertaining to the use of thermal anemometry in liquid metals, to mathematical and physical modelling of electromagnetically driven flows and to turbulent flow phenomena will be reviewed.

#### 2.1 Velocimetry

There are many kinds of techniques available for velocity measurement in fluids<sup>(86)</sup>. However, the nature of the experiment imposes several constraints on the types of schemes that may realistically be considered to be possible candidates. The fact that the working fluid is an opaque liquid metal rules out optical techniques like Laser Doppler Anemometry. The fact that relatively high. frequency turbulence measurements are required rules out the various forms of Pitot Tube based methods.

There is one instrument whose development and application for measuring turbulent flow have far outstripped those of other instruments up to now, namely, the Thermal Anemometer. The hot wire/film anemometer has been very widely used for measuring turbulent air and water flows and is now a well developed technique for such applications. Its use in measuring liquid metal flows is, however, less well developed. Almost universally, the liquid metal has been liquid mercury

at room temperature, with the exception of Murthy and Szekely<sup>(3)</sup> who used molten Wood's Alloy at 120° C. A large and comprehensive survey of literature pertaining to the use of Thermal Anemometry is presented in **(107)** .This listing contains use of the technique both in liquid metals as well as in more conventional fluids. No effort will be made here to review the use of anemometry in conventional fluids. **A** sampling of the work pertaining to its use in liquid metal flows is presented in an attempt to point out some of the problems encountered and the solutions adopted **by** the researchers.

An initial problem regarding the use of thermal anemometry in metals was the fact that the fluid is electrically conducting hence the sensor had to be coated with a film that was both electrically insulating as well as thermally conducting. The pioneering work in developing a practical design of such a probe was done by Sajben<sup>(12,13)</sup> who used a lacquer coated hot wire. In his work Sajben pointed out another serious problem with using hot wire probes in mercury namely one of calibration drift. This problem was acknowledged **by** most **of** the other workers in the field(1,3,7,9,11-13,15,16,18,38> **.** Several techniques were proposed **by** various researchers to overcome this problem.

**(1)** The drift was observed to occur when the probe crossed the metal-air interface. So the obvious remedy, and one adopted by many of the workers<sup>(1,7,12,13,16,38)</sup>, was to provide for in-situ calibration in the same vessel where the experiment was to be done, so that the probe never had to be lifted out of the metal pool.

(2) In 1969 Hoff<sup>(18)</sup> suggested, based on his experiments, that coating the hot film probe with a sputtered layer of gold or copper improved its wetting characteristics and hence its drift behaviour. However Hurt and Welty $(11)$ pointed out that it was difficult to control the uniformity of thickness of the sputter coating and in general concluded that sputter coating was not worth the effort involved because it did not yield any consistent improvement and in fact was found, in some instances, to reduce the life of the probe.

**(3)** The third approach has involved a heat transfer analysis of the probe, attempting to compensate the fouling of the probe **by** taking a reading at zero velocity and then subtracting out the effects of the fouling<sup>(1,12,13,3)</sup>.

Another problem associated with liquid metal anemometry was related to the low Prandtl Number of metals. This in fact spawned two, somewhat related, problems. As  $Hill^{(10,14)}$ 

pointed out, the probe in liquid mercury showed poor directional sensitivity except when the Peclet Numbers were very high. This was due to the fact that the thermal boundary layer became more or less uniform around the probe. This observation implied difficulties in the use of cross wire probes to measure flow direction.

**A** second problem linked to the thick boundary layer was one of reduced frequency response due to inertia effects. Lim et. al.<sup>(6,8)</sup> suggested theoretically calculated high frequency response limits beyond which use of uncompensated outputs from turbulent liquid metal systems may yield erroneous results.

Use of heated liquid metals that are solid at room temperature holds out the possibility **of** studying solidification problems as linked to fluid flow. Murthy and Szekely(3) used modified hot film probes in molten **wood's** alloy at **1250 C.** They too encountered the problem of calibration drift which was tackled **by** using mathematical transformation techniques mentioned earlier.

While most of the workers have concentrated on the problems of anemometry per se in idealised flow situations,

some have employed the technique as a practical tool to investigate flows of metallurgical interest $(1, 16)$ .

Ricou and Vives<sup>(2)</sup> have employed a completely different technique using an incorporated magnet probe to measure velocities in melts up to 720° C. This technique is applicable in the absence of external magnetic fields and in general cannot be used for turbulence measurements. Also, this very innovative technique is not yet commercially available.

The question of what effect an external magnetic field would have on the performance of a hot film anemometer probe is a very relevant one and has been examined in greater detail in a subsequent section of this chapter.

# 2.2 Mathematical and Physical Modelling

In this section work aimed at modelling certain types of electromagnetically driven flows is reviewed. In **1970** Shercliffe<sup>(26)</sup> studied the case of a point electrode dipping into a semi-infinite pool of inviscid fluid. An analytical solution was developed for this system with a direct current being passed between the point electrode and another electrode set at infinity. Later Souzou and Pickering<sup>(27)</sup> extended the analysis for a finite sized current source in a hemispherical

metal pool of finite viscosity. Both these models, though very important from a fundamental standpoint, were rather drastic oversimplifications of the real situation and results could not be extrapolated to metallurgical systems easily. The field was, in a sense, open for the numerical analysts to try and develop a more meaningful description of such systems.

In 1975, Szekely and Asai<sup>(20,21)</sup> established a fully numerical simulation of the turbulent flow and transport in the liquid phase of a continuous caster.

Later, Szekely and Chang<sup>(24,25)</sup> established a numerical calculation for turbulent flow in an induction furnace. Their results for mean velocities were compared with laboratory experiments in a Wood's Alloy system<sup>(23)</sup>. Reasonable agreement (within **30%)** was found for mean velocities. Moore and Hunt<sup>(19)</sup> studied turbulent flow in an inductively stirred mercury pool and established measured profiles for turbulence and for mean velocities using a drag probe. Trakas et. al.  $(1)$ using hot film probes measured spectra in an inductively stirred vessel.

Along somewhat similar lines Szekely and Dilawari<sup>(22,30,32,33)</sup> and Schwerdtfeger and Kreyenberg<sup>(29)</sup> made calculations for temperature profiles, heat transfer and

turbulent velocities for the case of the Electro Slag Refining (ESR) system. This was followed up by Choudhary<sup>(36)</sup> and Choudhary and Szekely(34,35,39) who included an automatic calculation of pool profiles in the ESR solidifying ingot on the basis of their heat transfer calculations.

Experimental verification of these calculations has been somewhat less studied. Choudhary<sup>(36)</sup> reported on comparison **of** measured pool profiles with his calculations. More recently, Choudhary et. **al.( <sup>3</sup> <sup>7</sup> ,<sup>3</sup> <sup>1</sup> >** reported on comparisons of their calculations with measurements of mean velocity done on the meridional half plane for an applied current mercury system. High speed photography of particle motions on the surface of the mercury yielded somewhat rough measurements of mean velocity. **A** similar technique was used **by** Kompan et. al.<sup>(40)</sup> and by Butsenieks et. al. <sup>(43,41)</sup> in a mercury system of related but not identical geometry. Moshnyaga and Sharamkin<sup>(42)</sup> used pitot tube velocimetry to measure the centerline velocities and pressure field in an electromagnetically stirred vessel. Comparison of measurements with a laminar flow numerical simulation was also reported **by** Butsenieks et. al.  $(41)$ .

On a considerably more fundamental level, Alemany et. al.( <sup>38</sup> > reported on measurement of turbulent M H **D** flow

spectra in a behind-grid mercury turbulence with an applied magnetic field.

# **2.3** Turbulence Modelling and Theory

This section relates to the modelling of turbulence phenomena in general. Even though the turbulence model would form an essential component of a mathematical model for the whole process, it has been dealt with separately since many works on turbulence address the idealised problem without much emphasis in the mechanics of the overall flow.

Beek and Miller<sup>( $77$ )</sup> extended some preliminary concepts on the effects of turbulent transport on mixing and reaction rates in chemical reactors. Corrsin<sup>(67,68)</sup> developed expressions relating mixing time for passive scalar contaminants in a turbulent flow to microscales and thence to the stirring power input to the system for the general case of arbitrary Schmidt Number. Brodkey<sup>(69)</sup> applied this analysis to the case of turbulent mixing in a pipe flow and found good agreement between the measured intensity of contaminant segregation and the values predicted using Corrsin's analysis. **Brodkey( <sup>7</sup> <sup>0</sup> ,8 9 )** put forward very physical and intuitively appealing description **of** the mechanism of contaminant dispersion due to turbulence and some calculations for

parameters like mixing time and segregation based on study of the turbulence spectrum.

Numerical calculation of turbulence can be said to be comprised of the following approaches:

- a) Ad-Hoc viscosity models
- **b)** One Equation models
- c) Two Equation models
- **d)** Stress Transport models

e) Subgrid Scale Closure schemes and Spectral closures

a) and **b)** are the simplest schemes that are generally considered insufficient to study recirculating flow systems. Two equation models are currently the most popular for recirculating flow situations. These rely on using two parameters to define the state of turbulence in the field. Differential transport equations are written for these two parameters. The choice of parameters for the two equation calculation scheme can yield different models. **Of** these, the  $x - w$  and the  $x - \epsilon$  models have been the most well known though the latter has recently been the more widely used of the two. Spalding<sup>(65)</sup> first used the  $x - w$  model to predict concentration fluctuations in an axisymmetric gas jet. Rodi<sup>(91)</sup>, Launder and Spalding<sup>(84)</sup> and Rodi and

Spalding<sup>(64)</sup>, among others, described the use of the  $x =$ **E** model of turbulence in general two-dimensional flow situations. This model was in fact widely used in most of the numerical work on the simulation of metallurgical flow systems as described in a previous section<sup>(20-25,29-37,39)</sup> and this is among the best documented of all turbulence models.

The stress transport **models( <sup>7</sup> <sup>4</sup> ,7 5 )** use a higher order closure for the turbulence problem resulting in more differential equations to be solved. These models represent the next level of sophistication of turbulence modelling but are presently not very popular because of their greater demands on computer time and general complexity.

Representing the highest level of numerical attack on the turbulence modelling problem are the Spectral Closure schemes, primarily proposed **by** Orszag and his associates<sup>(63,71,72)</sup> and the Subgrid Closure schemes<sup>(73,76)</sup> which use similar unsteady state schemes but only for flow fluctuations above a certain minimum cutoff eddy size. These methods rely on solving an usteady form of the Navier-Stokes equations with a very short time step of computation so as to be able to simulate the evolution of the turbulence flow patterns. These techniques are presently used primarily for meteorological and geophysical flows and represent considerable investment in terms of computer costs.

In 1945, Lotsianskii<sup>(66)</sup> evolved the mathematical concept of a "Disturbance Moment", later known as the Lotsianskii Integral or Invariant, which he showed to be a constant in a homogeneous, isotropic flow and determined **by** the initial disturbance given to the fluid. Proudman and Reid<sup>(61)</sup> and Batchelor and Prouodman<sup>(62)</sup> and Batchelor<sup>(95)</sup> showed that the so called invariant could not truly be a constant but rather a slowly varying function over a flow domain. Comte-Bellot et. al.<sup>(80)</sup> interpreted this property of slow variance to imply a value that was effectively a constant and applied this invariant to study the behaviour of turbulence decaying behind a grid. They showed that this assumption resulted in very reasonable decay laws for grid turbulence. **Hinze( 8 6 )** and, to a certain extent, Tennekes and Lumley<sup>(88)</sup> used this together with information about other ranges of a **3-D** spectrum to patch together a complete picture of the shape of the isotropic spectrum of turbulence.

Part of this present work has been to use an understanding of spectral shapes, based on the Lotsianskii invariant, together with numerical techniques to evolve a new

scheme of calculation which would fit somewhere between a 1-equation and a 2-equation model of turbulence.

Effects of magnetic fields on turbulence and on a related problem, namely hydrodynamic stability, have been widely studied. Since, in this thesis, the magnetic field strength was judged too weak to have much effect on the turbulence, this part of the literature survey is appended for the sake of completeness. References 44-53, **38** represent some of the work related to this topic.

# 2.4 Heat **and Mass Transfer from a Cylinder in MHD flow**

Thermal anemometer probes when used in the presence of a magnetic field, either aligned with the probe axis or orthogonal to it, experience a change in heat transfer characteristics (ie. a change in the overall Nusselt Number dependence on flow velocity)<sup>(15,38,99)</sup>

Literature surveyed in this section served as a foundation for the numerical calculations that were done in this work to evaluate the influence of a magnetic field on the heat transfer characteristics of a hot wire or hot film probe in a liquid metal flow.

Considerable experimental work has been done in relating the imposition of a magnetic field to the heat transfer from a hot wire/film probe by Lykoudis et. al.<sup>(99)</sup> Numerical and analytical type of solutions were explored since such approaches can be extrapolated to different geometries and sizes easily and also gives a more detailed insight into the mechanics of the problem. Regarding numerical solution of the problem, Kalis et. al.<sup>((96)</sup> considered the effects of a transverse magnetic field on the pressure profile and drag coefficient around a cylinder but did not consider the closely related problem of heat and mass transfer from the cylinder. In addition, as will be shown later, their use of a rather coarse grid near the surface resulted in a markedly weaker dependence of pressure profiles and drag coefficients on the magnetic field.

The analogous heat transfer problem was tackled **by**  $Blum<sup>(97)</sup>$  who used an approximate analytical approach transforming the results obtained for a flat plate boundary layer flow to a circular cylinder.

Chester<sup> $(103)$ </sup> approached analytically the problem of the influence of a magnetic field on flow around a sphere but only in the Stokes' flow regime. Soundalgekar et. al. (98) have done numerical calculations for the case of a transverse magnetic field on a flat plate boundary layer. The general hydrodynamic problem of the numerical analysis of fluid flow around cylinders (albeit in the absence of magnetic fields) has been extensively studied. References 100-102 are a few of the works in this area. Ishiguro et. al.  $(104)$  and Grosh and Cess **(105)** have reported on experimental measurements of overall heat transfer from a cylinder as related to the flow of liquid metal orthogonal to the cylinder axis. In addition, the books by Hughes and Young<sup>(87)</sup> and by Roache<sup>(85)</sup> contain a wealth of valuable information on the subjects of magneto fluid dynamic modelling and numerical fluid dynamics respectively.

The task to be addressed in this work relates to the measurement and numerical representation **of** an electromagnetically driven turbulent flow. The literature reviewed here provides a basis for setting up and understanding such a system.

#### **3.** EXPERIMENTAL **MEASUREMENTS**

#### **3.1** Introduction

In essence the experiment involved the setting up of a turbulent recirculating flow of liquid metal stirred **by** passing a direct current through it between two electrodes. The measurements consisted of taking velocity readings at various positions inside the melt and analysing the instantaneous velocity for mean and turbulent components. The anemometer itself, (the principle of operation of which is described in Appendix **A)** was calibrated using a calibration tow tank. The entire scheme of measurement was completely computer controlled. **A** brief description of the principal components of this experimental scheme follows. **A** listing of some of the equipment used in the experimentation, together with the manufacturers' name and location, is given in Appendix **D.**

#### **3.2** The Main Flow System

The choice of the liquid metal to be used as the principal fluid constituted a major decision and one that had profound effects on the design and selection of equipment. The metal chosen was Wood's Alloy (see Appendix B) Despite the obvious problems associated with operating the vessel and the measurement schemes at higher temperatures, this choice was

made because the use of a metal that was solid at room temperature opened up possibilities of studying solidification linked to fluid flow. This option would clearly not be available if mercury, the generally popular choice, were used. The other advantage was that Wood's Alloy was relatively non-toxic.

The containment vessel consisted principally of a cylindrical copper cylinder **(15** cm dia., **10** cm. height **)** made from **1/16** inch thick copper sheet and brazed together (see Fig. 3.1). The base electrode was made from 1-1/2 inch thick copper plate that was cut and then turned to final shape. The electrode assembly itself was made in two parts, one being the body of the electrode which covered most of the base of the vessel and was fabricated from the plate as described earlier. The electrical connection was made **by** a threaded pin which could be screwed into the base plate. This pin provided at the other end a connection point which was turned to the specifications required to match the end of the current carrying cable. of the welding generator. The inner walls of the vessel were painted over with Epo-tek **H-72** epoxy to prevent current passing through the cylinder walls instead of through the melt entirely. On the outer surfaces of the vessel, a tape heater was fixed using ceramic cement. This tape heater was made in two parts- one for the cylindrical

(vertical) walls of the vessel and the other for the base. The electrical power supply for the two heaters was kept under separate control in order to provide greater flexibility in controlling the melt temperature. The side wall heater was controlled **by** a proportional temperature controller while the base heater was manually set **by** potentiostat to create approximately isothermal conditions in the melt. Outside the ceramic jacket which held the electrical heaters was a layer of pyrex cotton wool. This entire assembly was placed inside a Plexiglas outer containment vessel which was held **by** three support rods above a heavy steel base plate. The three supports could be adjusted to keep the vessel and the metal pool horizontal. Holding the bottom of the vessel several inches above the base plate provided enough space beneath for a drain pot.

For periodic maintenance as well as for any future experiments which may need the vessel to be drained (perhaps to study solidification linked to fluid flow **)** the vessel was provided with a drain point. For this purpose, the bottom electrode was made hollow. Through this hole a slender pushrod was passed. **A** ceramic plug covered the point where the pushrod emerged from the base plate inside the melt to prevent any possible leakage. Draining could be started **by** tapping the bottom of the pushrod lightly to dislodge the ceramic plug

which would then float to the top of the metal pool. The inner surface of the base plate was made slightly tapered towards .the centrally placed drain hole to assist flow of the metal.

The depth of the metal pool was about 4 cms. The top electrode was **1.5** cms. in diameter and dipped into the melt from the Plexiglas upper plate.

Since the flow and turbulence field would be expected to vary spatially inside the melt, a system of accurate probe positioning was required. The positioning equipment was built on top of the upper plate. It consisted of a motor driven radial traverse. On the slider of the radial traverse was attached a probe holder arm which contained a manually operated axial traverse and a simple theta rotation device about the axis of the probe. Both the axial and radial traverse spindles were provided with **10** turn potentiometers which were connected to a digital display. **A** program was built in the micro-computer to take keyed-in display voltages and interpret them as r,x coordinates of the probe tip within it. The probe was never moved to a new location until the location was first plotted out and checked for proximity to walls or any solid object which might break the very fragile probe tip. The same program also provided a grid of potentiometer voltage settings. The operator then simply moved the traverses

(radial and axial **)** until the approximate voltages appeared on the display.

**A** sketch of the data flow path for the data relating to the main flow system is given in Fig. **3.2.** At the time of the experiment, no attempt was made to analyse or to process the information. The anemometer voltage outputs were continuously recorded on one of the channels of an F.M. tape recorder whose gain factors were set from experience to permit even the highest voltages encountered to be recorded faithfully. The voice memo channel on the recorder was used to make comments about the progress of the experiment and also to note the time of starting and stopping the current and so forth. Time (using a stop watch which was started exactly at the same time the current was switched on) and experiment number was noted on the memo channel at regular intervals to facilitate subsequent playback and analysis. This technique provided a permanant record of the experiment for future analysis and also freed the experimenter from the tasks of operating analysis instrumentation to concentrate on carrying out an experiment which could be potentially dangerous.

The subsequent post-processing of the data took the path as shown in Fig. **3.2.** Each tape was played back at least twice, once to get the mean values of voltages for each

experiment and once to do a spectral analysis. The considerations involved in making these two measurements are described in Appendix B. The structure of the micro-computer based data acquisition and information handling scheme is described in Section 3.4.

# **3.3** Calibration System Design

Fig.3.3 shows a sketch of the hot film anemometer calibration assembly, which in essence consisted of a shallow, externally heated, horizontal trough, containing molten Wood's Alloy at 1200 **C.** Provision was made to drag a hot film probe, immersed in the metal, parallel with the axis of the trough at a predetermined velocity. This velocity of traverse ranged from about **1** to **10** cm/sec.

This arrangement is quite similar to that used in the calibration of hot film probes in mercury<sup>(12-14)</sup>, except for the higher operating temperatures involved.

The trough was made from a semi-cylindrical section of 1-1/2 inch copper pipe brazed to two end plates. the cylindrical section **of** the trough was heated **by** a semi-cylindrical resistance heater which had an internal diameter equal to the outer diameter of the pipe. The power to

this heater was regulated **by** a temperature controller. Temperature measurement for the proportional controller was provided **by** a thermocouple dipping into the pool of metal. **A** digital display of the temperature was also provided. Movement of the slider assembly was controlled from a remote switching unit and controller. To allow any initial transients to settle down when the probe first started to move, the measurement was started only after the slider had already moved several centimeters. Data acquisition was started (see Fig.3.4) when the slider tripped on a microswitch and stopped when the microswitch tripped off a fixed distance later. This also enabled a velocity measurement as the computer was programmed to measure the **'ON'** time of the microswitch. When sampling was over, the velocity as well as the output voltage was printed out **by** the micro-computer. The rate of sampling could be set in the program. The logic of the data acquisition software and the information handling schemes are detailed in a subsequent section.

#### 3.4 Microcomputer Usage **Scheme.**

An Apple II Plus microcomputer was used extensively as a laboratory tool. The use of an in-house microcomputer to supervise the entire experimentation scheme held out several advantages, not the least of which were speed, repeatability,

convenient user interfacing, convenient data handling and also the fact that analog signals needed to be digitised before they could be reduced to any usable form. Functionally, the tasks performed **by** the microcomputer could be classified as:

> **(1)** Signal digitisation for both the main system signals and for calibration experiments.

> (2) Preliminary computations like drift correction, scaling etc.

> **(3)** Information handling involving data file handling and creation, mainframe communications etc. (4) Secondary help functions like printing, plotting, interactive human interface, plot digitisation etc.

Many of the program segments performed more than one of the above functions. It was felt that looking at the scheme of microcomputer usage as a step **by** step sequence performed in a typical experiment would aid in clarifying a somewhat complex chain of interlinked program steps.

Fig. **3.5** shows the Apple II based program files which performed the various operations in a partly sequential manner, while Fig. **3.6** shows the data files that resulted at the end of each segment. **A** listing of some of the software developed to create this scheme is provided in Appendix **E.**

These programs are the result of the joint efforts of Mr. T. Kang and this author. The experiments can be divided into three distinct but interlinked data flow paths which are simultaneously processed except at points where data cross linking occurs, in which case a definite priority exists.

#### Path I- Calibration data flow

The microcomputer is connected real time with the calibration arrangement. The anemometer voltage output is led to channel **1** of the Analog-Digital Converter **(ADC)** and the microswitch is led to channel **5.**

# LEVEL 1(P1L1)

The operating environment is provided **by** routine **DATACQi** ( in BASIC) and **HOT1.OBJ** (in Machine Code). **HOT1.OBJ** was the machine code routine which did the actual data acquisition and stored the new data into specific memory locations. It was called, as a subroutine, **by** the control routine, **DATACQ1** which served as a user interface to input pertinent parameters (like probe location, current etc.) and to set the operating conditions within which HOT1 must operate.

# LEVEL 2(P1L2)

Routine **CALFUL1** (in BASIC) reads the specific memory locations where the data has been stored **by** the Level **1** routines and
computes velocity of probe traverse and average output voltages during the run. These values are then

> **(1)** Stored as a disk file under the generic name CALn/m where n represents the probe number and m the calibration number for that particular probe.

(2) Output to the terminal for viewing

**(3)** Output to printer for hard copy

The routine returns control to Level 1 (P1L1) for another run. LEVEL **3** (P1L3)

Routine DRIFT-CALC reads the CALn/m file (once all data points are completed), performs computations to correct the calibration data for drift (described in Section **3.5.3)** and stores the corrected values in disk file under the name  $CALn/m-*$ 

LEVEL 4 (PiL4)

Routine POLYFIT reads the data in data file CALn/m-\* and fits a fourth order polynomial through it. The coefficients are then stored under the generic name of CALn/m-\*-COEF on disk file. This is the final process step in Path-1 and CALn/m-\*-COEF is a data file read **by** Path2 for processing mean velocities. Thus P1L4 represents an outgoing transfer point.

At this level the calibration curve can be plotted out on the local plotter for viewing, though this is not a necessary step. (See Fig. 5.43)

## Path 2- Main Flow System Data Path (Mean Values).

The microcomputer is used in an off-line mode and is used to read data from the taped signals recorded during the experiment.

## LEVEL **1** (P2L1)

The environment here is identical to that provided for P1L1. The microswitch is now replaced **by** a handheld switch for switching on and off the digitisation routine. Operating parameters like rate of sampling or memory allocation may need to be changed according to the needs of the experiment.

LEVEL 2 (P2L2)

Routine **SYSFUL1** reads the memory locations for raw data and stores the values of voltages, as well as pertinent data input **by** the user, in a data file with the generic name SYS-nx where nx stands for the experiment number.

LEVEL **3** (P2L3)

Routine INTERPRET reads the P1L4 data file (CALn/m-\*-COEF) as well as the SYS-nx data file and converts the measured voltages to velocities and also obtains the gradient of the calibration curve at that velocity. This information is stored in file set SYSINT-nx. This stage serves as an outgoing transfer point for Path-2

## Path **3-** Main Flow System Data Path (Turbulent Values)

## LEVEL **1** (P3L1)

The digitisation and spectral analysis is performed off-line from taped recordings using a HP 5423 **A** Spectrum Analyser. This level results in an output in the form of a spectral plot on paper.

#### LEVEL 2 (P3L2)

Routine **SPECTSV** is used to digitise the spectral plot. This is done **by** mounting the plot on the plotter which is then driven along the curve to be traced, **by** keyboard control. The coordinates of each point on the curve, along with the necessary data for scaling, are saved in file SPEC-nx

## LEVEL **3 (P3L3)**

Routine **SPECTAN** reads data file SPEC-nx and computes values corresponding to turbulence energy and dissipation **by** numerical integration. These values are saved in file SPECINT-nx.

#### LEVEL 4 (P3L4)

Routine COMBINE reads file set SPECINT-nx and also SYSINT-nx (from P2L3) to scale the values of the energies calculated in **P3L3** from voltage to velocity based values. The mean velocity (from SYSINT-nx) together with the scaled final values of turbulence energy and dissipation energy along with other pertinent data are stored in data file SYSLAST-nx.

SYSLAST-nx is the final data file which contains only the completely processed experimental results. This file can be either printed locally or transferred to the mainframe computer (IBM-370) using the communication routine T1.

## **3.5** Hot film anemometry in liquid metals

The use of hot film probes in Wood's Alloy at 120° C posed some definite problems with the sensor itself. Some of the more important problems are described here as well as the steps taken to alleviate them.

The two most important problems were those of probe failure due to the extremely corrosive nature of the heated metal and of the calibration drift with time.

## **3.5.1** Probe Life

The temperature of the melt was the single most important reason for failure of the probe. **A** typical probe as supplied **by** TSI (without modifications **)** would survive about **5-10** minutes in the melt. Damaged probes were cleaned carefully in an ultrasonic bath(80<sup>0</sup>**C,** slightly acidic) and then examined using a Scanning Electron Microscope. Over a period of time two failure mechanisms were identified:

**(1)** The epoxy coating used to insulate the legs of the probe softened at elevated tempeatures and quickly eroded away when subjected to a flow of metal.

(ii) The solder connections at the points where the platinum film was joined to the support legs could not withstand the temperature.

After consultations with TSI, the manufacturers of the anemometry equipment, both the epoxy insulation and the solder used at the joints was changed to higher temperature types. The changes have proved extremely satisfactory and probe life extended to at least 40 hours. Even after that time, probes were discarded due to insufficient sensitivity rather than due to failure. **A** precaution that has been found quite valuable in this regard has been to examine the probe under an optical microscope and touch up the epoxy coating at points where the coating may appear somewhat thin.

## **3.5.2** Calibration Drift

Drift in calibration characteristics was found to occur primarily when the probe was introduced into or removed from the melt. This appears to have been the experience of most other workers in this field while working with mercury. Some

researchers (refer to Chapter 2 for details) have circumvented the problem **by** crossing the liquid metal -air interface only once during an experiment and **by** providing arrangements to calibrate the probe in-situ. Practical constraints with the present experimentation forbade this, so a technique was developed to correct for calibration drift using heat transfer analysis. The principal assumption of the analysis was that the drift was directly caused **by** the appearance of a coating of 'fouling' material (perhaps oxide) on the sensor surface, after Sajben $(12, 13)$ .

## **3.5.3** Drift Correction Analysis

The drift correction scheme was based on the fact that as the fouling of the sensor surface changed, this change was reflected in the output voltage produced **by** the anemometer at zero flow velocity **(EO;** with only natural convection present). Thus the scheme uses the value of **EO,** the zero-flow voltage, as an indicator that points to the extent of fouling. The entire scheme is computed automatically **by** the microcomputer and results in a new set of calibration points that are generated **by** resetting the **EQ** values for each case to a common base value.

The correction analysis involves three levels of correction, in decreasing magnitude of impact.

Heat is generated in the platinum film **by** resistance heating and conducted through the quartz coating and fouling material and thence convected away **by** the fluid. The overall heat transfer stages may be visualised **by** a simple thermal resistance network.

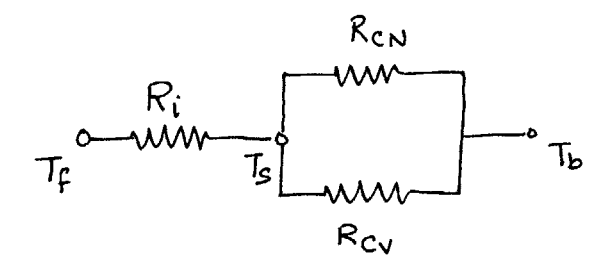

## where:

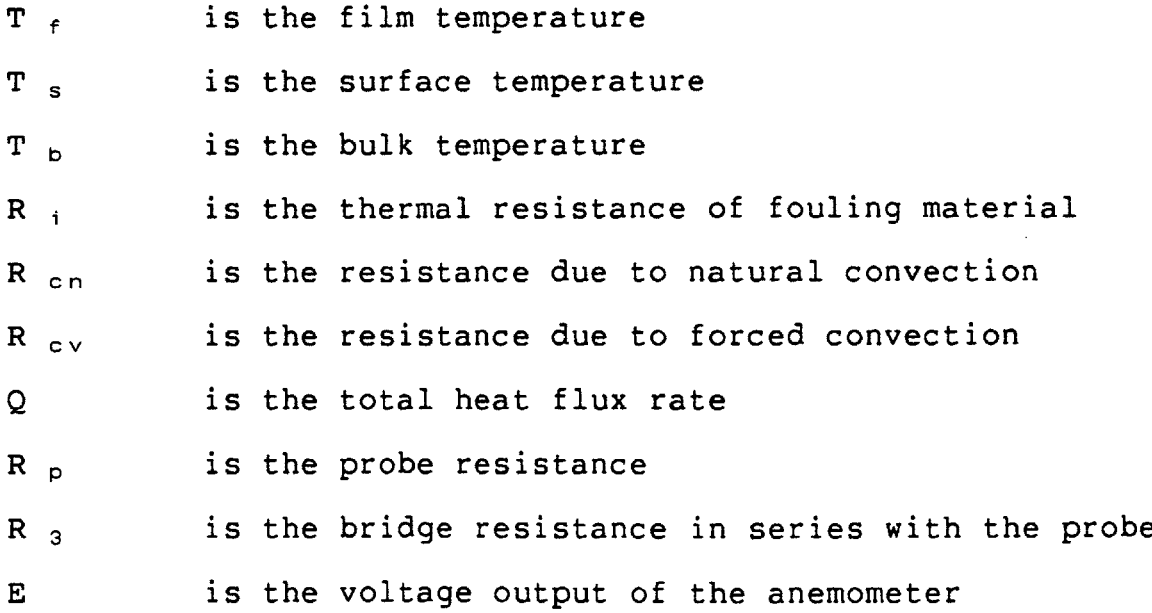

 $A$  **T m**  $=$  **T f**  $-$  **T b** and  $\Delta$  T  $_{eff}$  = T  $_{s}$  - T  $_{t}$ 

$$
\varphi = \frac{E^2 R_P}{(R_3 + R_P)^2} = E^2 \beta
$$
\n(3.1)

where

$$
\beta = \frac{RP}{(R_3 + R_P)^2}
$$
 (3.2)

Consider first the case when there is no flow. Then:

$$
\mathcal{R}_{CV} = \infty \tag{3.3}
$$

and

$$
\varphi_o = \stackrel{2}{E_o} \beta \tag{3.4}
$$

where E <sub>0</sub> is the voltage output at zero flow velocity. Now let:

$$
R_{\text{CN}} \simeq \gamma \Delta T_{\text{eff}}^{1/4} \tag{3.5}
$$

$$
Q_0 = \beta E_0 = \frac{\Delta T_{eff}}{R_{CN}} = \frac{\Delta T_{eff}}{\gamma} \frac{1}{4} (3.6)
$$

or

$$
\beta E_0^2 = \frac{5/4}{7}
$$
 (3.7)

which gives:

$$
\Delta T_{eff} = \eta \beta E_0^2 \qquad (3.8)
$$

and therefore

$$
\Delta T_{eff} = (\eta \beta \vec{E}_o)^{0.2}
$$
 (3.9)

substituting in (3.5) gives<br> $\begin{array}{rcl}\n & .8 & -.2 & -.4 \\
\text{Re}\,\mathsf{N} & = & \text{Re}\,\mathsf{S}\n\end{array}$ 

Now

$$
\frac{\Delta \mathsf{T}_{m}}{\Phi_{o}} = \mathsf{R}_{\lambda} + \mathsf{R}_{\mathsf{CN}} \tag{3.11}
$$

or

$$
R_{\lambda} + \eta \stackrel{\cdot 8}{\beta} \stackrel{\cdot 2}{\epsilon}_{\rho} \stackrel{\cdot \mu}{\epsilon}_{\rho} = \frac{\Delta \bar{L}m}{\beta \bar{L}^{2}} \tag{3.12}
$$

introducing the two cases, one the active measurements (superscript **(1))** and the other a reference case (superscript (ref)), it may be said that:  $\mathbf{r}$  $\mathbf{r}$ 

$$
\Delta R_{\lambda} = \frac{\Delta T_{m}}{\beta} \left( \frac{1}{E_{o}} \left(1\right) - \frac{1}{E_{o}} \left(1 + \frac{1}{E_{o}} \left(1\right) - \frac{1}{\beta} \left( E_{o} - E_{o} \left(1\right) - E_{o} \left(1 + \frac{1}{E_{o}} \left(1\right) - E_{o} \left(1 + \frac{1}{E_{o}} \left(1 + \frac{1}{E_{o}} \left(1\right) - E_{o} \left(1 + \frac{1}{E_{o}} \left(1 + \frac{1}{E_{o}} \left(1
$$

where

$$
\Delta R_{\lambda} \triangleq R_{\lambda}^{(1)} - R_{\lambda}^{(vef)} \tag{3.14}
$$

Now consider the case when the flow velocity is non-zero. Then R <sub>cv</sub> is a finite value. R<sub>cv</sub> may be written as

$$
R_{ev} = \gamma \sqrt{-4^2}
$$
 (3.15)

**(3.10)**

where  $Y$  is a constant of proportionality. Here

$$
\frac{\Delta T_m}{\beta E_t^{2(1)}} = R_{\lambda} + \frac{f_2 \cdot f_{\mu 1}}{f_2 + f_{\mu 1}}
$$
\n(3.16)

and

$$
\frac{\Delta T_m}{\rho \, E_t^{2} (ref)} = R_{\lambda} - \Delta R_{\lambda} + \frac{f_2 \cdot f_{\nu}ref}{f_2 + f_{\nu}ref}
$$
\n(3.17)

where:

$$
f_2 \triangleq \gamma \overline{v}^{42} \tag{3.18}
$$

$$
f_{1,1} \triangleq \eta^{8} = \beta^{2} = \beta^{4}(1)
$$
\n(3.19)

$$
f_{i,vef} \triangleq \int_{0}^{8-i2} \widetilde{E}_{p}^{4(ref)}
$$
 (3.20)

subtracting equation **3.16** from **3.17** yields:

$$
\frac{1}{E_{\epsilon}^{1}(re_{\epsilon})} = \frac{1}{E_{\epsilon}^{1}(1)} + \frac{\beta}{\Delta T_{m}} \left\{-\Delta R_{i} + f_{2}\left(\frac{f_{13}re_{\epsilon}}{f_{2} + f_{1}re_{\epsilon}} - \frac{f_{1,1}}{f_{2} + f_{1,1}}\right)\right\}
$$
(3.21)

substituting for  $\Delta$  R<sub>i</sub> from equation 3.13 gives:

$$
\frac{1}{E_{\xi}^{2}}(\gamma e_{f}) = \frac{1}{E_{\xi}^{2}(1)} + \left(\frac{1}{E_{\phi}^{2}}\left(\gamma e_{f}\right) - \frac{1}{E_{\phi}^{2}(1)}\right) + \frac{1}{\sqrt{1}} \left\{\begin{array}{l} f_{1,1} - f_{1,1}e_{f} \\ f_{2,1} - f_{1,1}e_{f} \\ f_{3,1}e_{f} \end{array} - \begin{array}{l} f_{1,1} - f_{1,2}e_{f} \\ f_{3,1}e_{f} \end{array}\right\} \quad (3.22)
$$
\nEquation 3.22 is used to calculate values for  $E_{\xi}^{2} \left\{\begin{array}{l} f_{2} + f_{1,1} & \text{if } 3.22 \\ f_{3,1}e_{f} & f_{3,1}e_{f} \\ f_{4,1}e_{f} & f_{4,1}e_{f} \\ f_{5,1}e_{f} & f_{6,1}e_{f} \end{array}\right\}$ 

The voltages  $(ED<sup>(1)</sup> and Et<sup>(1)</sup>)$  with superscript  $(1)$ are the values actually measured during an experiment. EO(ref) is the artificial value for base voltage (at zero velocity) selected for normalising the calibration curves. (In

this work,EO(ref) has always been kept equal to **15.0** Volts.) Et<sup>(ref)</sup> is the set of normalised voltages which when plotted against the velocity provides a minimum drift calibration curve. This calculation is performed automatically **by** the computer when a new calibration is done. The resulting (normalised) calibration curve is fitted with a fourth order polynomial. This polynomial is used **by** other calculation stages in voltage to velocity and turbulent parameter conversions. Figs. 5.42 and 5.43 show a typical case of calibration drift before and after correction was applied.

## **3.6** Effect of Magnetic Fields on Calibration

**A** question that arose early in the experimental work was that how much does the presence of a magnetic field affect the heat transfer characteristics **of** the probe. Previous approaches to this problem have included calibrating the probes in the presence of magnetic fields<sup>(38)</sup>, applying semi-emperical correction factors (15), or ignoring the effect of the field altogether. To get a better quantitative appreciation of the problem numerical calculations were made to predict the effect of a transverse magnetic field on the flow of a liquid metal past a heated, infinite cylinder (which represents the hot film probe). The geometry of the flow situation is shown in Fig. **5.36.** Consider a circular cylinder

of radius 'a' and of infinite extent in the z-direction. The cylinder surface is heated internally to a constant temperature  $T_f$ . The entire cylinder surface is subjected to a cross flow of a conducting liquid at a velocity U<sub>o</sub> normal to its axis and a constant magnetic field of induction **B,,** The presence of the orthogonal magnetic field alters the velocity profile around the periphery of the cylinder and this in turn influences the heat, mass and momentum transfer characteristics, both local and averaged.

**3.6.1** Mathematical Formulation

**A** mathematical formulation of the problem involves the following:

> **(1)** Momentum balance (Navier Stokes) equations including a source term of electromagnetic origin.

(2) Maxwell's equations for a moving medium.

**(3)** Energy balance equations

The follow ing assumptions were made:

**(1)** The fluid is Newtonian

(2) Property values such as viscosity, density, thermal conductivity etc. were assumed to be constant and evaluated at bulk fluid temperature  $T_{\text{bulk}}$ .

**(3)** The flow is considered stable and laminar

(4) The cylinder is an electrical insulator

**(5)** The cylinder is infinitely long.

The momentum balance equation including the Lorentz force term may be written as:

$$
(\underline{v} \cdot \underline{p}) \underline{v} = \frac{\underline{p} \cdot \underline{p}}{\underline{p}} + \nu \vec{\nabla} \underline{u} + \underline{J} \times \underline{B}
$$

and the energy transport equation is given **by:**

$$
(\underline{v} \cdot \underline{v}) \tau = \alpha \overrightarrow{v} \tau
$$

The effect of the electromagnetic field is introduced into the equation of motion through the jxB term, which as the vector product of magnetic induction and induced current represents the Lorentz force that acts on the fluid. The Lorentz force may be evaluated with the aid of Maxwell's equations, which may be written **as:( 8 7**

- $\underline{J} = \mathbb{r}(\underline{E} + \underline{U} \times \underline{B})$ **(3.23)**
- $\nabla \times \vec{B}$  =  $/10 \underline{3}$  $(3.24)$

$$
\nabla \cdot \mathbf{B} = \mathbf{O} \tag{3.25}
$$

$$
\nabla \times \mathbf{E} = -\frac{\partial \mathbf{B}}{\partial t}
$$
 (3.26)

Expressing the above equations in terms **of** non-dimensional variables and then rewriting in terms of polar coordinates, yields the following set of equations to be solved:

The momentum balance equation

$$
\frac{\partial}{\partial \tau} \left( \omega \frac{\partial Y}{\partial \theta} \right) - \frac{1}{\tau} \frac{\partial}{\partial \theta} \left( \omega \frac{\partial Y}{\partial \theta} \right) = \frac{1}{R_2} \left[ \frac{\partial}{\partial \tau} \left( \tau \frac{\partial \omega}{\partial \tau} \right) + \frac{1}{\tau^2} \frac{\partial \omega}{\partial \theta^2} \right] + X_m
$$
\n(3.27)

 $\sim$ 

where:

$$
X_{m} = N \left\{ S_{1N} 2\theta \frac{\partial V_{r}}{\partial r} + G_{2} 2\theta \frac{\partial V_{\rho}}{\partial r} \right\} - \omega N G_{2}^{2} \Theta
$$
\n(3.28)

The vorticity - Stream function relationship:

 $\bullet$ 

$$
\omega + \frac{1}{r} \frac{\partial}{\partial r} \left( r \frac{\partial V}{\partial r} \right) + \frac{1}{r^2} \frac{\partial V}{\partial \theta^2} = 0
$$
 (3.29)

and the energy transport equation:

$$
\frac{1}{\gamma} \frac{\partial}{\partial r} \left( T \frac{\partial V}{\partial \theta} \right) - \frac{1}{\gamma} \frac{\partial}{\partial \theta} \left( T \frac{\partial V}{\partial \theta} \right) = \frac{1}{\gamma}
$$
 (3.30)

with the following boundary conditions: **<sup>0</sup> 4** *a:* Ti *U(* **0A)\_-- PSM 0=** *4* **'P:** *WT a <sup>60</sup> t)* **/ j-1** *1:5*at  $r=1$ ;  $0\le\theta\le\pi$   $\qquad \qquad \text{if } r=\pi$ w being calculated using first order vorticity generation.

In the above set of equations, the principal variables are defined as follows. Stream function  $\psi$  is defined by:

$$
\underline{\mathsf{v}} = \underline{\mathsf{v}} \times (\mathsf{v} \underline{\mathsf{e}}_{\mathsf{z}}) \tag{3.31}
$$

where

$$
\underline{V} = \underline{U} / U_0 \tag{3.32}
$$

Vorticity **w:**

**W** *= Vj* **>< (3.33)**

Interaction parameter **N;**

$$
N = \frac{\Gamma B_0^2 \alpha}{\rho U_0} \tag{3.34}
$$

Reynold's Number, Re;

$$
R_{\rm e} = \frac{U_{\rm o} a}{v} \tag{3.35}
$$

Peclet Number, Pe;

$$
\overline{1}_2 = \frac{U_0 a}{\aleph} \tag{3.36}
$$

Dimensionless radial distance **by**

$$
\gamma = R/a \tag{3.37}
$$

## **3.6.2** Results

The results obtained from the above analysis are discussed in Chapter **5** and in Figs. **5.36** through 5.41.

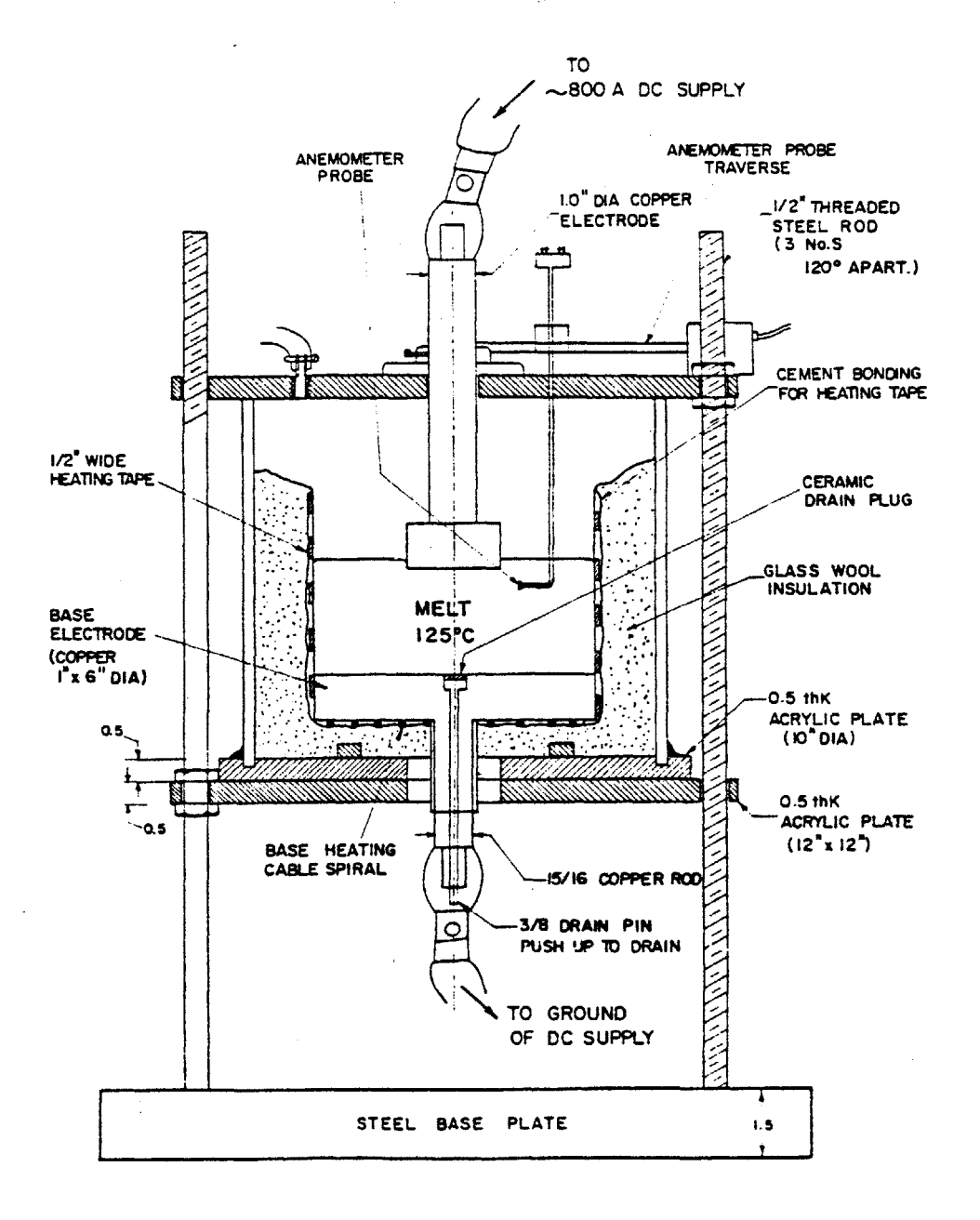

EXPERIMENTAL **SET UP** TO **STUDY ELECTOMAGNETICALLY** DRIVEN **LIQUID** METAL FLOW

Experimental Set **Up** for Main Flow System Fig. **3.1**

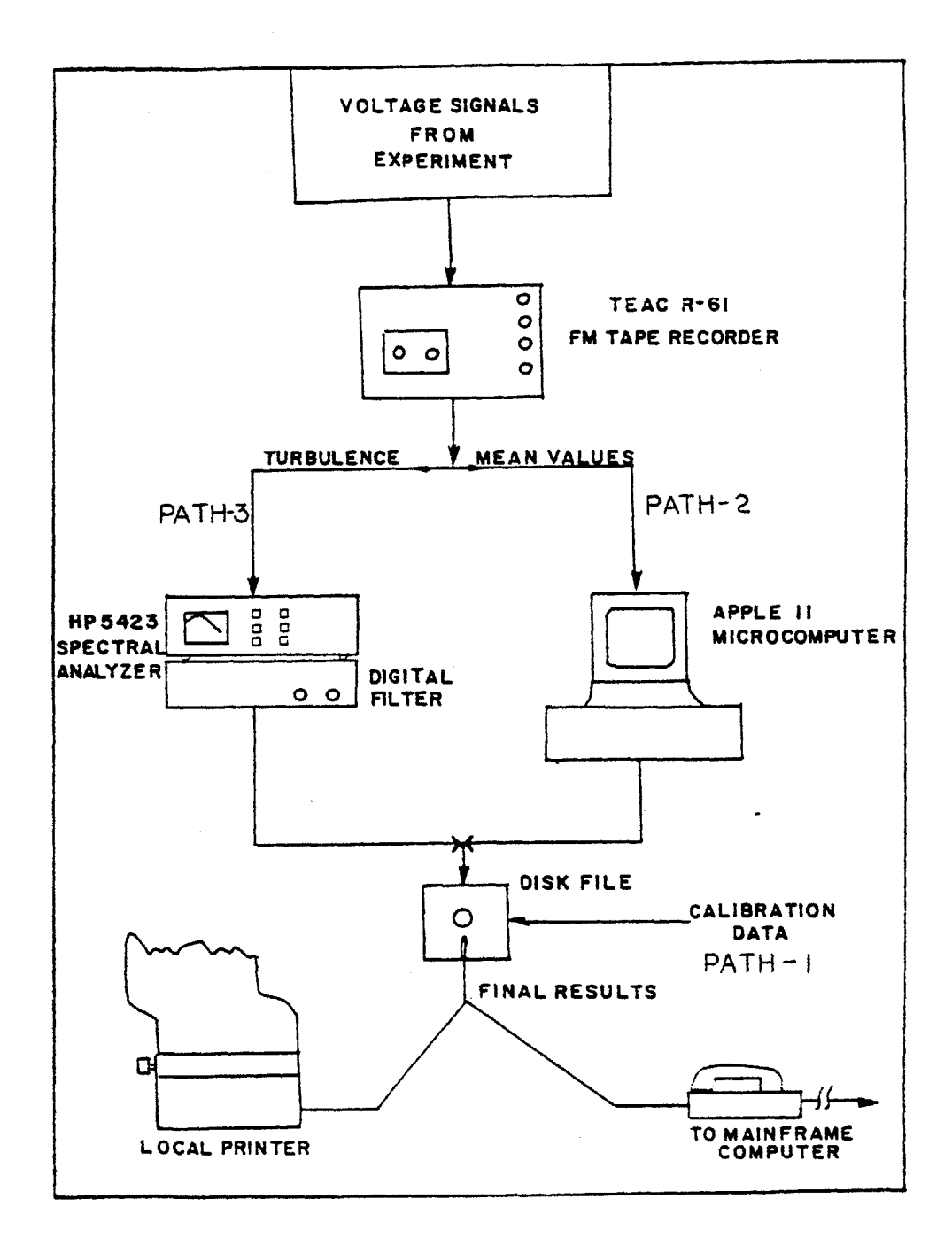

Fig. **3.2** Main Flow System Data Processing Path

 $\bullet$ 

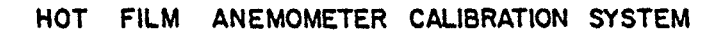

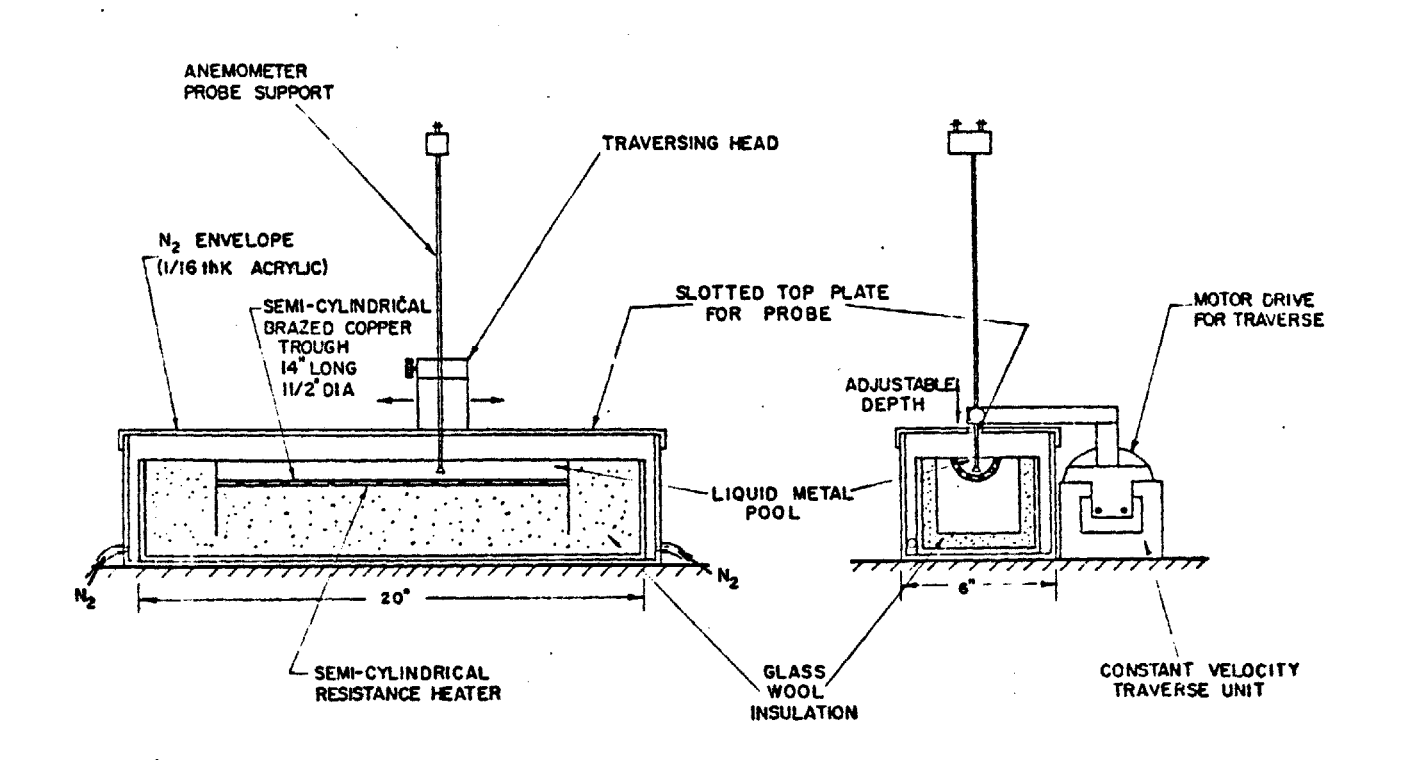

# Fig. **3.3** Experimental Set **Up** for Calibration

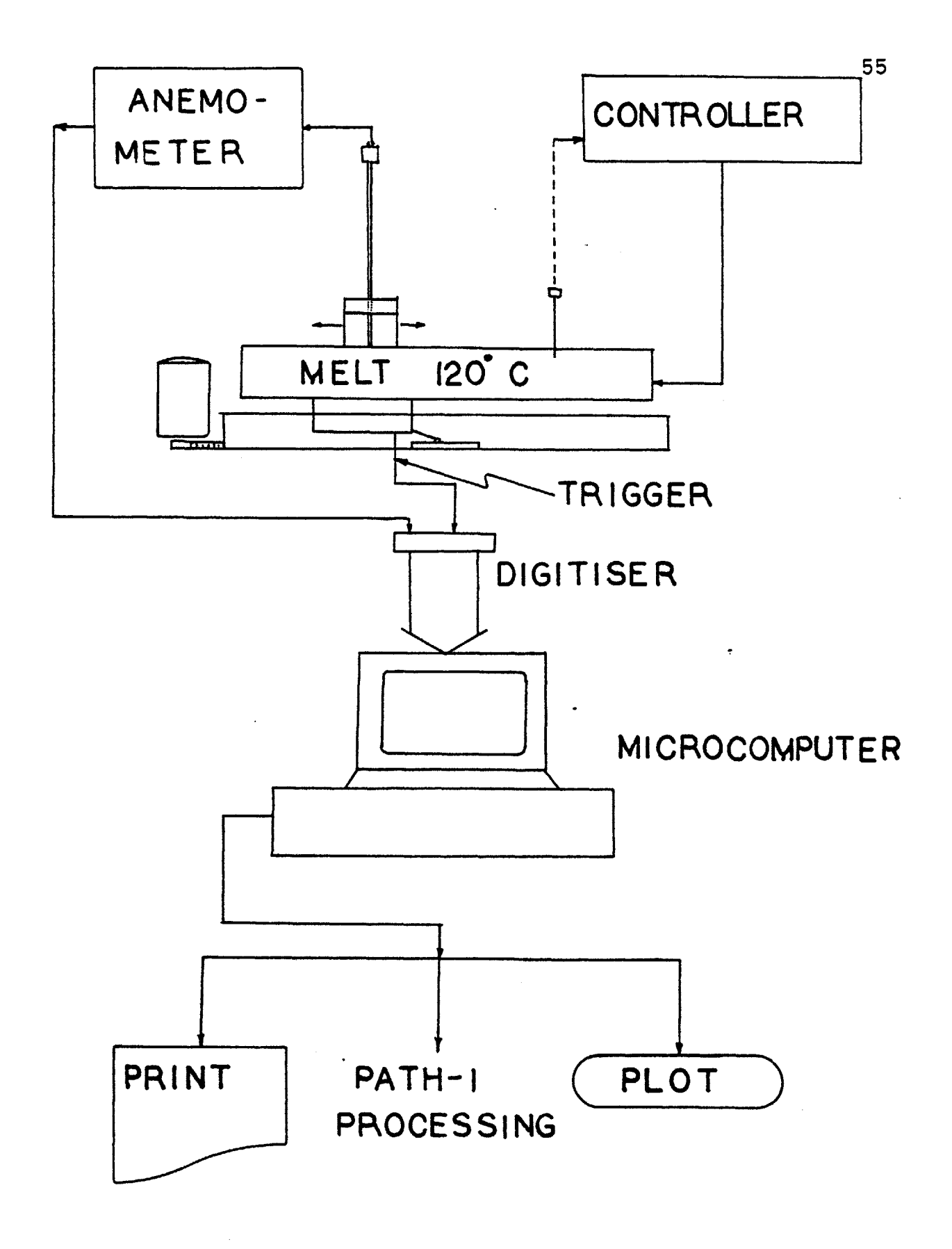

Fig. 3.4 Calibration System Data Processing

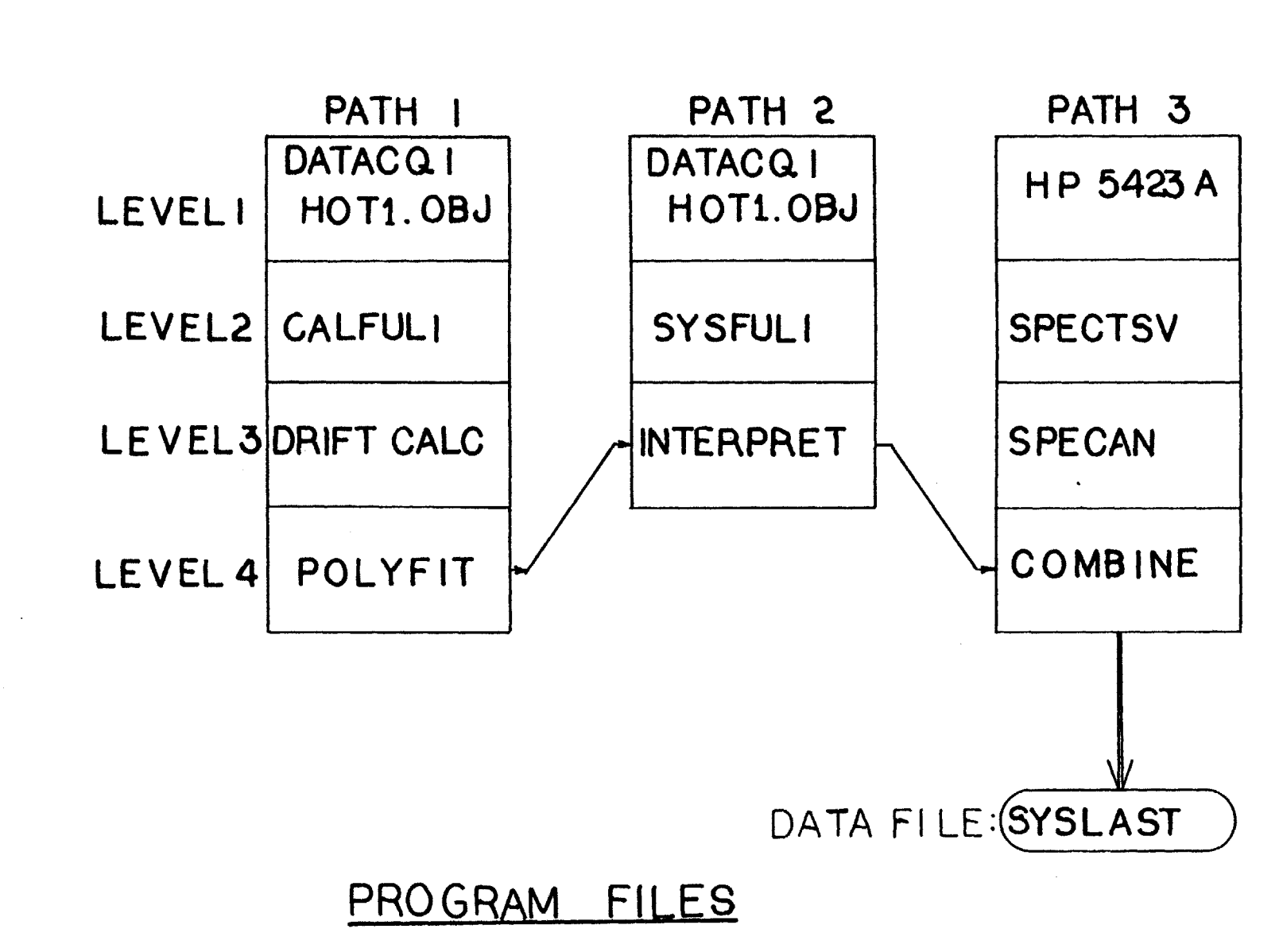

**E**<sub>19</sub>  $\omega$ **u 01 0 0** Ft **0**  $\boldsymbol{\mathsf{\Omega}}$ **0**  $\mathbf{S}$ **Ia** toj **0**  $\mathbf t$ t **'U** Eiles

<u>ጣ</u>

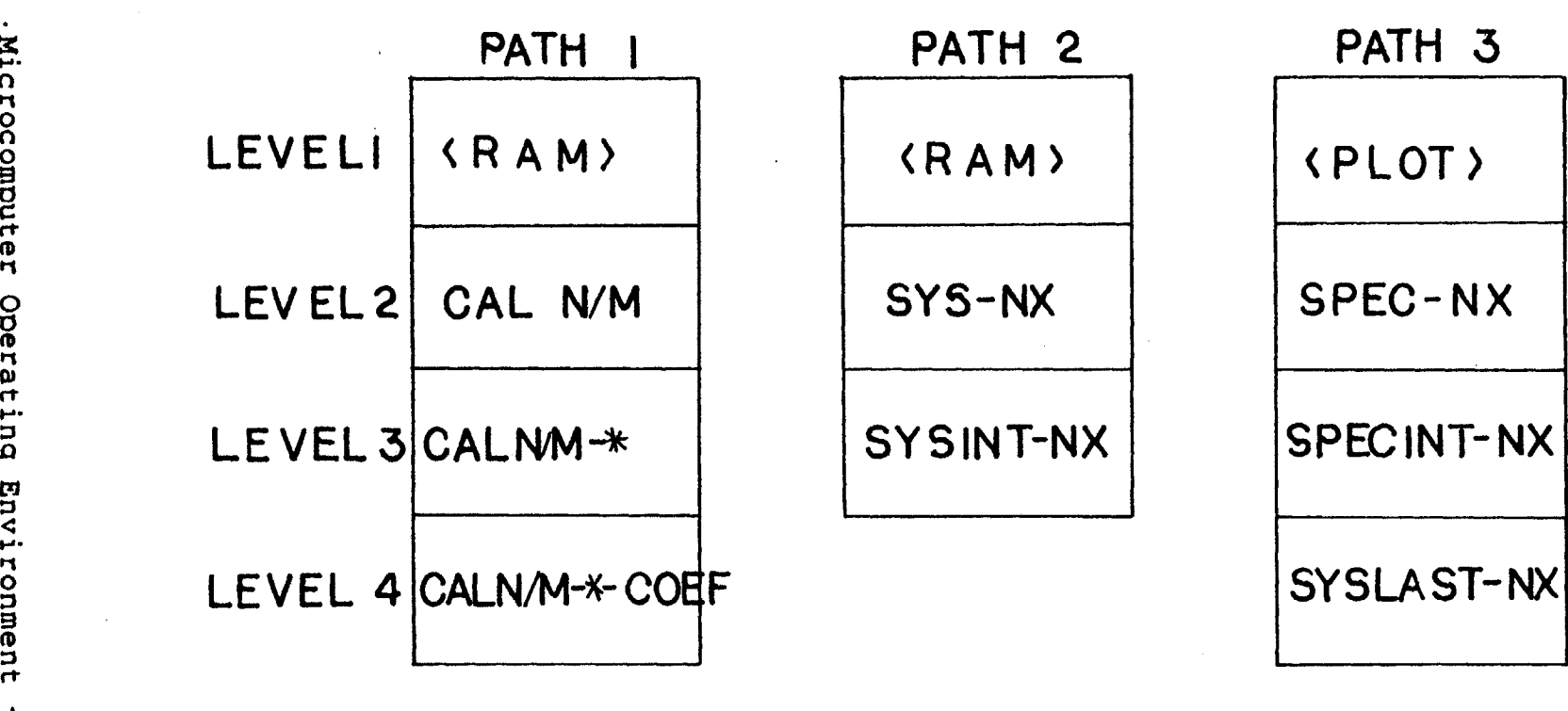

**DATA** Fl **LES**

 $\sim$ 

 $\sim$ 

 $\mathcal{A}$ 

)<br>1)

## 4. THEORETICAL CONSIDERATIONS

## 4.1 Introduction

While results from experimental work possess the advantage of being direct measurements of real physical quantities, they are often restricted to the particular geometry and operating conditions of the experiment. It is therefore difficult, if not impossible, to extrapolate to other operating conditions. **A** mathematical formulation, coupled to a numerical solution scheme, on the other hand can be extended, almost at will, to differing operating conditions and geometries, within the limits of applicability of the model itself. It also lends itself very directly and simply, to the implementation of microprocessor based process control systems. However, a numerical scheme, needs to be evaluated and checked before acceptance and experimentation provides a convenient vehicle for making such a check.

In this chapter, a general mathematical formulation of the overall problem will first be discussed. Following this, the broad techniques used to convert this formulation to a workable numerical scheme are explained. Modelling of the turbulent flow phenomena has occupied a significant part of the effort involved in this thesis and so will be discussed in some depth. Three different numerical schemes are put forward. The first uses the conventional  $\kappa$  -  $\epsilon$  model of turbulence, the second uses the Jones and Launder<sup>(79)</sup> low Reynolds number model. The third scheme uses a new basis for turbulence computation which was developed as part of this work.

4.2 Mathematical formulation of the problem

**A** mathematical description is sought for the flow phenomena occurring in the Wood's Alloy melt of the geometry and configuration detailed in Chapter **3. A** schematic of the flow system is shown in Fig. 4.1

4.2.1 Principal Features and Assumptions

The following are the principal features of the system:

**(1)** The fluid is Wood's Alloy at 1200 **C** with all the attendant property values which are listed in Appendix B.

(2) The flow is driven **by** applying a direct current between unequally sized electrodes. This creates a divergent current path in the melt which in turn creates a recirculating flow in the vessel.

**(3)** The flow is recirculating.

(4) The flow is turbulent.

**(5)** The fluid is essentially isothermal.

In formulating the model, the following assumptions were made:

**(1)** Cylindrical symmetry (no rotational flow) resulting from perfectly centered electrodes and vessel.

(2) The top electrode is assumed to be just touching the surface **of** the melt. (In the experiment, however, the top electrode was adjusted to be dipping into the melt a few millimetres to prevent any possibility of arcing when the current was turned on.

**(3)** Quasi steady state.

(4) The flow is assumed to be driven **by** electromagnetic forces alone, ie. the bouyancy driven component **of** flow was assumed to be negligibly small.

**(5)** Electromagnetic damping of the turbulent fluctuations was neglected. Following Alemany et. **al.(38)** , the interaction parameter **N,** based on the energy containing eddy size was estimated to be approximately

$$
N = \frac{\sigma B_0^2 l}{\phi U} \sim 4 \times 10^{-5}
$$
 (4.1)

which is small enough to have a negligible impact on the spectral energy distribution of the turbulence.

**(6)** The turbulence was assumed to be isotropic to allow the use of simpler models such as the two-equation model of turbulence.

4.2.2 The governing equations

## Maxwell's equations

Upon applying the MHD approximation, Maxwell's equations take the following **form:( <sup>7</sup> <sup>8</sup>** Faraday's Law:

$$
\nabla \times \mathbf{E} = -\frac{\partial \mathbf{B}}{\partial t}
$$
 (4.2)

Ampere's Law:

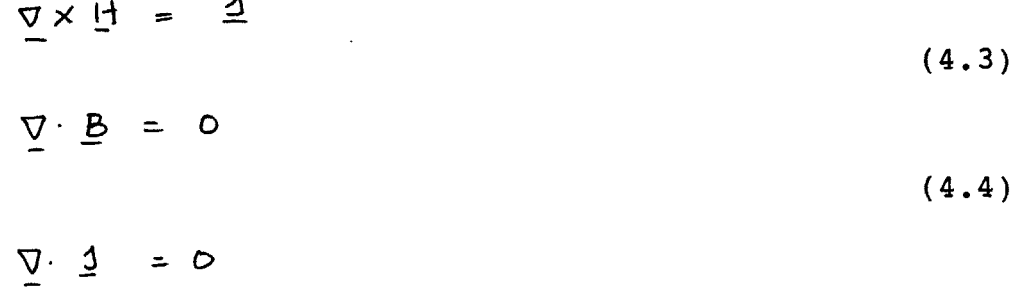

Furthermore, we have

$$
\underline{J} = \sigma \left( \underline{E} + \underline{U} \times \underline{B} \right)
$$
 (4.6)

and

(4.5)

$$
\underline{\mathcal{B}} = \begin{bmatrix} 4.7 \end{bmatrix}
$$

where  $\sigma$  is the electrical conductivity in mho-m,  $\mu_o$  is the magnetic permeability of free space in Henry/m and **U** is the velocity of the fluid in m/s.

Equations 4.2 through 4.5 can be combined<sup>(78)</sup> to give:  $\frac{\partial H}{\partial t} = \gamma \overrightarrow{\nabla} \cdot H + \nabla \times (\underline{U} \times \underline{H})$ (4.8)

where

$$
\gamma = \frac{1}{\Gamma \mu_0} \tag{4.9}
$$

is called the Magnetic Diffusivity. Under conditions of low Magnetic Reynolds' Number,  $R_{em} (= V_o L \sigma \mu_o)$ , this equation can be reduced $(32,36)$  to

$$
\frac{\partial H}{\partial t} = \eta^{\frac{1}{\sqrt{2}}} H \tag{4.10}
$$

or

$$
\sigma \mu_0 \frac{\partial H}{\partial t} = \frac{\partial}{\partial t} \left[ \frac{1}{r} \frac{\partial}{\partial r} (r H_{\theta}) \right] + \frac{\frac{2}{\partial} H_{\theta}}{\partial x^2}
$$
 (4.11)

in cylindrical coordinates with axial symmetry with the electromagnetic body force given **by:**

$$
F_{be} = \underline{A} \times \underline{B} = \mu_o \underline{A} \times \underline{H}
$$
 (4.12)

and the current densities being given **by:**

$$
\mathcal{J}_\gamma = -\frac{\partial \mathsf{H}\theta}{\partial x} \tag{4.13}
$$

 $\sim$   $\sim$ 

and

$$
\mathcal{J}_X = \frac{1}{\tau} \frac{\partial}{\partial \tau} \left( \tau H_{\Theta} \right) \tag{4.14}
$$

## Fluid Flow Equations

 $\sim$ 

Using Reynolds' averaging applied to the turbulent fluctuating velocities, the equation of motion (Navier Stokes' equations) may be written as:

$$
\rho(\underline{v}.\underline{\nabla})\underline{v} = -\underline{\nabla}\rho - \underline{\nabla}.\underline{\nabla}\underline{\nabla}] + \underline{F}_{\mathbf{b}\varrho}
$$
\n(4.15)

where:

$$
F_{\text{b}_e} = \frac{1}{2} \times \frac{B}{2} \tag{4.16}
$$

and the mass conservation equation:

$$
\nabla \cdot \mathcal{Q} = 0 \tag{4.17}
$$

Now introducing the vorticity  $\omega$ 

$$
\underline{\omega} = \left[ \frac{\partial v_{\mathsf{Y}}}{\partial x} - \frac{\partial v_{\mathsf{X}}}{\partial \mathsf{Y}} \right]_{\Theta}
$$
 (4.18)

and the stream function,  $\psi$ 

$$
U_Y = -\frac{1}{\beta \gamma} \frac{\partial V}{\partial x}
$$
 (4.19)

and

$$
U_X = \rho_Y^{\perp} \frac{\partial \mathcal{V}}{\partial \Upsilon}
$$
 (4.20)

the equations 4.15 and 4.17 may be expressed as 
$$
(74.36)
$$
 :  
\n
$$
\frac{2}{v^*} \left[ \frac{2}{\partial x} \left( \frac{\omega}{\gamma} \frac{\partial Y}{\partial r} \right) - \frac{2}{\partial r} \left( \frac{\omega}{\gamma} \frac{\partial Y}{\partial x} \right) \right] - \frac{2}{\partial x} \left[ r^3 \frac{\partial}{\partial x} \left( \mu_{eff} \frac{\omega}{r} \right) \right]
$$
\n
$$
- \frac{2}{\partial r} \left[ r^3 \frac{\partial}{\partial r} \left( \mu_{eff} \frac{\omega}{r} \right) \right] + r^2 \left[ \frac{\partial F_x}{\partial r} - \frac{\partial F_r}{\partial x} \right] \qquad (4.21)
$$

 $\mathcal{L}^{\text{max}}_{\text{max}}$  , where  $\mathcal{L}^{\text{max}}_{\text{max}}$ 

where

$$
\mu_{eff} \rightarrow \mu + \mu_{t} \tag{4.22}
$$

The last term can be shown to take the following form:

$$
\tau^2 \left[ \frac{\partial Fx}{\partial \tau} - \frac{\partial Fr}{\partial x} \right] = - \left[ \tau \right] \mu_0 H \theta \text{ 3r} \right]
$$
 (4.23)

In addition the following relationship exists between  $\omega$  and  $\psi$  $\ddot{\bullet}$ 

$$
\omega + \frac{2}{3x} \left[ \frac{1}{\beta r} \frac{2\gamma}{a x} \right] + \frac{2}{\delta r} \left[ \frac{1}{\beta r} \frac{2\gamma}{a^2} \right] = 0
$$
 (4.24)

The presence of turbulent fluctuations in the flow affects the above formulation through the value for  $\mu_{eff}$ . Considerations for the introduction of turbulent calculations are detailed in section 4.3

## 4.3 Turbulence Modelling **-** Conventional Models

The presence of turbulence introduces into the stress tensor  $\tau$ (in the time averaged flow equations) an additional term ( $\rho$ u'v') called the Reynolds' Stress term. Following Boussinesq<sup>(74)</sup>, turbulent or Reynolds' stresses can be computed using the same relationships which exist for viscous stresses in a Newtonian fluid but **by** replacing molecular viscosity with a scalar turbulent viscosity. This turbulent viscosity may be calculated using one of the several different methods available. The  $\kappa$  -  $\epsilon$  model of turbulence is a two equation model that has been one of the most popular models for calculations of turbulent recirculating flows. In this section the  $x - \epsilon$  model, its low Reynolds' Number version<sup>( $72$ )</sup> and the basis for a new model, the XI model will be examined.

## 4.3.1 The **x-** e Model

The  $\kappa$  -  $\epsilon$  model uses two partial differential equations, one for  $\kappa$  and the other for  $\epsilon$  . The  $\kappa$  (turbulence energy) equation can be easily derived **by** multiplying the (instantaneous) Navier Stokes equations **by** velocity to form the (instantaneous) Energy equation. Subtracting from this the mean energy equation which can be obtained **by** multiplying the Reynolds averaged Navier-Stokes equation with the mean

(time averaged) velocity. For high Reynolds Numbers, this equation reads<sup>(82)</sup>

$$
\frac{1}{\frac{\partial x}{\partial t}} + U_i \frac{\partial x}{\partial x_i} = \frac{2}{\frac{\partial x}{\partial x}} \left[ U_i \left( \frac{u'_i u'_j}{2} + \frac{P}{P} \right) \right]
$$
\n(4.25)\n  
\n
$$
= \frac{u'_i u'_i \frac{\partial U_i}{\partial x_j}}{\frac{\partial X_i}{\partial x_j}} = \frac{E}{\frac{\partial U_i}{\partial x_j}}
$$
\nwhere:  
\n
$$
Term I
$$
 is the time rate of change of x

Term I is the time rate of change of Term II is the convective transport of  $\kappa$ Term III is the diffusive transport of  $\kappa$ Term IV is the generation of turbulence **by** mean shear **(= 'g')**

Term V is the dissipation of turbulence.

Terms II and III are of the redistributive type which just change t he local values of x . Introducing a gradient transport assumption for the diffusive flux of x, gives the following form of the above equation:

$$
U_i \frac{\partial N}{\partial x_i} = \frac{\partial}{\partial x_i} \left( \frac{\mu_t}{\rho \sigma_k} \frac{\partial N}{\partial x_i} \right) + \frac{\mu_t}{\rho} \left( \frac{\partial U_i}{\partial x_j} + \frac{\partial U_i}{\partial x_i} \right) \frac{\partial U_i}{\partial x_j} - \varepsilon
$$
(4.26)

This equation alone cannot be solved because  $\epsilon$  is an unknown variable. This in a sense represents the point of departure for the 1-equation, the 2-equation and the spectral models.

The  $x - \epsilon$  model resolves the problem by postulating another transport partial differential equation for  $\epsilon$  of the form:  $\mathbf{r}$ 

$$
\frac{\partial \epsilon}{\partial t} + U_i \frac{\partial \epsilon}{\partial x_i} = \frac{\partial}{\partial x_i} \left( \frac{\mu_t}{\rho} \frac{\partial \epsilon}{\partial x_i} \right) + C_1 \frac{\epsilon}{x} \frac{\partial}{\partial x_i} - C_2 \frac{\epsilon^2}{x}
$$
(4.27)

#### where

**ae** is the 'Prandtl Number' for **e** transport **g** is the generation of turbulence energy  $C_1$ ,  $C_2$  and  $\sigma_e$  are constants which were introduced when the exact form of the  $\epsilon$  transport equation<sup>(79)</sup> is reduced to the gradient transport form given above. Constant  $C_2$  is determined from experiments on the decay of behind grid turbulence while constant C<sub>1</sub> is determined from near wall boundary layer flows.

The following are the values suggested<sup>(82,84)</sup> for the

constants in the  $x - \epsilon$  model.<br>  $C_1 = 0.09$   $C_2 = 1.92$   $\sigma_{\epsilon} = 1.3$  $C_1 = 144$   $C_k = 1.0$ 

The  $x - \epsilon$  model in the form described above has been applied successfully to many two dimensional wall boundary layers, duct flows, free shear flows and recirculating flows. **A** useful account of many interesting applications is given **by** Rodi<sup>(91)</sup> and by Launder and Spalding<sup>(84)</sup>.

## 4.3.2 The Low Reynolds Number Model

This model due to Jones and Launder<sup>(72)</sup> is an extension of the  $x - \epsilon$  model which was developed primarily to handle near-wall boundary layer flows for computations inside the viscous sublayer. An explanation of the principal basis of this model may be found in reference **(72).**

## 4.4 Turbulence Modelling **-** The **XI** Model

The XI model is a 1-equation turbulence model which possesses the capability to produce results very similar to, often almost exactly the same as the  $x - \epsilon$  model of turbulence. The technique, in essence, is to eliminate the dissipation energy transport equation altogether and to calculate the local dissipation energy directly from the local kinetic energy at that grid point. This is achieved **by** utilising certain information about the behaviour of idealised, decaying, isotropic turbulence and extending this to the case of a forced stationary flow. (It is shown later that this is not as strong an assumption as it may seem.) In more physical terms, the technique results in defining a certain quantity (XI) associated with large scale (low wavenumber **)** eddies which is:

**(1)** assumed to remain constant over the whole flow field.

(2) determined **by** the characteristic dimension of the system and **by** the amount of stirring power supplied to stir the flow system.

In a sense, this implies that the large scale eddies (the so called 'permanant scales') are determined **by** the dimensions of the flow system to a greater extent than the energy containing scales are, (the latter association being made in the case of conventional 1-equation models.)

## 4.4.1 Theoretical basis for the model

In 1945, Lotsianskii<sup>(66)</sup> proved that in decaying, isotropic turbulence, a certain functional, the 'Disturbance moment', (later called the 'Lotsianskii Invariant or Integral') should be a constant over the whole flow field and determined **by** the amount of disturbance supplied to the flow. The functional, defined as

$$
I_L = \frac{\partial f}{\partial \bar{n}} \int_0^{\infty} r^4 f(r) dr
$$
 (4.28)

was later shown **by** Proudman and Reid( <sup>5</sup> <sup>4</sup> ) and **by** Batchelor and

Proudman<sup>(56)</sup> to be not truly a constant but rather a slowly varying function over the flow domain. Comte-Bellot and  $Corr\sin(80)$  showed that, except under certain conditions of transient flow, the assumption of the constancy of 'I<sub>L</sub>' was reasonable for grid turbulence and indeed produced good results for the decay of behind-grid turbulence.

Using the Lotsianskii integral as determining the low wavenumber end of the spectrum gives a relationship of the form  $\mathbf{h}$ 

$$
E(k) = I_k k^7
$$

(4.29)

for the spectral power density distribution in that region<sup>(77)</sup> The spectral shape at higher wavenumber range (in the inertial subrange) has been **shown( 7 7 ,7 <sup>9</sup> )** to be of the form

$$
E(k) \rightharpoonup \frac{2}{3} k^{-5/3}
$$
 (4.30)

with the two curves connected **by** a smooth curve, the Von-Karman **patch( 7 7 )** given **by**

$$
E(k) = E(k_e) = \frac{1^{17}/6}{\left[1 + (k/h_e)^2\right]^{17}/6}
$$
 (4.31)

Simple algebraic manipulations of these three expressions yields the location of the energy containing scale, **ke ,** as

$$
k_e = \left(\frac{1}{I_L}\right)^{3/17} e^{2/17}
$$
 (4.32)

 $E(k_e) = 2 \int_{-17/6}^{17/6} I_L \, k_e$  (4.33)

It has also been **shown( 7 7 ,7 9 )** that integrating the spectral curve  $\overline{a}$ 

$$
\gamma = \int_{0}^{\infty} E(k) dk
$$
 (4.34)

yields an expression of the form

$$
E(k_{e}) = \frac{D \cdot 2 \mu'}{k_{e}} \approx 0.133 \frac{X}{k_{e}}
$$
 (4.35)

substituting for  $E(k_e)$  from eqn.(4.33) gives

$$
X = \frac{2}{0.133} I_L \t k_e \t 1. k_e^5
$$
 (4.36)

Substituting for  $k_e$  from eqn.  $(4.32)$  gives  $x \triangleq \frac{z}{1}$   $\in$   $\left| \frac{z}{z} \right|$ 

$$
(4.37)
$$

or

 $1.7$ 上午  $\frac{8}{3}$  $\epsilon \sim$ κ

(4.38)

where

$$
\mathcal{L} \triangleq (\mathbf{\tilde{I}}_L^{\text{o}\text{-}\text{IIB}})
$$
\n(4.39)

Equation 4.38 has the capability to yield a point value for dissipation energy, provided that the value of  $\xi$  is known. ( Notice here that the assumption of the Lotsianskii 'disturbance moment'  $I_L$ being a constant is not such a strong assumption since it appears as  $\ell$  which is I<sub>L</sub>raised to the power of  $-0.118$  or, at worst, as  $\xi^{-1+7}$  which is I<sub>L</sub> raised to the power of  $-0.200$ .)

The characteristic length scale associated with the large scale ('permanant') eddies is given **by Hinze( 7 7 )** as

$$
\left(\frac{I_L}{\mu_E/e}\right)^{1/3} \sim L_P
$$
 (4.40)

Now postulating that the largest eddy sizes are constrained **by** the vessel dimensions and so equating L<sub>p</sub>to the characteristic vessel dimension, 'L<sub>v</sub>', yields an expression of the form

$$
\frac{\mathcal{I}_L}{\mathcal{V}_L^2} \quad \simeq \quad L_v^3 \tag{4.41}
$$

$$
I_L \triangleq \nu_t^2 L_v^3 \tag{4.42}
$$

$$
\left\{\begin{array}{cc} & 3 \\ \Delta & \left(\begin{array}{cc} \nu_{\rm E}^2 & \nu \end{array}\right)^2 \end{array}\right\} \tag{4.43}
$$

 $v\tau$ , the characteristic kinematic eddy viscosity can be determined once each iteration cycle **by**

$$
\eta P = \nu_{\epsilon} \int \int \int \int [S_{ij}]^{2} dV_{ol}
$$
\n(4.44)

or

$$
\nu_{\mathbf{t}} \simeq \frac{\eta P}{\int \int \int \int \int \mathbf{S}_{i}j \int} dV_{\mathbf{0}} \qquad (4.45)
$$

Vol<br>
where  $\eta$  is the efficiency of turbulence generation<sup>(60-63</sup> (Also refer to Section 4.6)
Notice that in the process of eliminating the transport equation for  $\epsilon$  , the constants  $C_1$  , and  $C_2$  and  $\sigma_e$ have also been eliminated. Indeed, in this model, the only constant remaining is  $C_d$ which is left equal to 0.09 as in the  $x =$ emodel (in addition to the Prandtl number for kinetic energy,  $\sigma_k$ which is generally accepted to be approximately unity.

#### 4.5 Boundary Conditions

Boundary conditions for the three different schemes are substantially the same. For the spectral model, however, no boundary conditions for dissipation energy **(e )** are required since there is no differential equation for this variable. 4.5.1 Boundary conditions for magnetic field calculations

The mathematical statement of the boundary conditions used with the differential equations in the preceeding sections is given below. **A** more detailed explanation of the considerations underlying these statements may be found in references **(36)** and **(78).**

> **(1)** Upper Electrode Axial Surface at  $x=0$ ,  $0 \leq r \leq R_e$  $\frac{\partial H}{\partial x} = 0$   $\left\{ 1 + 0 \right\}$ (2) Free Surface of Melt

at x=0, 
$$
R_e \le r \le R_m
$$
  
\n $H_{\theta} = \frac{I}{2H\tau} \{3x = \frac{1}{\tau} \frac{\partial}{\partial T} (1H_{\theta}) = 0$   
\n(3) Bottom electrode Surface  
\nat x=X(5),  $0 \le r \le R_m$   
\n $\frac{\partial H_{\theta}}{\partial x} = 0 \{3r = 0\}$   
\n(4) Cylindrical wall of Vessel  
\nat r=R\_m,  $0 \le x \le X(5)$   
\n $H_{\theta} = \frac{I}{2H R_m}$   
\n(5) Centerline of Vessel  
\nat r=0,  $0 \le x \le X(5)$ 

 $H_\theta = 0$  or  $\frac{\partial}{\partial f} \left( \frac{H_\theta}{r} \right) = 0$ 

# 4.5.2 Boundary Conditions for Flow Equations

Boundary conditions are required for mean velocities and also for turbulence parameters. The conditions for the mean values should be stated in terms of the primary variables, Vorticity ( $\omega$  ) and Stream Function ( $\psi$  ). The conditions for turbulence parameters are given in terms of expressions for kinetic energy  $(x)$  and (except in the case of the spectral model) dissipation energy **(e ).** Only the final form of the

 $\big\}$ 

boundary conditions are given here. **A** more detailed explanation may be found in references **(36,74-76)**

(1) Centerline of Vessel  
\nat r=0, X(1) 
$$
\le x \le X(5)
$$
  
\n $\psi = \frac{2\pi}{\partial r} = \frac{2E}{\partial r} = 0$   
\n $\left(\frac{W}{r}\right)_0 = \frac{8}{\rho} \left[\frac{(\psi_0 - \psi_1)}{r_2} + \frac{(\psi_1 - \psi_0)}{r_1^2}\right] / (\tau_2^2 - \tau_1^2)$ 

Where suffixes  $0,1,2$  denote the points on the centerline axis and the adjacent grid nodes in the r-direction respectively.

(2) Free Surface of Melt  
\nat x=X(1), 
$$
R_e \le r \le R_m
$$
  
\n $\psi = \frac{\omega}{r} = \frac{\partial X}{\partial x} = \frac{\partial \epsilon}{\partial x} = 0$   
\n(3) Top Electrode Axial Surface  
\nat x=X(1),  $0 \le r \le R_e$   
\n $\psi = 0$ ,  $X = \epsilon = 0$   
\n $\frac{\omega}{r} \Big|_{0} = \frac{3(\gamma_c - \gamma_i)}{\gamma_r^2 (\chi_i - \chi_0)^2} = \frac{1}{2} (\frac{\omega}{r})_{r_i}$ 

Where suffixes **0** and **1** refer to a grid node on the boundary and to the adjacent node in the x-direction respectively.

(4) Bottom Electrode Axial Surface

at x=X(5), 
$$
0 \le r \le R_m
$$
  
\n $\psi_{\bullet} = 0$   $\pi = \epsilon = 0$   
\n $\left(\frac{\omega}{r}\right)_{0} = \frac{3(\gamma_{0} - \gamma_{i})}{\gamma_{1}^{2}(\gamma_{i} - \gamma_{0})^{2}} - \frac{1}{2}\left(\frac{\omega}{r}\right)_{r_{1}}$ 

The suffixes have the same meaning as in B.C. 4 above

(5) Cylindrical Wall  
at r=R<sub>m</sub>, X(1)
$$
\leq
$$
x $\leq$ X(5)  
 $\eta = \frac{\beta - 0}{\beta}$   
 $\left(\frac{\omega}{r}\right)_{0} = \frac{3}{\beta} \cdot \frac{(\psi_{0} - \psi_{1})}{(\gamma_{1} - \gamma_{0})^{2}} \left(-\frac{1}{2} \left(\frac{\omega}{r}\right)\right)$ 

Where suffixes **0** and **1** refer to a grid point on the boundary and to the adjacent node in the r-direction respectively.

## 4.6 Numerical Solution Scheme

The derivation of the finite difference discretization equations and the treatment of wall and neighbor nodes follows the techniques laid down in references (74) and **(36)** and will not be discussed here. The program itself is based, in part, on the work of Dr. M. K. Choudhary<sup>(36)</sup>.

Treatment of boundary conditions for the turbulent parameters needs special care. As detailed **by** Pun and Spalding<sup>(82)</sup>, a pseudo boundary condition is set up for the wall neighbor nodes. **A** source term for the kinetic energy equation is specified as:

$$
S_{k} = \text{Tw} \frac{\partial U}{\partial n} - \text{Ca} \frac{\frac{2}{r} \pi^{2}}{\tau_{w}} \frac{\partial U}{\partial n}
$$
 (4.46)

at the neighbor node while the dissipation energy is calculated from **:**

$$
\epsilon = \frac{3/4}{c} \frac{3/2}{21} / (0.41 \delta)
$$
 (4.47)

The three models all share a large part of the program, hence it was found convenient to build the entire system as a single program set ('EMFLOW') and allow choice of the required options **by** reading a controlling data file. The computational steps followed under the influence of different control options is shown in Fig. 4.2. The algorithmic path taken within the program can be seen to be arranged in a cascade or 'waterfall' fashion allowing the user to exit computations at any of the levels. **A** flow chart of the steps followed **by** the program when Routing I (the Spectral model) is chosen **(by** setting NFIELD, NFLOW, NTURB, **NSCHEM = 1** and LREYN, **NCHECK =0)** is shown in Fig. 4.3. **A** similar flow chart for the steps entailed in choosing Routing II (the  $x - \epsilon$  model ) is shown in Fig. 4.4. It may be noted here that the XI model has only one partial differential equation to solve while the  $\kappa = \epsilon$ model has two. The extra step in the XI model of computing  $\xi$ needs only the solution of an algebraic equation and that too only in an integral sense for the entire control volume.

**A** complete source code listing of all these routines is also provided for reference in Appendix F.

Provision is made for the program to auto-check whether the flow will indeed be turbulent or laminar **by** evaluating a Performance Index of Stirring (PI). This is believed to be a far more reliable estimate of the degree of turbulence than afforded **by** a simple estimatation of overall Reynolds Number. The basis for the calculation of PI is described in Section 4.7.

## 4.7 Some Useful Integral System Parameters

The objective of this section is to extend concepts of turbulence theory to compute some overall system parameters which may be beneficial in attempting to answer practical questions such as;

- **(1)** Is the flow going to be laminar or turbulent? What is the degree of turbulence?
- (2) How long is it likely to take for an added contaminant to become homogeneously distributed in the melt?

4.7.1 **A** Performance **Index** for Stirring

To sustain turbulence in a flow system, it is necessary to have a steady flow of energy through the turbulent energy cascade. In an overall sense, (integrating over the contents **of** the whole vessel) the total rate of generation of turbulence should equal the total rate of dissipation of turbulence.

$$
G = \Phi
$$

#### (4.48)

It is, however, not necessary for the entire stirring power supplied to the system **by** the external agency (Electromagnetic force field, Gas injection or other as the case may be) to appear as turbulence<sup> $(54,67-70)$ </sup> . Corrsin<sup> $(67,68)$ </sup> based on Laufer's<sup>(54)</sup> measurements and later Brodkey<sup>(69,70,89)</sup> have postulated the existence of a factor of efficiency ( $\eta$ ) governing the generation of turbulence. Thus it may be said that:

$$
\gamma P = G = \Phi
$$
 (4.49)

The local generation term  $q_{i,j}$  can be expressed as :  $q_{11}(r,x) = 2H_t \left[ \left( \frac{\partial U_x}{\partial x} \right)^2 + \left( \frac{\partial U_r}{\partial r} \right)^2 + \left( \frac{U_r}{r} \right)^2 + \frac{1}{2} \left( \frac{\partial U_r}{\partial x} + \frac{\partial U_x}{\partial r} \right)^2 \right]$ (4.50)

evaluated at location (r,x). Integrating this over the whole volume gives:

$$
G = \iiint\limits_{\text{Vol}} q_{ij}(r, x) dV_0
$$
 (4.51)

Taking a characteristic value for  $\mu_t$  as a constant over the whole flow field, the expression for the total generation, **G** may be written as :

$$
G = 2N_{\text{t}} \iiint_{V_{\text{0}}}\left[\left(\frac{\partial U_{\text{r}}}{\partial x}\right)^{2} + \left(\frac{U_{\text{r}}}{\partial y}\right)^{2} + \frac{1}{2}\left(\frac{\partial U_{\text{r}}}{\partial x} + \frac{\partial U_{\text{r}}}{\partial y}\right)^{2}\right]dV_{\text{0}}
$$
\n
$$
P.I - \frac{M_{\text{t}}}{\mu} = \sqrt{P} \left\{ 2M \iiint_{V_{\text{0}}}\left(\frac{\partial U_{\text{r}}}{\partial x}\right)^{2} + \left(\frac{\partial U_{\text{r}}}{\partial y}\right)^{2} + \left(\frac{U_{\text{r}}}{\partial y}\right)^{2} + \frac{1}{2}\left(\frac{\partial U_{\text{r}}}{\partial x} + \frac{\partial U_{\text{r}}}{\partial y}\right)\right]dV_{\text{0}}
$$
\n4.7.2 Mixing Time Analysis

Following the analysis adopted by Corrsin<sup>(67)</sup> it may be shown that the time constant of mixing can be given **by:**

$$
\hat{\mathcal{L}} = \frac{\ell^2}{12 D_c} \quad \hat{d} = \frac{\lambda^2}{6 \nu} \tag{4.53}
$$

Following Taylor, the dissipation rate  $\phi$  may be expressed by

$$
\beta \triangleq \frac{10}{3} \nu \frac{\bar{q}^2}{\lambda^2} = \gamma \frac{P}{M}
$$
 (4.54)

using values averaged over the whole melt of mass M **Kg.**

In Isotropic turbulence at large Reynolds Numbers, Von Karman and Howarth deduced an approximate relation between dissipative scale  $\lambda$  and integral scale L

$$
\frac{\lambda}{L} \sim \frac{1}{R_{\lambda}}
$$
 (4.55)

Using the constancy factor proposed **by** Corrsin we may rewrite the above relation as

$$
\frac{\lambda}{L} = \frac{A}{R_{\lambda}}
$$

(4.56)

$$
\mathcal{R}_{\lambda} = \frac{\mu \lambda}{\mathcal{V}} = \frac{4/\sqrt{3} \lambda}{\mathcal{V}}
$$
 (4.57)

$$
q \triangleq \frac{\sqrt{3} A L \nu}{\lambda^2} \tag{4.58}
$$

substituting this in eqn.(4.53) gives:

$$
\gamma \simeq \left\{ \frac{A^2}{21.6\gamma} \frac{M L^2}{P} \right\}^{1/3} \tag{4.59}
$$

 $\mathcal{L}^{\text{max}}_{\text{max}}$  and  $\mathcal{L}^{\text{max}}_{\text{max}}$ 

 $\sim$   $\mu$ 

where  $A \approx 20$  (approx.) as measured from behind grid turbulence measurements<sup>()</sup>. Expanding eqn.(4.59) gives<br>  $\frac{1}{2}$ 

$$
\gamma \simeq \left(\frac{A^2}{2!\cdot 6\gamma}\right)^{1/3} \left(\frac{L^2}{P}\right)^{1/3/2}
$$
 (4.60)

Defining 'mixing time'( $t_m$ ) as the time required for concentration fluctuations to be within **5%** variation from the mean, gives

 $t_m$   $\approx$  3  $\tau$ 

**So**

$$
t_{m} \simeq 3 \left(\frac{A^{2}}{21.6\gamma}\right)^{1/3} \left(L^{2} \frac{M}{P}\right)^{0.333}
$$
\n(4.62)

If the same equation were written using power in Watts/Ton of melt  $(P_t)$ , the expression for  $t_m$  would read:

$$
t_m \simeq \frac{80}{\eta^{1/3}} (L^2/P_t)^{0.333}
$$
 (4.63)

Sano and Mori<sup>(58)</sup> have found that measurements of  $t_m$ in various configurations and sizes of gas injected systems can be well correlated **by** an expression of the form:

$$
t_{m} = 100 \left\{ \left( \frac{D^{2}}{H} \right)^{2} / P_{t} \right\}^{0.55 \t{4}}
$$
 (4.64)

Fig. **5.33** taken from Sano and Mori( <sup>58</sup> ) shows this correlation, together with the experimental results of various researchers working with gas injected systems. **'A'** represents the correlation stated above. Lines B1 and B2 represent the experimental results of Haida et.al.<sup>(57)</sup> for a water model without and with slag respectively. Lines **C1** and **C2** represent the experimental results of Hsiao et.al.<sup>(56)</sup> for 60 ton and 6 ton gas injected ladles while line D represents the results of Lehrer<sup>(55)</sup> for a water model of a gas sparged system.

> ( Note here that the analysis of Sano and Mori is not being used but rather the fact that measurements quoted therein can be correlated **by** the expression above. The original analysis of Sano and Mori considered the time of mixing as determined **by** the circulation time for the mean flow in the vessel. However, as Nakanishi et. al. (59) have pointed out, mixing time in metallurgical melts appears to be dominated **by** diffusion (and eddy diffusion) rather than **by** bulk circulation time in the melt. This appears to be reasonable considering the high

Schmidt Numbers encountered in metallurgical flow systems. It should also be pointed out at this stage that the turbulence analysis followed in this work is quite general in nature and is not restricted in any way to gas injected systems. The value of turbulence efficiency would, of course, be expected to be different in different classes of systems.)

In keeping with the rather gross approximations made in this analysis, it may be written that:

$$
L \cong D \cong H \cong L_v
$$

in which case eqn.(4.63) becomes

$$
t_{m} \simeq \frac{80}{\eta^{3/3}} \left\{ L_{v}^{2} / P_{t} \right\}^{0.333}
$$
 (4.66)

and eqn.(4.64) becomes:

$$
t_{m} \simeq 100 \left\{ L_v^2 / P_{\tau} \right\}^{0.337}
$$
 (4.67)

Equating the two gives:

$$
\gamma = (0.80)^3 = 0.51
$$
 (4.68)

Somewhat surprisingly, this value of  $\eta$  for turbulence generation in gas injected ladles is found to match exactly with the value of **0.50** found **by** Laufer for pipe flow

turbulence generation and suggested **by** Corrsin as a first quess value for  $\eta$ 

This value of efficiency has been calculated for the case of gas injected ladle metallurgical systems. It is expected that the efficiency **of** turbulence generation would be different for different classes of systems. However in the absence of data of this sort for different systems of metallurgical interest, it is recommended that  $\eta$  =0.50 be used as a first guess until a better estimate is forthcoming.

Nakanishi et. al.<sup>(59)</sup> have noted in their work that the data they reviewed (see Fig.5.32) does not appear to demonstrate any dependance on the linear size of the particular equipment that was studied. Indeed at first glance this would appear to be true from Fig.5.32. However a closer look at the derived dependance of mixing time on linear size **(Eq.4.66)** indicated a relationship of the form

 $t_m \propto L_v^{(2/3)}$  (4.69)

Now, in the data surveyed **by** Nakanishi et. al. the largest vessel is a 200 ton unit while the smallest is a **65 kg** water model. This implies that the ratio:

(max. vol. of vessel)/(min. vol. of vessel)

is in the region of 340.Very roughly, this would a indicate ratio of characteristic linear dimensions to be around  $(340)^{(1/3)} = 7$ 

Now in eq.  $(4.69)$ ,  $L_v$ , the characteristic vessel dimension appears to the power of **0.66.** This would mean that introducing into Fig. **5.32** a linear scale dependancy as indicated **by** eqs.4.66 and 4.67 would imply a change in Y-axis location of the data points by a factor of  $(7)^{(2/3)}$  = 3.6 or, on the Log scale used in Fig.5.32, a maximum difference of **0.5** units. This change is clearly of the same magnitude as the half decade variability of the data points themselves. It may therefore be inferred that an expression for mixing time such as the one given **by** eq.4.66 does not necessarily contradict the findings of Nakanishi et. al. Indeed, the additional parameters of efficiency and linear vessel size may prove to be one of the reasons contributing to the spread in data points.

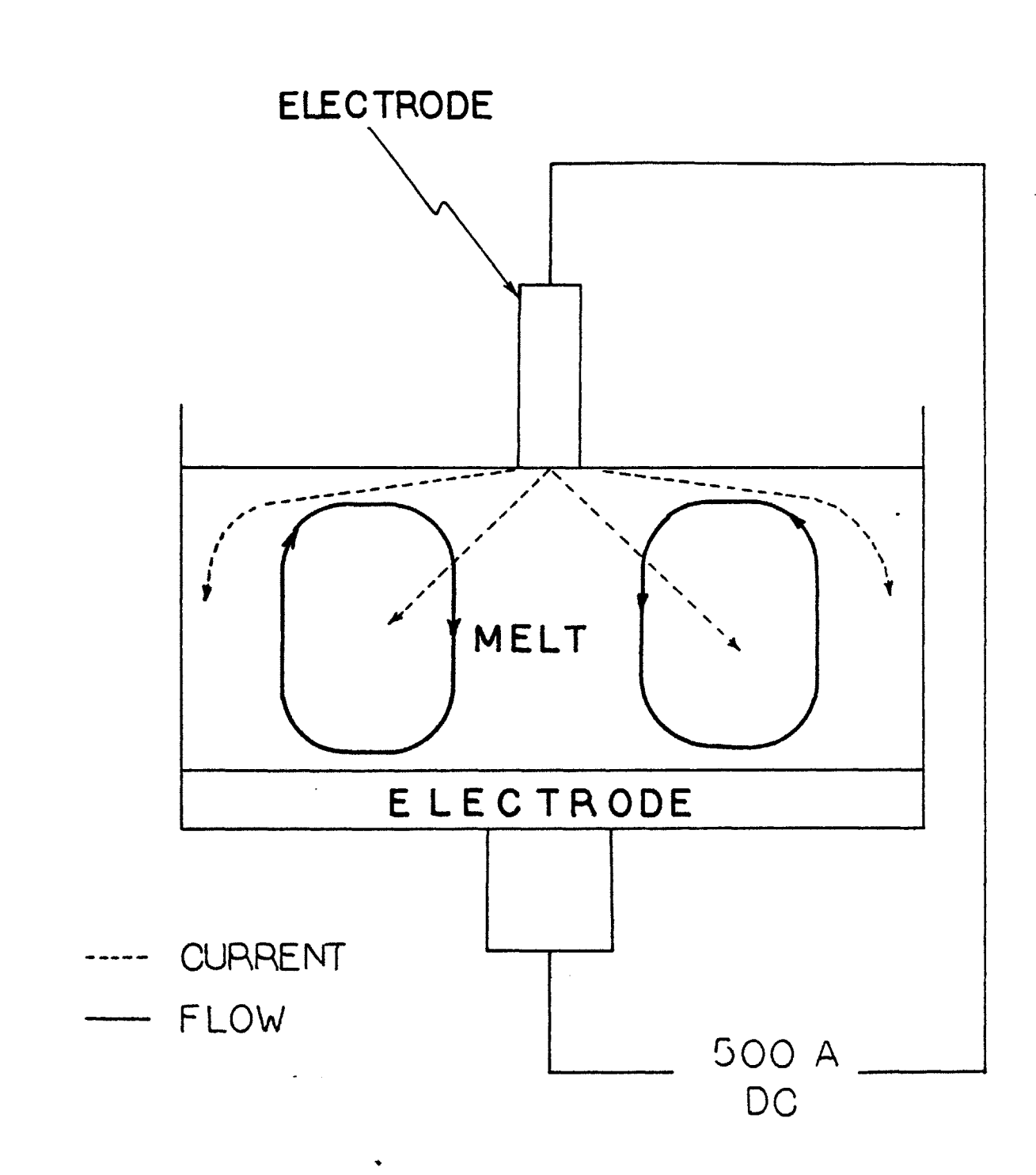

Fig. 4.1 Schematic of Flow System to be Modelled

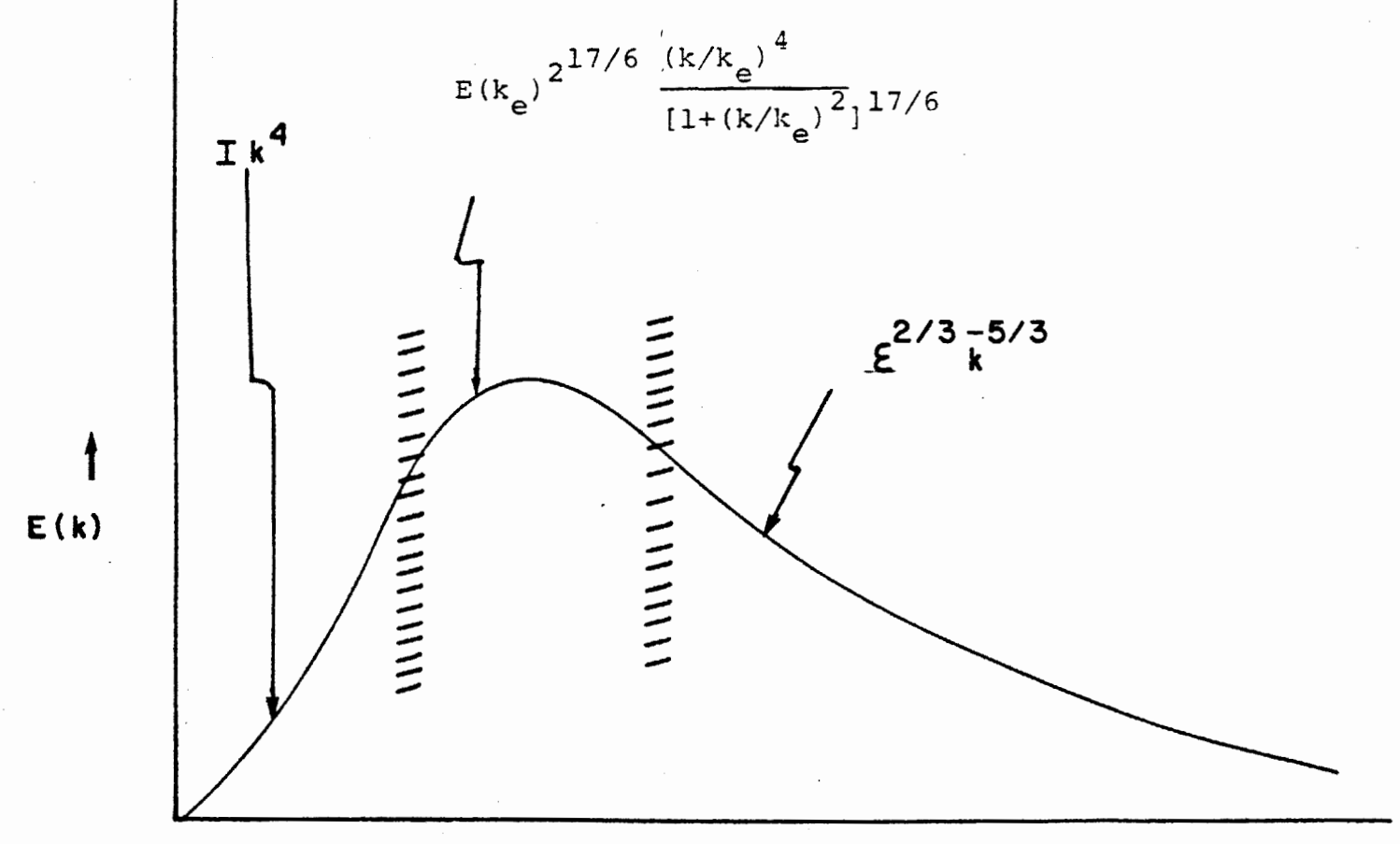

**WAVE N UMBER (k)-**

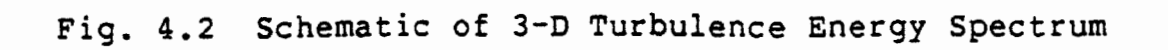

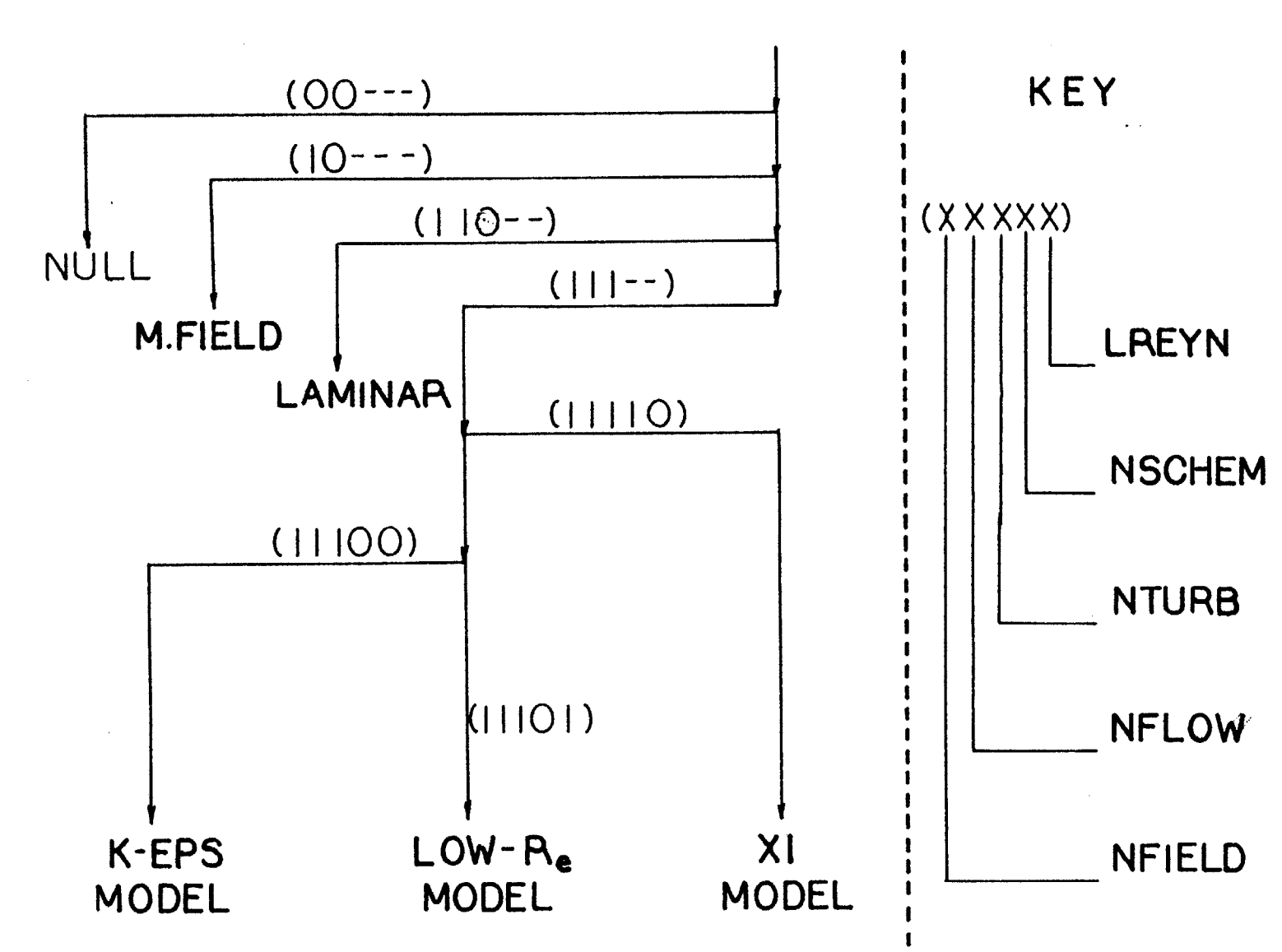

 $\begin{array}{c}\n\mathbf{F} \cdot \mathbf{G} \cdot \mathbf{F} \cdot \mathbf{F} \cdot \mathbf{G} \cdot \mathbf{F} \cdot \mathbf{F} \cdot \mathbf{$  $4.3$ Option Control in Computer Program

 $\frac{\infty}{\infty}$ 

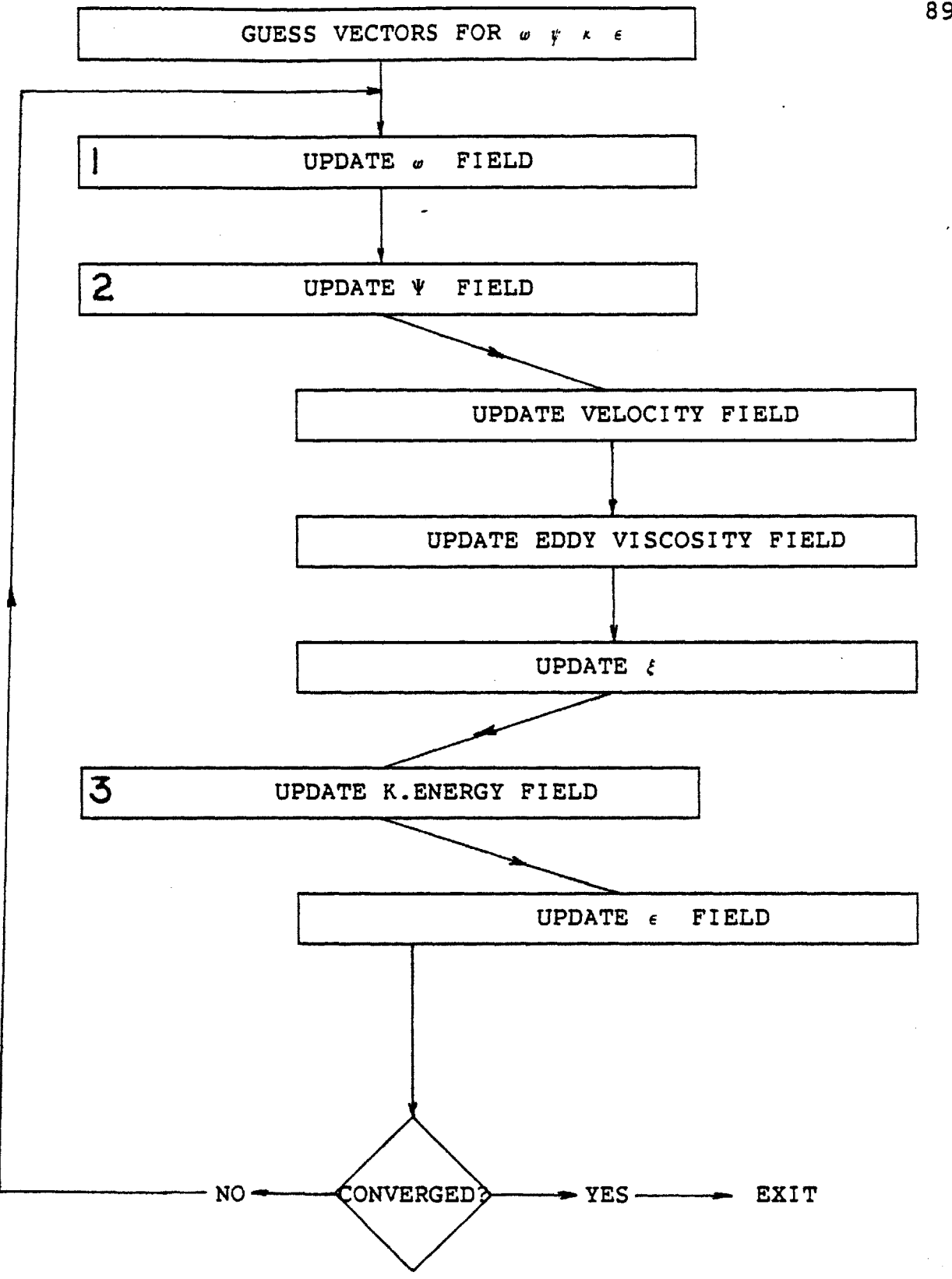

Fig. 4.4 Flow Chart of Calculations using XI Model **(1** eqn. model)

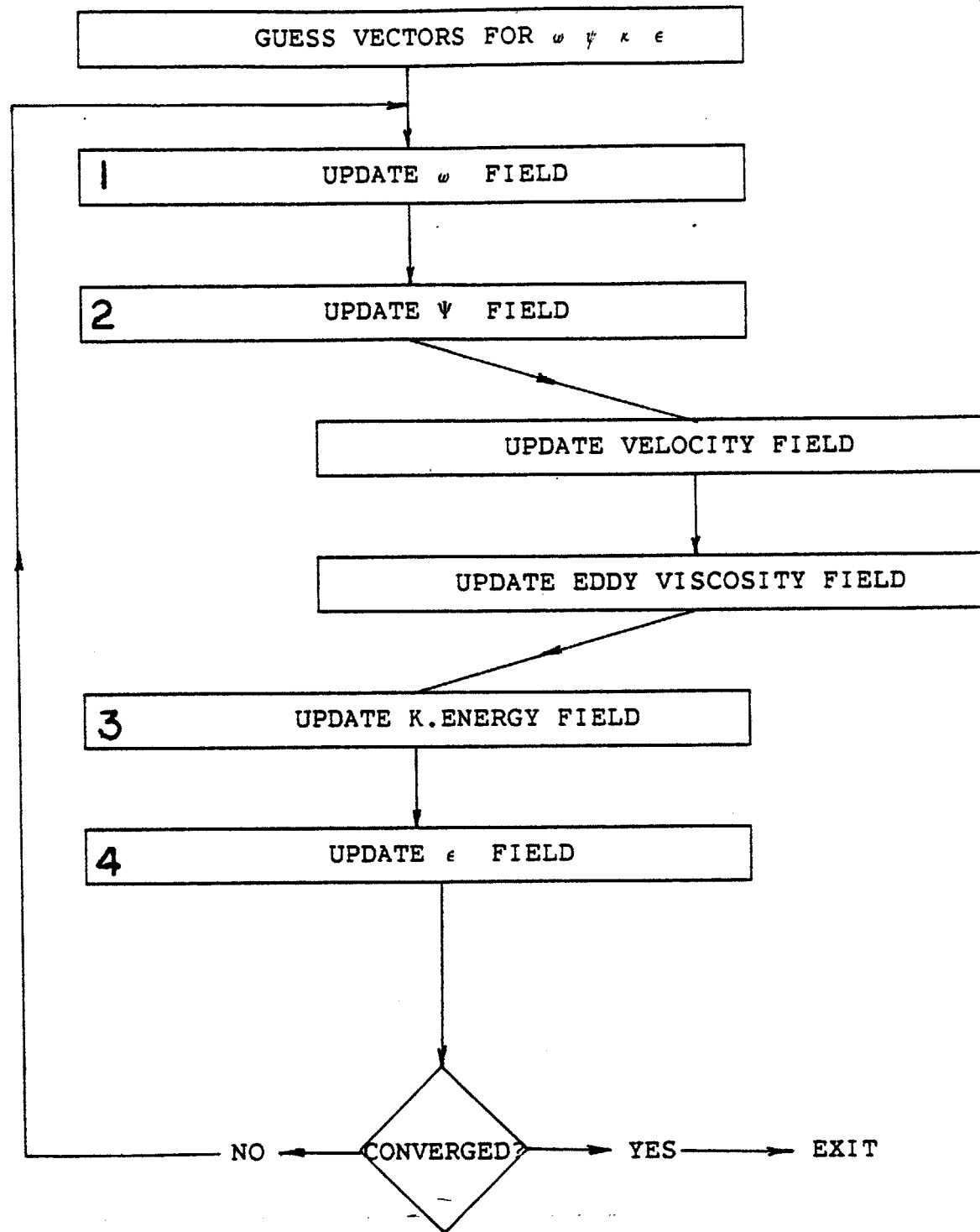

Fig. 4.5 Flow Chart of Calculations using  $x- \epsilon$  Model (2-eqn. model)

#### **5 RESULTS AND DISCUSSION**

In this chapter, results of experimental measurements and numerical computation will be compared and discussed. In addition the behaviour of the calculated values for certain practically relevant parameters like Performance Index (P.I. for short) and Mixing Time  $(t_m)$  and finally the results of analyses pertaining to the use of thermal anemometry in liquid metal and also in the presence of magnetic fields will be presented. Throughout this chapter, Models I, II and III refer to the  $x = \epsilon$  model, the Low Reynolds Number model and the XI model respectively.

## **5.1** Main Flow System **-** Measurements and Computations

Fig. **5.1** shows computed current density **(J)** vector plot. Two facts stand out here: **(1)** Most of the current passes through in a region relatively close to the smaller electrode. This means that insulation of the wall of the vessel should not play too important a role as the leakage wall current may, quite reasonably, be expected to be small. (2) The current divergence is the strongest in the immediate neighborhood of the small electrode. Hence this region is crucial in driving the overall flow.

Fig. **5.2** shows a computed velocity vector plot. The formation of one circulation loop is clearly seen. The arrows denote the velocity vector at the center of the arrow. The broken arrows, however, indicate only the local flow direction, the magnitude being greater than the maximum for

the plot **(3.0** cm/sec). Fig. **5.3** through **5.9** show the distribution of the local velocity across the radius at various depths. The absolute magnitude velocity was chosen as a basis for presentation since the hot film probe in the experiment actually measured the absolute resultant velocity. The good agreement of the experimentally measured velocities with the computed values is evident. Also to be noticed is the fact that all three models  $(1 - x - \epsilon)$ , II- Low Reynolds Number version of  $x - \epsilon$ , and III- XI model) predict exactly the same distribution except at the centerline. This extremely close correspondence between the calculations is partly because the flow is largely convection driven and partly because the turbulent viscosity predictions also match very closely (see Fig. 5.24). Fig. **5.8** clearly shows up the location of the eye of the vortex at about **5** cms radius. Notice also that the dip in the velocity near the vortical region is also reflected in the experimental measurements.

Fig. **5.35** shows a typical expeimentally measured spectrum of turbulence with the various pertinent operating conditions and directly computed parameters noted on it.

Scalar valued overall Dissipation Energy is plotted along the radial direction at different depths in Fig. **5.10** through **5.16.** Once again two facts are to be noticed here: **(1)** The XI model, even though it is a one equation model (see description in chapter 4) and therefore not containing any of the constants involved in the  $\epsilon$  transport equation, comes remarkably close to the predictions using the  $x = \epsilon$ model of turbulence. The Jones and Launder Low Reynolds Number model, however, also predicts approximately the same as the other two models being only marginally different from the  $x$ e model. (2) **All** three models seem to predict the experimentally observed values **of** dissipation energy reasonably well in general. The agreement gets progressively worse as one approaches the depth at which the vortical point is located and gets better the farther away one is from the vortex.

Figures **5.17** through **5.23** show the variation of local RMS turbulence velocity in the form of radial scans at various depths from the melt surface. Once again the new XI model predicts values of the RMS fluctuations very close to those predicted by the  $x - \epsilon$  model. Comparison with experimentally measured values is however less encouraging. In general the numerical calculations overpredict the values of the fluctuating velocity. This may seem somewhat surprising, in view of the fact. values of dissipation energy were really quite well represented **by** the computations. One possible reason for this apparently paradoxical behaviour may be related to the fact that the major contribution to the total dissipation energy comes from a range of frequencies towards the higher frequency end of the spectrum while the major

contribution to the value of  $\kappa$  comes from frequencies in the lower ranges, particularly in the vicinity of the spectral density peak. Now the spectrum analysis equipment used in this experimentation **(** as in most cases **)** uses an **AC** coupled mode with a lower frequency cut off at **0.1** Hz (which is used **by** the system to distinguish the fluctuating from the mean component). This low frequency truncation would result in lower values for experimentally measured  $\kappa$  but would not affect the value for  $\epsilon$ . Also, the higher wavenumber region of the spectrum has been shown to be closer to isotropy than the low wavenumber regions. Since the dissipation energy is a high wavenumber phenomenon it is less likely to be affected **by** the assumption of isotropy than the kinetic energy and RMS fluctuation, which have a major contribution from the low wavenumber range of the spectrum. It would, however, seem hard to attribute the discrepancy entirely to these effects and it is likely that there is a combination of factors at play here.

Fig. 5.24 is a representative plot of the variation of effective viscosity across the radius. As may be expected, the three models predict almost the same values of turbulence enhanced viscosity, though the XI model shows a peak at the centerline while the  $x - \epsilon$  model shows a peak somewhat away from the centerline. The wall neighbor node has exactly the same value with all three models since it is controlled

largely **by** the 'Wall Function' calculation scheme which is common to all three models.

**.** The concept of the efficiency of turbulence generation plays a central role in the formulation of the XI model. On the basis of the considerations discussed in Chapter 4, a value of  $\eta = 0.5$  was used in all the preceeding calculations. Fig. **5.25** and Fig. **5.26** show the effect of varying the value of  $\eta$  on the  $\epsilon$  and RMS fluctuating velocity profiles across the radius of the melt. Decreasing the value of  $\eta$  lowers the calculated value of both the Kinetic and Dissipation energies all over the field, or in general, decreases the degree of turbulence in the melt.

Figures **5.27, 5.28** and **5.29** show contour plots for Kinetic Energy, Dissipation Energy and Effective Viscosity from calculations using the XI model. These plots present the same information as in the radial plots in a more compact fashion and are included here mostly to provide a 'bird's eye view' of the system.

## **5.2** Performance **Index** Computations

Fig. **5.30** shows sample voltage outputs from the anemometer when different currents are passed through the melt. The **100** Amp. trace could be said to be laminar or at least substantially so. The **250** Amp. trace shows up what is probably the onset of turbulence and is what may be characterised as 'weakly turbulent'. The **500** Amp. setting appears definitely turbulent. The transition from laminar to turbulent flow occurs somewhere between **100 A** and **250 A** possibly close to the **250 A** end. Even a qualitative understanding of the onset of turbulence can be important because, as will be discussed later in this chapter, the rate of turbulence dissipation can be an important parameter in determining mixing, homogenisation and even reaction rates in the melt. Use of vessel Reynolds Number to predict the onset of turbulence may be misleading. For example, Reynolds Numbers based on the depth of melt and centerline velocity for the **100, 250** and **500 A** cases are:

R **100** = **2090** R **250 = 5570** R **500** = **11** 146 It would be difficult, if not impossible, to judge the onset of turbulence without apriori knowledge of the dynamics of the specific flow configuration **(** an example would be the transition point for pipe flow which is placed around **2300 <sup>=</sup>** Red **.)** This would be particularly difficult for the more complex case of a recirculating flow system.

The whole concept of Performance Index (P.I.) fits in here. The value of PI is an immediate intuitive estimate of the 'degree of turbulence' in the whole flow field and reflects the ratio of Turbulent viscosity to Molecular Viscosity in an integral sense. Hence a value of PI=0 would indicate an ideally laminar flow situation. Intuitively', it

may be said that any flow with a value of PI greater than **10** can be considered turbulent. The values of PI for the three current settings are:

PI **100 = 5.5** PI **250** = 12.2 **PI 500** = **23** Looking at these figures one can place the transition to turbulence as somewhere between **100. A** and **250 A,** possibly closer to **250 A.** This is similar to what may be deduced **by** examinining the traces in Fig. **5.30.**

Fig. **5.31** shows a plot of the variation of PI with current. Such a plot could prove useful in predicting the degree of turbulence in a melt as the operating parameter (current) is changed.

### **5.3** Mixing Time Computations

Fig. **5.32** is the plot due to Nakanishi and Szekely <sup>(59)</sup>, relating mixing time to specific power supplied to the melt (Total power/ mass of the melt) for various metallurgical systems and is excerpted from Reference **(60).** This represents the first attempt to relate metallurgical system mixer performance to turbulence parameters and is placed here in context of what is to follow. Fig. **5.32** is taken from Sano and Mori<sup>(58)</sup>. Using a value of turbulence efficiency  $(\eta)$  as  $0.5$  and using eq.4.63 to calculate mixing time, values of  $t_m$ calculated for the experimental setup of this work (with currents = **100, 250, 500** and **2500** Amperes) have also been

indicated on the figure with stars. Line **A** represents the correlation stated in equation 4.64. Lines B1 and B2 represent the experimental results of Haida et. **al.( 5 7 )** for a water model without and with slag respectively. Lines **C1** and **C2** represent the experimental results of Hsiao et. al.<sup>(56)</sup> for **60** ton and **6** ton gas injected ladles while line **D** represents the results of Lehrer<sup>(55)</sup> for a water model of a gas sparged system.

Fig. 5.34 shows the variation of overall mixing time for the current stirred melt used in this work, computed using the XI model with  $\eta = 0.5$ . Thus the melt could be expected to be **95%** mixed in 24 seconds with a **500** Ampere current while it would take 120 seconds with a **100 A** current and 4.8 seconds with a **2500 A** current. Such a plot could be used in industrial practice to determine how long a blow or current stirring should be applied in order to get good mixing in the melt.

### **5.4 M.H.D. Flow around a cylinder**

Figs. **5.36** through 5.41 relate to the behaviour of a heated cylinder subjected to a cross flow of metal and a magnetic field on the orthogonal axes. Fig. **5.36** shows the schematic of the flow situation. Figs. **5.37** and **5.38** are presented to serve as a check on the computational technique used in this work. Fig. **5.37** shows a comparison of calculated

value of Drag Coefficient at zero magnetic field with corresponding values found **by** other workers. Fig. **5.38** compares the calculated values of Nusselt Number with the measurements **of** Ishiguro et. al.( **95)** and the older computations of Grosh and Cess<sup>(96)</sup>. The good agreement in both figures is evident.

Fig. **5.39** shows the computed variation of overall Nusselt Number with Magnetic Interaction **(N).** It is clear that even substantial levels of magnetic interaction would affect the heat transfer rate only marginally.

Fig. 5.40 shows, in a similar fashion, the corresponding variation of overall Sherwood Number for mass transfer from the cylinder. This shows a considerably stronger dependance on the magnetic interaction, the strongest dependency being demonstrated **by** the drag coefficient on magnetic interaction (Fig. 5.41). This last result would indicate the need for caution when interpreting results obtained **by** using drag probes to measure flow fields in the presence of magnetic fields. Also shown in this last figure are the results of Kalis et. al.  $(87)$ . The discrepancy between the two has been shown to be probably due to the use of a rather coarse computational grid near the cylinder wall.

**5.5** Calibration Drift Correction

Figs. 5.42 and 5.43 relate to typical results obtained from the calibration drift correction routine described in Chapter 4. Fig. 5.42 shows a typical calibration drift if plotted using as-measured values of voltage increment against flow velocity. Fig. 5.43 shows the same basic data but after the voltages have been adjusted to correct for drift. The improved reproducibility of the corrected calibration is evident.

#### **5.6** Summary

To summarise, it may be said that the  $\kappa = \epsilon$  model as well as the XI model predict mean flow quite well and turbulence dissipation rates only reasonably well but RMS fluctuating velocities are not as well predicted. The MHD **flow** analysis, though restricted to orthogonal fields, indicates negligible effects of magnetic fields on anemometer behaviour in fields of the range found in this work. The PI criterion has been shown to predict the onset of turbulence reasonably well, though somewhat constrained in its use **by** the need to specify a value for  $\eta$ . The calibration drift correction scheme has been shown to improve the reproducibility of calibration curves considerably. The theory proposed for turbulent mixing in metallurgical melts appears to correlate experimental and plant scale data reasonably well.

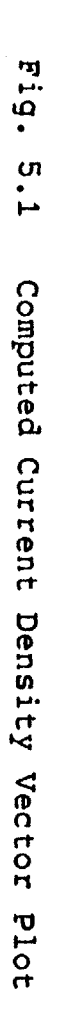

 $\oint$ 

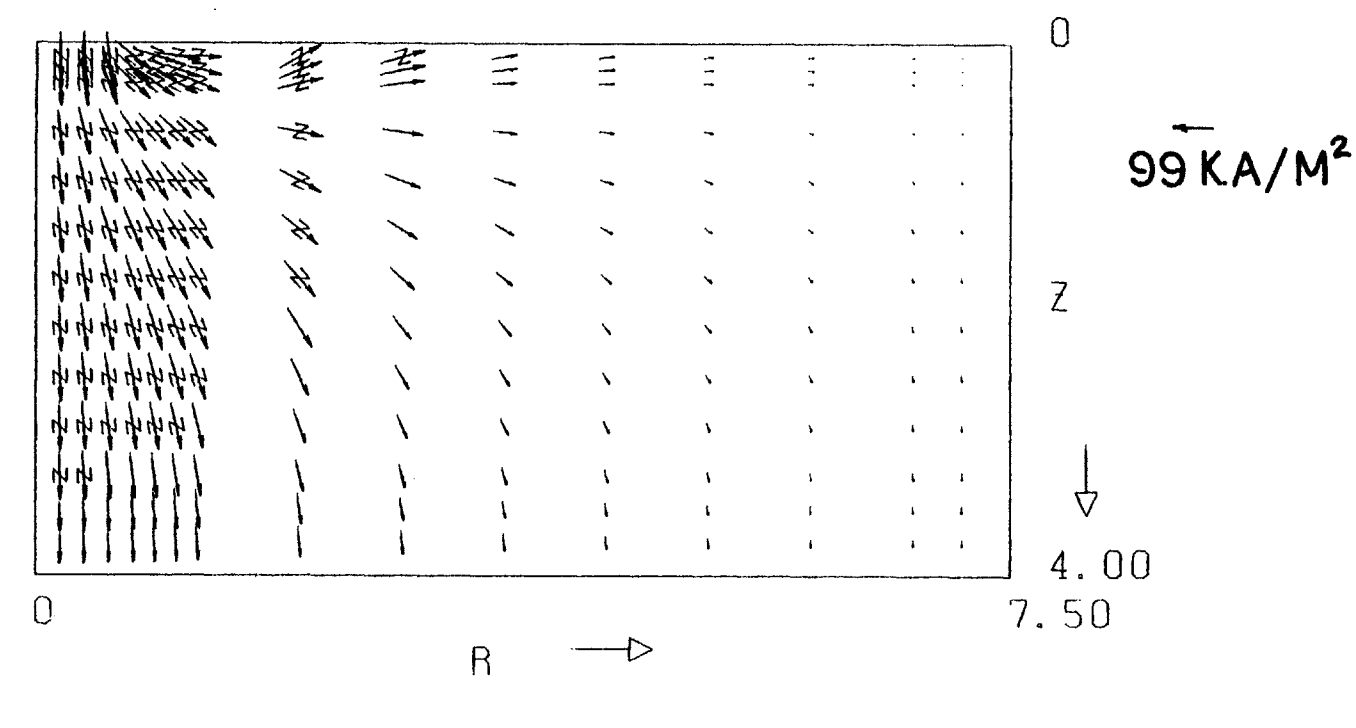

**CURRENT** DENSITY FIELD

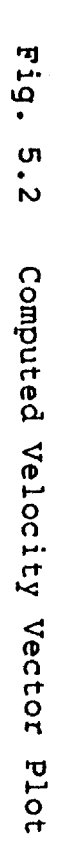

 $\bar{z}$ 

 $\mathcal{A}$ 

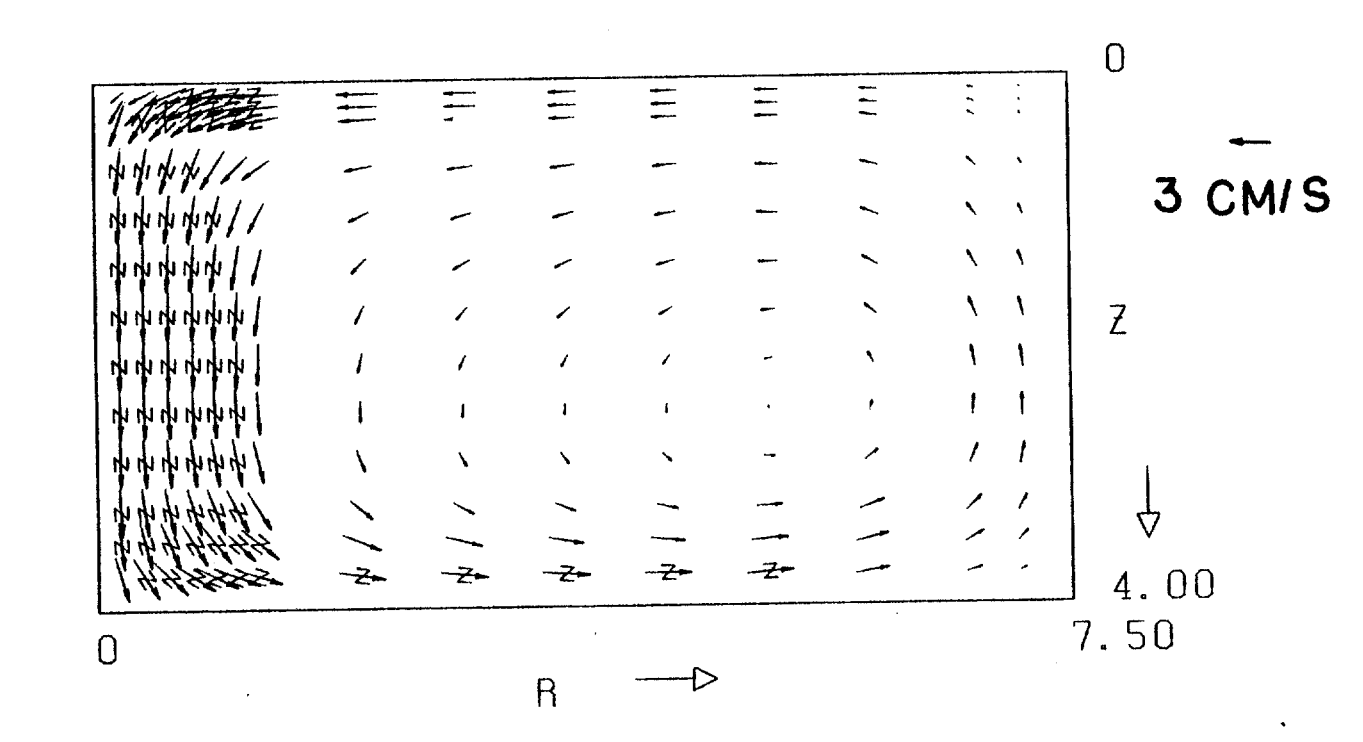

 $\mathcal{A}^{\mathcal{A}}$ 

 $\ddot{\phantom{a}}$ 

VELOCITY FIELD **102** 

 $\mathcal{L}^{\mathcal{L}}$ 

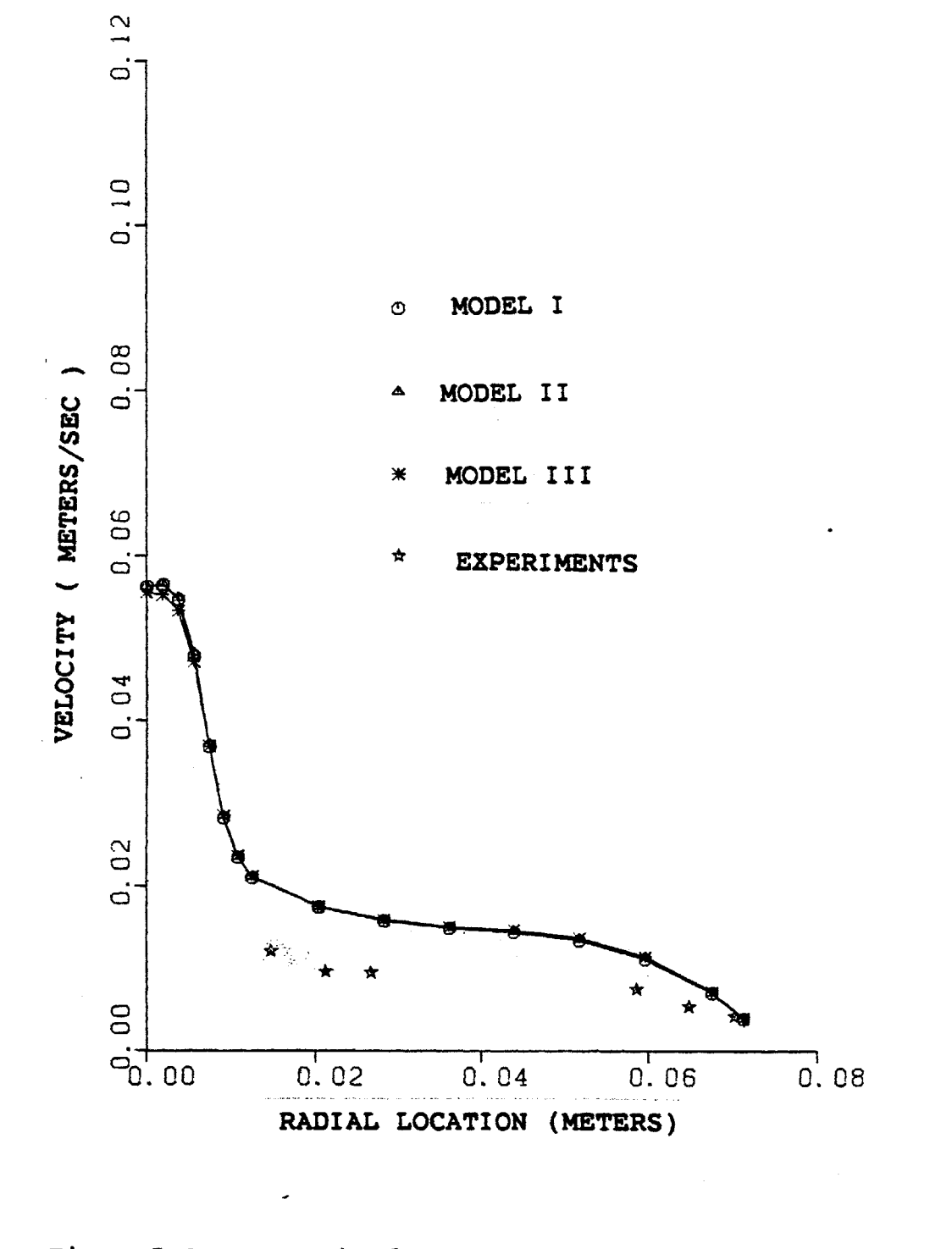

Magnitude of Velocity, Radial Scan - Depth =  $0.7$ Fig.<br>cms  $5.3$ 

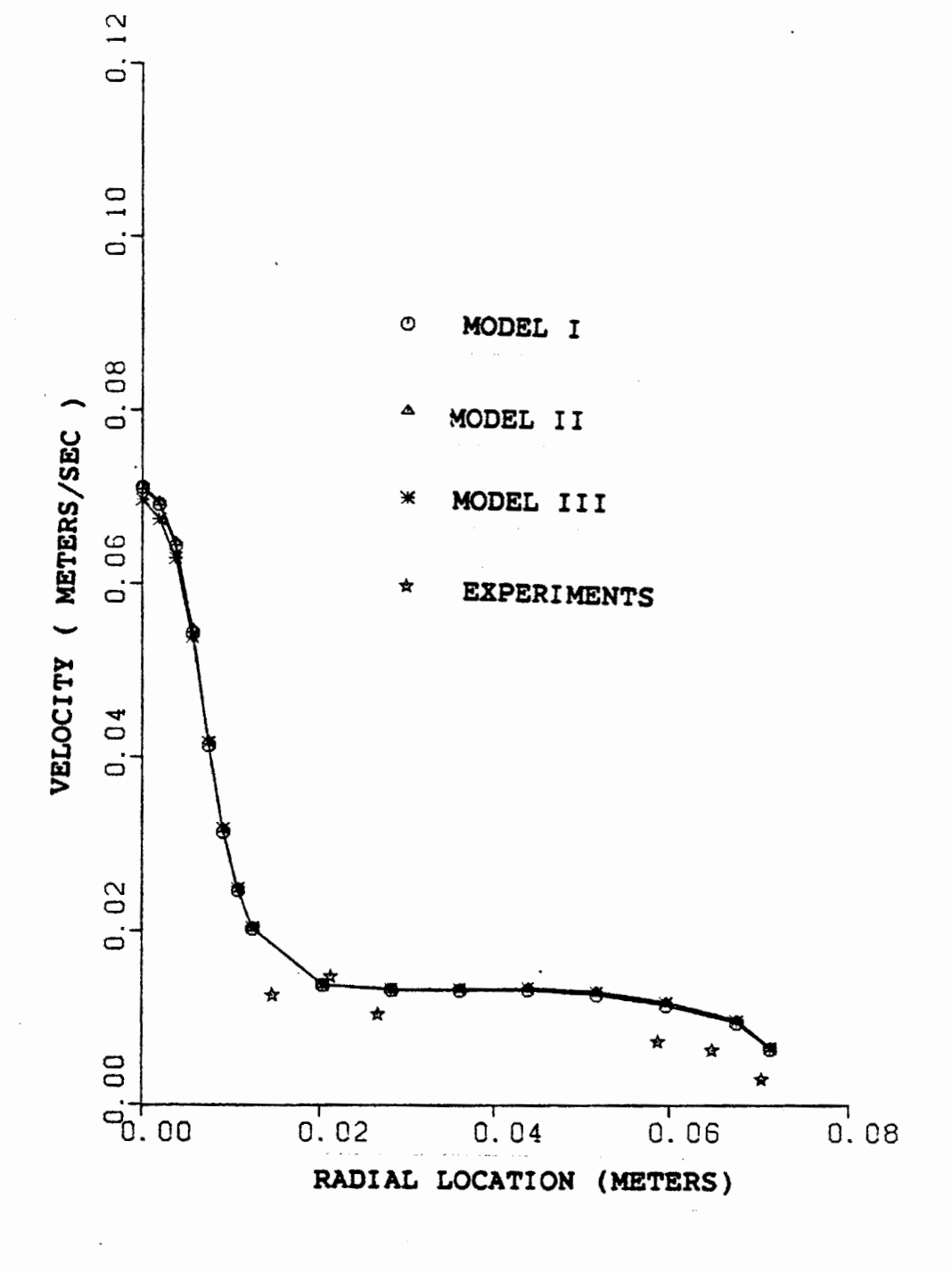

#### Magnitude of Velocity, Radial Scan - Depth = 1.05 Fig.<br>cms  $5.4$

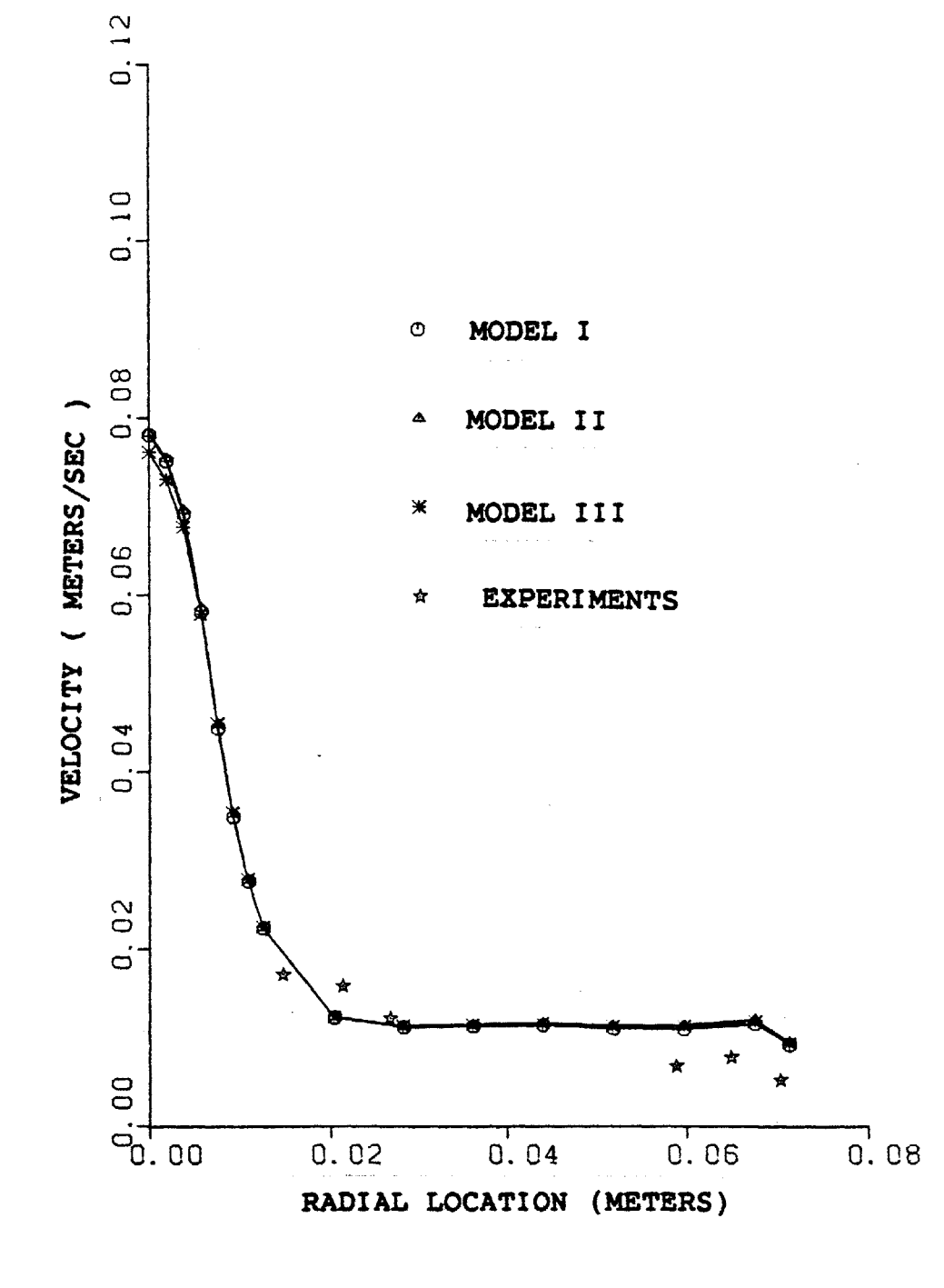

#### Magnitude of Velocity, Radial Scan - Depth = 1.44 Fig.<br>cms 5.5

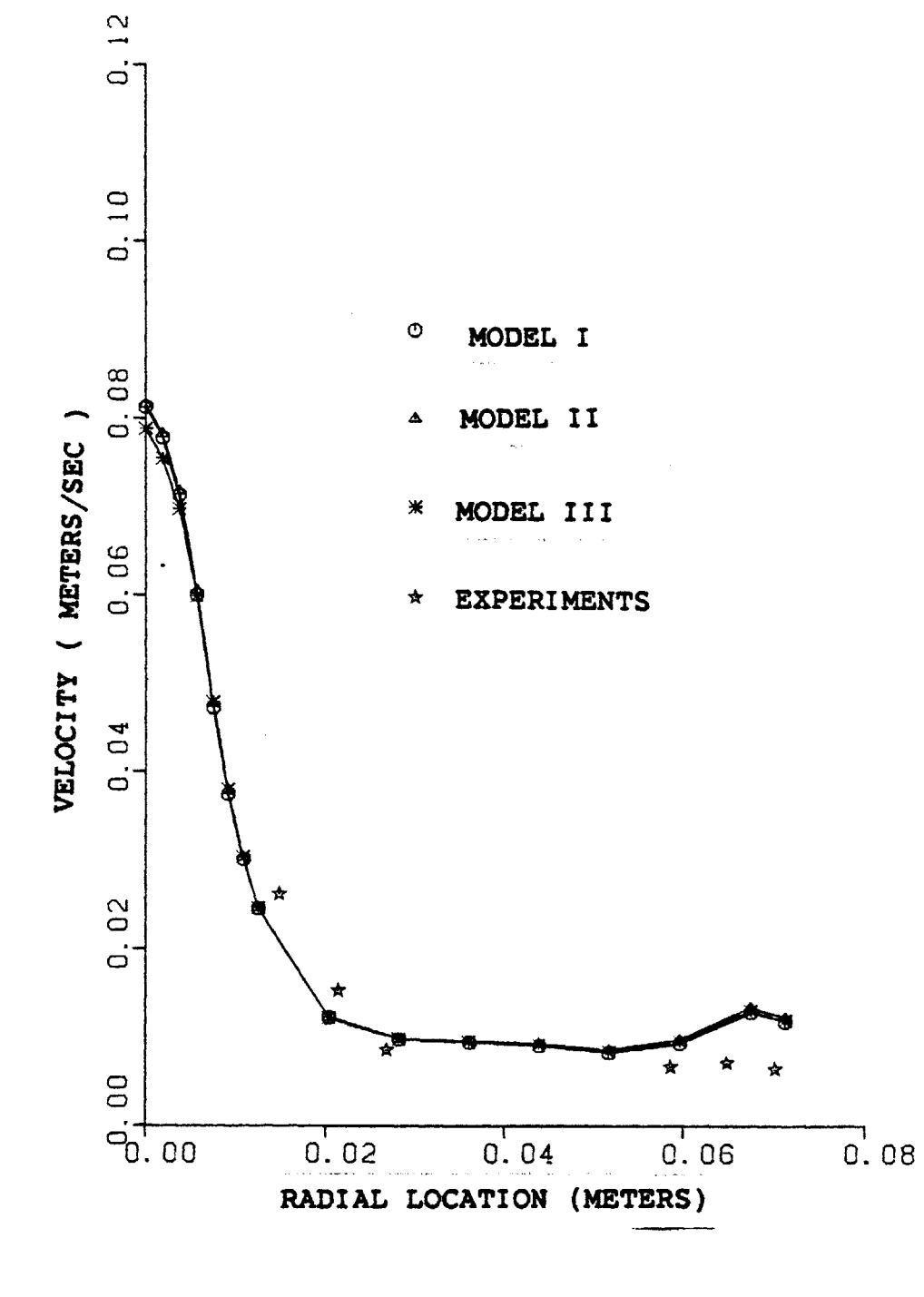

Fig.<br>cms Magnitude of Velocity, Radial Scan - Depth =  $1.79$ 5.6

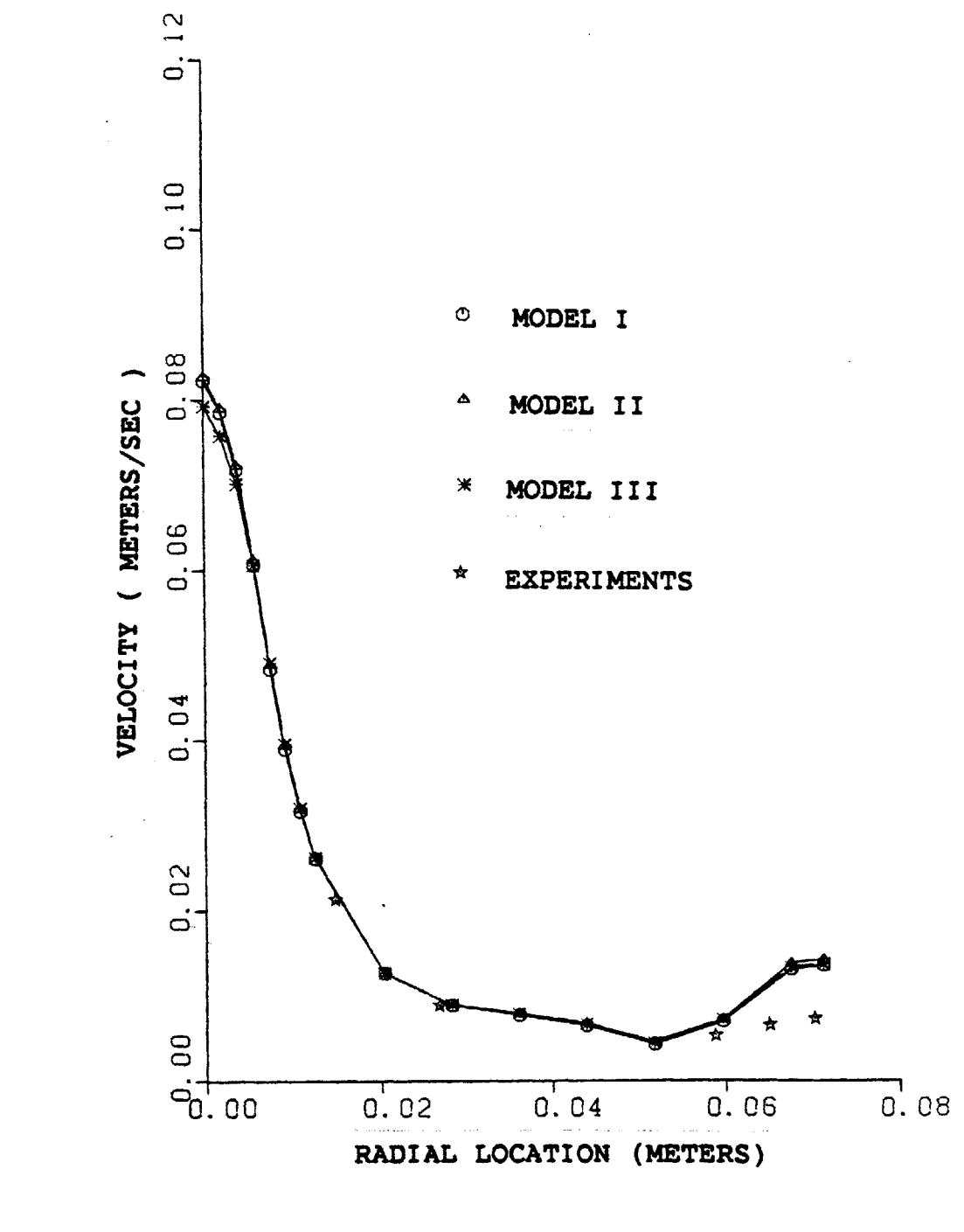

Fig. 5.7 Magnitude of Velocity, Radial Scan - Depth = 2.14 cms

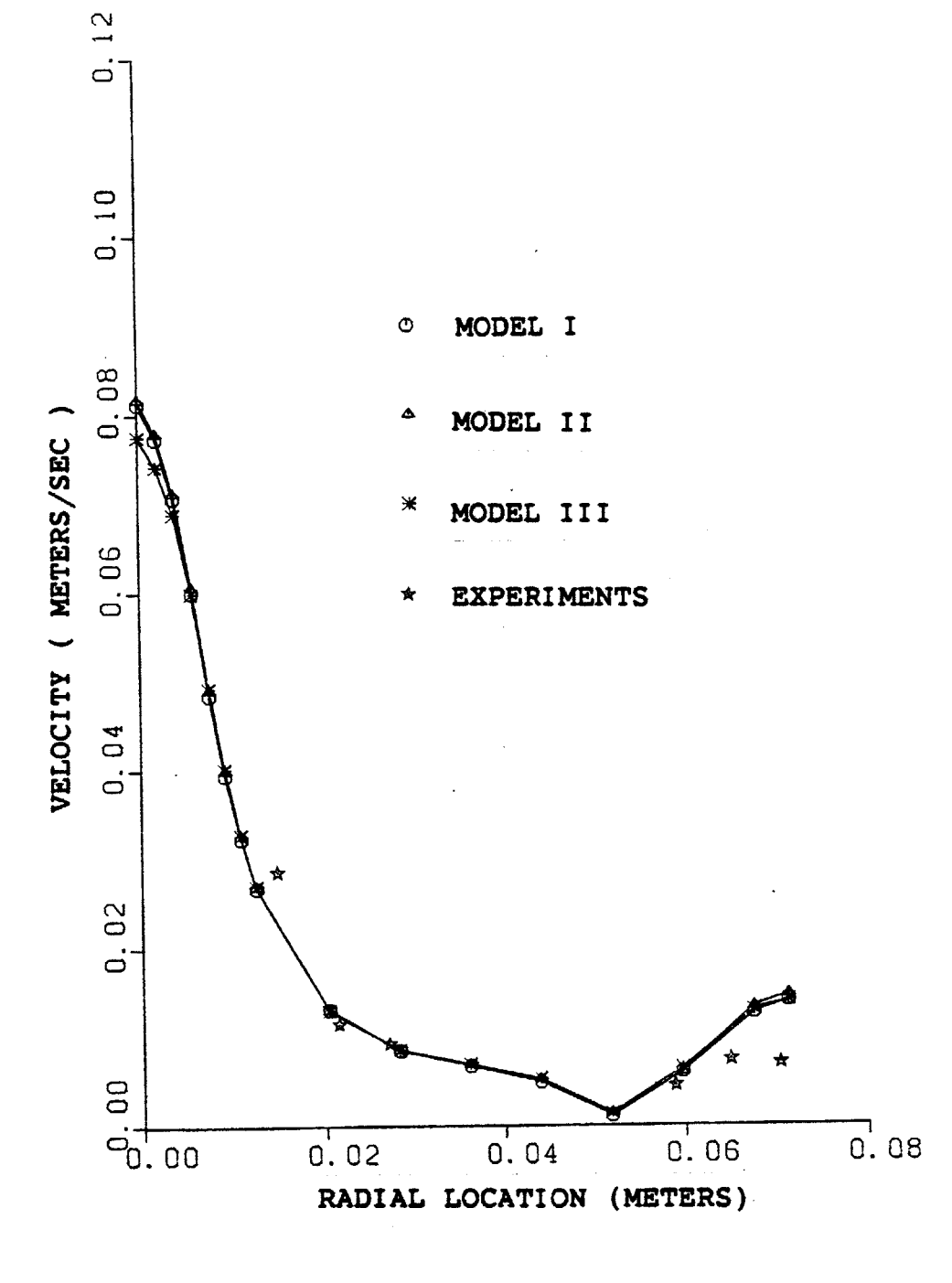

Fig. **5.8** Magnitude of velocity, Radial Scan **-** Depth = **2.5 cms**

 $\hat{\textbf{r}}$
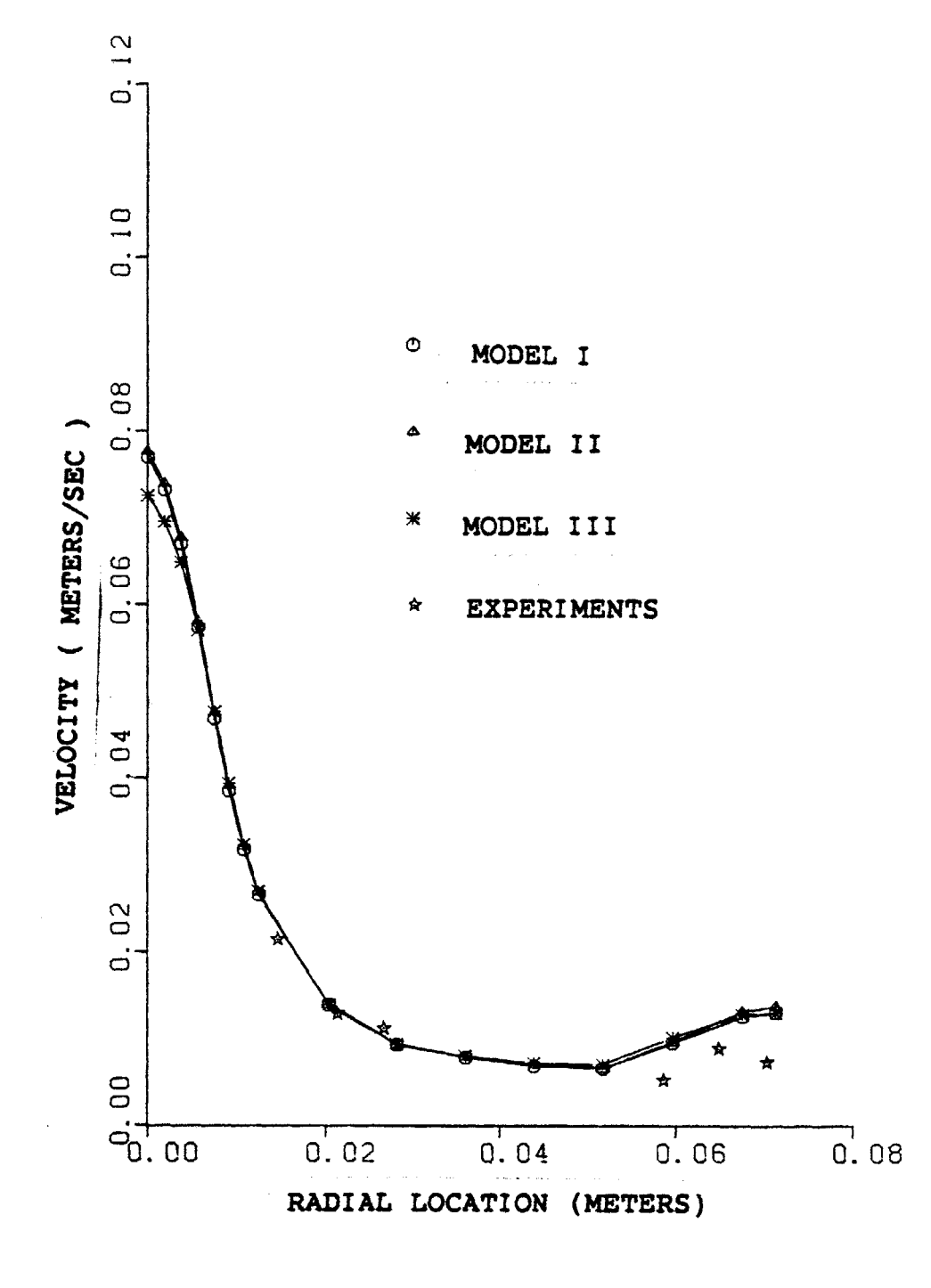

## Fig. **5.9** Magnitude of velocity, Radial Scan **-** Depth = **2.85 cms**

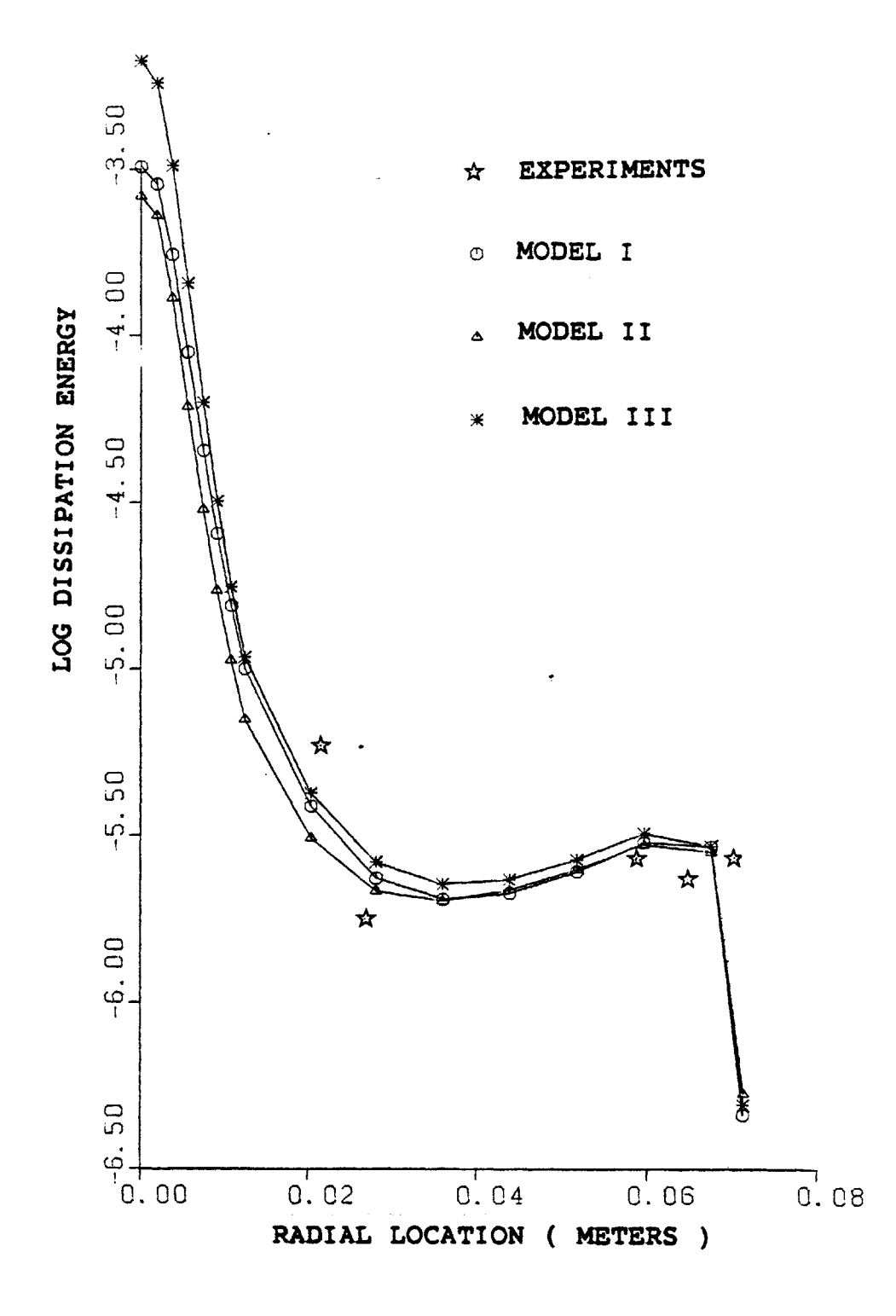

Fig. 5.10 Turbulence Dissipation Energy (W/Kg.s) Depth =  $0.70$  cms

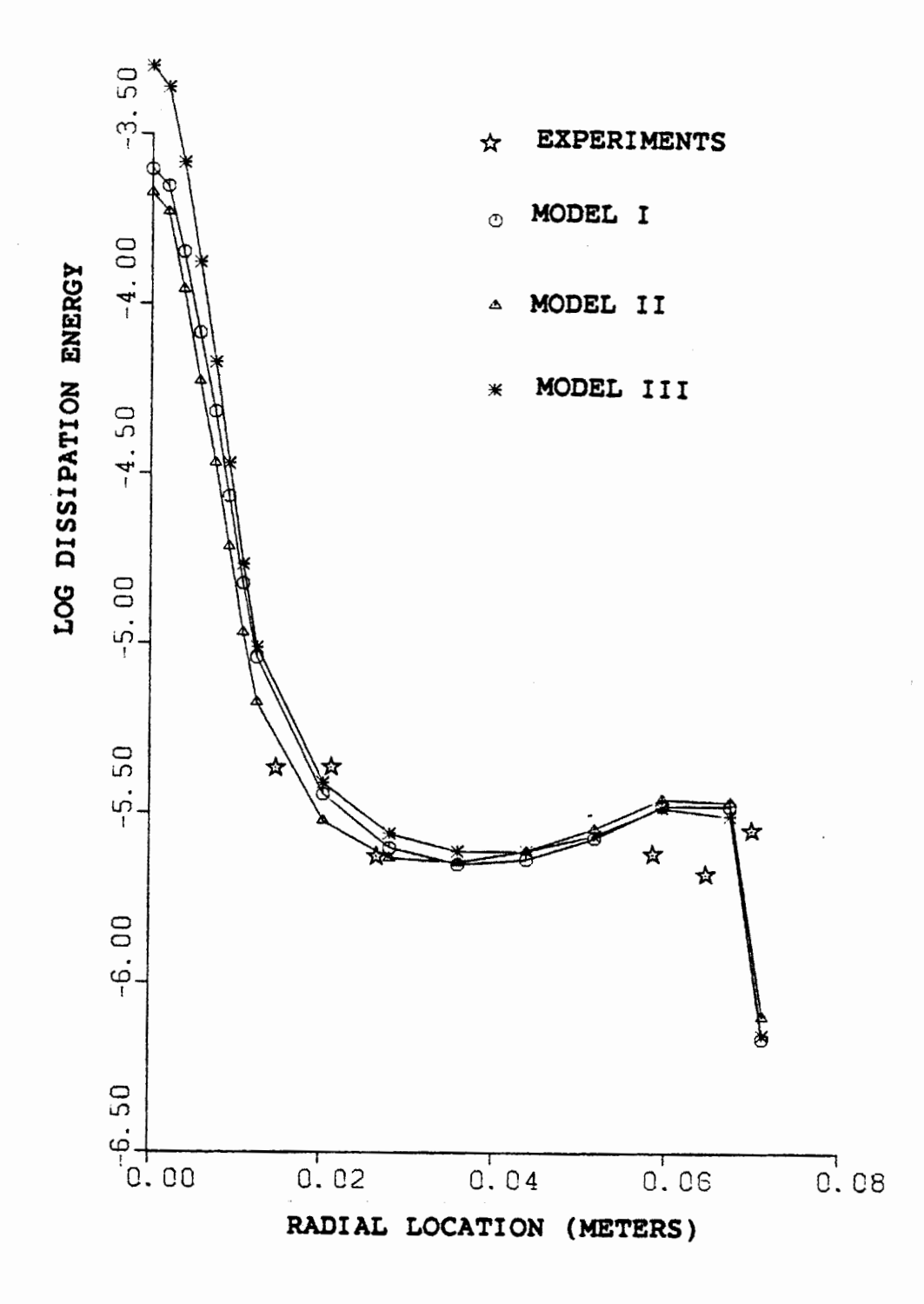

Fig. 5.11 Turbulence Dissipation Energy (W/Kg.s) Depth = 1.05 cms

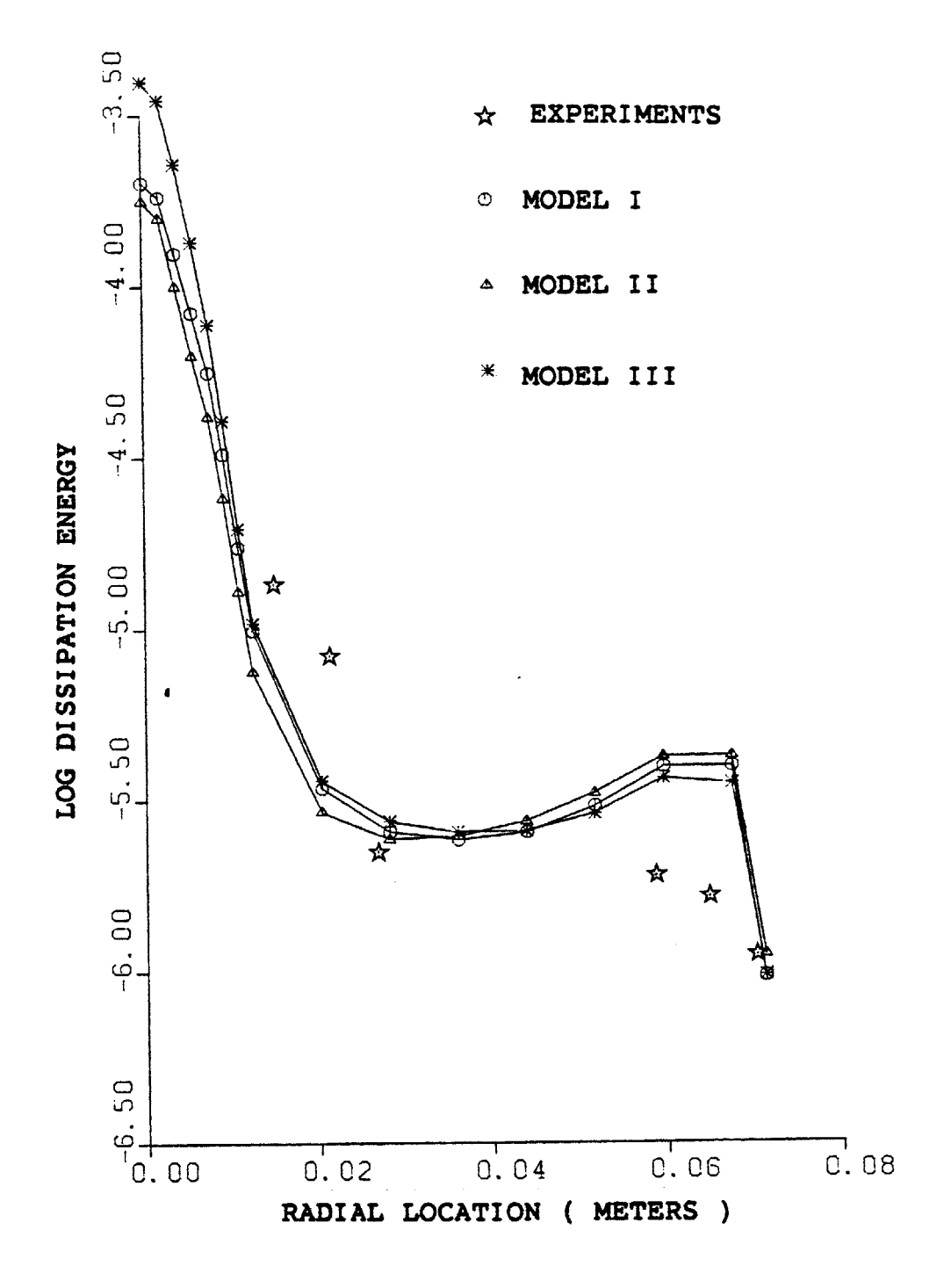

Fig. 5.12 Turbulence Dissipation Energy (W/Kg.s) Depth = 1.44<br>cms

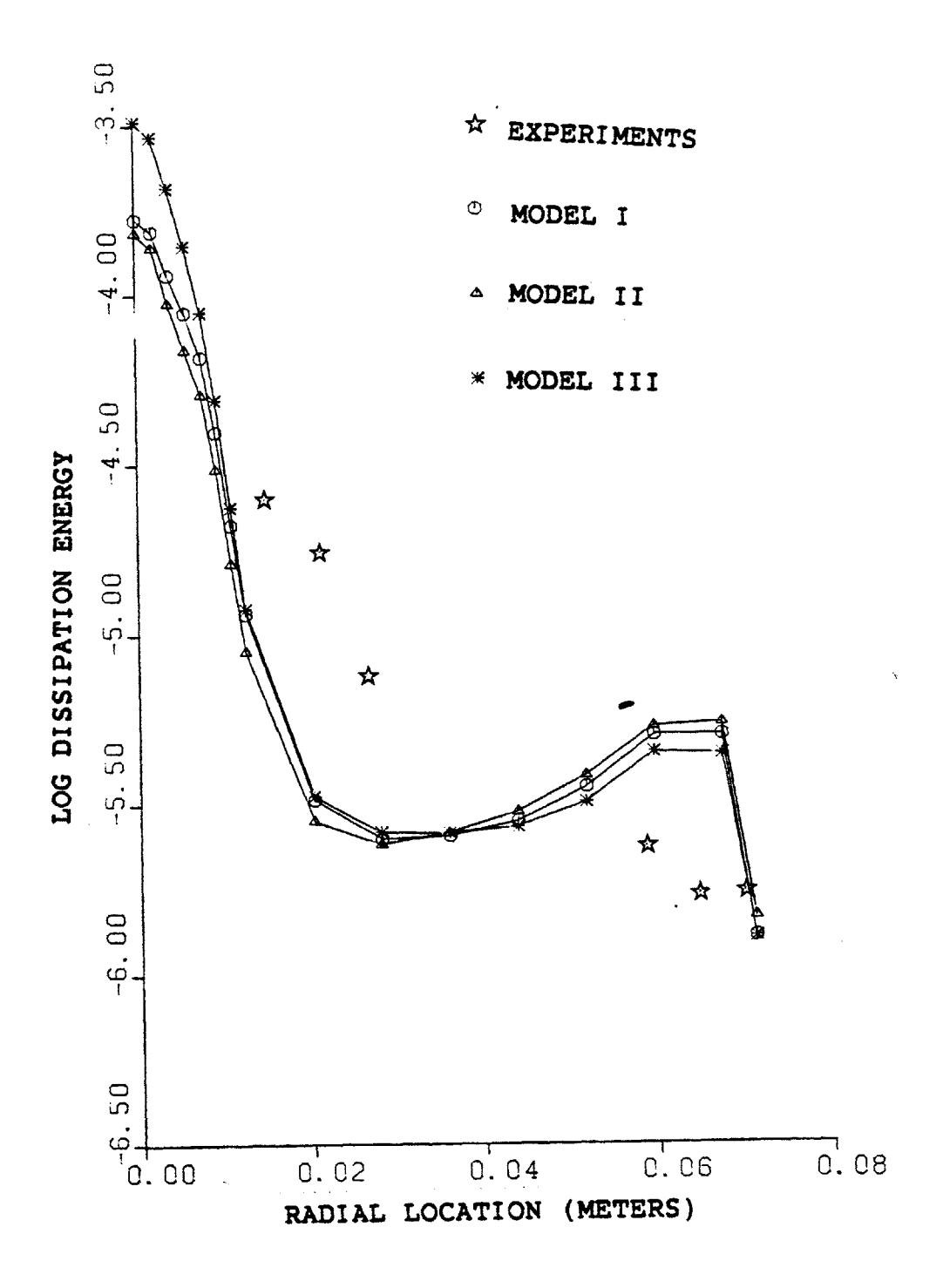

Fig. 5.13 Turbulence Dissipation Energy (W/Kg.s) Depth = 1.79  $\overline{cm}$ s

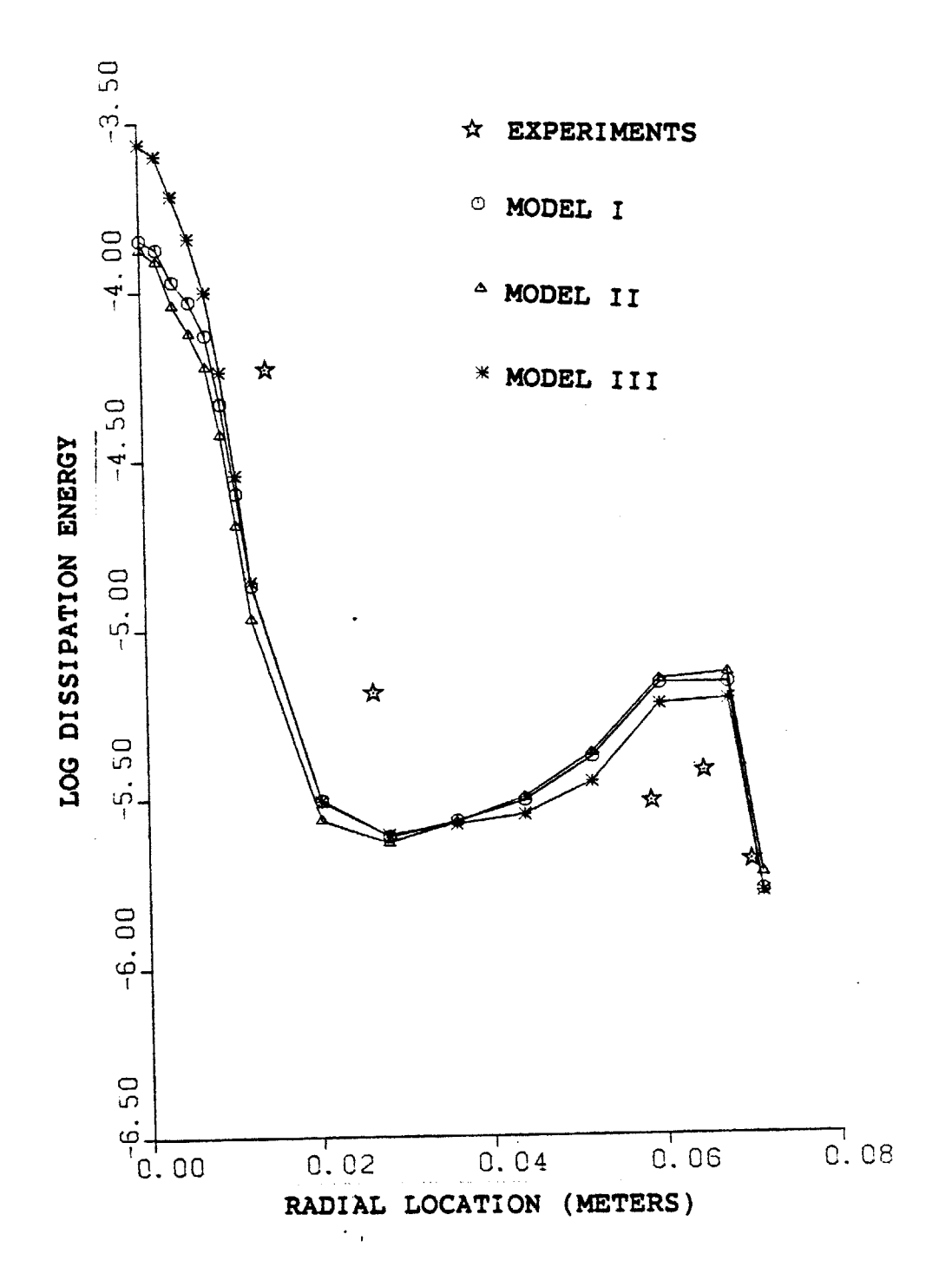

Turbulence Dissipation Energy (W/Kg.s) Depth = 2.14 Fig. 5.14  $\texttt{cms}$ 

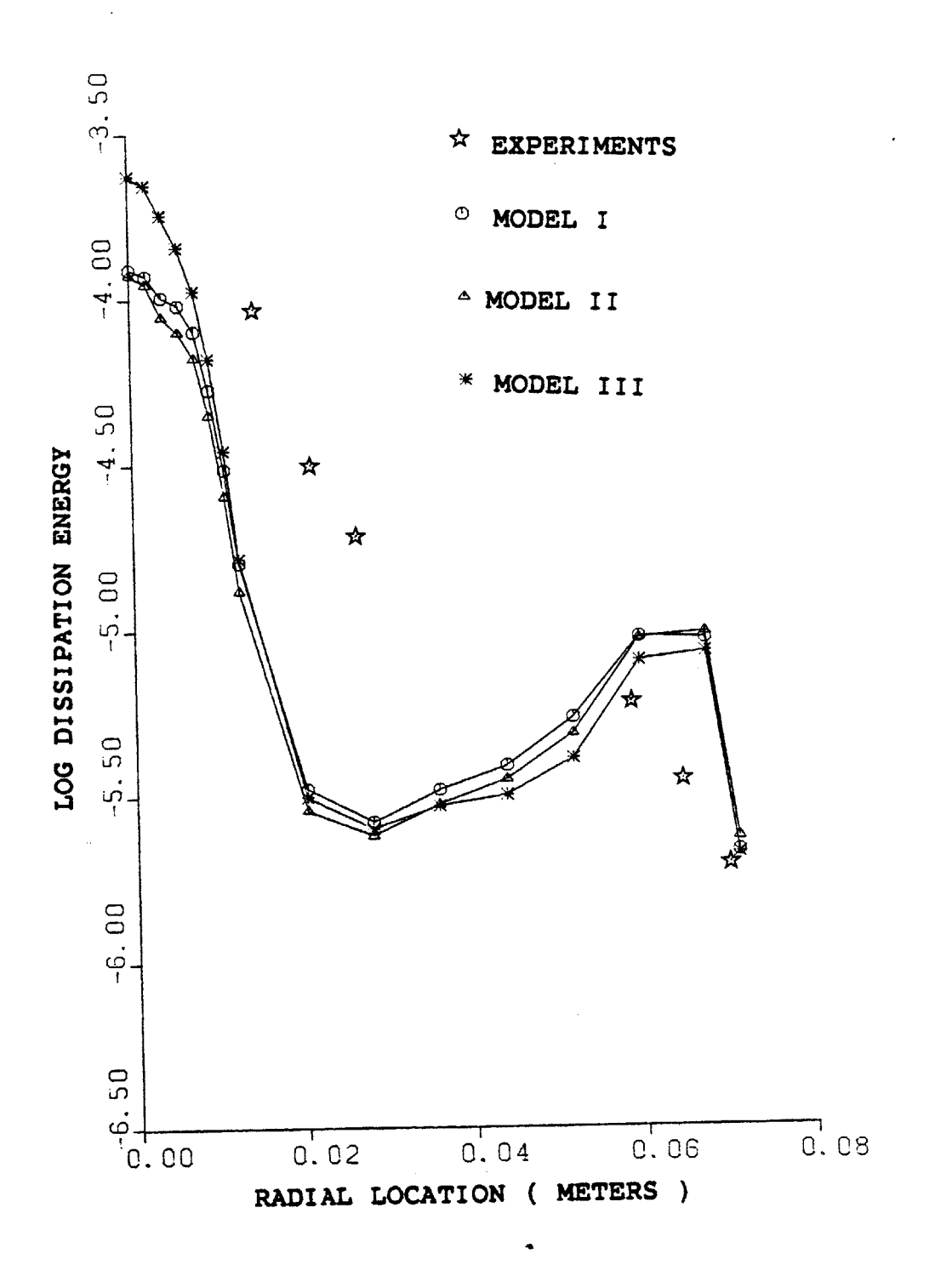

Fig. 5.15 Turbulence Dissipation Energy (W/Kg.s) Depth = 2.50<br>cms

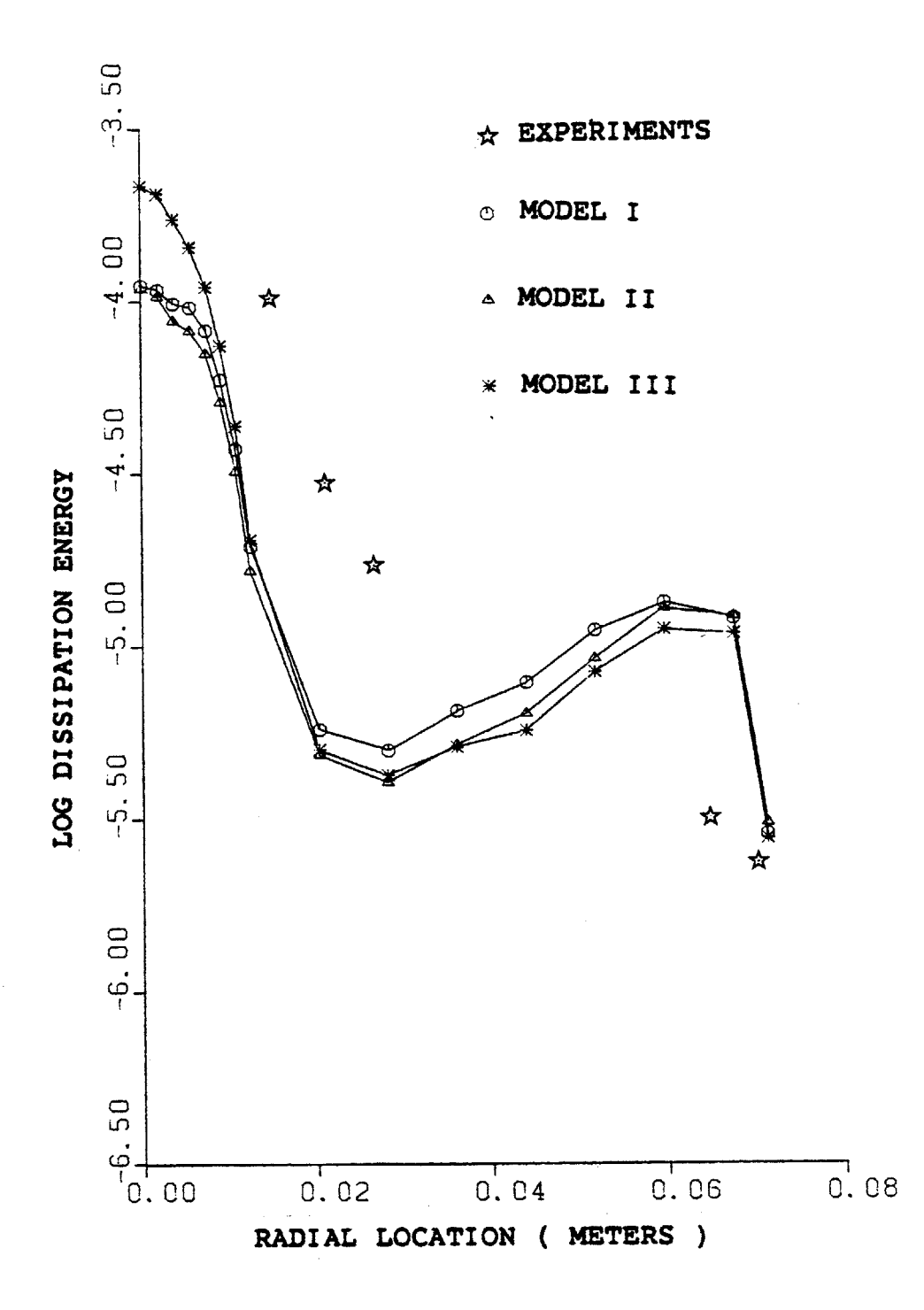

Fig. 5.16 Turbulence Dissipation Energy (W/Kg.s) Depth = 2.85<br>cms

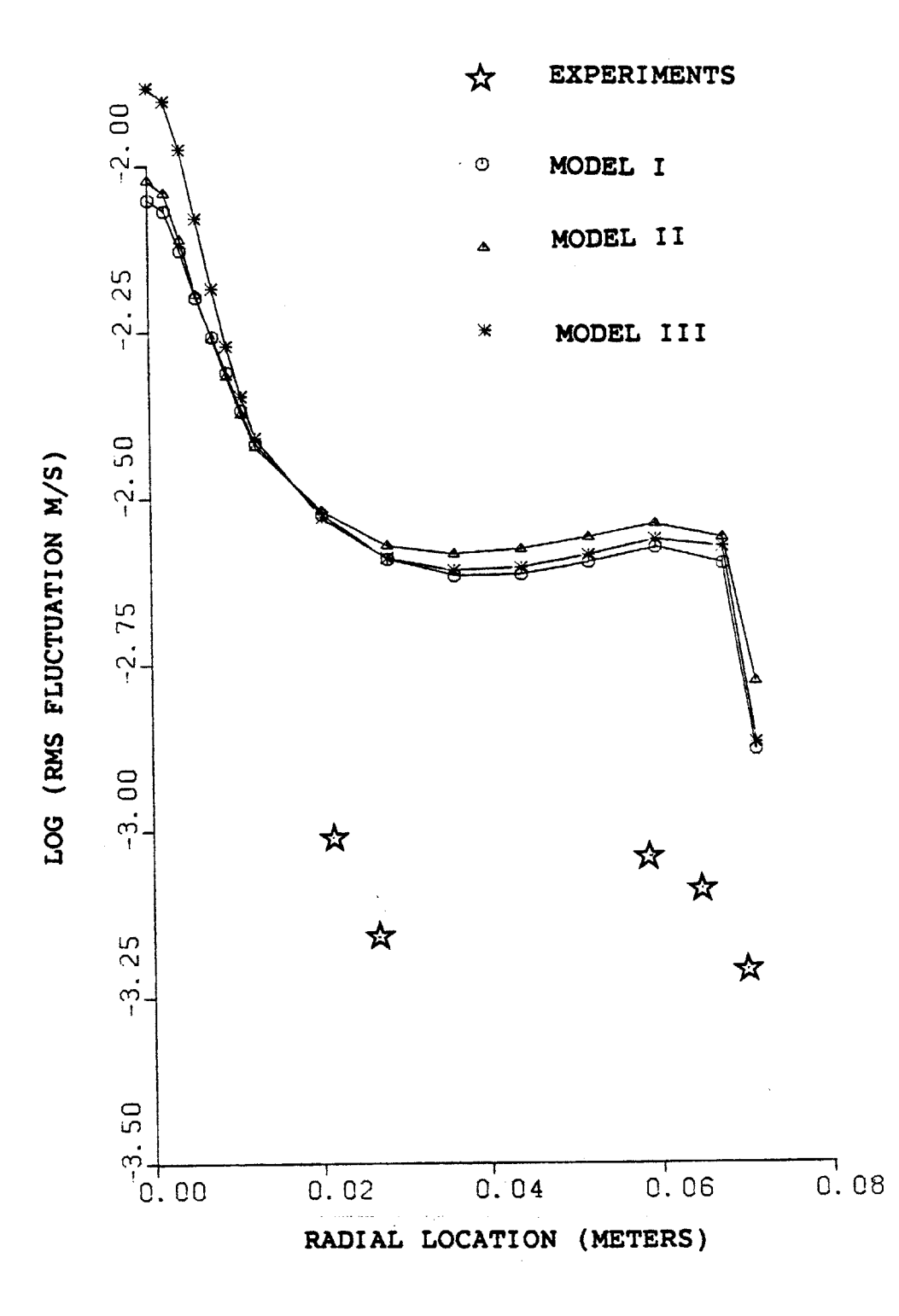

Fig. 5.17 R.M.S. Turbulent Velocity (M/sec) Depth =  $0.70$  cms

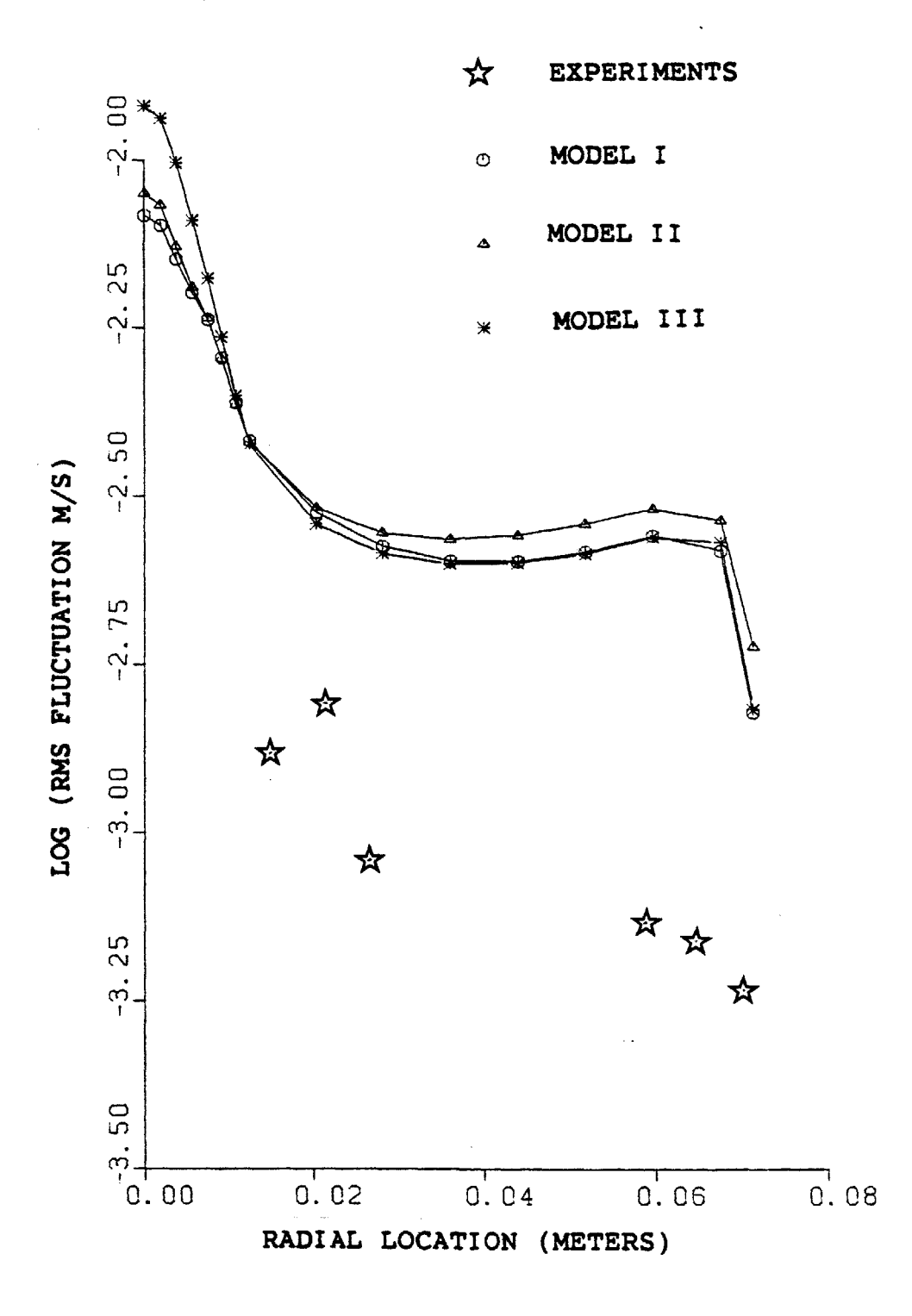

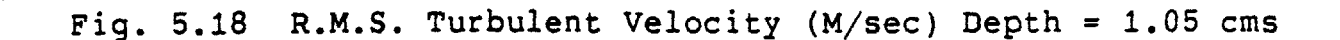

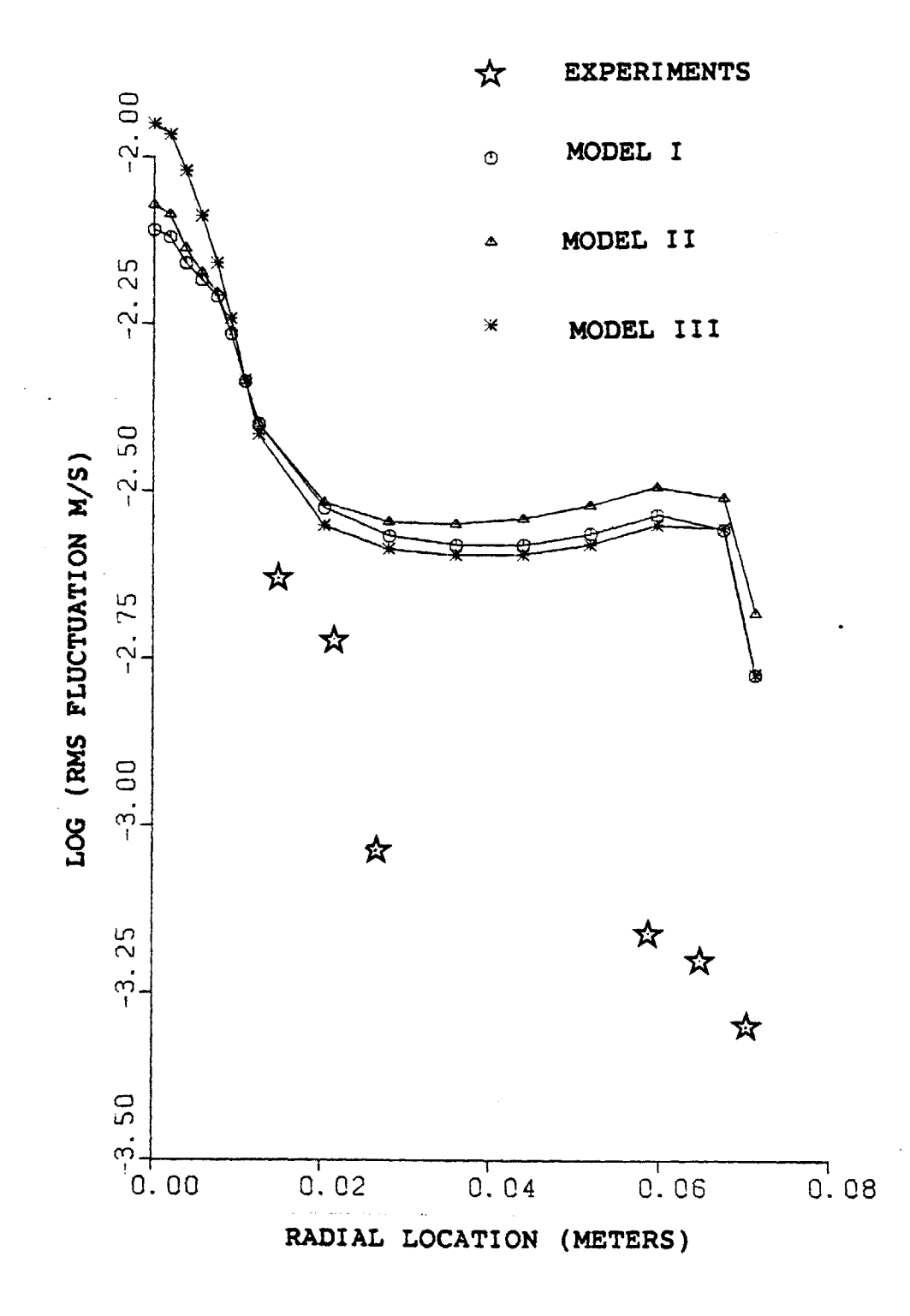

Fig. 5.19 R.M.S. Turbulent Velocity (M/sec) Depth = 1.44 cms

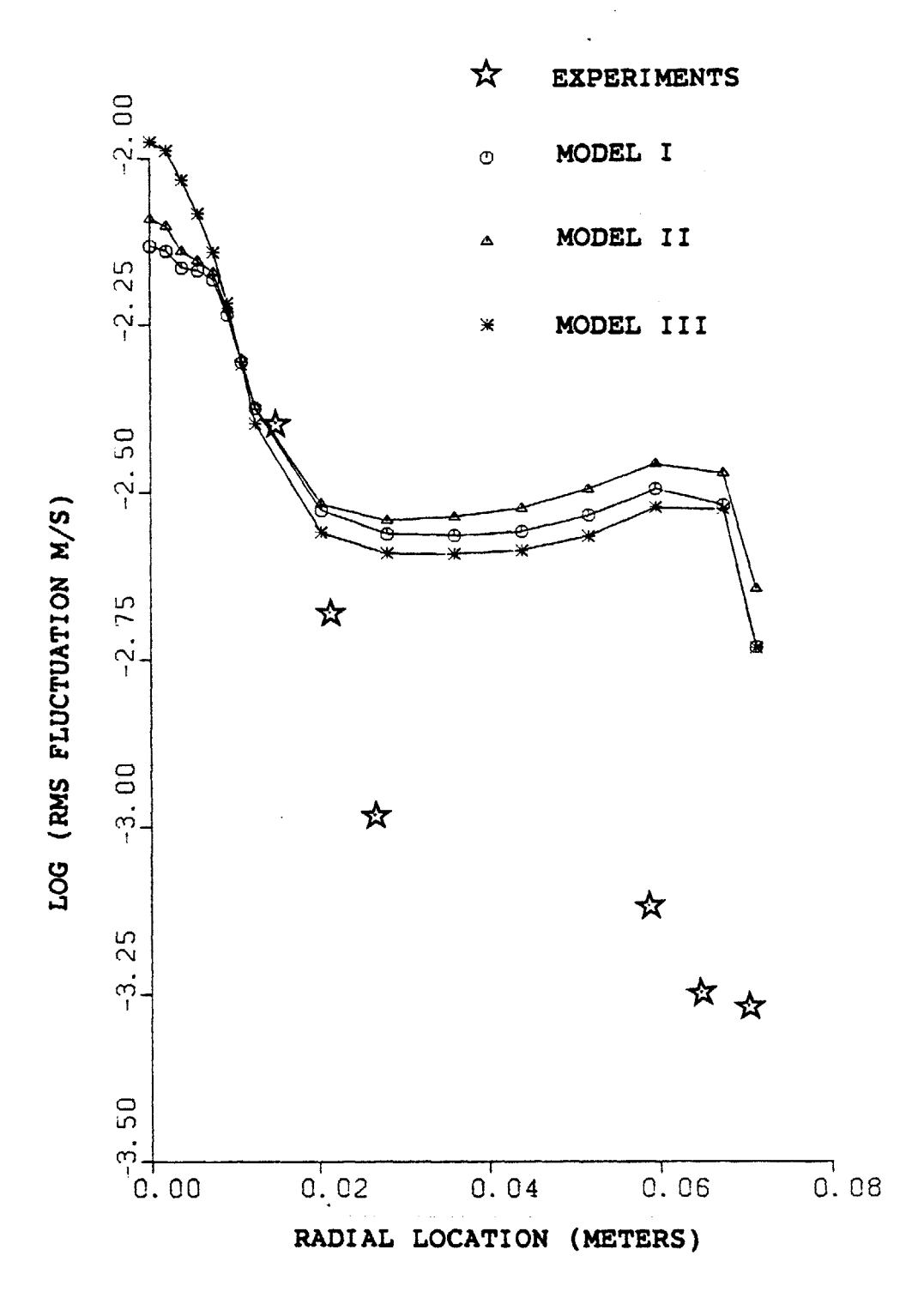

Fig. **5.20** R.M.S. Turbulent Velocity (M/sec) Depth **= 1.79** cms

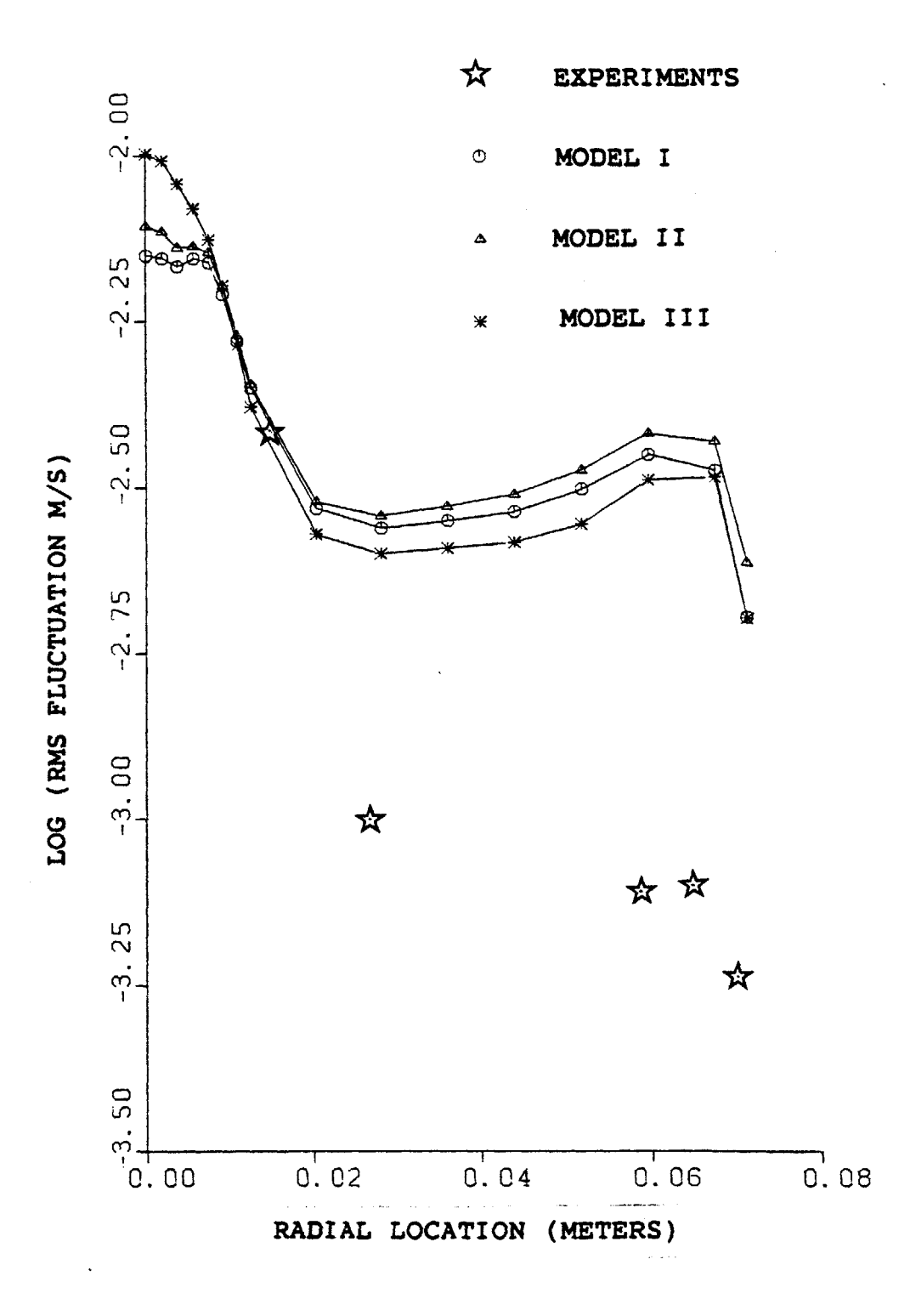

Fig. **5.21 R.M.S.** Turbulent Velocity (M/sec) Depth **=** 2.14 cms

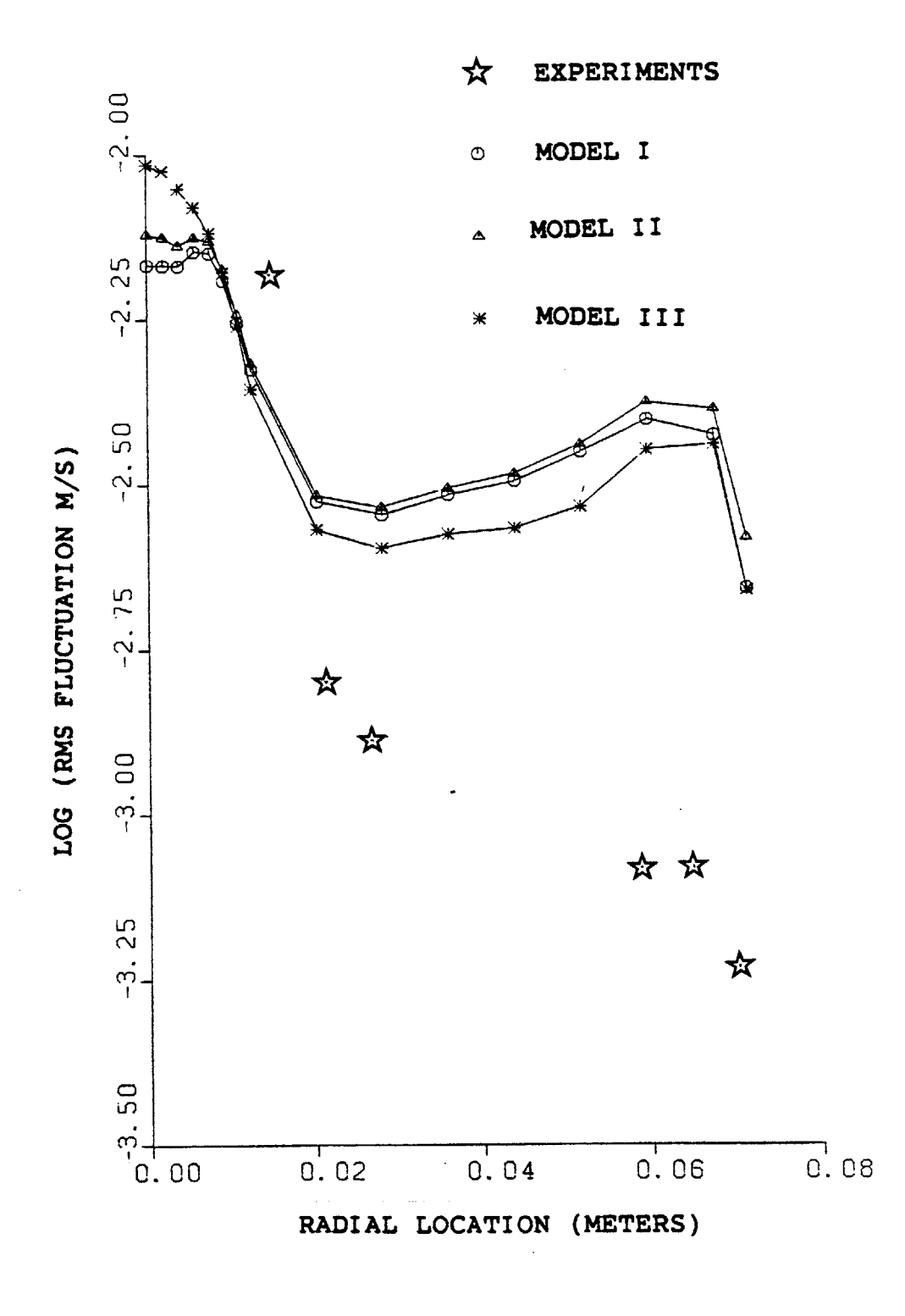

Fig. 5.22 R.M.S. Turbulent Velocity (M/sec) Depth = 2.50 cms

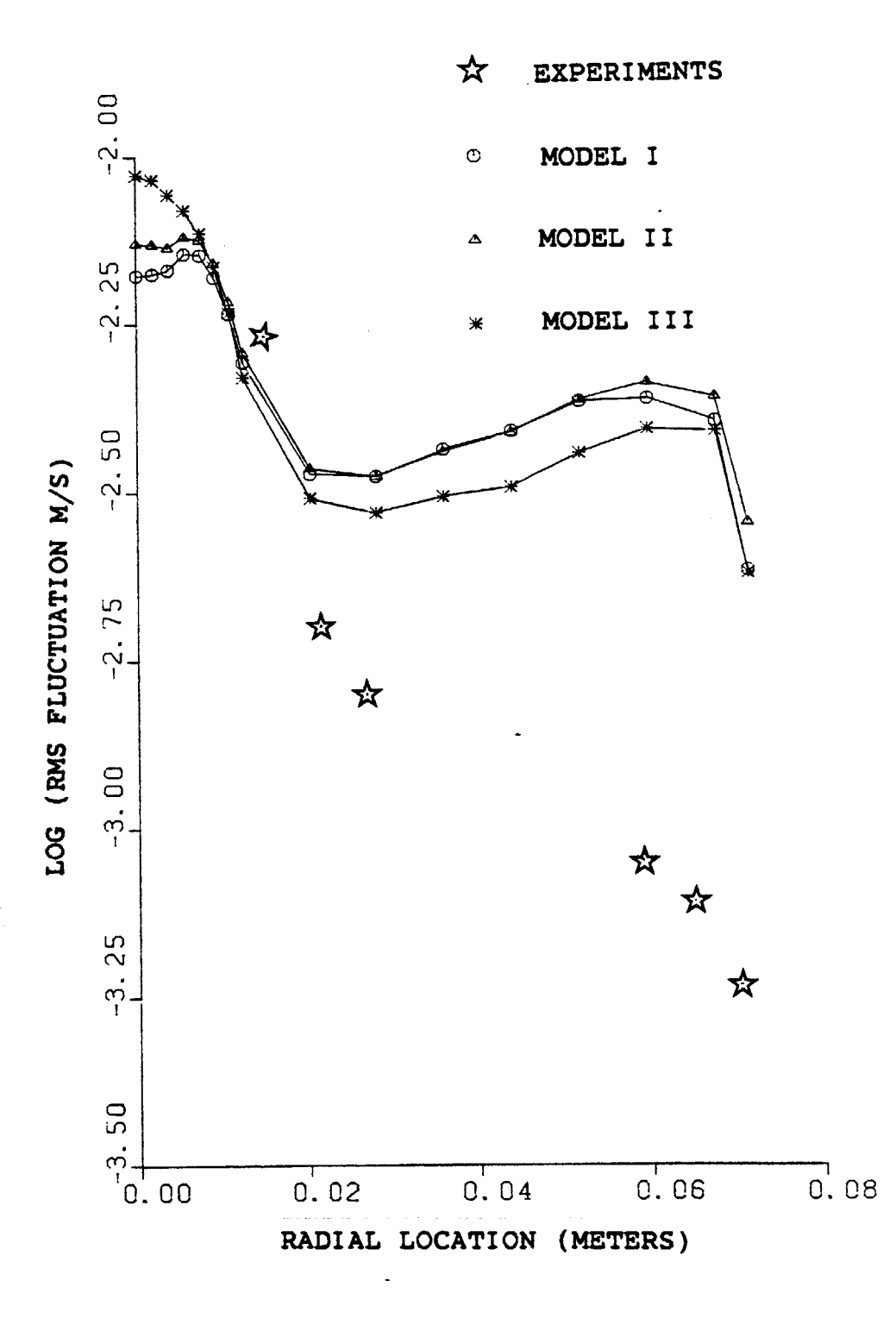

Fig. 5.23 R.M.S. Turbulent Velocity (M/sec) Depth = 2.85 cms

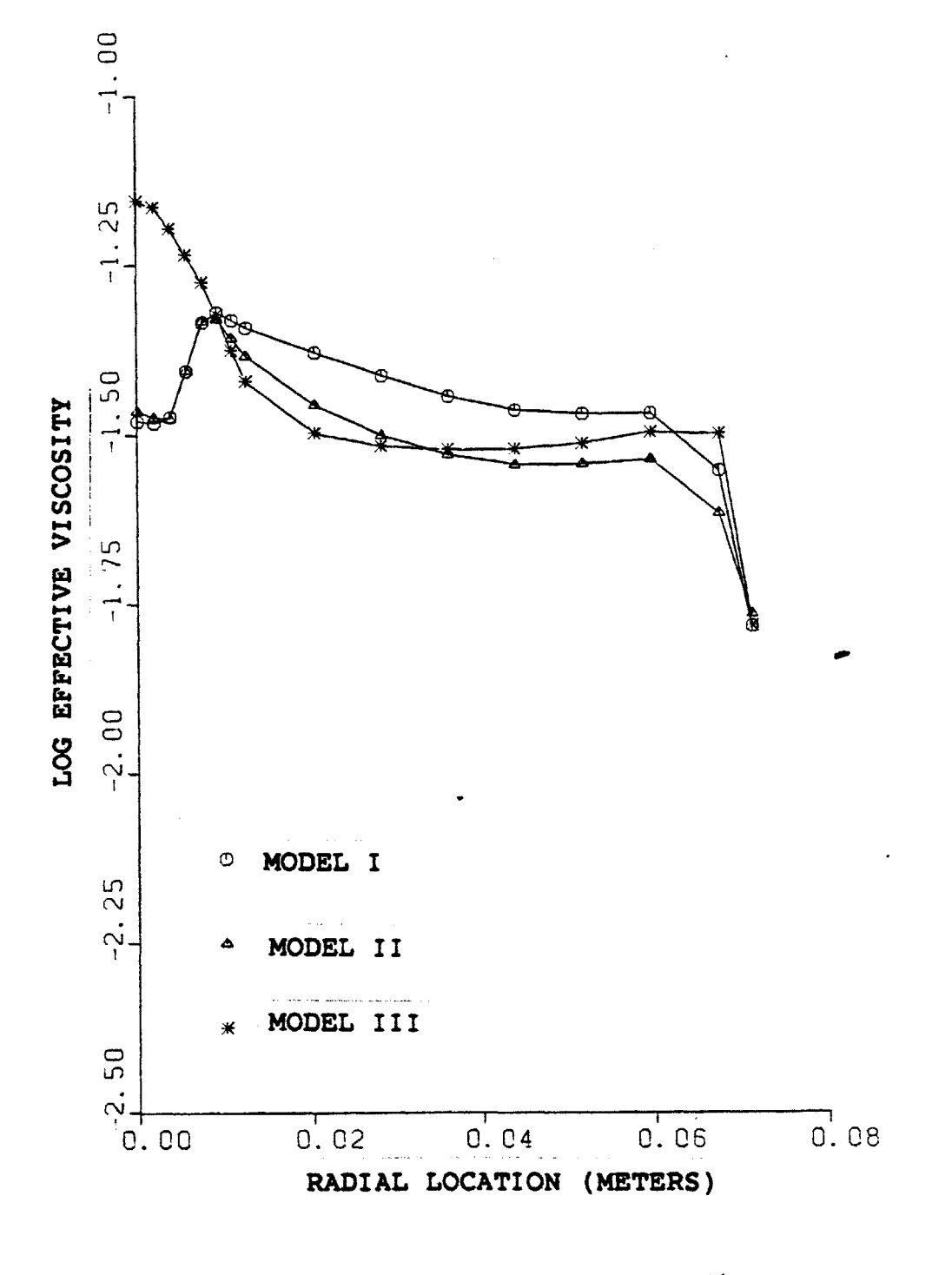

Fig. 5.24 Effective Viscosity (Kg/m-sec) Depth = 1.44 cms

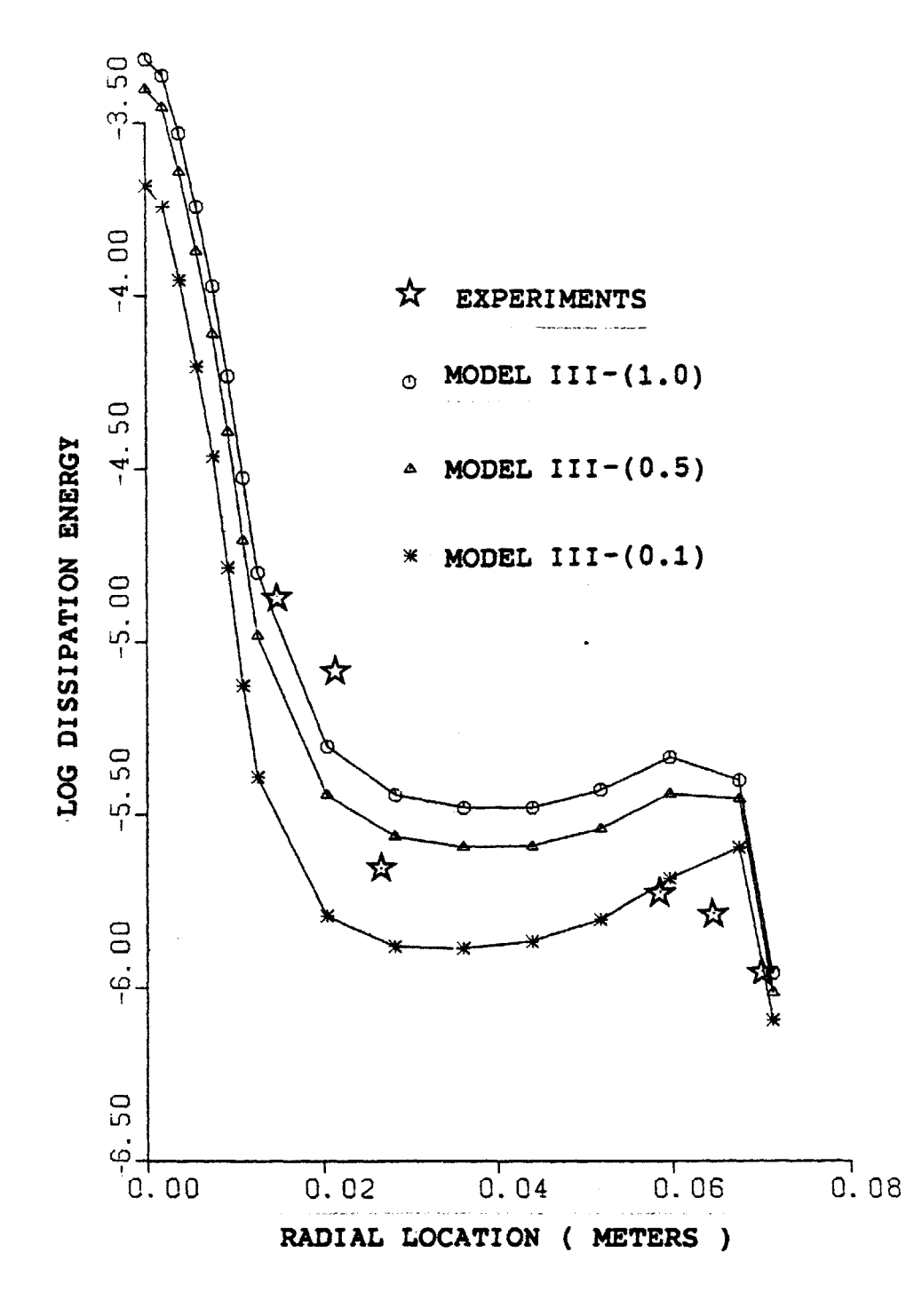

Effect of Varying  $\eta$  on D. Energy Profile, Depth = Fig. 5.<br>1.44 cms 5.25

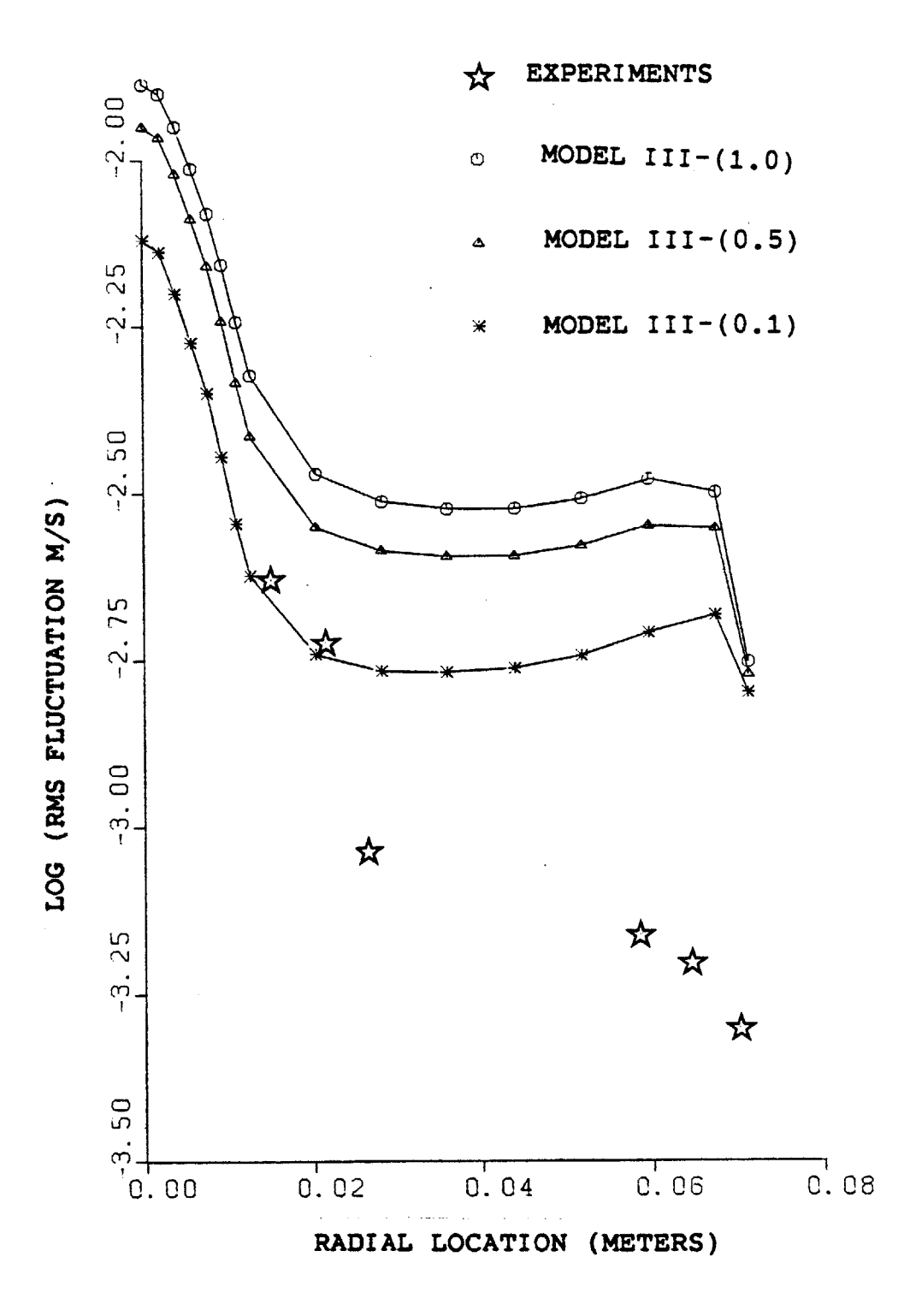

Fig.  $5.26$ <br>1.44 cms Effect of Varying  $\eta$  on Fluc. Velocity, Depth =

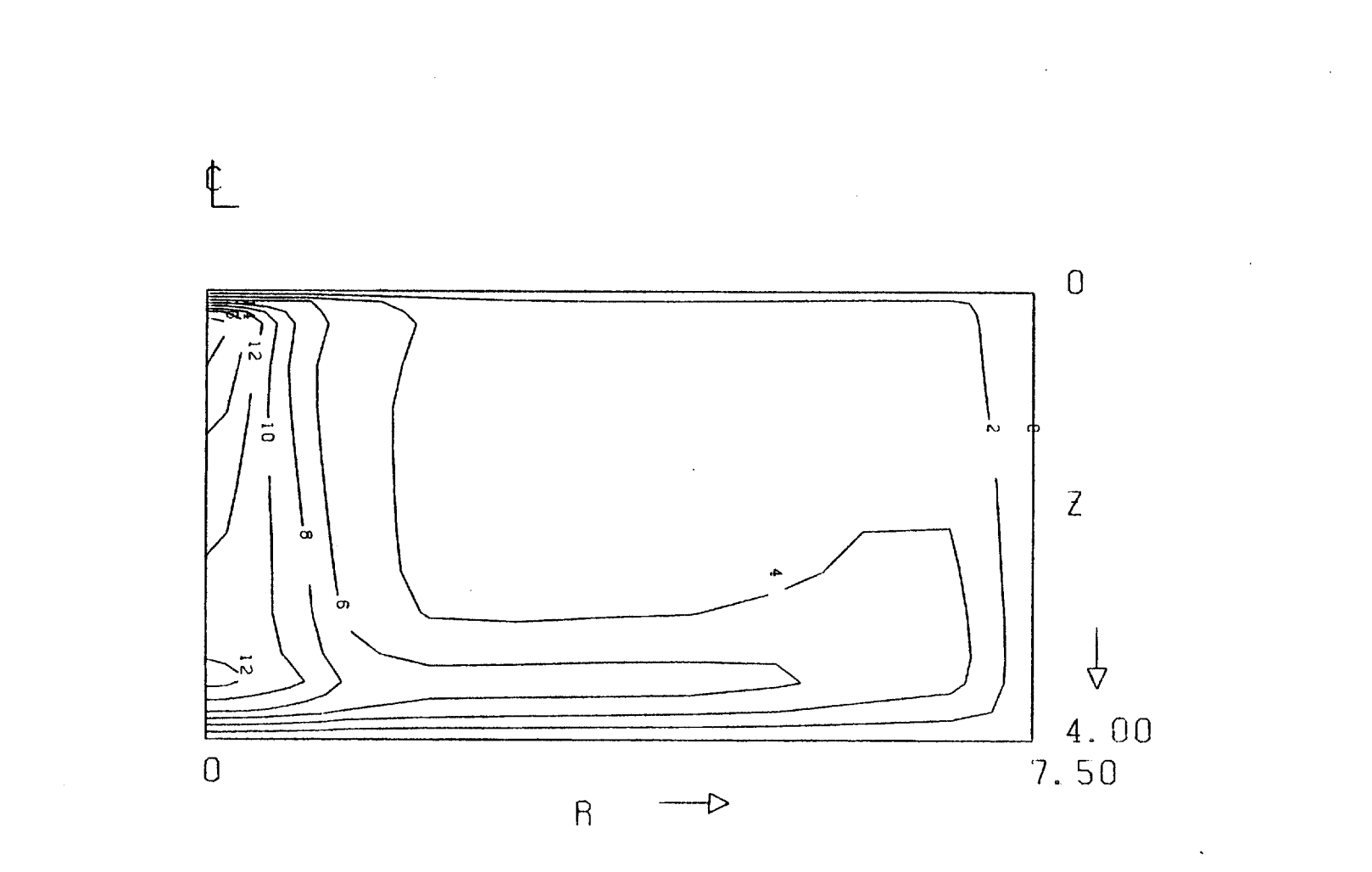

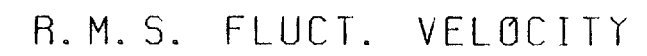

 $\sim$ 

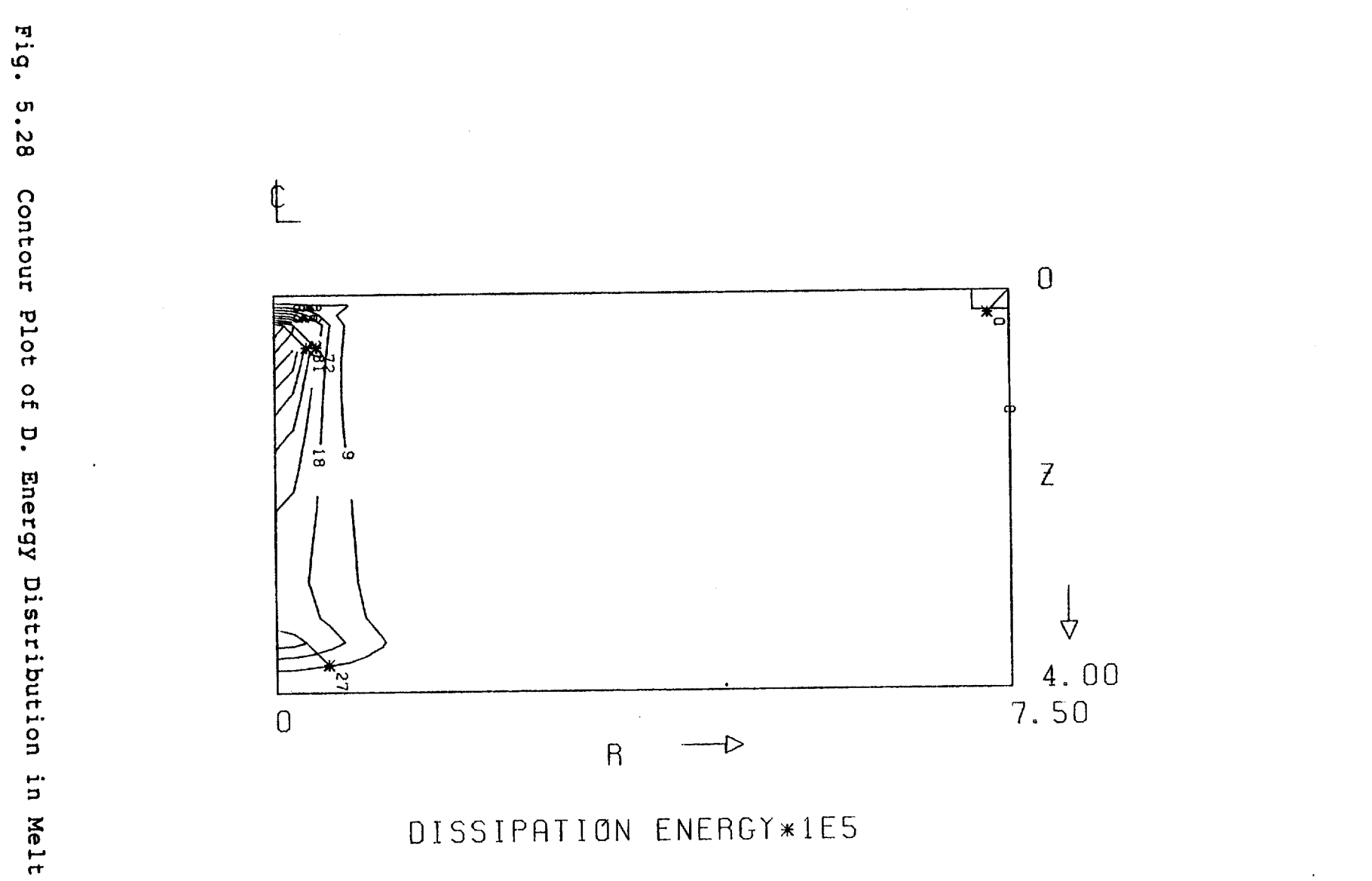

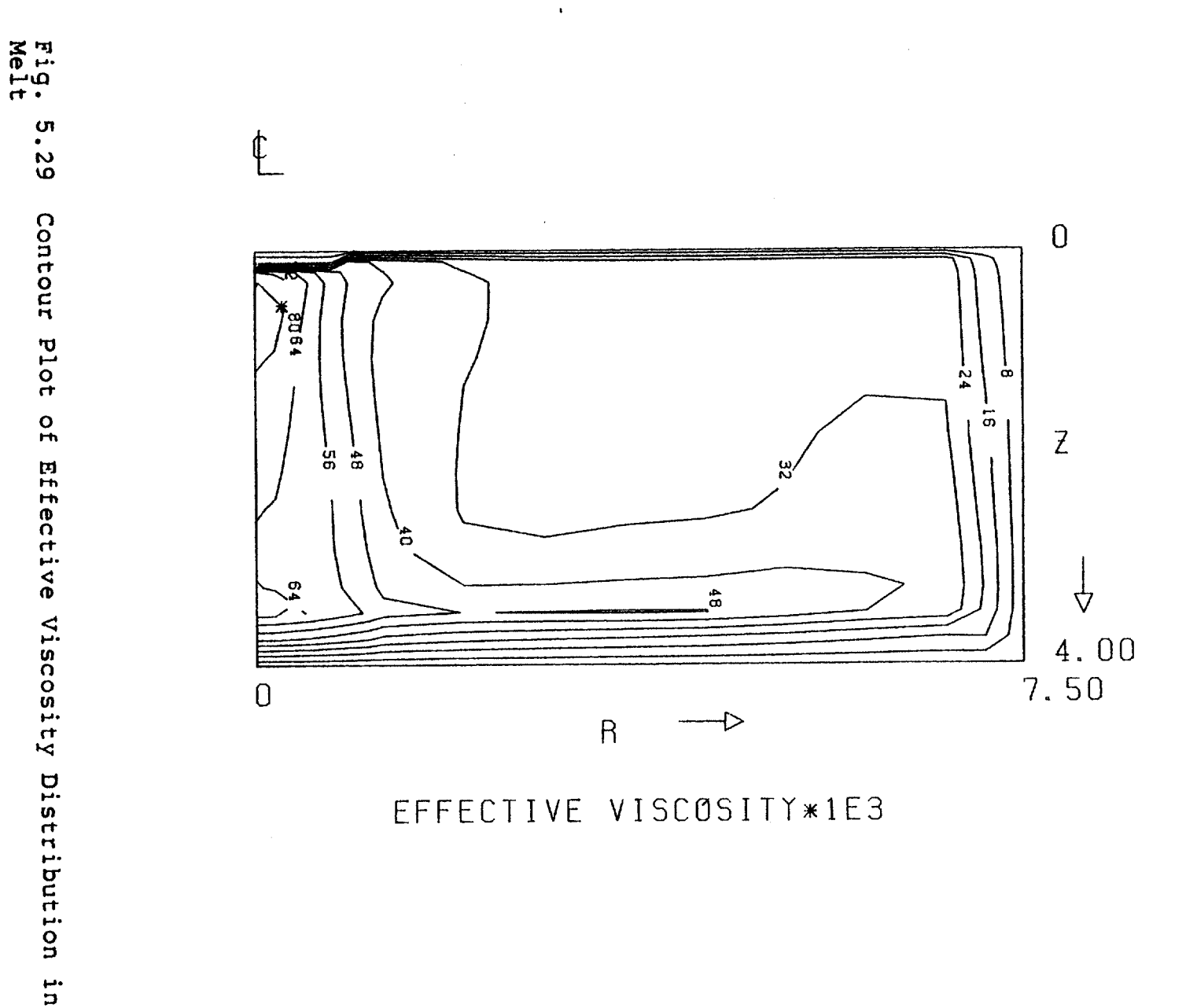

EFFECTIVE VISCOSITY\*1E3

 $\mathcal{L}$ 

 $\ddot{\phantom{a}}$ 

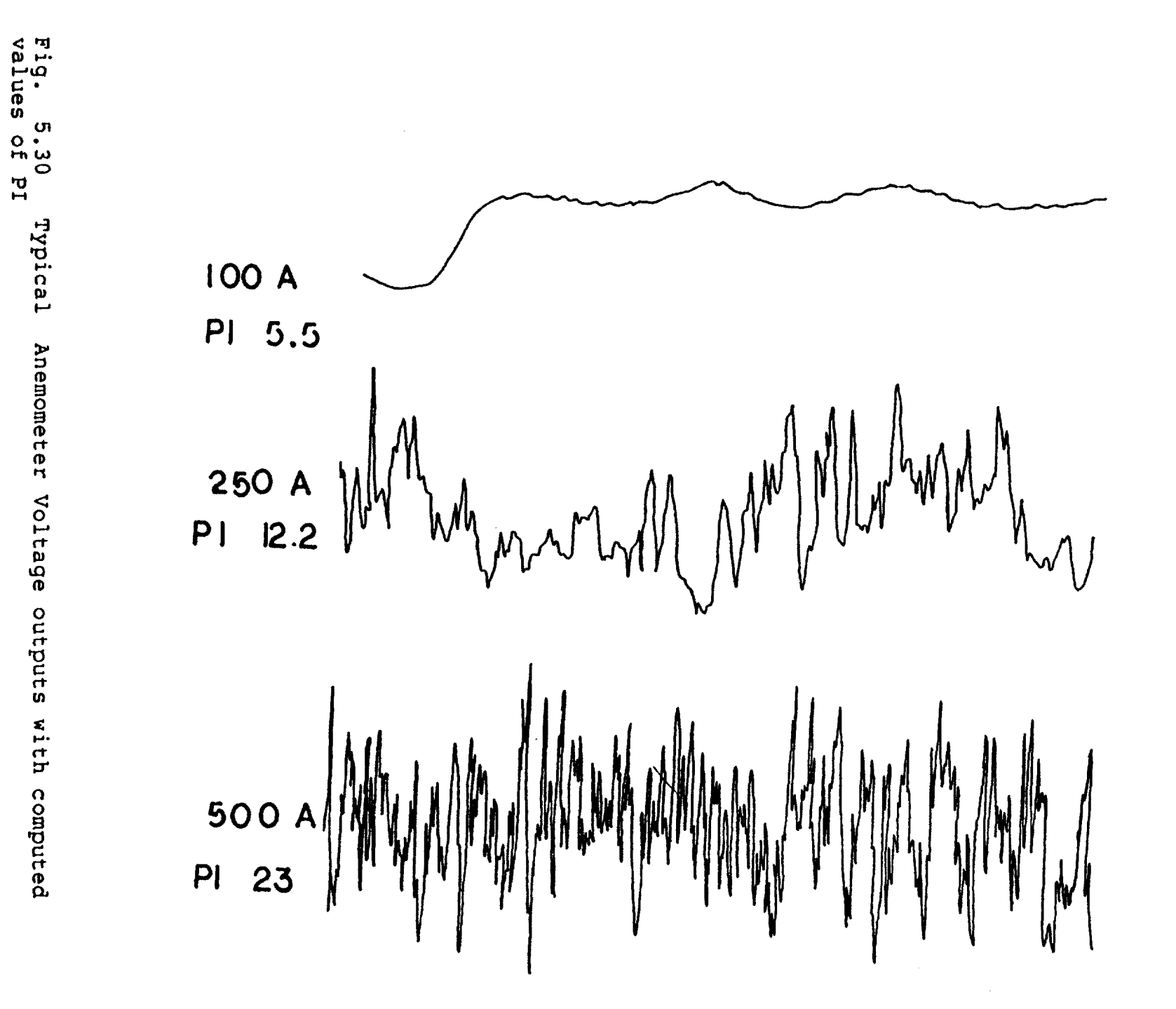

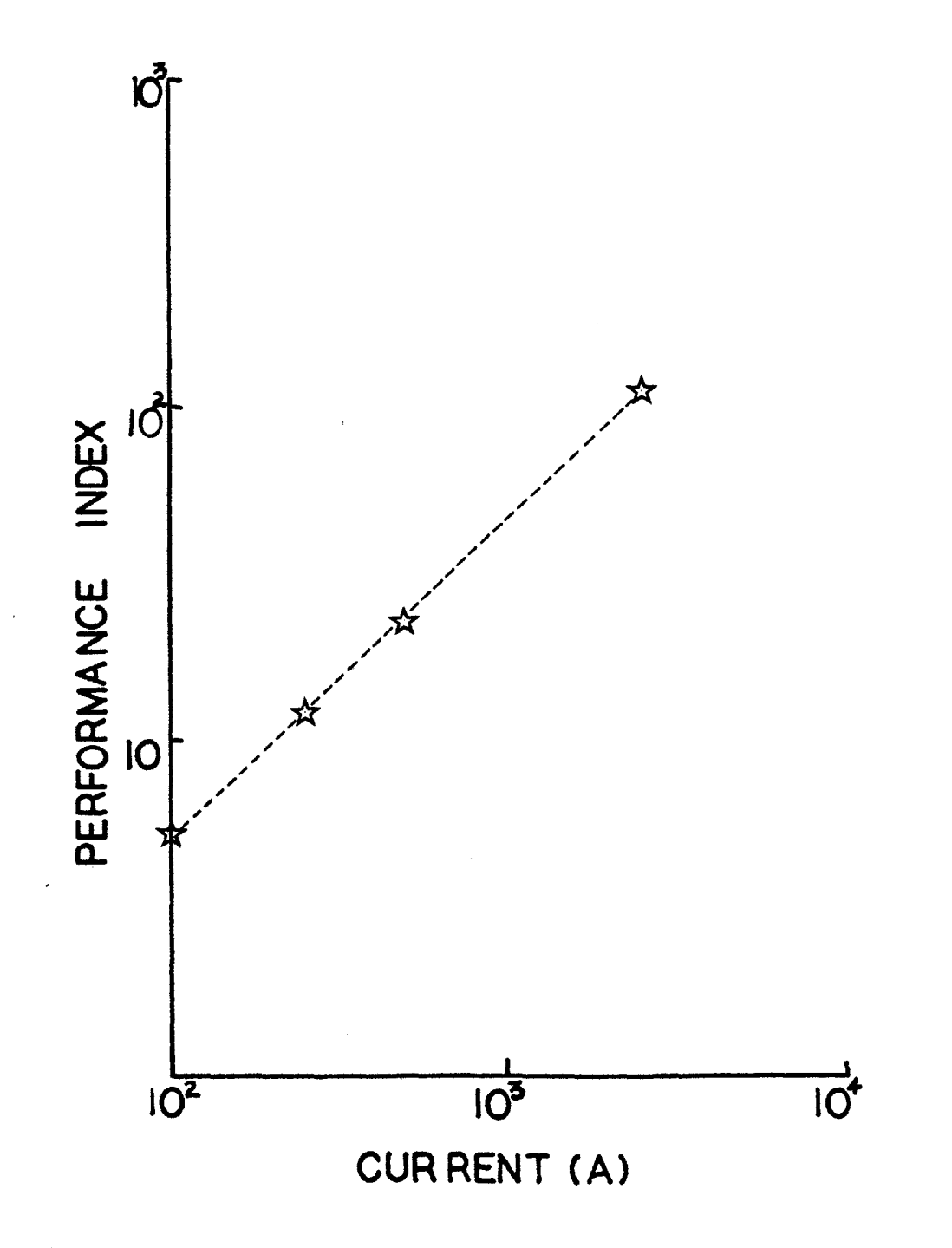

Fig. 5.31 Variation of Computed value of PI with current passed through melt

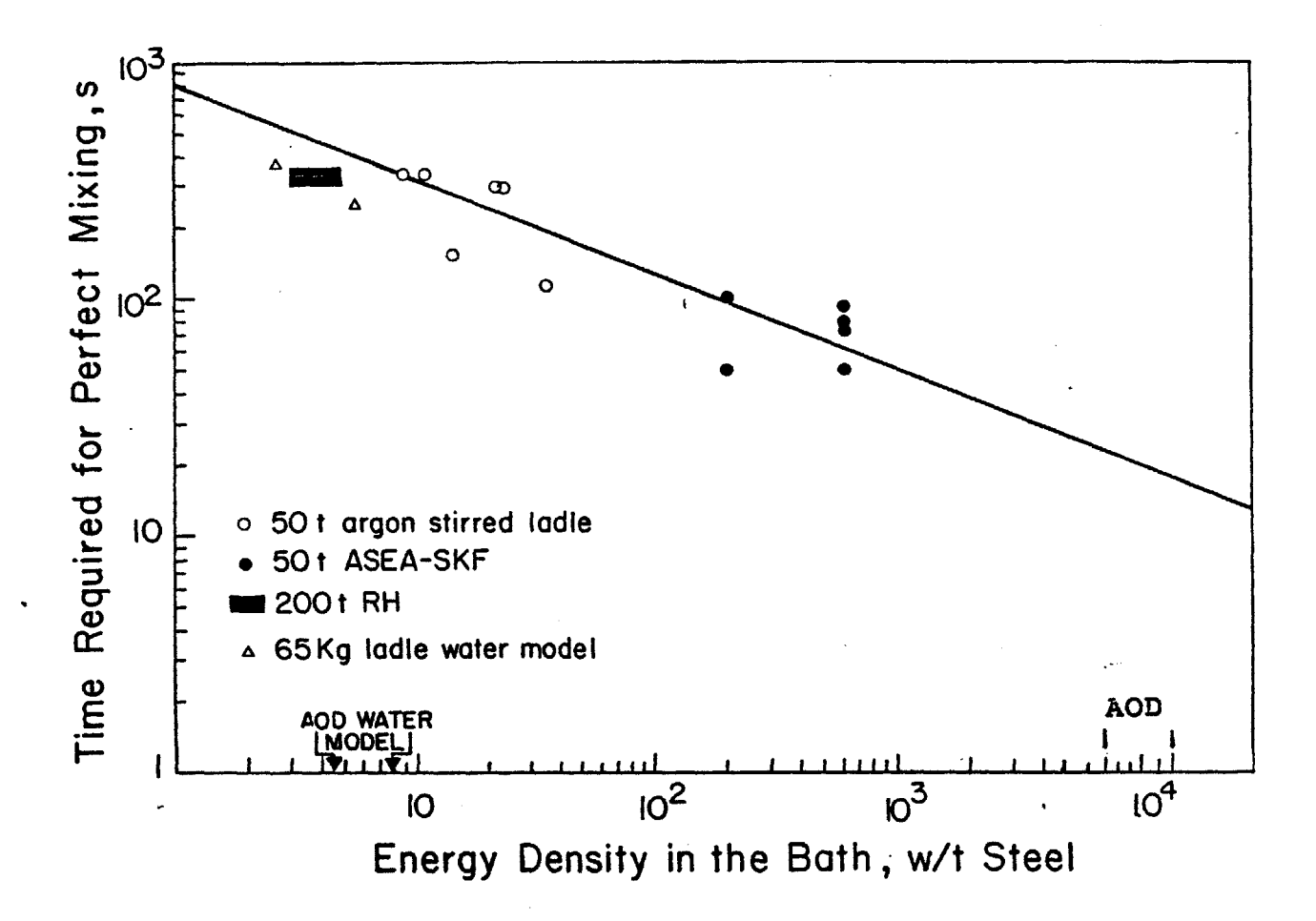

Fig. 5.32 Variation of Mixing Time<br>density in the melt (Ref. 59) with Stirring Power

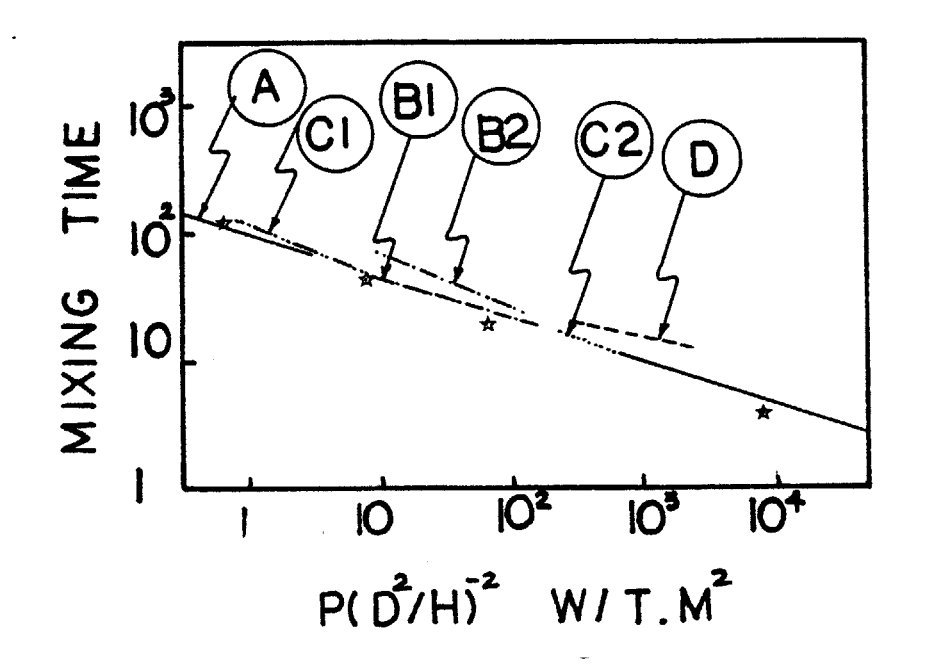

Variation of Mixing Time with (P/D<sup>2</sup> /H) in the melt  $Fig. 5.33  
(Ref.58)$ 

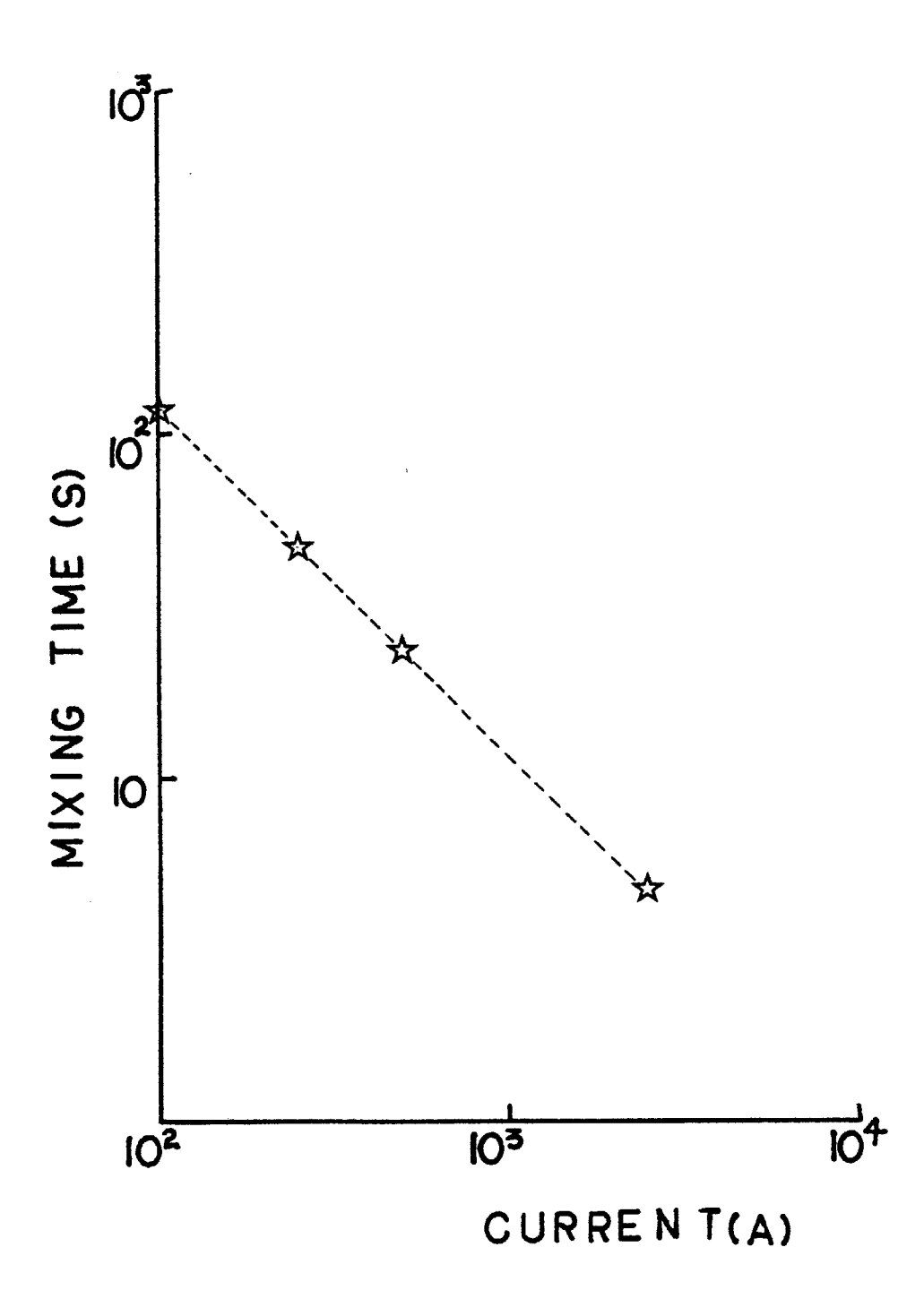

Fig. 5.34 Computed Variation of Mixing Time with Current passed through melt

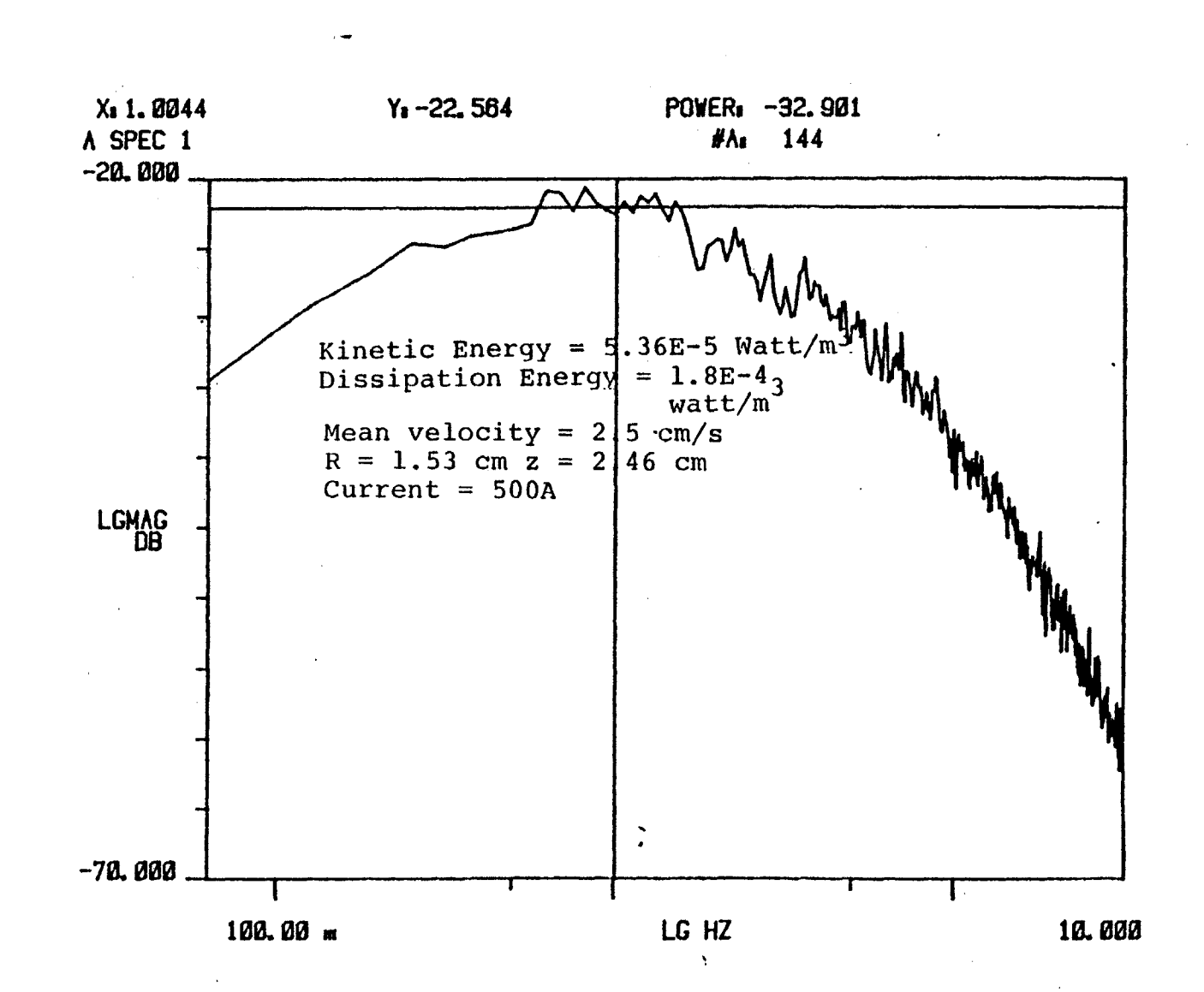

Fig. 5<br>.35 Example  $\frac{0}{10}$ Measured Turbulence Spectrum

 $135$ 

 $\prime$ 

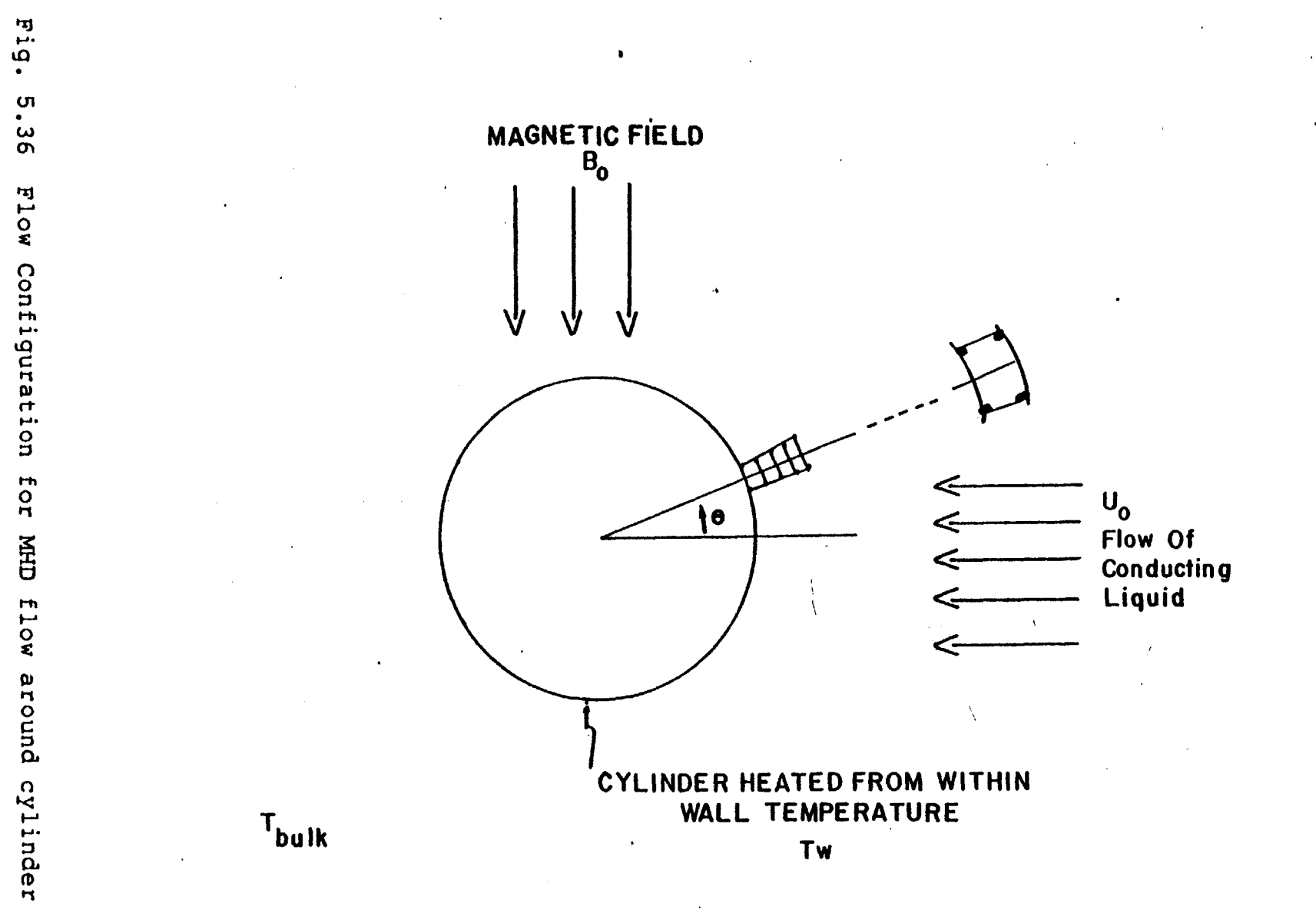

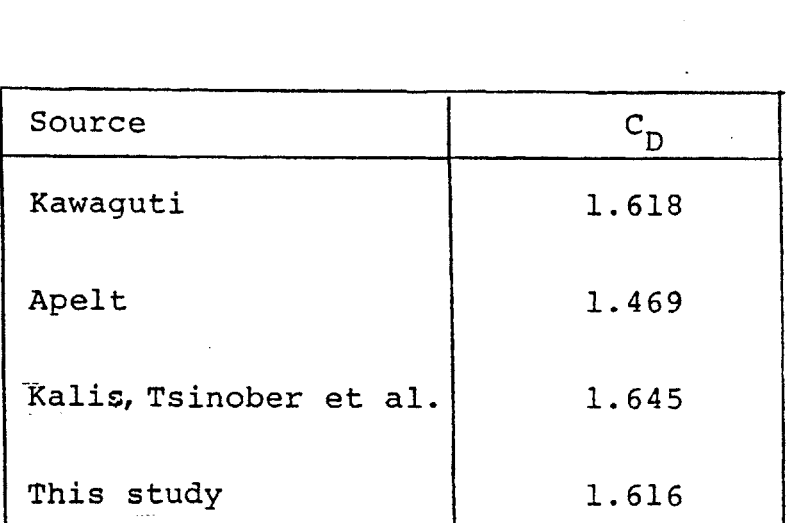

**-** Comparison of calculated Drag Coefficients at Red **=** 40

Fig. **5.37** Comparison of Drag Computed Drag Coefficient at Mag.Field **= 0**

 $\overline{\phantom{a}}$ 

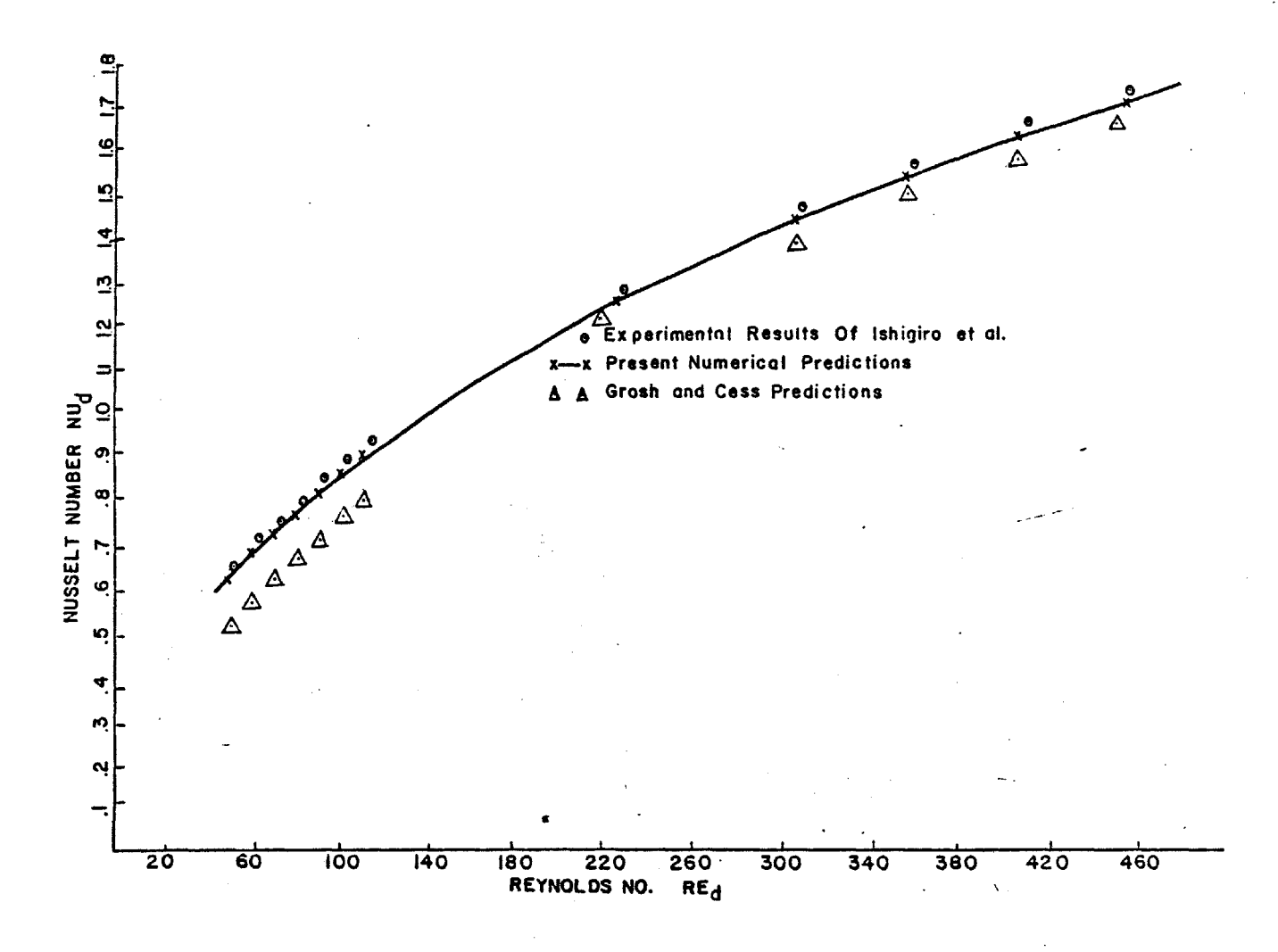

Fig. 5.38<br>experiments Comparison of Averaged Nusselt Number  $\verb|with|$ 

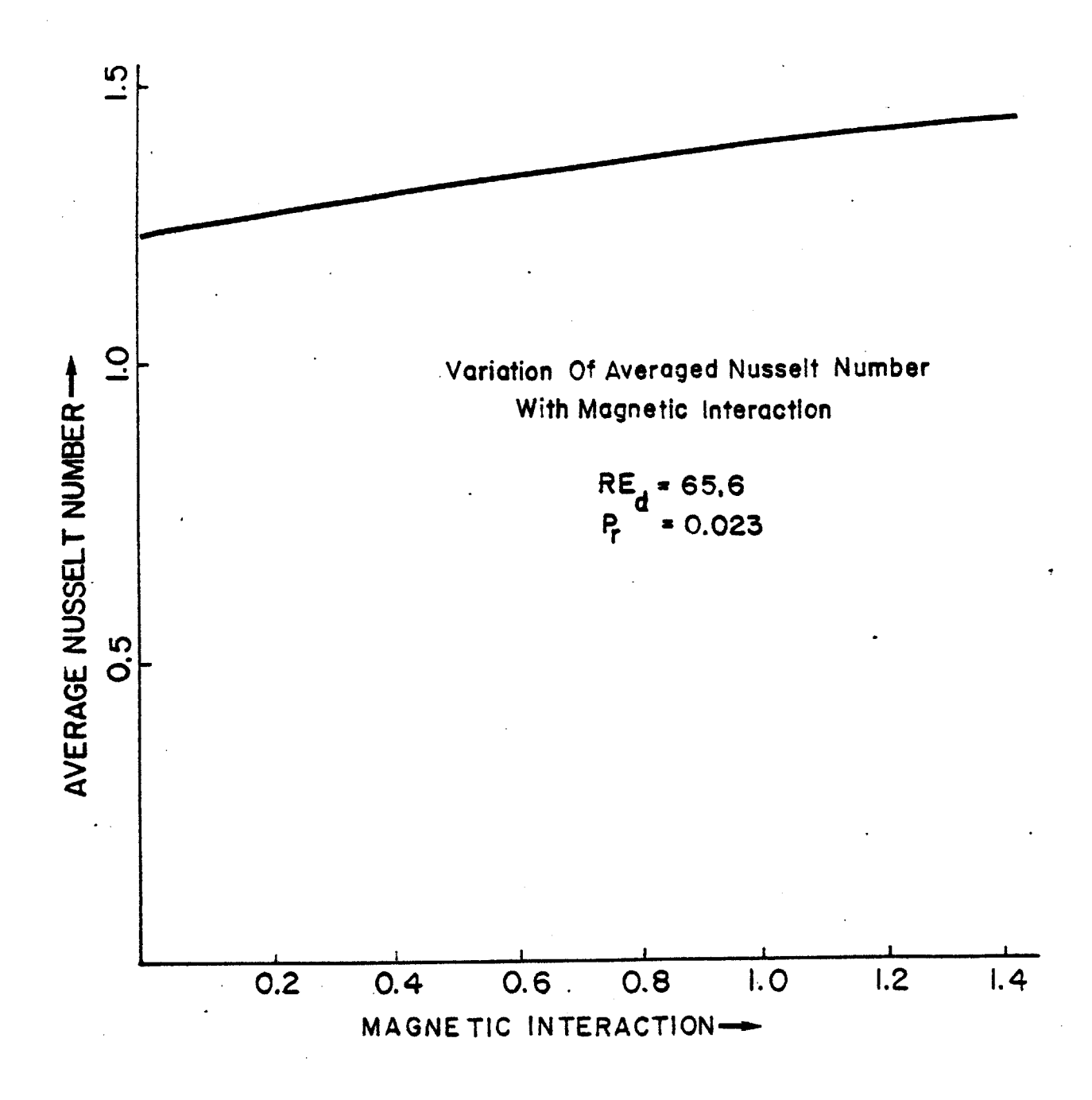

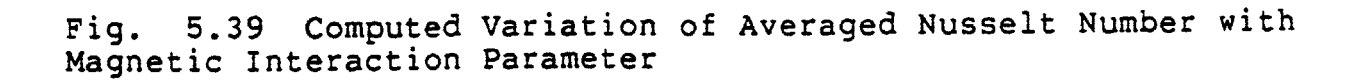

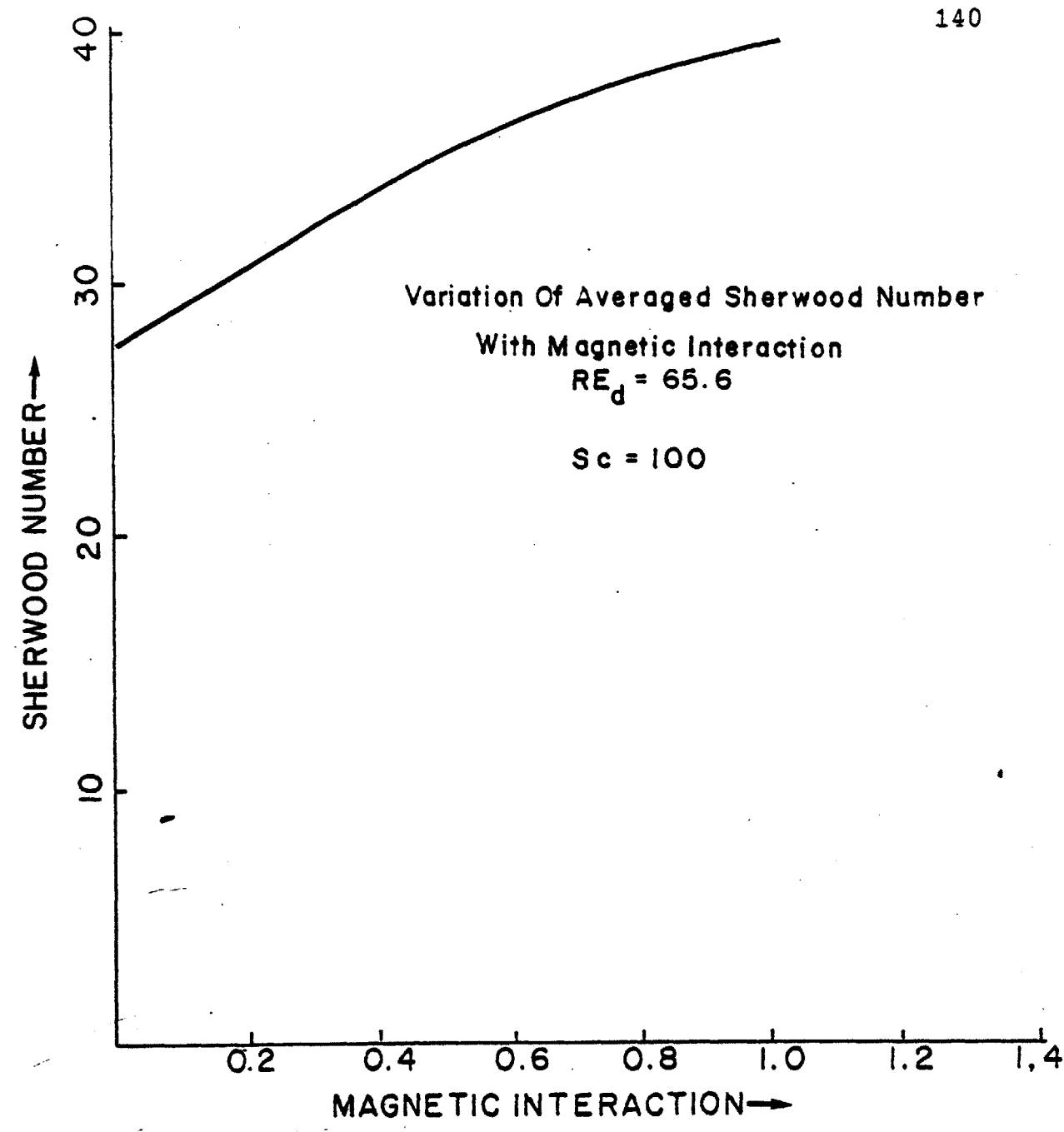

Fig. 5.40 Computed Variation of Averaged Sherwood Number with Magnetic Interaction Parameter

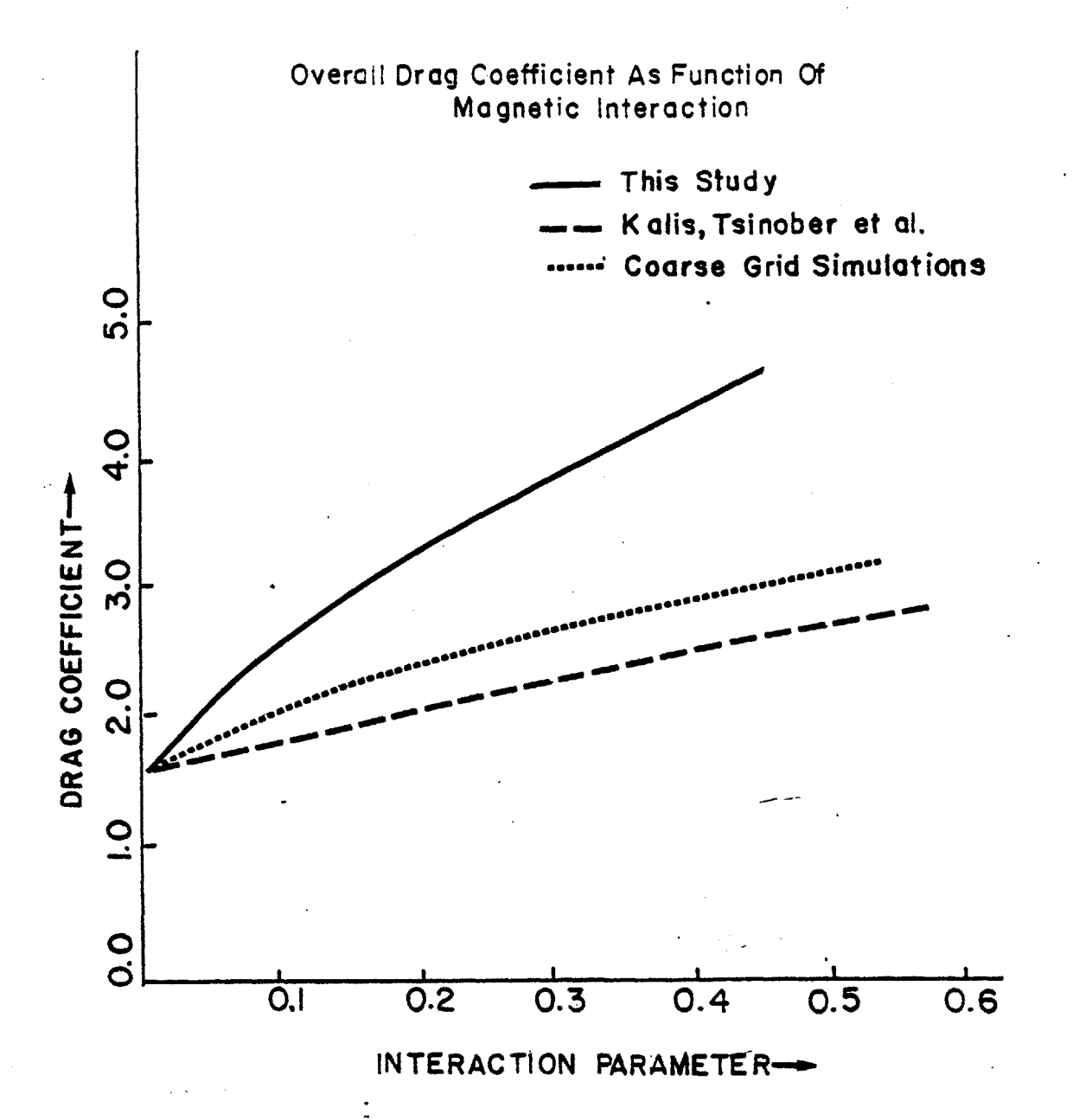

Fig. 5.41 Computed Variation<br>Magnetic Interaction Parameter Coefficient with of Drag

Fig. 5.42<br>Anemometer  $\mathbf{I}$ Example of Calibration<br>before Correction Analysis Curve TOL. Hot Film

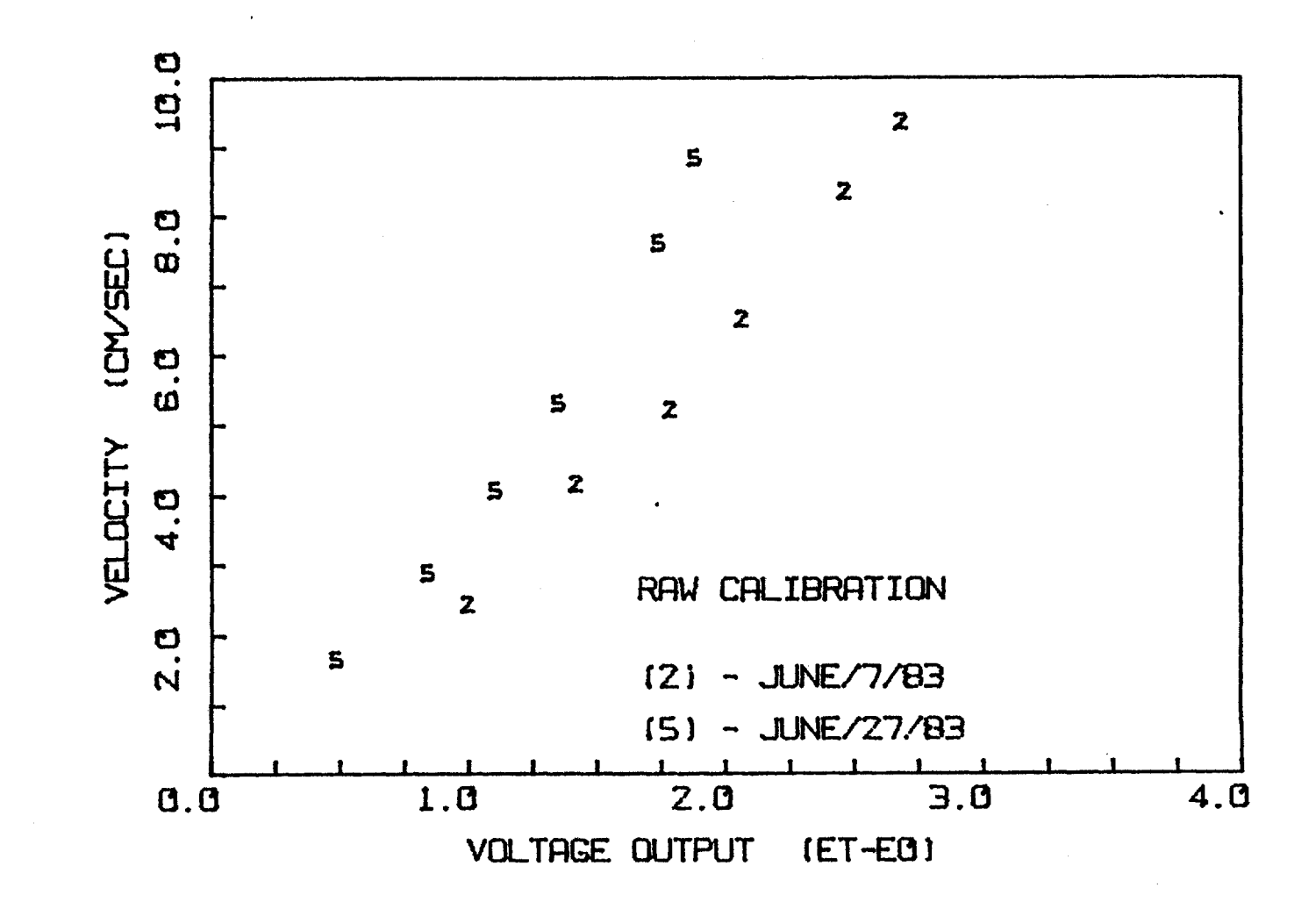

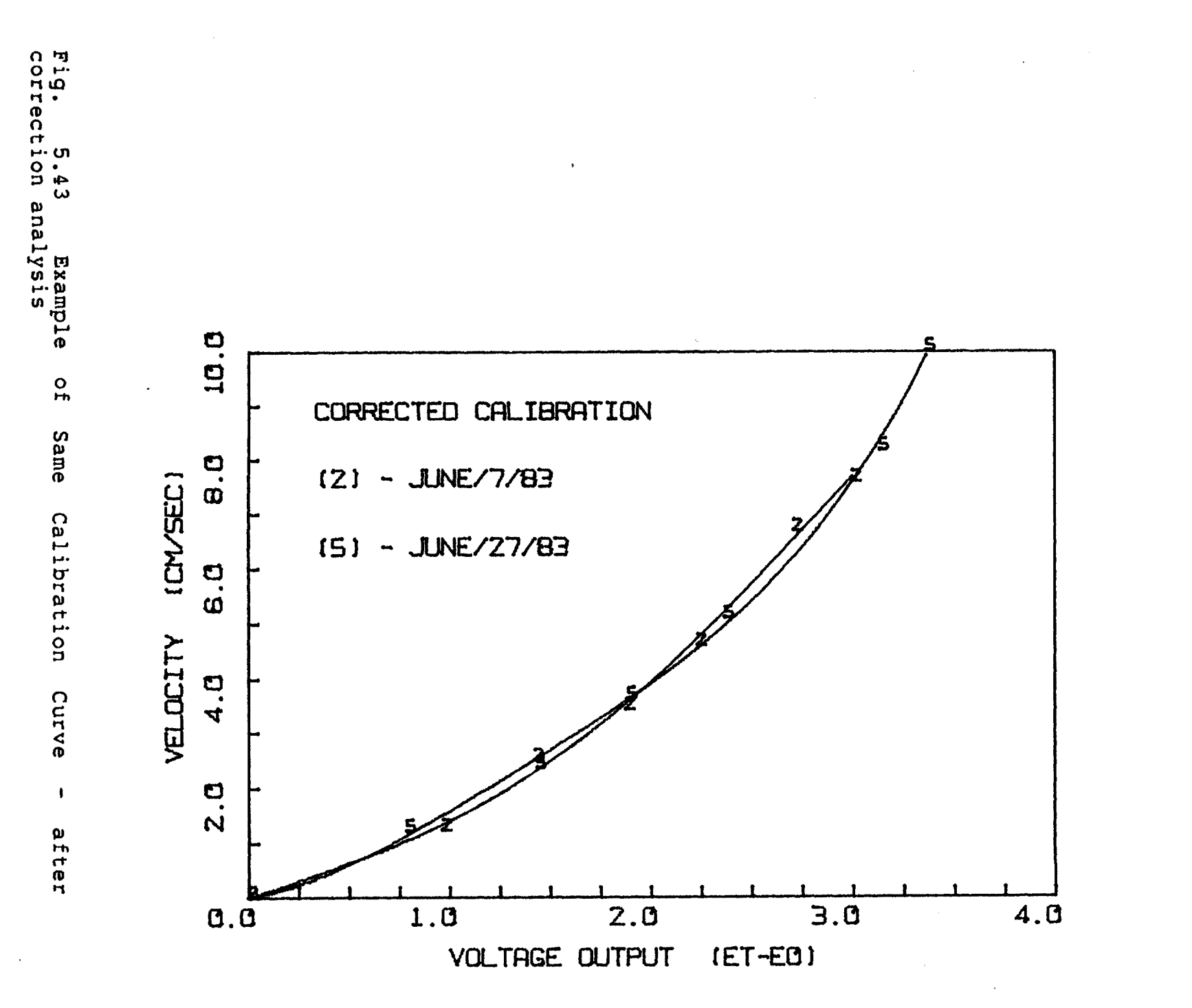

## **6. CONCLUSIONS AND RECOMMENDATIONS**

In this chapter some concluding remarks on the principal contributions and findings of this work are presented. Suggestions for further work along the lines of this investigation are also made.

## **6.1** Conclusions

Enumerated here are some of the contributions made **by** this work to the study of recirculating liquid metal flows in materials processing operations.

**1)** An experimental technique has been developed to make detailed measurements **of flow** and turbulence characteristics in a heated melt of liquid metal. The technique features modified probes for use in high temperature (upto **1500 C)** liquid metal melts, automatic calibration drift correction and a completely microcomputer controlled data acquisition and processing environment.

2) **A** mathematical model has been developed to represent the flow in the melt starting with calculation of the electromagnetic force field driving the flow and using the conventional  $\kappa$  -  $\epsilon$  model to represent the turbulence.
**3)** An alternative turbulence model has been proposed. This model, called the XI model, has been entirely developed as part of this work and has the following features:

> (a) It is a computationally simple model that uses **1** transport equation to represent the turbulence as opposed to 2 transport equations for the  $x = \epsilon$ model.

> **(b)** It eliminates the need for most of the semi-empirical constants used by the  $x - \epsilon$  model. **(c)** It is intuitively appealing as it uses simple concepts like specific power input to the system and characteristic vessel size as important parameters to characterise the state of turbulence.

4) models as well as the new XI model show that: Comparison of predictions using the conventional

> (a) The XI model calculation of mean flow as well as turbulence parameters is very close to those predicted by the  $\kappa$  -  $\epsilon$  model.

> **(b)** Use of the Low Reynolds Number model does not result in any substantially different predictions.

> (c) **All** three models predict the mean velocity and dissipation energy measured in the melt reasonably well. Turbulence intensity is, however, less well represented **by** all three models.

**5) A** parameter, called the 'Performance Index', (PI for short), is proposed. It is shown that this parameter can be used as a criterion for predicting the onset of turbulence in the recirculating flow in a melt more reliably than afforded **by** the use of a simple Reynolds Number evaluation.

**6)** Consideration of a 'Turbulence Efficiency' factor  $(\eta)$  is proposed as an important criterion in determining the performance **of** a metallurgical agitation system. **A** calculation, made to evaluate this efficiency factor for gas stirred melts, shows  $\eta = 0.5$  in such systems. It is expected that this value of  $n$  will be different in different classes of systems.

**7) A** theory is proposed for explaining the variation **of** mixing times in metallurgical system reactors with different levels of power input and vessel size. The predicted variation using this theory is shown to match very well with the experimentally observed relationship. The fundamental basis of this theory, it is felt, permits its use in a wide variety of metallurgical systems to evaluate mixing or reaction times.

**6.2** Suggestions for further work

146

This section presents some thoughts on how certain aspects of the work presented in this thesis may be extended to further enhance our knowledge of mixing in metallurgical systems.

**1)** It is felt that pulsating the applied current  $\mathcal{L}^{(1)}$ passing through the melt with a variable frequency presents possibilities for an interesting investigation into the turbulence, and thence, mixer performance of metallurgical reactors. If the frequency of pulsation is adjusted to be inside the spectral range of turbulence frequencies, alteration of the spectral shape and consequently, of the turbulence parameters, may result. Also, an oscillating force field may be expected to result in a (possibly) enhanced turbulence efficiency factor,  $\eta$ . This would have a direct effect on the turbulence levels and mixing times for the system. This line of investigation is presently being pursued as continuing graduate research work.

2) The XI model may be used for other turbulent recirculating flow problems and the results compared with similar computations using the  $x - \epsilon$  model and experimental results, if available.

147

**3)** Values for turbulence efficiency need to be evaluated for different classes of metallurgical systems like the applied current configuration (eg. Electro Slag Refining) or the inductively stirred system (eg. Induction Furnace). This could be conveniently done using the same technique that was used for gas injected systems in this work, ie. **by** utilising information about the overall mixing time for the system.

#### APPENDIX A

Thermal Anemometry Theory

The detecting element of a thermal anemometer consists a very fine short metal wire (or film) which is heated by of The sensor is cooled by the flowing electric current. an liquid, causing the heat transfer rate from the wire/film to Typical sensors, of the hot wire and hot film type increase. are shown below:

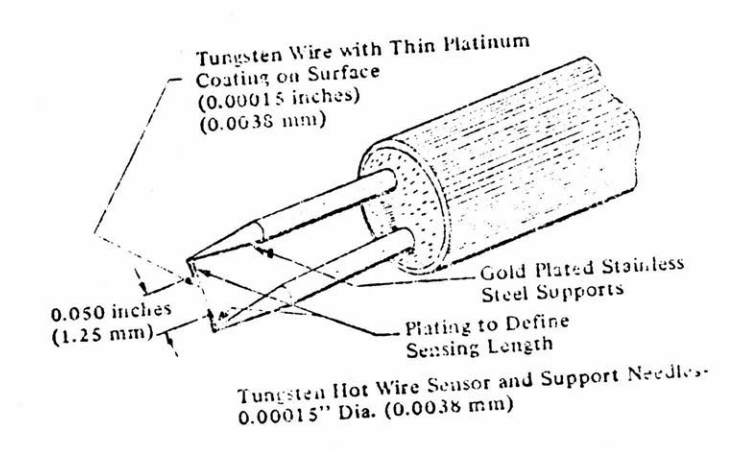

Fig. A.1

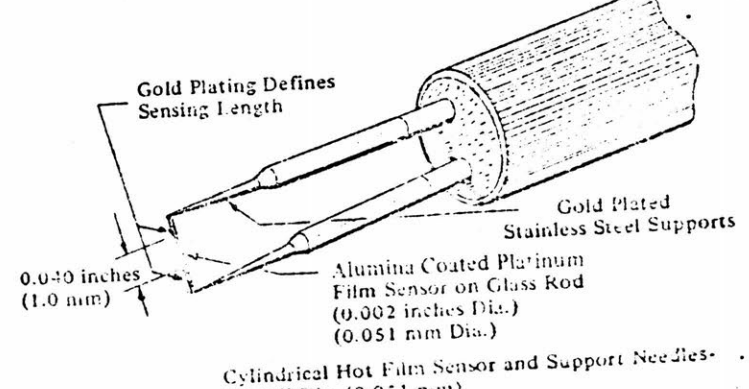

0.002" Dia. (0.051 mm)

Fig. A.2

**<sup>A</sup>**very important part of the hot wire/film anemometer is the control circuit. There are two basic types of measurement schemes possible:

**(1)** The Constant Current Anemometer

and

(2) The Constant Temperature Anemometer.

The constant current type of anemometer operates **by** taking the voltage signal caused **by** wire resistance changes and compensates for frequency lag with a non-linear amplifier. The constant temperature control scheme, while certainly not a recent innovation, has gained rapidly in acceptance during the last few years. It operates **by** utilising feedback controlled bridge circuit to maintain the sensor at constant temperature. The figure below depicts a constant temperature system.

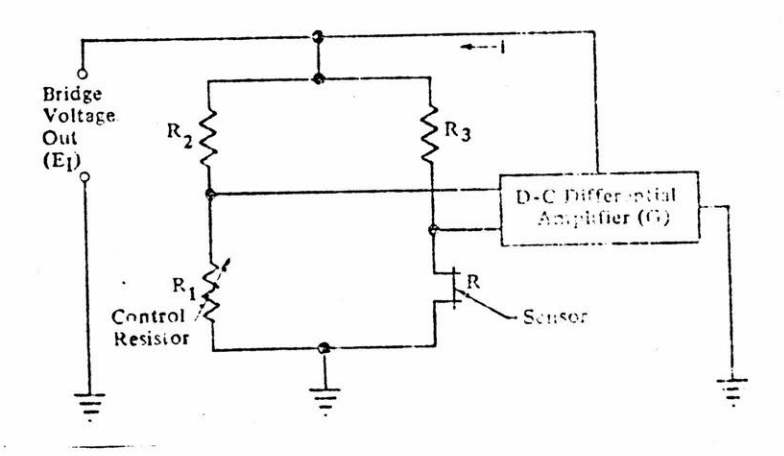

**Schematic of Constant Temperature** System

#### Fig. A.3

As the velocity past the sensor increases the sensor will tend to cool with a resulting decrease in the resistance. This

**150**

resistance changing the input to the amplifier. The phase of the amplifier is such that this decrease in voltage will cause an increase in the output of the amplifier to increase the current t hrough the sensor. If the amplifier has a sufficient gain, it will tend to keep its inputs very close to the balanced resistance will be immediately corrected **by** an increase or decrease in the current through the sensor. The output of the constant amplifier which in turn is the voltage required to drive the necessary current through the sensor. Since with feedback decrease will cause the voltage to decrease condition. Therefore any change in the sensor temperature system is the voltage output of the control the resistances in the bridge are constant, the voltage across the bridge is directly proportional to the current through the sensor and power is equal to current squared times the probe resistance. Therefore, the square of the voltage measured on top of the bridge is directly proportional to the instantaneous heat transfer between the sensor and environment.

#### APPENDIX B

Calculation of  $x$  and  $\epsilon$  from the Spectrum

**A** typical frequency domain spectrum is shown in Fig. **5.35** and represents a plot of E(n) versus n, where n is the frequency in Hertz. From this spectrum, the values of the Kinetic Energy of Turbulence, x **,** and the Dissipation Rate of Turbulence,  $\epsilon$ , are calculated using the following relationships:

$$
y = \frac{3}{2} (6D \times GF)^{2} \times \int_{0}^{\infty} E(n) dn
$$

and

$$
\varepsilon = \frac{60 \pi^2 \nu}{\tau^2} (GDXGF)^2 \times \int_0^{\infty} E(n) \, \mathrm{d}n
$$

where **GD** is the gradient of the calibration curve at the operating point specified **by** the mean velocity in M/sec/Volt and **GF** is the gain factor set on the analog data recorder input amplifiers. The other symbols have their usual meanings.

## APPENDIX **C**

 $\mathcal{L}^{\text{max}}_{\text{max}}$ 

Properties of Wood's Alloy

COMPOSITION:

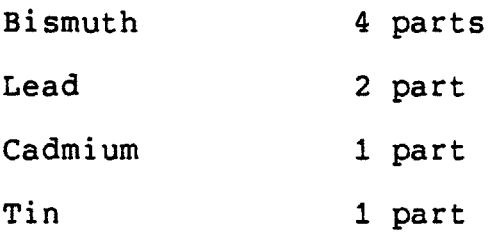

 $\mathcal{L}^{\text{max}}_{\text{max}}$ 

 $\mathcal{L}^{\mathcal{L}}(\mathcal{L}^{\mathcal{L}})$  .

PHYSICAL<sup>(87)</sup>:

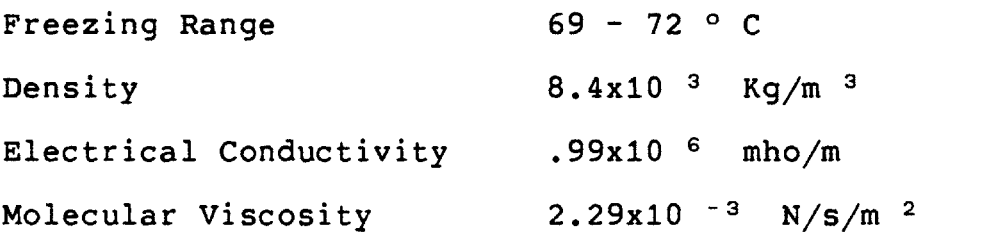

#### APPENDIX **D**

### Equipment Specifications:

MICROCOMPUTER **AND** PERIPHERICALS:

\* APPLE II Plus, 48 K RAM, MOSTEK **6502** Processor, 2 disk drives, BASIC and ASSEMBLER support

\* AI13 12 Bit **A/D** Converter, **16** Channel, 20 **y** s conversion time, (Interactive Structures, Bala Cynwyd, Pennsylvania)

\* PL12 Flat Bed Plotter, **7"** x **10"** (also from Interactive Structures)

\* Micromodem II, **300** Baud, Direct Connect Modem (Hayes Microcomputer Products, Norcross, Georgia)

\* MPI **- 88G** Dot Matrix Printer (Microperipherals Inc., Salt Lake City, Utah)

\* 'The Clock', Real time clock with lmsec BCD bits (Mountain Computer Inc., Santa Cruz, California)

**DC** CURRENT GENERATOR:

Gold Star **600SS,** Rated **600** Amps at **60%** Duty Cycle with remote contactor control. (Miller Electric **Mfg.** Co., Appleton, Wisconsin)

**SPECTRUM** ANALYSIS:

- \* HP 5423 **A** Structural Dynamics Analyser
- \* HP 54470 B Digital Filter
- \* HP 54410 B **A/D** Converter
- \* HP **9872 S** Flat Bed Plotter

**(All** from Hewlett Packard **Co.,** Palo Alto, California)

THERMAL ANEMOMETRY:

- \* (2) Series **1050** Constant Temperature
- \* (2) Series **1057** Signal Conditioner
- \* Series **1051** Monitor and Power Supply
- \* **1212-60 Hg.** Probes

**(All** from Thermo Systems Inc., St. Paul, Minnesota)

**ANALOG DATA** RECORDING:

Teac R **61** FM Data Recorder, 4 Channel, Single Speed, Variable Gain **(TEAC** Corporation, Tokyo, Japan)

# APPENDIX **E**

 $\mathcal{L}^{\text{max}}_{\text{max}}$  .

Microcomputer Program Listings

ທ

**100** TEXT **:** HOME **: FLASH :** HTAB **10:** PRINT "RAW **DATA ACQ":** NORMAL 200 DIM **A\$(9),B(9),C(9),A(9)** 220 **GOSUB 9700:** REM HIMEM SETTING **290** K **= 0 300** ARYSZ **= 36609 + K:STALOC = 36611 +** K:ACTSTL **36613 +** K **310 ENLOC = 36615 +** K:MULTSZ **=** 36617 **+** K:MLPNM = **36619 +** K **320 SLPNM = 36621 +** K:INERVL **= 36623 + K:NMCHN** = **36624 +** K **325 GSTAL = 36625 + K:GNCD = 36646 +** K:TYPE **= 36651 +** K **330 MEXCLN = 36655 +** K:TIMEIN **= 36656 +** K:L2AP **= 36662 +** K 340 RiEF **= 36668 +** K:R2EF **= 36669 + K:SEXCLN = 36671 +** K **350** LIAP **= 36672 +** K:SITAL **= 36678 +** K:CLSYS **= 36730 +** K **360** GIR **= 36698 +** K:XPNO **= 36702 +** K:XCRD **= 36704 +** K **370** YCRD **= 36706 +** K:ZCRD **= 36708 +** K:RTN **= 36710 +** K **380** CURR **= 36712 +** K:TEMP **= 36714 +** K:OHR **= 36716 +** K:SVLTG = **36718 390** XDTE **= 36732 +** K:PARA **= 36608 +** K:HOTI **= 36736 +** K **500 D\$ =** CHR\$ (4):R\$ **=** CHR\$ (13):H **= 256 1000** PRINT R\$;D\$;"BLOAD DAPARA,Di" **1010** INPUT " FIRST TIME TO THIS ROUT. (Y/N) **? ";AN\$** 1020 IF **AN\$ "Y" THEN** POKE 34,ZI: HOME **: GOSUB** 2000: REM VAR INPUT **1030** POKE 34,ZI: HOME **: GOSUB 3000:** REM VAR DISPLAY 1040 PRINT : INPUT **" NEED** TO **CHANGE** VARIABLES? Y/N **";AN\$ 1050** IF **AN\$** = "Y" **THEN GOSUB** 4000: **GOTO 1030 1060** PRINT D\$;"BLOAD HOTI.OBJO,D1" **1070** POKE 34, PEEK **(37) - 1:** HOME **:** INPUT **"** WHICH ROUTINE **(MULT/SNGL)** ";OP\$ **1080** POKE CHOICE, **ASC (** LEFT\$ (OP\$,i)) **+ 128:** POKE TYPE, **ASC (** LEFT\$ (OP\$,1));128 **1085** IF LEFT\$ (OP\$,I) **> < "S" THEN GOTO** 1100 **1090** POKE **36769,23:** POKE **36888,0:** POKE **36961,34.** POKE **36989,234 1100** POKE 34, PEEK **(37) - 1:** HOME **1110 FLASH :** PRINT "ARE **YOU SURE** THAT M/SW IS OFF(O V) Y/N?": **GET AN\$:** NORMAL 1120 **CALL** HOTI: REM MAIN **DATA ACQ** ROUT 1125 POKE **36769,128:** POKE **36888,17:** POKE 36961,44: POKE **36989,96 1130** PRINT R\$;D\$;"RUN **SAVDATI,D1"** 1140 **END** 2000 **INVERSE :** PRINT "VARIABLE INPUT MODE": NORMAL **:** POKE 34, PEEK **(37)** 2010 INPUT **"NO.** OF **CHANNELS** FOR **SAMPLING= ";C%:** POKE **NMCHN,C%** 2020 FOR I **= I** TO **C% 2030** PRINT I;"-CHN **<GNCD, NO.>** W/COMMA= **":** VTAB PEEK **(37):** HTAB **33:** INPUT **D%,E%** 2040 **E% = E% + D% \* 16:** POKE **GNCD + 5 -** I,E% **2050 NEXT** I **2060 INPUT "MAIN** SWITCH **CHANNEL NUMBER= ";E% 2070** FOR J **=** I TO **5:** POKE **GNCD + 5 - 0,E%: NEXT J** 2080 INVERSE **:** PRINT **"INPUT** 4-HEX **DIGITS PRECEDED** BY **'\$' SIGN":** NORMAL **2090** INPUT **"DATA STACK** SIZE= **";A\$(O)** 2100 INPUT **"ACT.** START **LOC.** OF **D-STACK= ";A\$(2)** 2110 INPUT "START LOCATION OF **D-STACK= ";A\$(1)**

```
VM/SP CONVERSATIONAL MONITOR SYSTEM
FILE: DATACQI BAS Ai PAGE 0022120 INPUT "MAX. END LOC. OF D-STACK= ";A$(3)
2130 INPUT "DATA SIZE OF MULT-ROUT= ";A$(4)
2140 INPUT "LOOP NO. OF MULT-ROUT= ";A$(5)
2150 INPUT "LOOP NO. OF SNGL-ROUT= ";A$(6)
2160 INPUT "LOOP NO. FOR INTERVAL= ";A$(7)
2170 FOR J = 0 TO 7
2180 A$ = A$(J): GOSUB 9800
2190 POKE ARYSZ - i + 2 * J,D: POKE ARYSZ + 2 * J,C
2200 NEXT J
2210 RETURN : END
3000 PRINT "A:NO.OF CHANNELS FOR SMPG="; TAB( 32); PEEK (NMCHN)
3010 FOR I = 1 TO PEEK (NMCHN)
3020 D% = INT ( PEEK (GNCD + 5 - I) / 16):E% = PEEK (GNCD + 5 - I) - D% * 16
3030 PRINT "A:";I;"-CHN GNCD="; TAB( 16);D%; TAB( 21);I;"-CHN NO.="; TAB( 36);E%
3040 NEXT I
3050 E% = PEEK (GNCD + 5 - I)
3060 PRINT "A:M/SW GNCD="; TAB( 16);"0"; TAB( 21);"M/SW CHN NO="; TAB( 36);E%: PRINT
3070 FOR J = 0 TO 7
3080 D = PEEK (ARYSZ - 1 + 2 * J):C = PEEK (ARYSZ + 2 * J): GOSUB 9900
```

```
3090 A$(J) = A$
3100 NEXT J
3110 PRINT "1:DATA ARY SZ="; TAB( 15);A$(0); TAB( 21);"2:START LOC="; TAB( 34);A$(1)
3120 PRINT "3:ACT.ST.LOC="; TAB( 15);A$(2); TAB( 21);"4:END LOC="; TAB( 34);A$(3)
3130 PRINT "5:MULT DAT.SZ="; TAB( 15);A$(4); TAB( 21);"6:L.NO.MULT="; TAB( 34);A$(5)
3140 PRINT "7:L.NO.SNGL="; TAB( 15);A$(6); TAB( 21);"8:L.NO.INTVL="; TAB( 34);A$(7): PRINT
3150 INVERSE : PRINT "SEE IF HIMEM =< ACTSTL, STALOC=ACTSTL-1"
3160 HTAB 7: PRINT "MULTSZ<$1000, ARYSZ<=$8FOO-ACTSTL"
3170 HTAB 7: PRINT "ARYSZ > ( 4 )*NMCHN*LN(MULT/SNGL)": NORMAL
3180 RETURN : END
4000 Z2 = PEEK (37) - 1: POKE 34,Z2: HOME
4010 INPUT "TYPE ALPHA/NO./CTRL-S TO BE CHANGED ";C$
4020 IF LEFT$ (C$,1) = CHR$ (19) THEN GOTO 4180
4030 IF ASC (C$) = < 57 THEN GOTO 4150
4040 INPUT "NO. OF CHANNELS FOR SAMPLING= ";C%
4050 POKE NMCHN,C%
4060 FOR I = I TO C%
4070 PRINT I;"-CHN <GNCD, NO.> W/COMMA= ": VTAB PEEK (37): HTAB 33: INPUT D%,E%
4080 E% = E% + D% * 16: POKE GNCD + 5 - I,E%
4090 NEXT I
4100 INPUT "MAIN SWITCH CHANNEL NUMBER= ";E%
4110 FOR J = I TO 5
4120 POKE GNCD + 5 - J,E%
4130 NEXT d
4140 GOTO 4170
```
4150 **INPUT "THEN VALUE(4-HEX** DIG.W/'\$')=? **";A\$**

ı∩

```
VM/SP CONVERSATIONAL MONITOR SYSTEM
FILE: DATACQ1 BAS
                       A<sub>1</sub>
4160 GOSUB 9800: J = VAL (C$) - 1: POKE ARYSZ - 1 + 2 * J,D: POKE ARYSZ + 2 * J,C
4170 GOTO 4010
4180 RETURN : END
9700 C = PEEK (116):D = PEEK (115): GOSUB 9900
9710 VTAB 3: PRINT "PRESENT HIMEM="; TAB( 33); A$
9720 VTAB 4: HTAB 32: PRINT "=";D + C * 256:Z1 = PEEK (37)
9730 VTAB 5: PRINT "WANT TO CHANGE HIMEM Y/N?": VTAB 5: HTAB 32: GET AN$
9740 IF ANS > < "Y" THEN GOTO 9780
9750 VTAB 5: HTAB 1: PRINT "INPUT NEW HIMEM "
9755 VTAB 5: HTAB 17: INVERSE : PRINT "(4-HEX; $XXXX)=": NORMAL : VTAB 5: HTAB 32: INPUT A$
9760 GOSUB 9800:B = C * 256 + D: VTAB 6: HTAB 32: PRINT "=";B
9770 HIMEM: B:Z1 = PEEK (37)
9780 POKE 34, Z1: HOME : RETURN : END
9800 FOR I = 2 TO 5
9810 A(I) = ASC ( MID$ (A$,1,1))
9820 IF A(I) = < 57 THEN A(I) = A(I) - 48: GOTO 9840
9830 A(1) = A(1) - 55
9840 NEXT I
9850 C = A(2) * 16 + A(3):D = A(4) * 16 + A(5)
9860 RETURN : END
9900 A(1) = INT (C / 16):A(2) = C - A(1) * 16:A(3) = INT (D / 16):A(4) = D - A(3) * 16:A$ = "$"
9910 FOR I = 1 TO 4
9920 IF A(I) < 10 THEN A$ = A$ + STR$ (A(I)): GOTO 9940
9930 A(I) = A(1) + 55:A$ = A$ + CHRS (A(I))9940 NEXT I
9950 RETURN : END
```
PAGE 003

ÜΩ.

FILE: **CALFULI BAS Al**

ငွ

```
100TEXT : HOME : FLASH : HTAB 7: PRINT "FULL CONV OF CAL-DATA": NORMAL
200 DIM A(9),B(9),C(19),D(9),E(9),G(9),GA(9)
210 GOSUB 9700: REM HIMEM SETTING
290 K = 0
300 ARYSZ = 36609 + K:STALOC = 36611 + K:ACTSTL 36613 + K
310 ENLOC = 36615 + K:MULTSZ = 36617 + K:MLPNM = 36619 + K
320 SLPNM = 36621 + K:INERVL = 36623 + K:NMCHN 36624 + K
325 GSTAL = 36625 + K:GNCD = 36646 + K:TYPE = 36651 + K
330 MEXCLN = 36655 + K:TIMEIN = 36656 + K:L2AP = 36662 + K
340 RIEF = 36668 + K:R2EF = 36669 + K:SEXCLN = 36671 + K
350 LiAP = 36672 + K:SiTAL = 36678 + K:CLSYS = 36730 + K
360 GIR = 36698 + K:XPNO = 36702 + K:XCRD = 36704 + K
370 YCRD = 36706 + K:ZCRD = 36708 + K:RTN = 36710 + K
380 CURR = 36712 + K:TEMP = 36714 + K:OHR = 36716 + K:SVLTG = 36718
390 XDTE = 36732 + K:PARA = 36608 + K:HOTI = 36736 + K
500 D$ = CHR$ (4):R$ = CHR$ (13):H = 256
1000 POKE 34,ZI: HOME : PRINT : INPUT " DRIVE NO.? ";D%
1010 POKE 34,2: HOME : PRINT R$;D$;"CATALOG,D";D%
1020 INPUT " DATA ACQ TYPE =? (M/S) ";TY$
1030 INPUT " EXP. NO.= ";XP
1040 F$ = "C-" + STR$ (XP) +"-" + TY$:G$ = F$ + "-TS"
1050PRINT R$;D$;"BLOAD ";F$;",D";D%: HOME : VTAB 2: INVERSE : PRINT F$;" ,D";D%: NORMAL : POKE 34,3
1060 NC = PEEK (NMCHN):A% = 4:NP = 7
                         1070 GOSUB 6000: REM GAIN CODE CALC;(D(I)) ,(GA(I))
1080 IF TY$ > < "S" THEN GOTO 1100
1090 GOSUB 3000: GOTO 1110: REM SNGL CONV
1100 GOSUB 2000: REM
1110 GOSUB 4000
1120 INPUT " WANT TO CONV TS ? (Y/N) ";AN$
1130 IF LEFT$ (AN$,1) > < "Y" THEN GOTO 1150
1140 PRINT R$;D$;"BLOAD ";G$;",D";D%: VTAB 2: INVERSE : PRINT G$;" ,D";D%: NORMAL : POKE 34,3: GOSUB 4500
1150 PRINT R$;D$;"RUN MENU,D1"
1160 END
2000 DS = PEEK (MULTSZ) * H + PEEK (MULTSZ - 1):DAS=DS:DBS=DS
2010NBD PEEK (SEXCLN) * H + PEEK (SEXCLN - 1):NAD = PEEK (MEXCLN) * H + PEEK (MEXCLN - 1)
2020 FOR I = 0 TO NC - 1
2030 A(I) = 0:B(I) = 0
2040 FOR K = 0 TO 4
2050B(I) = B(I) + PEEK (SiTAL + 5 * I + K) * (H ^ K) I (DAS * NBD)
2060A(I) = A(I) + PEEK (GSTAL + 5 * I + K) * (H ^ K) I (DAS * NAD)
2070 NEXT K
2080 B(I) = D(I) * B(I) / 4095 / GA(I):A(I) = D(I) * A(I) / 4095 / GA(I)
2090 NEXT I
2100 MSB = INT ( PEEK (L2AP + 5) / 16):MTB = PEEK (L2AP + 5) - MSB * 16
2110 TBM = PEEK (L2AP + 2) * 16 + PEEK (L2AP + 3) + PEEK (L2AP + 4) / 10 + MSB / 100 + MTB / 1000
```
مہ

```
2120 MSA = INT ( PEEK (LIAP + 5) / 16):MTA = PEEK (LIAP + 5) - MSA * 16
2130TAM = PEEK (LIAP + 2) * 16 + PEEK (LIAP + 3) + PEEK (LIAP + 4) / 10 + MSA / 100 + MTA / 1000
2140 RETURN : END
3000 DBS = PEEK (MULTSZ) * H + PEEK (MULTSZ - 1):DAS = PEEK (SEXCLN) * H + PEEK (SEXCLN - 1)
3005 NBD = PEEK (MEXCLN) * H + PEEK (MEXCLN - 1):NAD = PEEK (SLPNM) * H + PEEK (SLPNM - 1)
3010 FOR I = 0 TO NC - 1
3020 A(I) = 0:B(I) = 0
3030 FOR K = 0 TO 4
3040 B(I) = B(I) + PEEK (GSTAL + 5 * I + K) * (H ^ K) / (DBS * NBD)
3050 A(I) = A(I) + PEEK (SiTAL + 5 * I + K) * (H ^ K) / (DAS * NAD)
3060 NEXT K
3070 B(I) = D(I) * B(I) / 4095 / GA(I):A(I) = D(I) * A(I) / 4095 / GA(I)
3080 NEXT I
3090 MSB = INT ( PEEK (LiAP + 5) / 16):MTB = PEEK (LIAP + 5) - MSB * 16
3100TBM = PEEK (LiAP + 2) * 16 + PEEK (LiAP + 3) + PEEK (LiAP + 4) / 10 + MSB / 100 + MTB / 1000
3110 MSA = INT ( PEEK (L2AP + 5) / 16):MTA = PEEK (L2AP + 5) - MSA * 16
3120TAM = PEEK (L2AP + 2) * 16 + PEEK (L2AP + 3) + PEEK (L2AP + 4) / 10 + MSA / 100 + MTA / 1000
3130 RETURN : END
4000 POKE 34,3: HOME
4010 INPUT " WANT TO PRINT OUT? (Y/N) ";AN$: IF LEFT$ (AN$,1) > < "Y" THEN HOME : GOTO 4030
4020 PRINT R$;D$;"PR#l": POKE 1401,80: HOME
4030C(0) = PEEK (XDTE + 3) + PEEK (XDTE + 2) * H + PEEK (XDTE + 1) * H * H + PEEK (XDTE) * H * H * H
4040 A$ = STR$ (C(O))
4050 FOR d = 0 TO NP - 1:C(d) = PEEK (XCRD + 2 * J) * H + PEEK (XCRD + 2 * J + 1): NEXT J
4060 C(O) = C(0) / 1E3:C(5) = C(5) / 10:C(6) = C(6) / 100
4065 TV = C(O) / TAM
4070 FOR I = I TO 39: PRINT "*";: NEXT I: PRINT : PRINT
4080 PRINT "FILE NAME & EXP NO = ";TAB(20);F$;TAB(41);"EXPERIMENT DATE = ";LEFT$ (A$,4);"/";MID$ (A$,5,2);"/";RIGHT$ (A$,2)
4090 PRINT "CURR= ";C(4);" AMP"; TAB( 21);"OP TEMP= ";C(5);" DEG"; TAB( 41);"O/H R= ";C(6)
4110 PRINT "TR= ";C(O);" CM"; TAB( 21);"TV= ";TV;" CM/SEC"
4120 FOR J = 0 TO NC - I
4130 PRINT "GNCD:CH-";d + 1;"= ";G(J); TAB( 21);"REC GN:CH-";d + 1;"= ";GA(M); TAB( 41);"SVLTG:CH-";J + 1;"= ";E(J);" VOLT"
4140 PRINT "BASE VLTG: CH-";J + 1;"= ";B(J);" VOLT"; TAB( 41);
4150 PRINT "ACTV VLTG: CH-";J + 1;"= ";A(d);" VOLT"
4160 NEXT J
4170 PRINT "TOT SAMP TIM: BAS= ";TBM;" SEC"; TAB( 41);
4180 PRINT "TOT DAT PTS: BAS= ";DBS;"*";NBD;"= ";DBS * NBD
4190 PRINT "TOT SAMP TIM: ACT= ";TAM;" SEC"; TAB( 41);
4200 PRINT "TOT DAT PTS: ACT= ";DAS;"*";NAD;"= ";DAS * NAD
4210 PRINT : FOR I = I TO 39: PRINT "*";: NEXT I: PRINT
4220 PRINT R$;D$;"PR#O"
4230 RETURN : END
4500 POKE 34, PEEK (37): HOME : INPUT " WANT TO PRINT-OUT TS? (Y/N) ";AN$: IF LEFT$ (AN$,1) > < "Y" THEN GOTO 4520
4510 PRINT R$;D$;"PR#1": POKE 1401,80
4520 HOME :SP = PEEK (ACTSTL) * H + PEEK (ACTSTL - 1)
```
အ

4530 FOR d **= 0** TO **NAD -1** 4540 PT **= SP + J \* A%** \* **NC** 4550 FOR I **= 0** TO **NC -1** 4560 B(I) **=** 0:PR **=** PT **+** I **\* A%** 4570 FOR K **= 0** TO **A% - 1** 4580 B(I) **=** 8(I) **+** PEEK (PR **+** K) **\*** (H ^ K) **/ DAS: NEXT** K 4590 B(I) **=** B(I) **\*** D(I) **/** 4095 **/** GA(I) 4600 **NEXT** I 4610 PRINT R\$;J **+ 1;":**  4620 FOR I **= 0** TO **NC** - **<sup>1</sup>** 4630 TP **=** I \* 18 **+ 7:TP =** TP **-** INT (TP **/** 40) **\*** 40: IF PEEK **(36) = >** TP **THEN** TP **=** TP **+** 40 4640 PRINT TAB(  $TP$ ); "C": I + 1; "=": B(I); 4650 **NEXT** I: **NEXT** d 4660 PRINT R\$;D\$;"PR#0": RETURN **: END 6000** FOR **I = 0** TO **NC - 1 6010** G(I) **=** INT ( PEEK **(GNCD +** 4 **-** I) **/ 16):C(I) =** PEEK **(GNCD +** 4 **- I)** - G(I) **\* 16:D(I) =** G(I) **6020** IF D(I) **> =** 4 **THEN** D(I) **= D(I) -** 4 **6030** B% **=** INT (D(I) / 2 **+ 0.5):C% =** D(I) **- INT** (D(I) **/** 2) **\*** 2 6040 D(I) =  $5 * ((2 \land C\%) / (10 \land B\%)$ 6045 GA(I) **=** PEEK (GIR **+** I) / **100** 6048 E(I) **=** PEEK **(SVLTG +** 2 \* **I) \*** H **+** PEEK **(SVLTG +** 2 **\*** I **+** l):E(I) **=** E(I) / **1E3 6050 NEXT** I **6060** RETURN **: END 9700 C =** PEEK **(116):D =** PEEK **(115): GOSUB 9900 9710** VTAB **3:** PRINT **"PRESENT** HIMEM="; TAB( **33);A\$ 9720** VTAB 4: HTAB **32:** PRINT **"=";D + C \*** 256:Z1 **=** PEEK **(37) 9730** VTAB **5:** PRINT "WANT TO **CHANGE** HIMEM Y/N?": VTAB **5:** HTAB **32: GET AN\$** 9740 IF **AN\$ > <** "Y" **THEN GOTO 9780 9750** VTAB **5:** HTAB **1:** PRINT "INPUT **NEW** HIMEM **9755** VTAB **5:** HTAB **17:** INVERSE **:** PRINT "(4-HEX;\$XXXX)=": NORMAL : VTAB **5:** HTAB **32:** INPUT **A\$ 9760 GOSUB 9800:B C \* 256 + D:** VTAB **6:** HTAB **32:** PRINT "=";B **9770** HIMEM: B:ZI = PEEK **(37) 9780** POKE 34,ZI: HOME **:** RETURN **: END 9800** FOR I **=** 2 TO **5 9810** A(I) **= ASC (** MID\$ (A\$,I,1)) **9820** IF A(I) **= < 57 THEN** A(I) **=** A(I) **-** 48: **GOTO** 9840 **9830** A(I) **=** A(I) **- 55** 9840 **NEXT** I **9850 C = A(2) \* 16 +** A(3):D **=** A(4) \* **16** + **A(5) 9860** RETURN **: END 9900 A(1) = INT (C / 16):A(2) = C** - **A(I) \* 16:A(3) = INT** (D / 16):A(4) **= D** - A(3) \* **16:A\$ = 9910** FOR I **=** 1 TO 4 **9920** IF A(I) **< 10 THEN A\$ = A\$ +** STR\$ (A(I)): **GOTO** 9940 9930  $A(I) = A(I) + 55:AB = AB + CHRS (A(I))$ 9940 **NEXT** I

 $\sim$   $\sim$ 

#### 163 9950 RETURN : END

 $\mathcal{L}^{\text{max}}_{\text{max}}$ 

 $\mathcal{L}^{\text{max}}$  and  $\mathcal{L}^{\text{max}}$ 

 $\sim 10^{-1}$ 

 $\alpha$  and  $\alpha$ 

 $\sim 100$ 

 $\mathcal{L}^{\text{max}}_{\text{max}}$ 

 $\sim 0.1$ 

 $\sim$ 

 $\sim$   $\mu$ 

**100** TEXT **:** HOME **: FLASH :** HTAB **7:** PRINT "POLY-FITTING OF **CAL-CURVE":** NORMAL **110** HIMEM: **36864:** REM **36864=\$9000** 120 POKE 34,3: HOME 200 DIM X(100),Y(100),W(100),CY(100),E(100),C(10),A(10,11),XN(100) **300 D\$ =** CHR\$ (4):R\$ **=** CHR\$ **(13) 500** REM PROGRAM FOR POLYNOMIAL FITTING TO **A SET** OF **DATA 510** REM BY **LEAST-SQUARE-METHOD 520 GOSUB** 4000: REM FILE **READING SUBR 530 GOSUB** 4500: REM ORIG. **COEFF.** MATRIX MAKING SUBR 540 PRINT **:** PRINT "\*\*\*ORIGINAL **SQUARE** COEFFICIENT MATRIX\*\*\*": PRINT : **GOSUB 2500:** REM MATRIX PRINTING SUBR **550 GOSUB 1000:** REM LOWER/UPPER TRIANGLUAR MATRIX DECOMPOSITION **560** PRINT **:** PRINT **"\*\*\*L/U DECOMPOSED** MATRIX\*\*\*": PRINT **: GOSUB 2500 570** REM RESET THE RHS INTO **C (COEFF)--DO THIS** FOR **EACH** DEGREE **580** FOR I **(MS + 1)** TO **SF 590** PRINT : PRINT **:** PRINT "\*\*\*\*\*\*\*\*\*\*POLYNOMIAL---DEGREE ";I **600** FOR d = 1 TO I:C(d) **= A(J,TF): NEXT J 610 GOSUB** 2000: REM SOLUTION **SUBROUTINE 620** PRINT **:** PRINT "\*\*\*FINAL RESULT:COEFFICIENTS\*\*\*": PRINT **630 GOSUB 2700:** REM **COEFF** PRINTING **SUBR** 640 **GOSUB 5000:** REM REFERENCE **OUTPUT** SUBR **650 GOSUB 5500:** REM COEFF-FILE **SAVE 660 NEXT** I: REM TRY **NEXT** DEGREE OF POLYNOMIAL **670** PRINT R\$;D\$;"RUN **MENU,D1" 680 END 1000** REM THIS SUBR FORMS **L/U EQUIVALENT** OF **SQ COEFF** MATRIX **A 1010** REM THE **L/U** MATRIX,IN **COMPACT** FORM, IS RETURNED IN **A** 1020 FOR I **= I** TO **SF 1030** FOR **J =** 2 TO **SF** 1040 **SUM = 0 1050** IF d **>** I **THEN GOTO 1110 1060** FOR K **= I** TO **J - 1:SUM = SUM +** A(I,K) **\* A(K.J): NEXT** K **1070** A(I,d) **=** A(I,J) **- SUM 1080 GOTO 1170 1110** IF (I **- 1) = 0 THEN GOTO 1150** 1120 FOR K = 1 TO I - 1:SUM = SUM +  $A(I,K)$  \*  $A(K,J)$ : NEXT K **1130** REM **TEST** FOR **SMALL VALUE ON** DIAGONAL **1150** IF **ABS** (A(I,I) **< 1.OE** - **10) THEN GOTO** 1200 **1160**  $A(I,J) = (A(I,J) - SUM) / A(I,I)$ **1170 NEXT** I **1175 NEXT** I **1180** RETURN : **END** 1200 PRINT "REDUCTION **NOT** COMPLETED, **DUE** TO **SMALL VALUE** IN DIVISOR IN ROW-";I: RETURN 1210 **END** 2000 REM THIS SUBR FINDS SOLUTION TO **A SET** OF I-LINERAR **EQUATION** 2010 REM THAT CORRESPONDS TO THE RHS VECTOR **C.**

ທ  $\sim$ 

```
2020
REM A-MATRIX =L/U DECOMPSION EQUIV TO ORIG COEFF MATRIX
2030
REM BY L/U REDUCTION PROCEDURE, SOLUTION VECTOR IS RETURNED IN C VECTOR
2040
REM NOW, DO THE REDUCTION STEP
2050
C(1) = C(1) / A(l,1)
2060
FOR d = 2 TO I
2070
SUM = 0
2080
FOR K = 1 TO J - 1:SUM = SUM + A(JK) * C(K): NEXT K
2090
C(M) = (C(J) - SUM) / A(C.d)
2100
NEXT d 2102
PRINT : PRINT "***FINALLY DECOMPOSED LAST COLUMN OF L/U MATRIX***": PRINT
2104
GOSUB 2700
2110
REM NOWDO BACK SUBSTITUTION,AND DIAGONAL ELEMENTS OF U-MATRIX ARE ALL IS.
2120
FOR J = 2 TO I
2130
SUM = 0
2140
FOR K = (I - J + 2) TO I:SUM = SUM + A(I - J + 1,K) * C(K): NEXT K
2150
C(I - + 1) =C(I - d + 1) - SUM
2155
NEXT d
2160
RETURN
2170
END
2500
REM (N X N+l) MATRIX PRINTING SUBR
2510
FOR I = 1 TO SF
2520
PRINT "<";I;">-TH ROW ELEMENTS"
2530
FOR d = I TO TF
2532
TB = 20 * (J - 1) + i:TB = TB - INT (TB / 40) * 40
2534
IF PEEK (36) = > TB THEN TB =TB + 40
2540
PRINT TAB( TB);"(";J;") ";A(I,J);
2550
NEXT J
2560
PRINT : NEXT I
2570
RETURN
2580
END
2700
REM COEFF PRINTING SUBR
2710
FOR J = I TO I:TB = 20 * (J - 1) + I:TB = TB - INT (TB / 40) * 40
2720
IF PEEK (36) = > TB THEN TB = TB + 40
2730
PRINT TAB( TB);"(";d;") ";C(d);: NEXT J: PRINT
2740
RETURN
2750
END
4000
REM FILE READING SUBROUTINE
4010 INPUT "REF'NED CAL-ASSY F.N. = "
4020
PRINT R$;D$;"OPEN ";F$,",D2"
4040
PRINT R$;D$;"READ ";F$
4045
INPUT EO,SZ
4050
FOR I = I TO SZ
                                                        \chi^2 \sim 2\pi4060
INPUT X(I),Y(I)
4065
W(I) = I
4070
NEXT I
```
∾

 $\sim 100$ 

4080 PRINT R\$;D\$;"CLOSE ";F\$ 4090 **N** SZ: PRINT **"\*NO.** OF POINTS: **N = ";N** 4095 IX = **EO** 4098 FOR **I** = **I** TO N:X(I) **=** X(I) **-** IX: **NEXT** I 4100 PRINT : INPUT "\*STARTING, FINAL **DEG** OF POLYNOM-APPROX:(DEG. **LE. N-1 & .LE. 9) =?** ";MS,MF 4110 **SF =** MF **+** 1:TF **=** MF **+** 2 4120 RETURN **: END** 4500 REM ORIGINAL COEFFICIENT MATRIX **MAKING SUBR(N** ROWS,N+l **COL)** 4510 REM ARRAY **XN HOLDS** POWER OF THE **EACH** X **VALUE** 4520 FOR I **= I** TO N:XN(I) **= 1: NEXT** I 4530 REM **COMPUTE IST / N+IST COLUMN** OF **A.** 4540 REM I **MOVES** DOWN THE ROWS, d **SUMS** OVER THE **N VALUES** 4550 FOR I **=** 1 TO **SF** 4560 A(I, 1) =  $O:A(I,TF) = O$ 4570 FOR **J = I** TO **N** 4580  $A(1, 1) = A(1, 1) + XN(J) * W(J)$ 4590 A(I,TF) **=** A(I,TF) **+** Y(d) \* **XN(J) \*** W(J) 4600 **XN(J) = XN(J) \* X(J)** 4610 **NEXT** d 4620 **NEXT** I 4630 REM **COMPUTE** THE **LAST** ROW OF **A.** I **(COLUMN #).** d **SUMS** OVER **N VALUES** 4640 FOR I **=** 2 TO **SF** 4650 A(SF,I) **= 0** 4660 FOR d **= I** TO **N** 4670 A(SF,I) **=** A(SF,I) **+ XN(d) \* W(d)** 4680 **XN(J) = XN(J) \* X(J)** 4690 **NEXT J** 4700 **NEXT** I 4710 REM FILL THE REST OF **A.** I-ROW,i **MOVES ACROSS** THE **COLUMNS** 4720 FOR **J =** 2 TO **SF** 4730 FOR **I =** 1 TO MF 4740  $A(I,J) = A(I + 1, J - 1)$ 4750 **NEXT** I 4760 **NEXT** d **4770** RETURN **: END 5000** REM REFERENCE **OUTPUT** SUBROUTINE **5010** VAR **= 0:ESQ = 0 5020** FOR d **=** 1 TO **N** 5030  $CY(J) = 0$ 5040 FOR K **=** 2 TO I:CY(J) **=** (CY(J) **+** C(I **-** K **+** 2)) \* **X(J): NEXT** K 5050 CY( $J$ ) = CY( $J$ ) + C(1):ER = Y( $J$ ) - CY( $J$ ) **5055** IF **Y(d) = 0 THEN E(d)** = **999999999: GOTO 5060 5058 E(J)** = ER **\* 100** / **Y(J)** 5060 ESQ =  $ESQ + ER ~ 2$ **5070 NEXT J**

r  $\ddot{\circ}$ 

 $\sim 10^{-1}$ 

VAR **= ESQ / (N -** I) PRINT **:** PRINT **"SUM** OF ERROR **SQ'ED = ";ESQ; SPC(** 5);"VARIANCE OF FITTING **=** ";VAR: PRINT PRINT **"NO. ";** TAB( 10);"X"; TAB( 19);"Y"; TAB( 30);"CY"; TAB( 45);"ERROR, %" FOR ZZ=I TO 79:PRINT **"-";:NEXT** ZZ:PRINT FOR  $J = 1$  TO N **J\$** = STR\$ **(0)** IF INT **(d / 10) = 0 THEN J\$** = " " **+ J\$** PRINT **J\$;** TAB( **5);X(J);** TAB( **18);Y(J);** TAB( 26);CY(J); TAB( 49);E(d) **NEXT J** RETURN **: END** INPUT **"CAL-COEFF FILE NAME = ";G\$** PRINT R\$;D\$;"OPEN **";G\$;",D2"** PRINT R\$;D\$;"DELETE **";G\$** PRINT R\$;D\$;"OPEN **";G\$** 5540 PRINT R\$;D\$;"WRITE **";G\$** PRINT **C( 1);", ";C(2) ; ", ";C(3) ;", ";C(4) ; ", ";C(5)** PRINT **EO** PRINT R\$;D\$;"CLOSE **";G\$** RETURN **: END**

 $\sim 100$ 

 $\sim 10^{11}$ 

 $\mathcal{F}(\cdot)$ 

D<sub>1</sub>

 $\sim 100$ 

 $\sim 100$ 

 $\mathcal{L}^{\text{max}}_{\text{max}}$ 

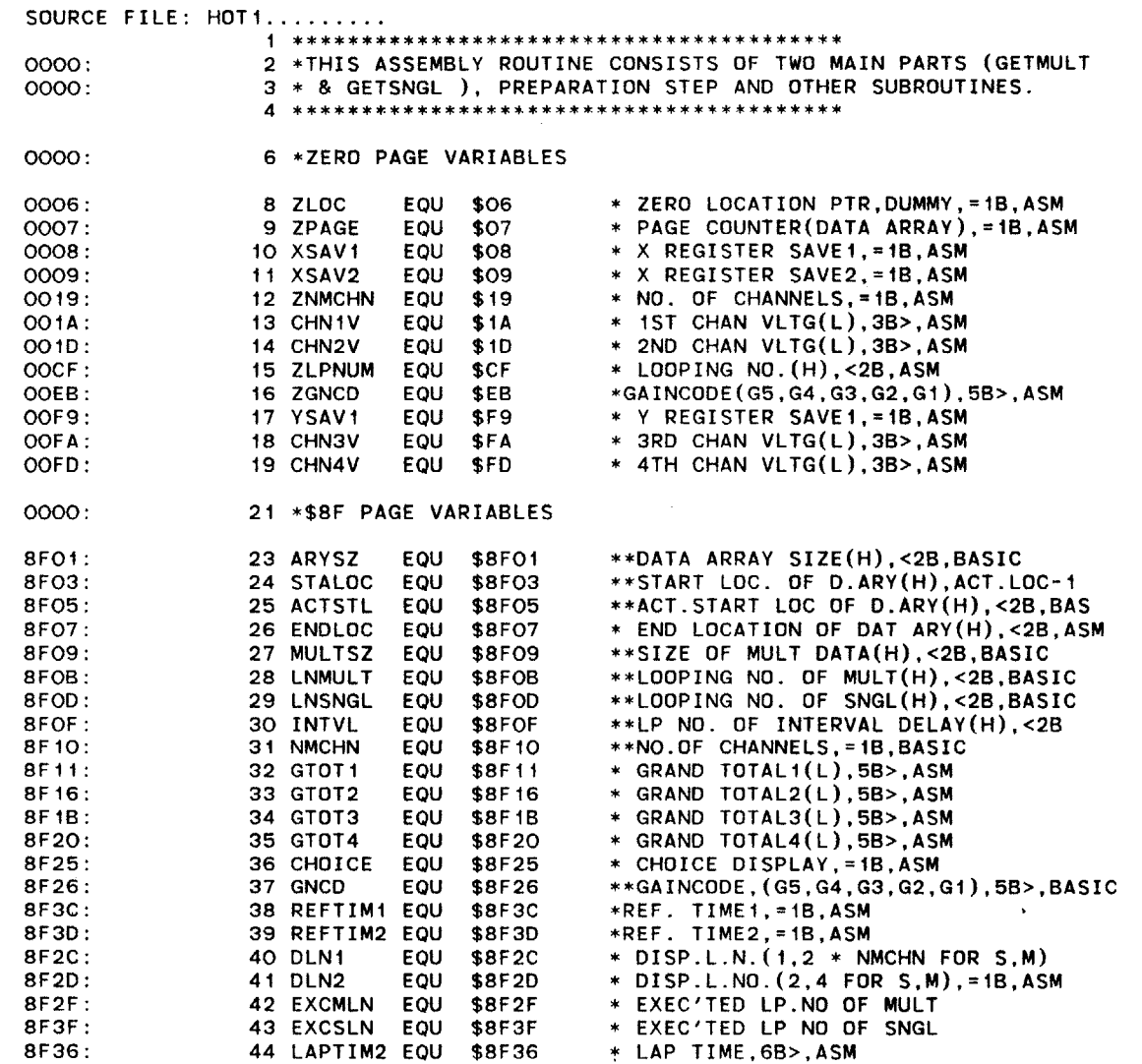

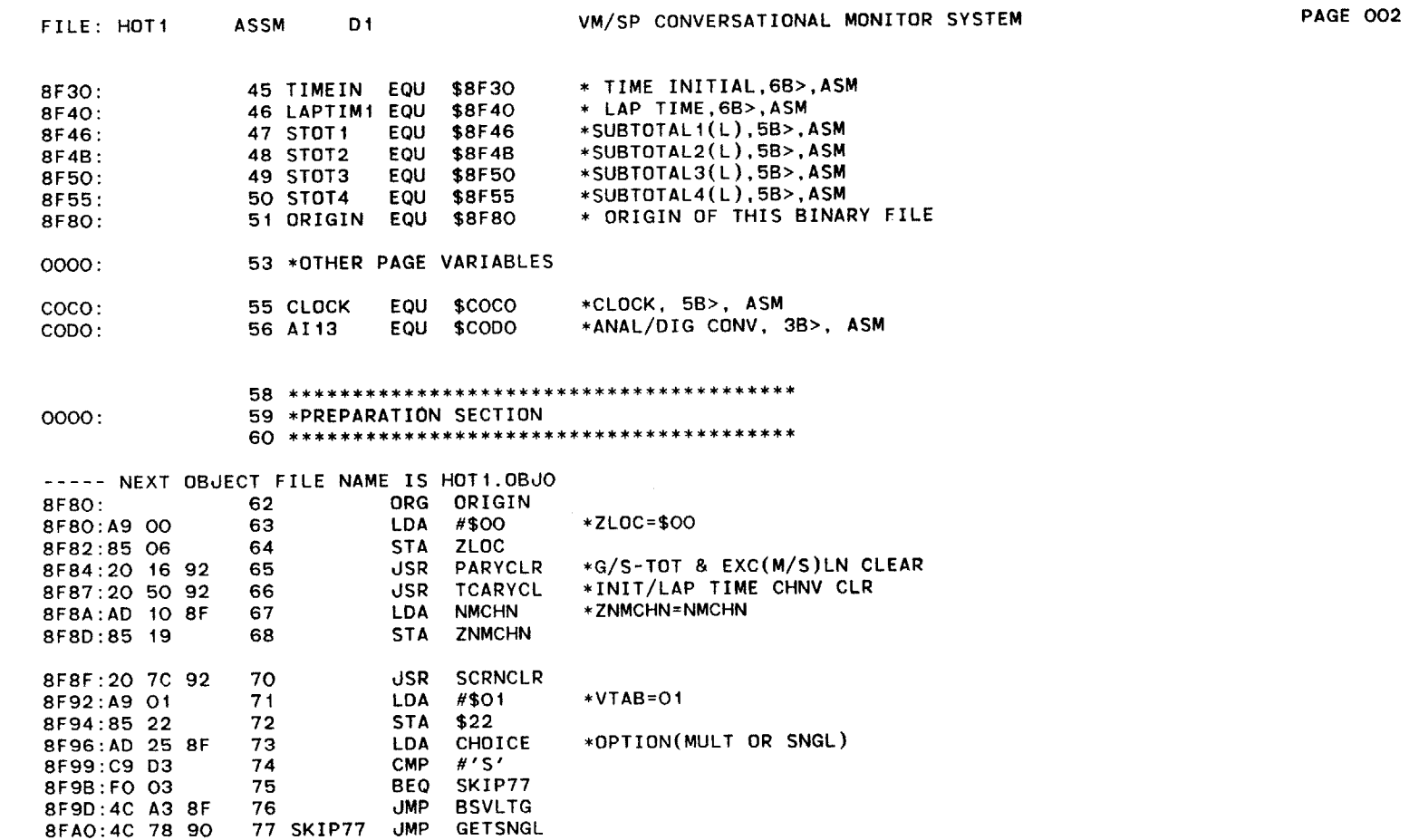

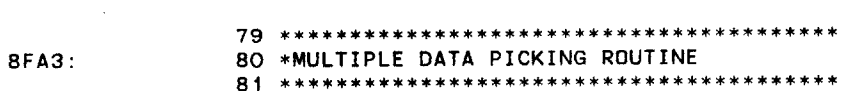

JMP

**77** SKIP77

 $\sim 100$  km s  $^{-1}$ 

 $\sim$ 

SFAO:4

169

**83 \*BASE VOLTAGE MEASURE ROUTINE SFA3:**

ia.

 $\sim 10^7$ 

 $\sim 100$ 

 $\sim$   $\sim$ 

 $\sim 10^{-1}$ 

FILE: HOTI **ASSM** Di

 $\sim$ 

**170** 

 $\sim$ 

 $\sim$ 

 $\sim 10^7$ 

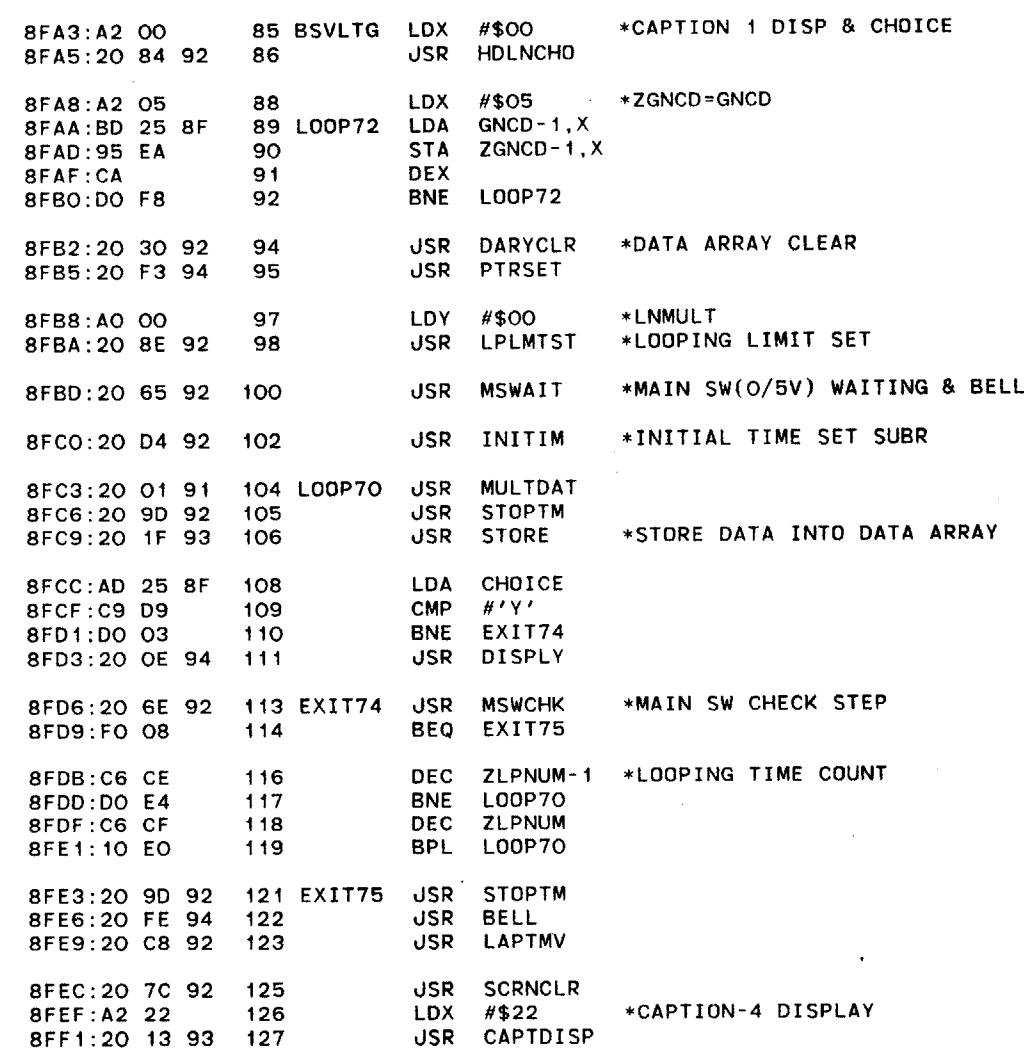

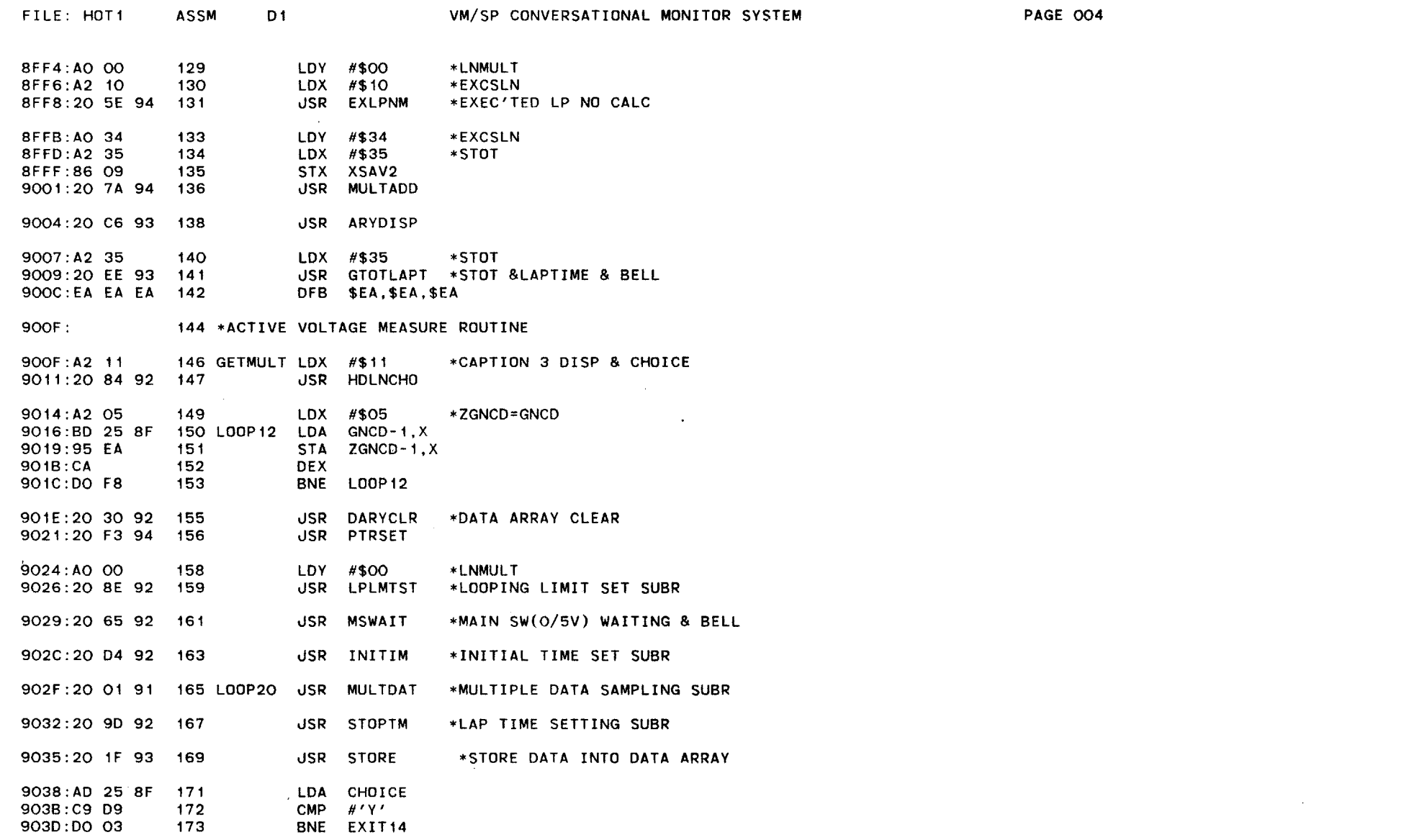

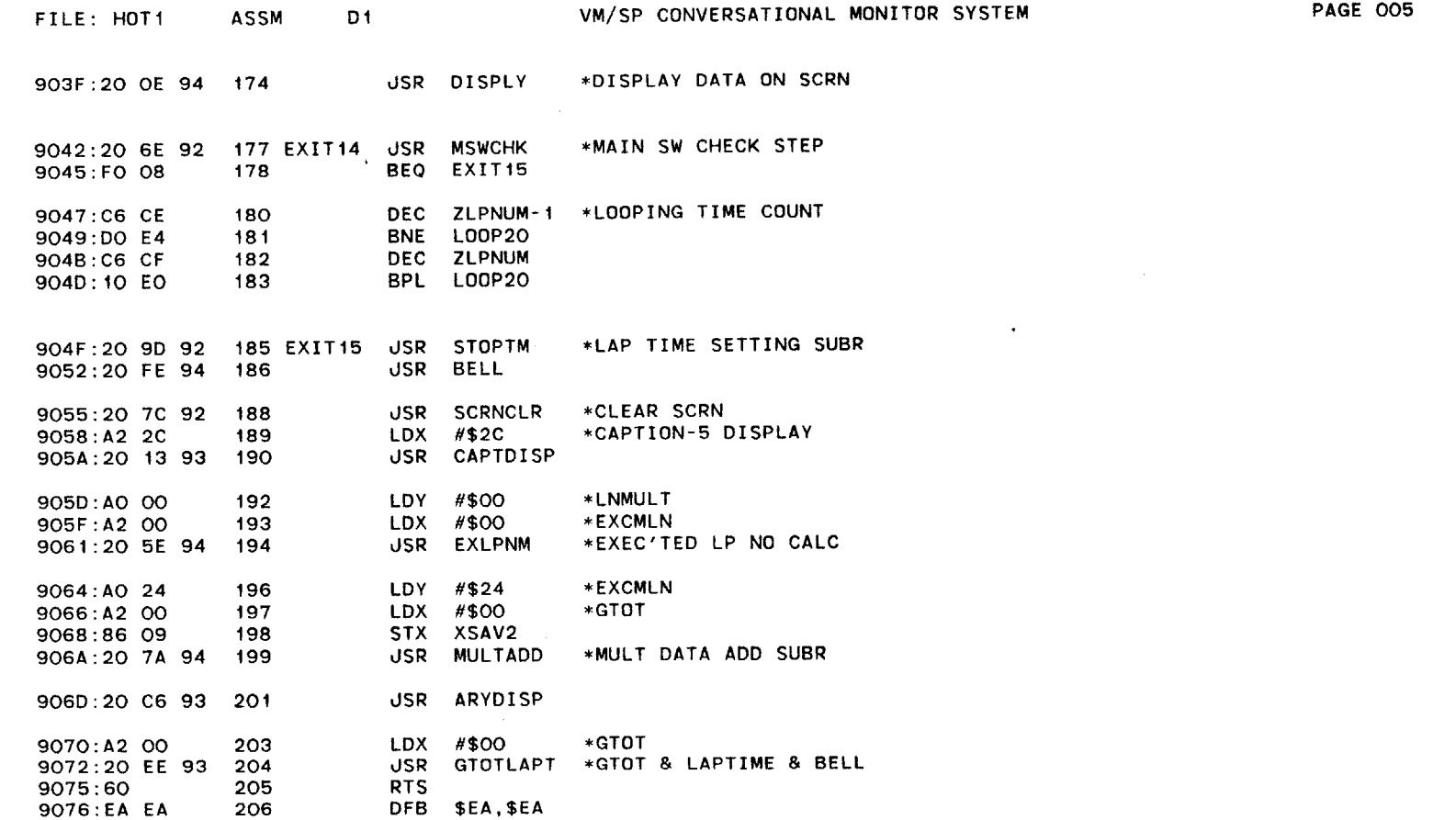

 $\sim 10^{11}$ 

 $\mathcal{L}_{\mathcal{A}}$ 

 $\sim 100$ 

 $\mathcal{L} = \{ \mathbf{r}_1, \ldots, \mathbf{r}_N \}$ 

 $\sim 10^{-1}$ 

**208** \*\*\*\*\* \*\* \* \*\*\*P\*I\*K\*\*\*\* \*\*\*\*

**9078:** 209 \*SINGLE DATA PICKING ROUTINE 210

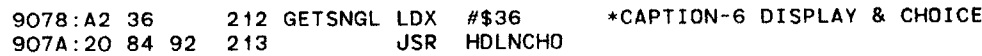

172

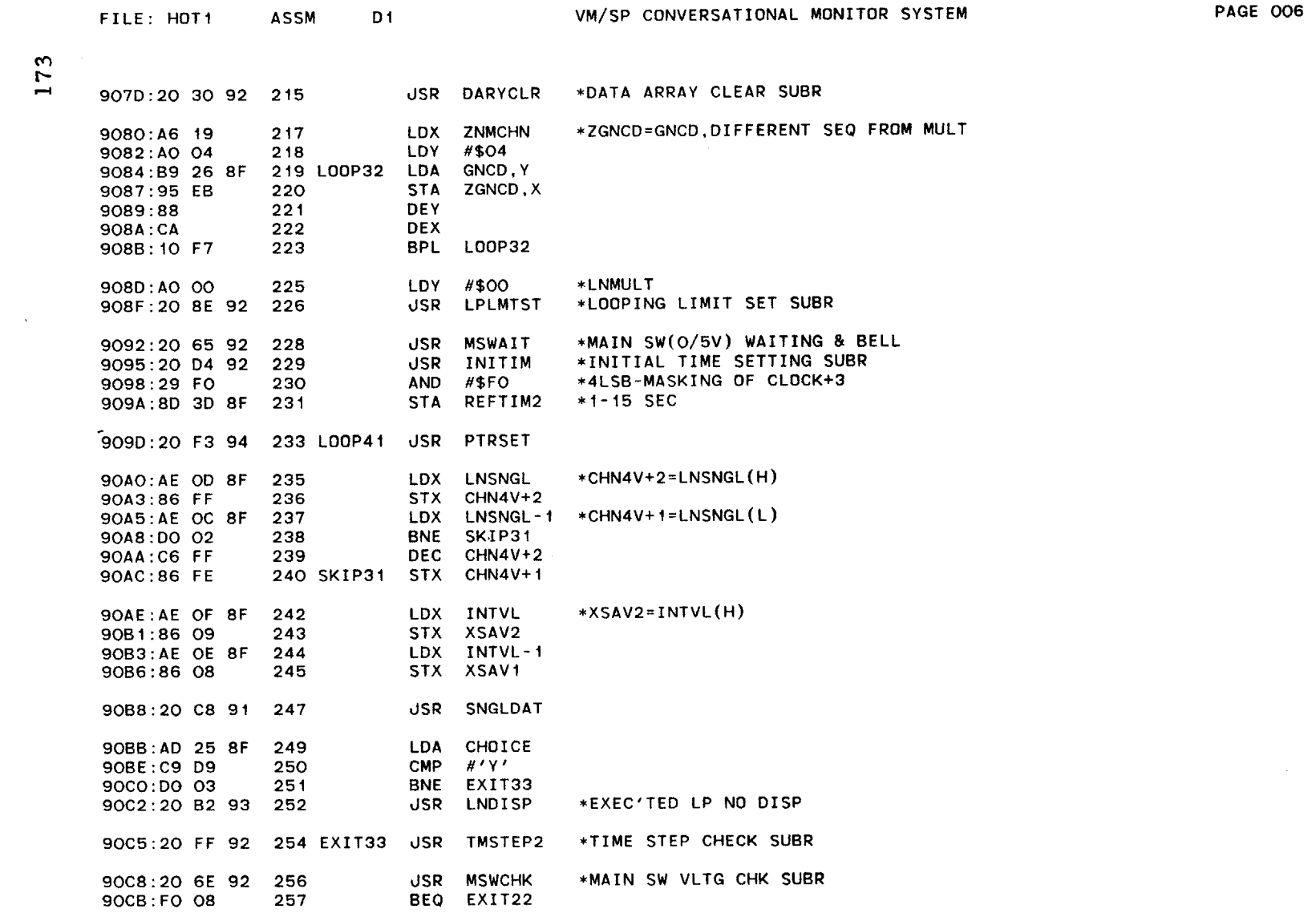

 $\mathcal{L}(\mathcal{L}(\mathcal{L}))$  and  $\mathcal{L}(\mathcal{L}(\mathcal{L}))$  . The set of  $\mathcal{L}(\mathcal{L})$ 

 $\label{eq:2.1} \mathcal{L}(\mathcal{L}^{\text{max}}_{\mathcal{L}}(\mathcal{L}^{\text{max}}_{\mathcal{L}}),\mathcal{L}^{\text{max}}_{\mathcal{L}}(\mathcal{L}^{\text{max}}_{\mathcal{L}}))$ 

173

 $\label{eq:2.1} \frac{1}{2} \left( \frac{1}{2} \left( \frac{1}{2} \right) \frac{1}{2} \left( \frac{1}{2} \right) \right) \left( \frac{1}{2} \left( \frac{1}{2} \right) \right) \left( \frac{1}{2} \right) \left( \frac{1}{2} \right)$ 

 $\sim 100$ 

 $\sim 100$ 

 $D1$ **ASSM** 

PAGE 007

 $\mathcal{L}$ 

 $\mathcal{L}^{\text{max}}_{\text{max}}$ 

 $\mathcal{L}^{\mathcal{L}}$  and  $\mathcal{L}^{\mathcal{L}}$  and  $\mathcal{L}^{\mathcal{L}}$ 

 $\mathcal{L}^{\mathcal{L}}(\mathcal{L}^{\mathcal{L}})$  and  $\mathcal{L}^{\mathcal{L}}(\mathcal{L}^{\mathcal{L}})$  and  $\mathcal{L}^{\mathcal{L}}(\mathcal{L}^{\mathcal{L}})$ 

 $\sim 10^{11}$  km s  $^{-1}$ 

 $\sim 10^{11}$ 

 $\sim 10^7$ 

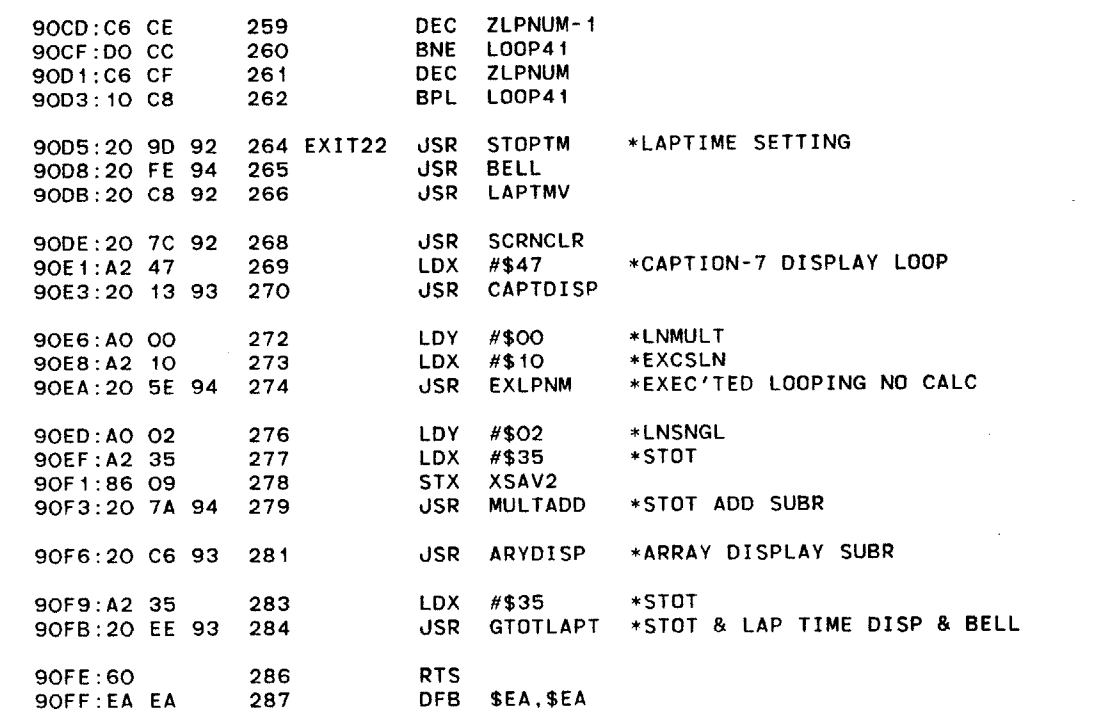

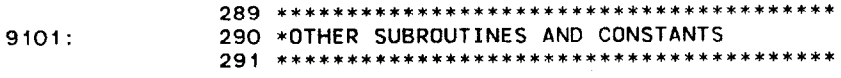

 $\sim 100$  km s  $^{-1}$ 

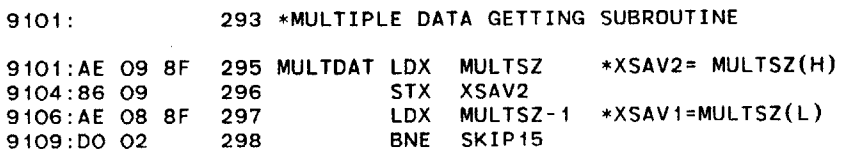

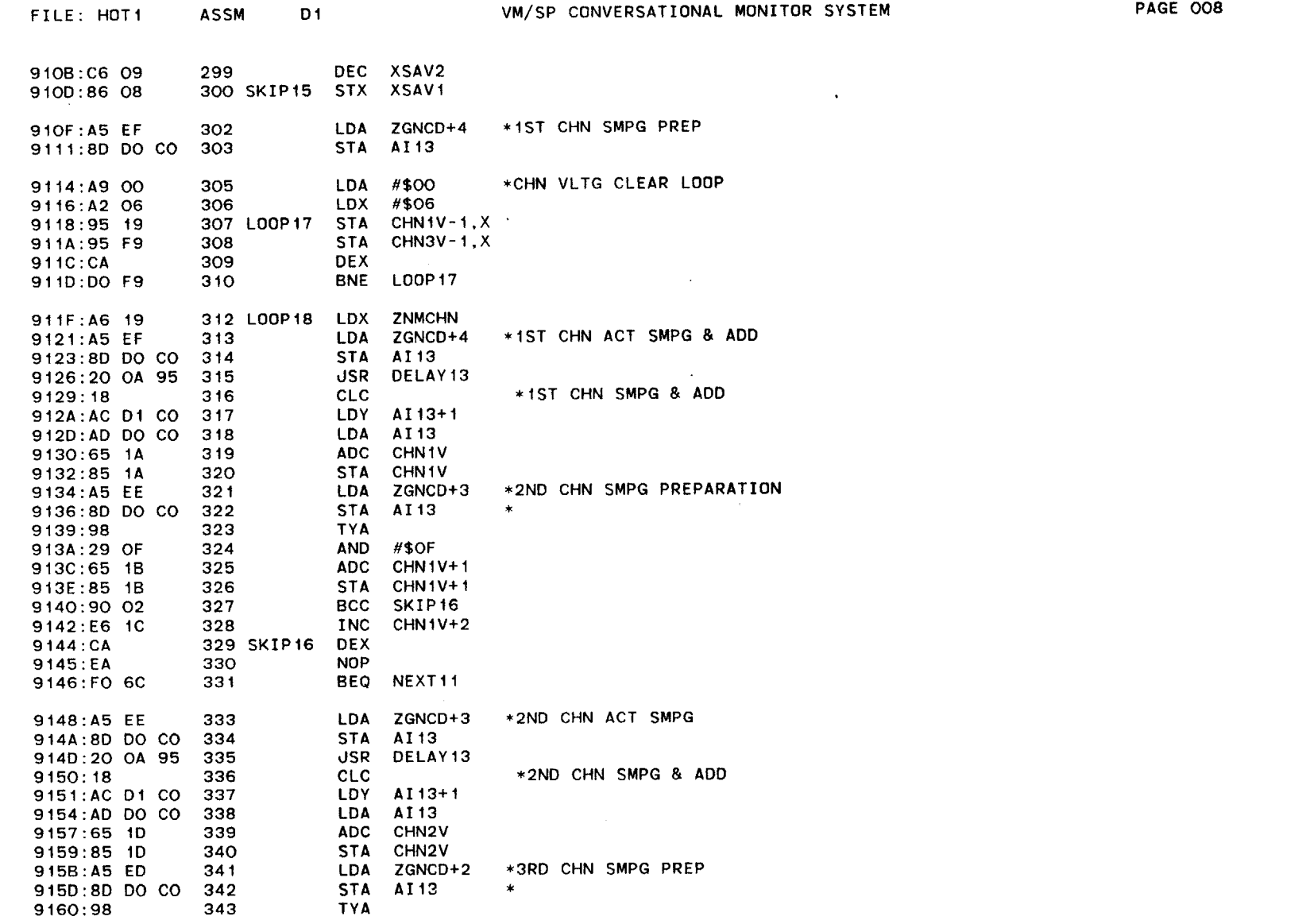

 $\sim$ 

**ASSM** 

**D1** 

**PAGE 009** 

 $\mathcal{L}^{\text{max}}_{\text{max}}$ 

 $\sim 100$  km s  $^{-1}$ 

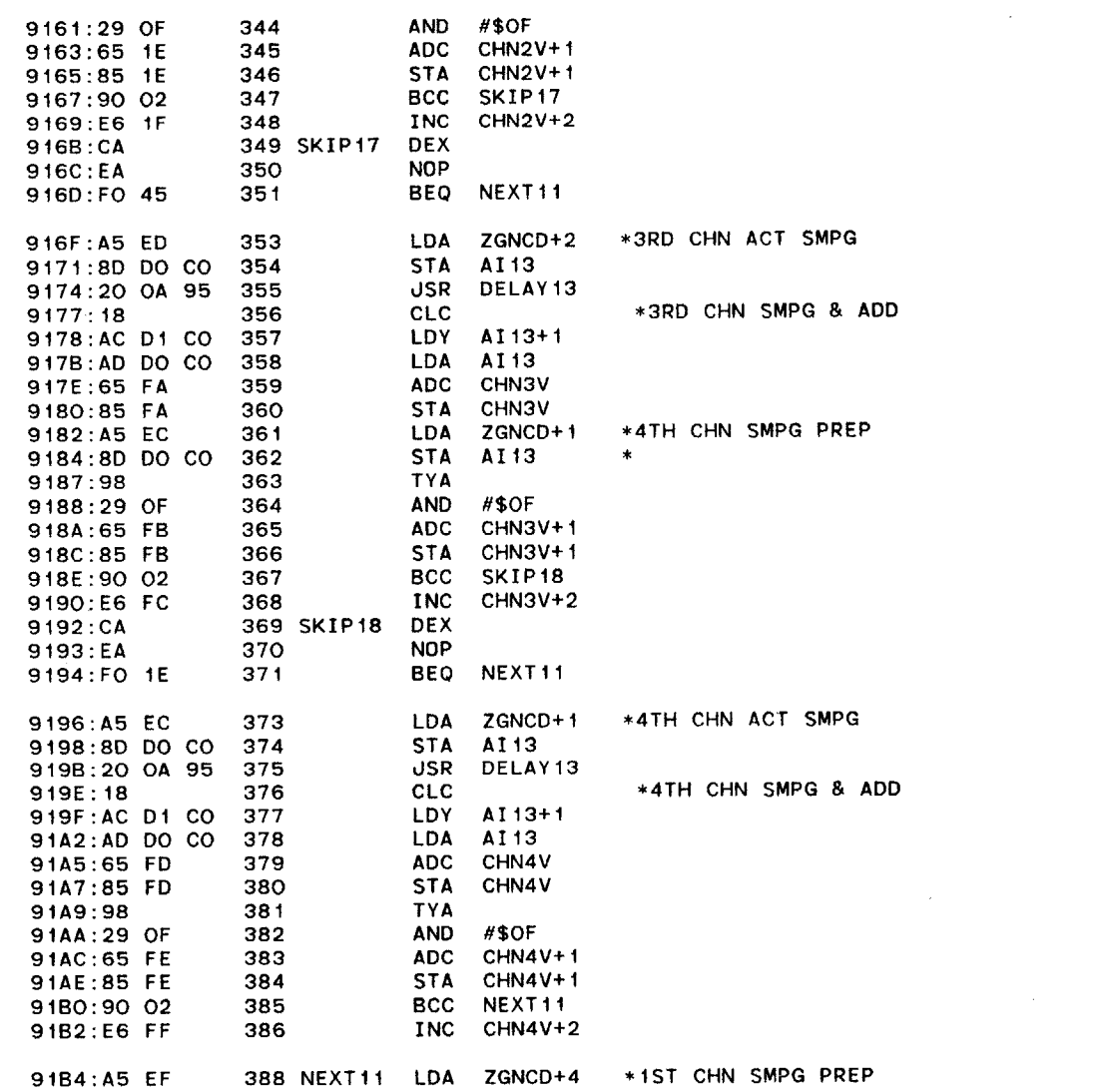

FILE: HOT1 ASSM 91B6:8D DO CO 389  $STA - A113$  $\star$ \*5 CYCLES DELAY 390 LDA ZLOC 9189:A5 06 91BB:EA 391 NOP  $\sim 100$  km s  $^{-1}$ 91BC:C6 08 393 DEC XSAV1 91BE:DO 05 394 BNE SKIP29 DEC XSAV2 91CO:C6 09 395 9102:10 01 396 BPL SKIP29

D<sub>1</sub>

**RTS** 

397

91C5:4C 1F 91 398 SKIP29 JMP LOOP18

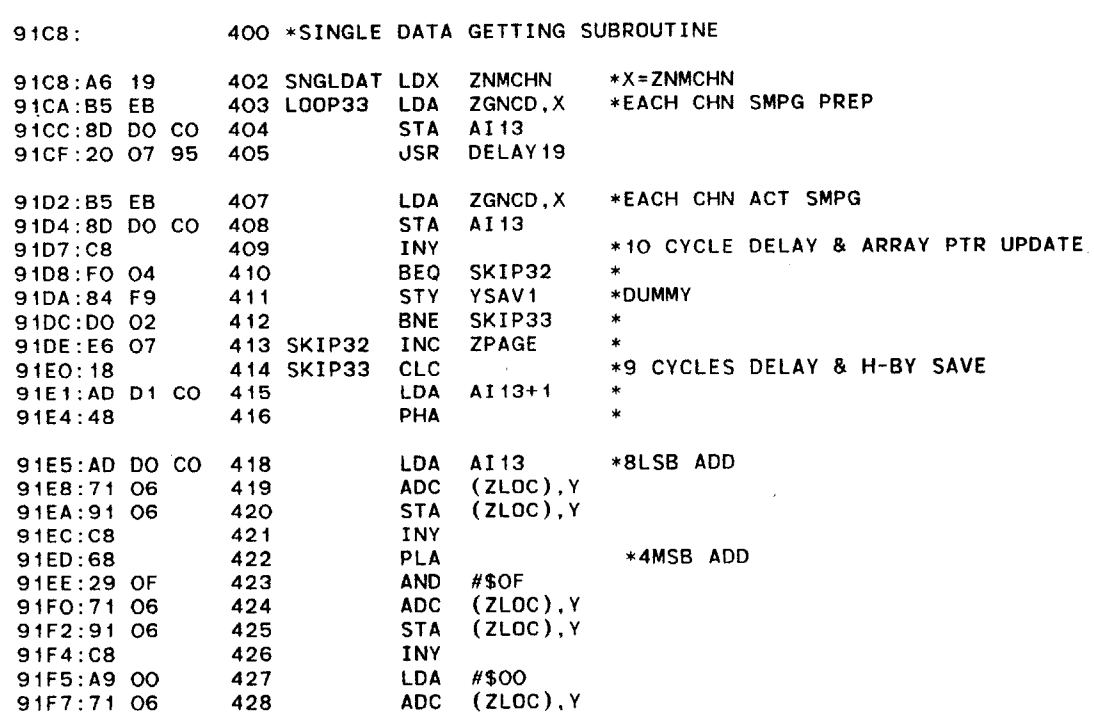

 $\mathcal{L}^{\mathcal{L}}$ 

 $\sim$   $\sim$ 

 $\sim 100$  km  $^{-1}$ 

91C4:60

77

 $\rightarrow$ 

 $\sim$ 

 $\mathcal{L}_{\mathcal{A}}$ 

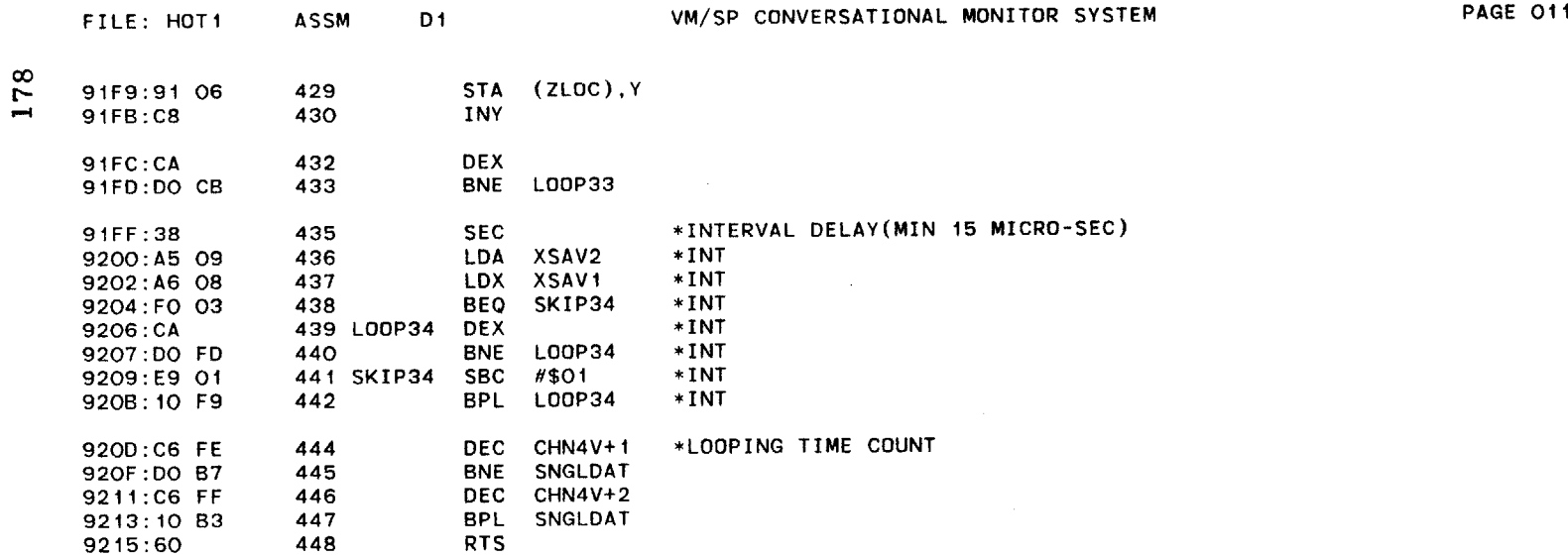

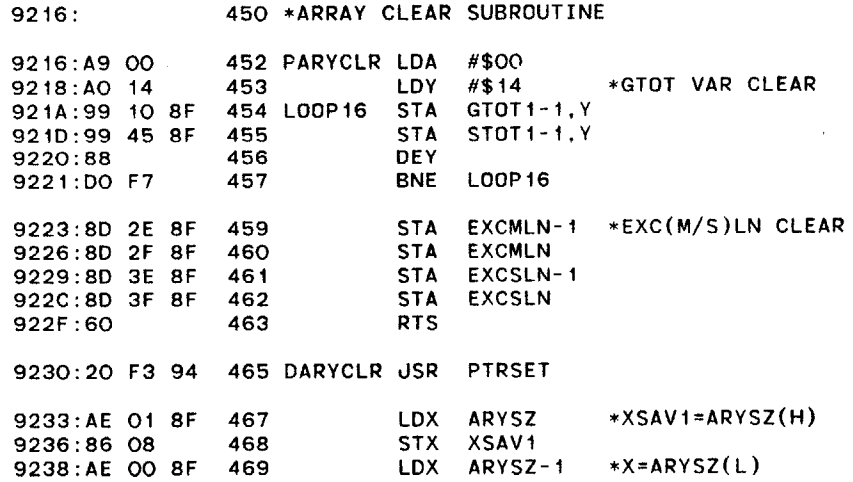

 $\mathbf{v}$ 

 $\mathcal{L}(\mathcal{L}^{\mathcal{L}})$  and  $\mathcal{L}^{\mathcal{L}}$  and  $\mathcal{L}^{\mathcal{L}}$ 

 $\sim$ 

 $\mathcal{L}^{\text{max}}_{\text{max}}$ 

 $\sim 10^{-1}$ 

 $\sim 100$ 

 $\sim$ 

 $\sim 10^{11}$  km  $^{-1}$ 

 $\lambda$ 

 $\bar{z}$ 

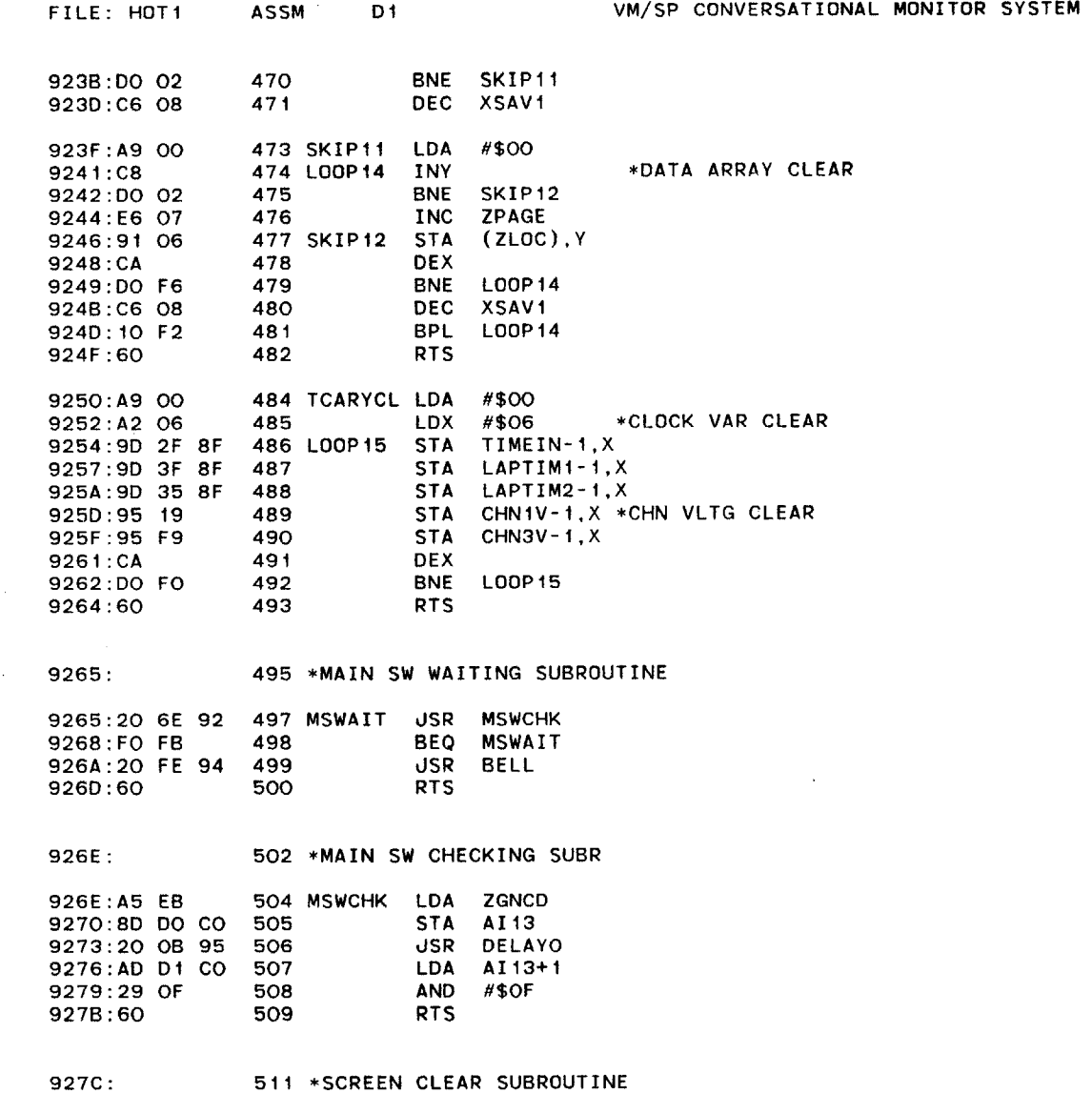

 $\mathcal{L}(\mathcal{L}(\mathcal{L}))$  and  $\mathcal{L}(\mathcal{L}(\mathcal{L}))$  and  $\mathcal{L}(\mathcal{L}(\mathcal{L}))$  . The contribution of  $\mathcal{L}(\mathcal{L})$ 

PAGE 012

179

 $\mathcal{L}^{\text{max}}_{\text{max}}$  and  $\mathcal{L}^{\text{max}}_{\text{max}}$ 

 $\sim$ 

 $\sim 100$ 

513 SCRNCLR **LDA #\$00** 514 **515** 9280:20 **58 FC 516 STA** \$22 JSR **\$FC58** RTS **927C:** A9 **00 927E:85** 22 **9283:60**

**518** \*HEADLINE DISP **&** CHOICE SUBR 9284:

9284:20 13 93 520 HDLNCHO JSR CAPTDISP **9287:** 20 521 **35** FD **928A:** 80 **522 25** 8F **928D:60 JSR \$FD35 STA** CHOICE RTS **\*GET A** KEY F. KEYBOARD **523**

**525** \*INITIAL LOOPING LMT **SET SUBR 928E:**

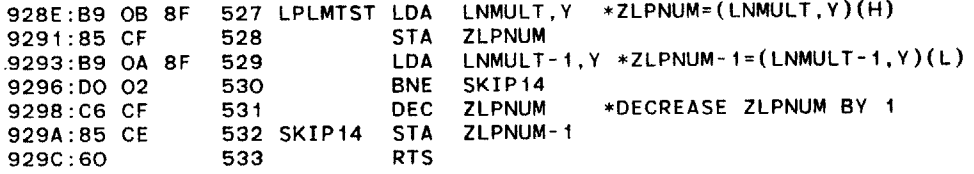

**535 \*ELAPSED** TIME **CALCULATION** SUBR **929D:**

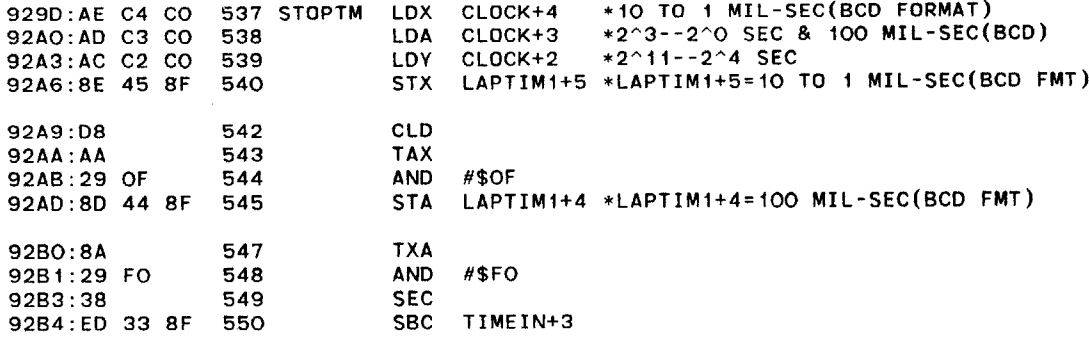
VM/SP CONVERSATIONAL MONITOR SYSTEM FILE: HOT1 **ASSM DI PAGE** 014**92B7:08** 92B8:4A 92B9: 4A 92BA: 4A 92BB: 4A **92BC:8D** 43 **8F 556** 92BF:98 **92CO:28 92C1:ED 32 8F 560** 92C4:8D 42 **8F** 561 **92C7:60 92C8: 92C8:A2 06 92CA:BD 3F 8F 567 LOOP7i LDA** LAPTIMi-1,X **92CD:9D 35 8F 568 92DO:CA 92D1:DO F7 92D3:60** 92D4: **551 552 553** 554 **555 558 559 562** PHP LSR **A** LSR **A** LSR **A** LSR **A STA** LAPTIM1+3 \*LAPTIMl+3=2^3--2^0 **SEC** TYA PLP **SBC** TIMEIN+2 **STA** LAPTIM1+2 \*LAPTIM1+2=2^11--2^4 **SEC** RTS \*P-REGISTER **SAVE** \*DIVIDE A-REG BY **16** \*P-REGISTER RESTORE 564 \*LAPTIME MOVE SUBR **566** LAPTMV LDX **#\$06 569 570 571 STA** LAPTIM2-1,X DEX **BNE LOOP71** RTS **573** \*INITIAL TIME **SET** SUBROUTINE

92D4:AD **C6 CO 575** INITIM **LDA CLDCK+6** \*CLOCK STOP **92D7:AD C5 CO 576 92DA: AD C3 CO, 578 92DD: AE C2 CO 579 92EO:8D 33 8F 580 LDA CLOCK+5** \*CLOCK RESTART **LDA CLOCK+3** LDX CLOCK+2 **STA** TIMEIN+3 **\*2^3--2^0 SEC** READ \*2^11--2^4 **SEC** READ

**92E3:8E 32 8F 92E6:60 581 582** STX TIMEIN+2 RTS

584 \*TIME **STEP CHECK SUBR:500** MIL-SEC **92E7:**

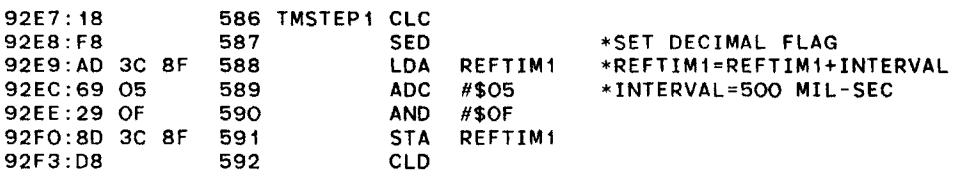

 $\sim$ 

 $\sim 10^{-1}$ 

 $\bullet$ 

 $\infty$ 

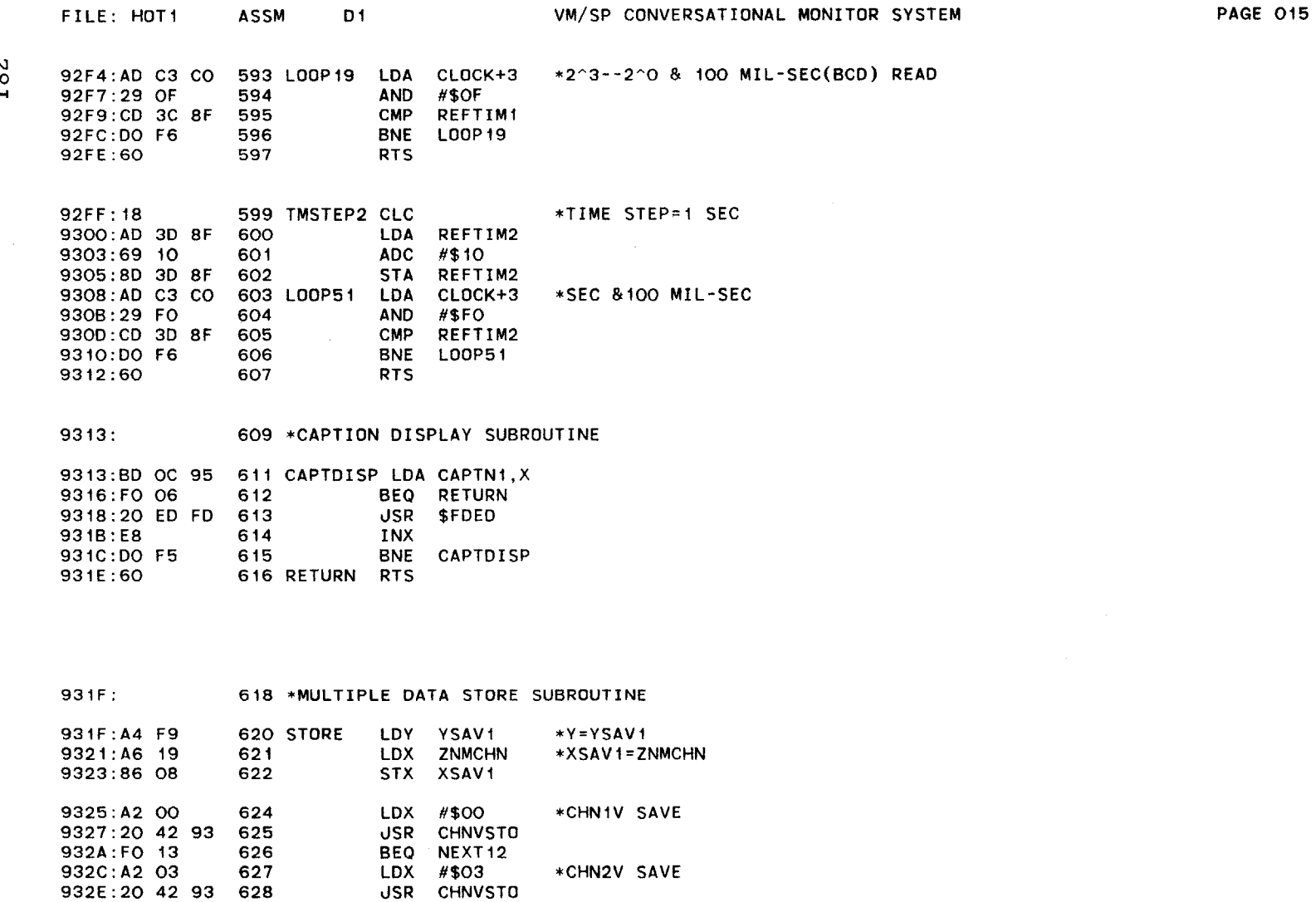

**\*CHN3V** STORE

 $\sim 10^{-1}$ 

 $\mathbf{r}$ 

BEQ NEXT12 LOX **#\$EO JSR CHNVSTO**

**9331 :FO OC 9333: A2 EO**

 $\sim 10^{-1}$ 

 $\sim 40$ 

**9335:** 20 42 **93 631**

**629 630**

**182** 

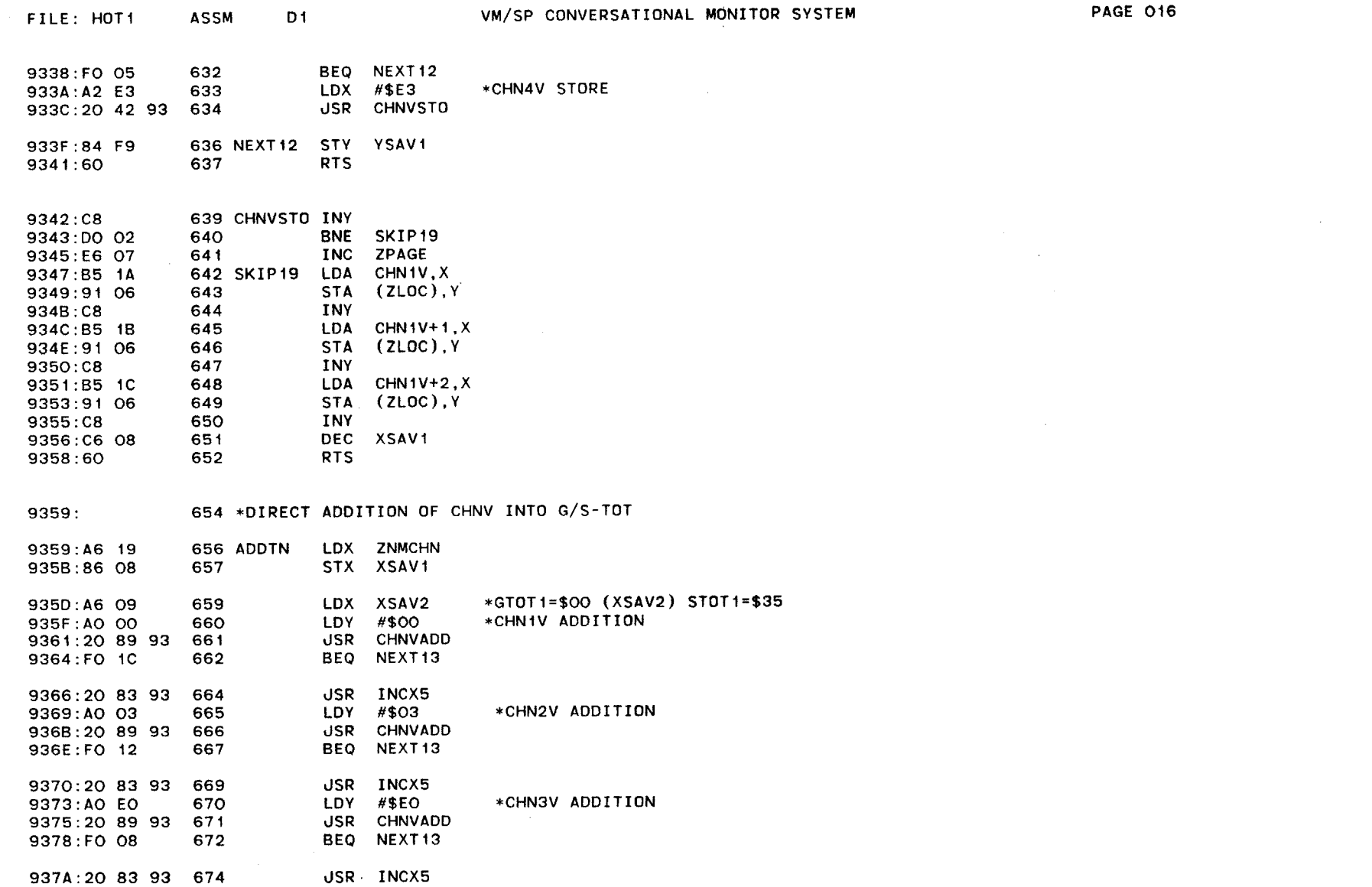

 $\mathcal{A}$ 

 $\sim$   $\sim$ 

 $\langle \cdot, \cdot \rangle$ 

183

 $\mathcal{A}^{\text{out}}$ 

 $\sim$ 

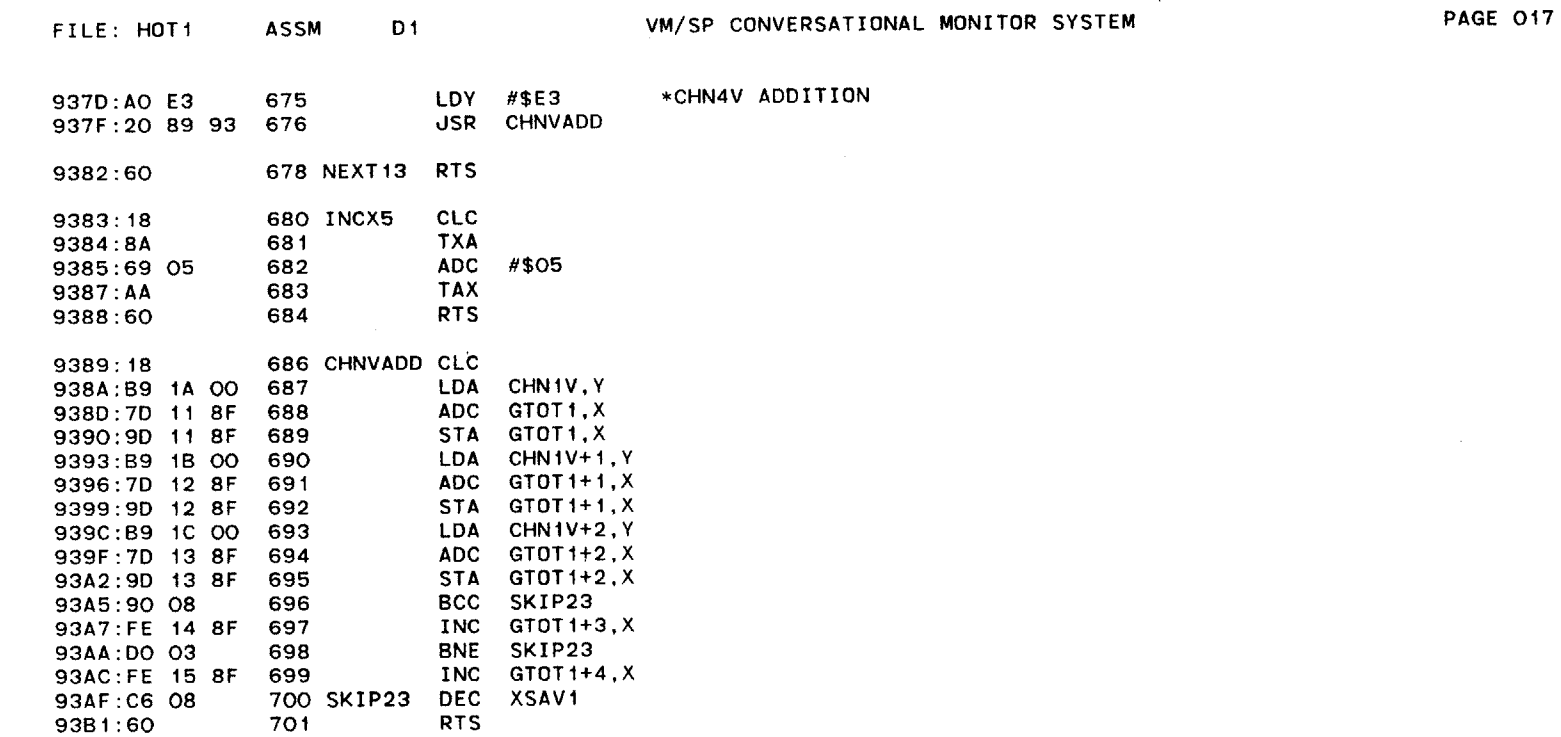

 $\ddot{\phantom{a}}$ 

 $\mathcal{L}^{\text{max}}_{\text{max}}$ 

 $\sim 10$ 

 $\mathcal{L}^{\text{max}}_{\text{max}}$ 

 $\mathcal{L}$ 

 $\sim 10^{-1}$ 

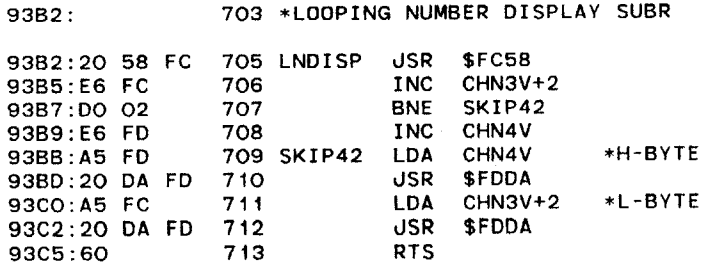

184

 $\sim 10^{-1}$ 

185

 $\sim 10$ 

 $\sim$   $\sim$ 

**93C6: 715** \*ARRAY DISPLAY SUBROUTINE

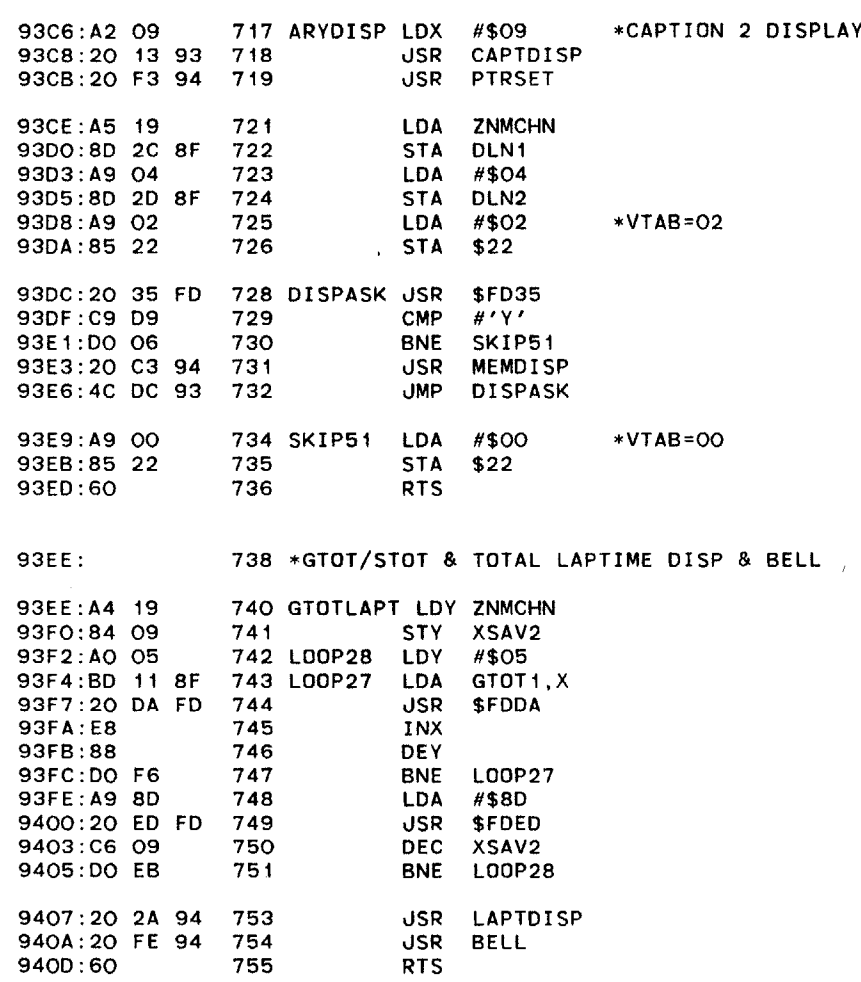

9459:20 **ED** FD 945C:88 945D:60

**792 793** 794

186

940E: **757 \*CHN** VLTG **&** LAP TIME DISPLAY **SUBROUTINE** 940E:A4 **19 759** DISPLY LOY **ZNMCHN** LDX **#\$00 JSR** CHNVDISP BEQ LAPTDISP LDX **#\$03 JSR** CHNVDISP **BEQ** LAPTDISP LDX **#\$EO, JSR** CHNVDISP **BEQ** LAPTDISP LDX **#\$E3 JSR** CHNVDISP **9410:A2 00** 9412:20 48 94 **9415:** FO **13** 9417:A2 **03** 9419:20 48 94 941C:FO **oc** 941E:A2 **EO** 9420: 20 48 94 9423: FO **05** 9425: **A2 E3** 9427:20 48 94 942A: **AD** 42 **8F** 942D: 20 **DA** FD 9430: **AD** 43 **8F** 9433:20 **DA** FD 9436: **AD** 44 **8F** 9439:20 **DA** FD 943C: **AD** 45 8F 943F: 20 **DA** FD -9442: **A9 8D** 9444:20 **ED** FD 9447:60 9448:B5 1C 944A: 20 **DA** FD 944D: B5 **18** 944F: 20 **DA** FD 9452: B5 **IA** 9454:20 **DA** FD 9457: **A9 AO \*CHNIV** DISP **\*CHN2V** DISP **\*CHN3V** DISP \*CHN4V DISP \*2^11--2^4 **SEC 773** LAPTDISP **LOA** LAPTIM1+2 **\*2^3--0 SEC LDA** LAPTIM1+3 LDA LAPTIM<sub>1</sub>+4 \*100 MIL SEC **\*10--i** MIL **SEC LOA** LAPTIMI+5 **761 762 763** 764 **765 766 767 768 769 770 771 774 775 776 777 778 779 780 781 782 783 785** CHNVDISP **LDA CHN1V+2,X 786 787 788 789 790 791** JSR **\$FDDA JSR \$FDDA JSR \$FDDA JSR \$FDDA LDA #\$8D dSR \$FDED** RTS **dSR \$FDDA LDA CHNIV+1,X SR \$FDDA LOA CHNIV,X JSR \$FDDA LOA #\$AO**

**JSR \$FDED**

DEY RTS

87  $\blacksquare$ 945E: **796** \*FINAL **EXEC'TED** LOOP **NO CALC** 945E: **A5 CF** 798 EXLPNM <mark>LDA ZL</mark>PNUM 9460:10 04 SKIP91 \*IF **ZLPNUM(H)=>\$00 THEN** BR **799** BPL 9462: **E6 CF 800 ZLPNUM INC** 9464:10 02 **801** BPL SKIP98 **\*UNCOND** BR(NOW **ZLPNUM(H)=\$00)** 9466:C6 **CE 802** SKIP91 **DEC ZLPNUM-1** 9468: **38 803 SKIP98 SEC** 9469:B9 **OA 8F** 804 **LNMULT-1,Y LDA** 946C: **E5 CE 805 SBC** ZLPNUM-i 946E: **9D 2E** 8F **806 STA** EXCMLN-i,X 9471 :B9 OB **8F** L<mark>DA LNMULT,Y</mark> **807** 9474: **E5 CF 808 ZLPNUM** SBC **9476:9D** 2F **8F 809** STA EXCMLN,X **9479:60** 810 RTS **947A:** 812 **\*MULT/SNGL DATA ADD** SUBROUTINE 947A:20 **8E** 92 814 **MULTADD** JSR LPLMTST **\*ZLPNUM=EXCMLN** OR **LNSNGL** 947D:20 **F3** 94 **815 JSR** PTRSET **9480:A6 09 817 LOOP98** LDX XSAV2 **9482:A5 19 ZNMCHN** 818 **LDA** 9484:85 **08 819 STA** XSAVI **9486:C8** 820 LOOP99 INY **9487:DO** 02 **821** BNE SKIP97 **9489:E6 07** ZPAGE 822 **INC** 948B:18 **823 SKIP97 CLC** 948C:81 **06** 824 **LDA** (ZLOC),Y **\*IST** BYTE **948E:7D 11 8F 825 ADC** GTOT1,X 9491:9D **11 8F 826 STA** GTOTI,X 9494:C8 **827** INY 9495:B1 **06 828 LDA** (ZLOC),Y **\*2ND** BYTE **9497:7D** 12 8F 829 **ADC**  $GTOT1+1, X$ 949A:9D 12 8F **830 STA**  $GTOT1+1, X$ 949D:C8 **831** INY 949E:B1 **06 832 LDA** (ZLOC),Y \*3RD BYTE **94AO:7D** 13 8F **833 ADC** GTOTI+2,X **94A3:9D 13 8F** 834 **STA**  $GTOT1+2, X$ **94A6:C8 835** INY **94A7:90 08 836 BCC** SKIP95 94A9:FE 14 **8F 837** INC GTOT1+3,X 94AC:DO **03 838** BNE SKIP95

 $\sim 30$ 

 $\sim$ 

 $\sim$ 

 $\langle \bullet \rangle$ 

 $\sim 100$ 

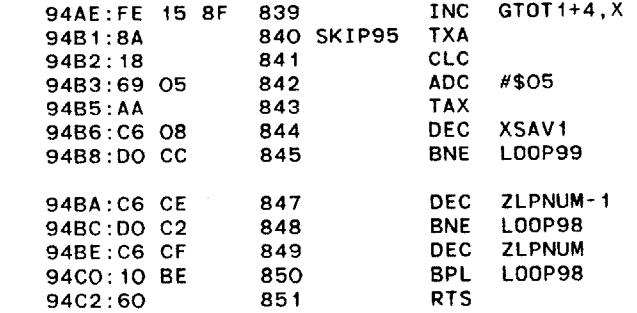

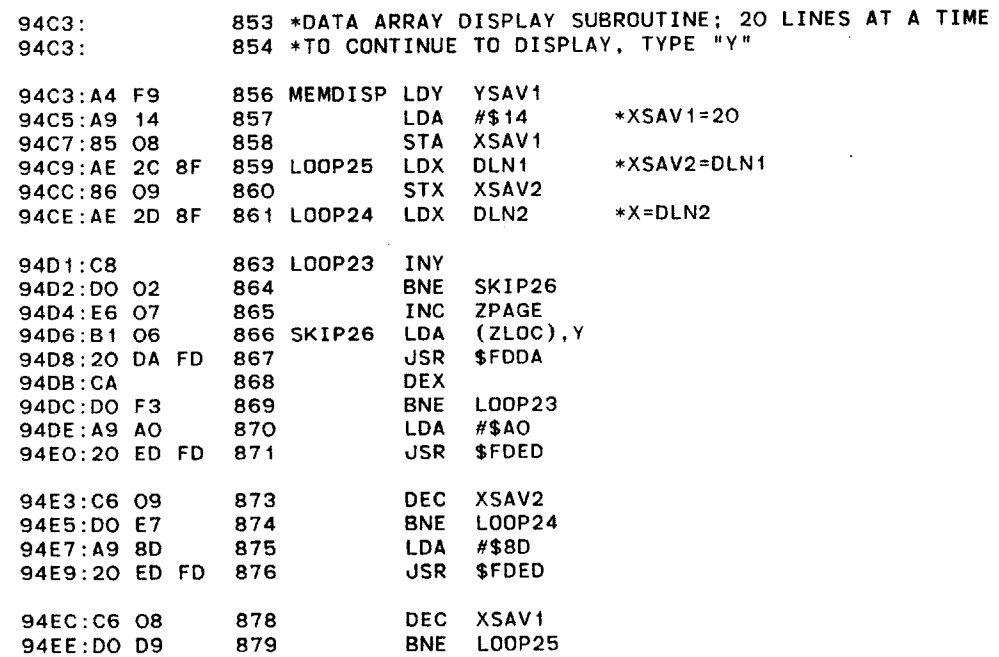

 $\sim$ 

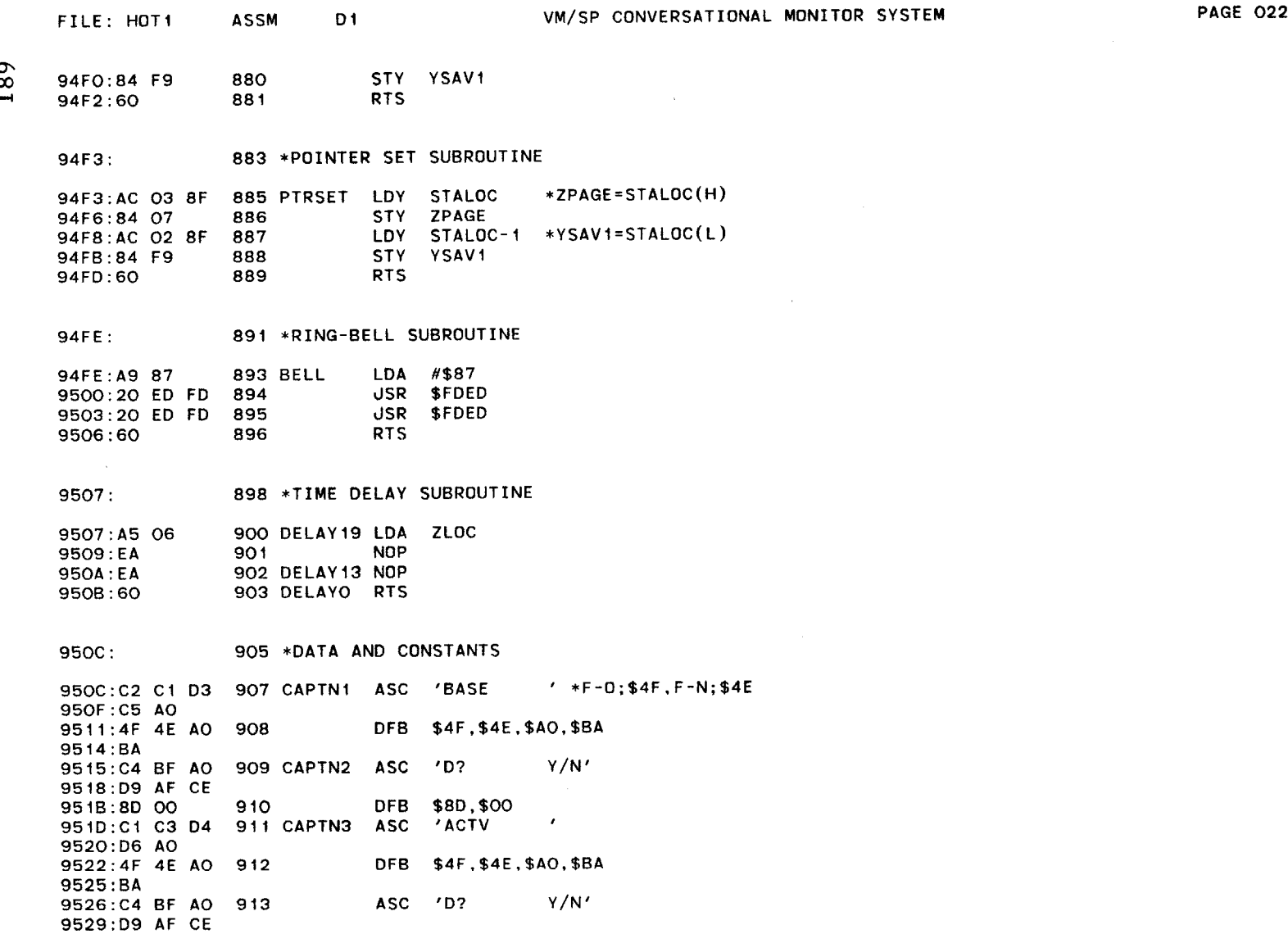

 $\sim$ 

 $\sim$ 

 $\sim 10^7$ 

DFB **\$8D,\$00**

 $\sim 100$ 

**952C:** 80

 $\sim$ 

 $\sim$ 

914

**AF CE 00**

 $\infty$  $\blacksquare$ 

**952E:C2** CI **D3 915 CAPTN4 ASC 'BASE** ' \*F-F;\$46 **9531:C5 AO** DFB \$4F,\$46,\$46,\$8D,\$00 9533:4F 46 46 **916 9536:8D 00**  $\mathcal{L}^{\mathcal{L}}(\mathcal{L}^{\mathcal{L}})$  and  $\mathcal{L}^{\mathcal{L}}(\mathcal{L}^{\mathcal{L}})$ **9538:C1 C3** D4 **917 CAPTN5 ASC 'ACTV 953B:D6 AO** 953D:4F 46 46 **918** DFB \$4F,\$46,\$46,\$8D,\$00 **9540:8D 00** 9542:D3 **CE C7 919 CAPTN6 ASC 'SNGL Contract Contract 9545:CC AO** 9547:4F 4E **AO** 920 DFB \$4F,\$4E,\$AO,\$BA 954A:BA **ASC 'D?** Y/N' 954B:C4 BF **AO** 921 **954E:D9 AF CE 9551:8D 00 922** DFB **\$8D,\$00**  $\mathcal{A}$ **9553:D3 CE C7 923 CAPTN7 ASC 'SNGL 9556:CC AO 9558:4F** 46 46 924 DFB \$4F,\$46,\$46,\$8D,\$00 **955B:8D 00 925** \*PROGRAMMED BY TAEWOOK **KANG,** MAY 5,1983 **955D: 955D: 926** \*REVISED BY TAEWOOK **KANG, AUG.23,1983 927 \*RECONSTRUCTED** BY TAEWOOK **KANG, SEPT. 1,1983 955D: 928** \*REMODIFIED FOR HOT W/F **ANNEMO** BY TAEWOOK **KANG, FEB.** 20,1984 **955D:**

**\*\*\* SUCCESSFUL** ASSEMBLY: **NO** ERRORS

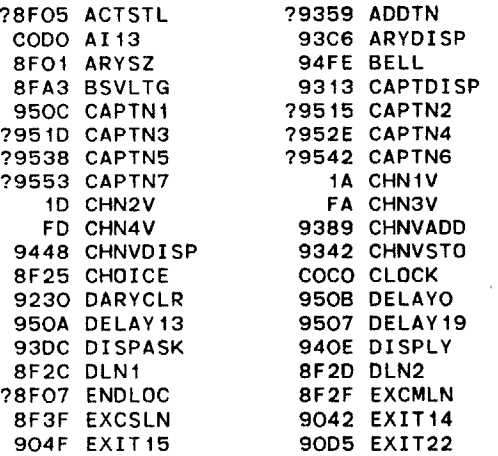

 $\bar{\phantom{a}}$ 

 $\sim$ 

 $\sim$ 

 $\sim$ 

 $\mathcal{L}$ 

 $\sim$   $\sim$ 

 $\alpha$ 

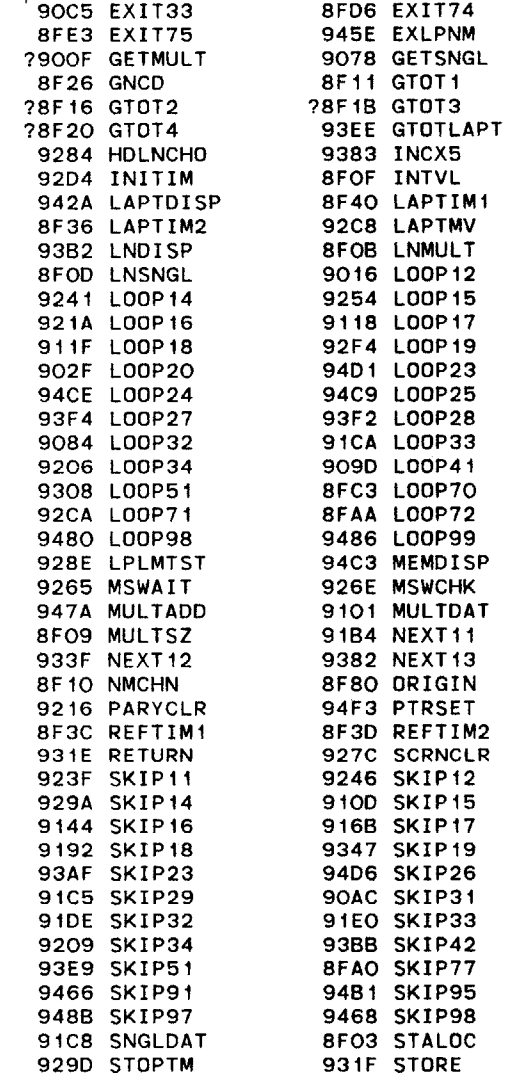

 $\Delta$ 

 $\sim 100$  km s  $^{-1}$ 

 $\mathcal{L}^{\mathcal{L}}$  and  $\mathcal{L}^{\mathcal{L}}$  and  $\mathcal{L}^{\mathcal{L}}$  and  $\mathcal{L}^{\mathcal{L}}$ 

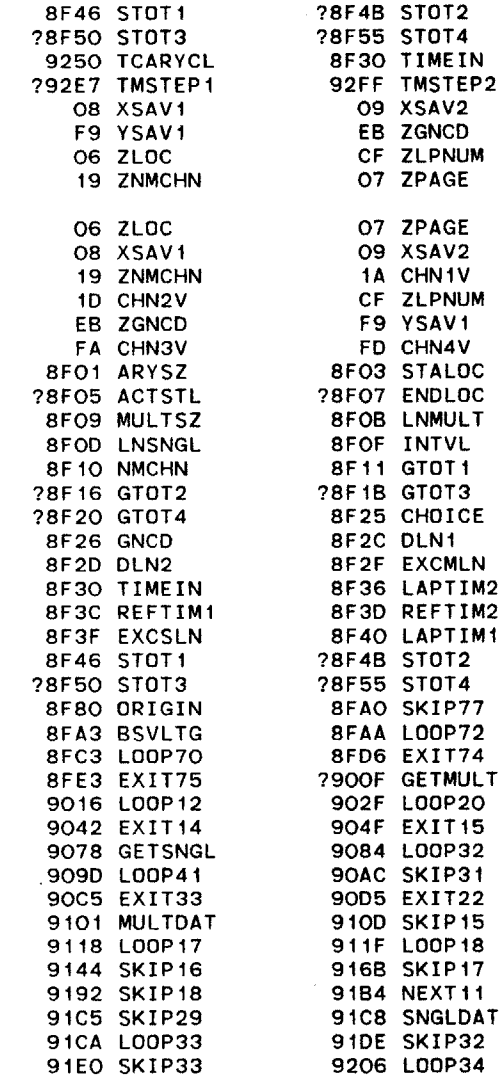

## VM/SP **CONVERSATIONAL MONITOR** SYSTEM **PAGE 026** FILE: HOTI **ASSM** Di

 $\sim 20$ 

 $\lambda$ 

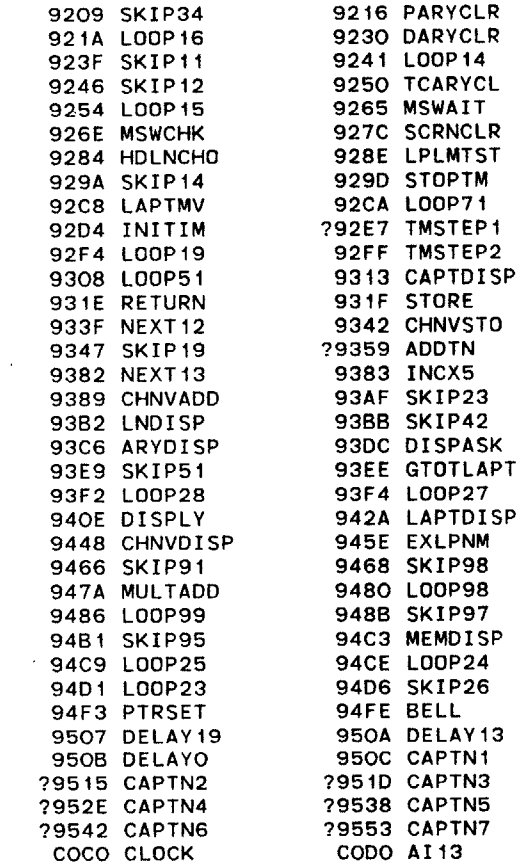

```
100 TEXT : HOME : FLASH : HTAB 7: PRINT "FULL CONV OF SYS-DATA": NORMAL
200 DIM A(9),B(9),C(19),D(9),E(9),G(9),GA(9)
210 GOSUB 9700: REM HIMEM SETTING
290 K = 0
300 ARYSZ = 36609 + K:STALOC = 36611 + K:ACTSTL 36613 + K
310 ENLOC = 36615 + K:MULTSZ = 36617 + K:MLPNM 36619 + K
320 SLPNM = 36621 + K:INERVL =,36623 + K:NMCHN 36624 + K
325 GSTAL = 36625 + K:GNCD = 36646 + K:TYPE = 36651 4 K
330 MEXCLN = 36655 + K:TIMEIN = 36656 + K:L2AP = 36662 + K
340 RIEF = 36668 + K:R2EF = 36669 + K:SEXCLN = 36671 + K
350 LIAP = 36672 + K:SITAL = 36678 + K:CLSYS = 36730 + K
360 GiR = 36698 * K:XPNO = 36702 + K:XCRD = 36704 + K
370 YCRD = 36706 + K:ZCRD = 36708 + K:RTN = 36710 + K
380 CURR = 36712 + K:TEMP = 36714 + K:OHR = 36716 + K:SVLTG = 36718
390 XDTE = 36732 + K:PARA = 36608 + K:HOTI = 36736 + K
500 D$ = CHR$ (4):R$ = CHR$ (13):H = 256
1000 POKE 34,Zi: HOME : PRINT : INPUT " DRIVE NO.? ";D%
1010 POKE 34,2: HOME : PRINT R$;D$; "CATALOG, D";D%
1020 INPUT " DATA ACQ TYPE =? (M/S) ";TY$
1030 INPUT " EXP. NO.= ";XP
1040 F$ = "S-" + STR$ (XP) + "-" + TY$:G$ = F$ + "-TS"
1050 PRINT R$;D$;"BLOAD ";F$;",D";D%: HOME : VTAB 2: INVERSE : PRINT F$;" ,D";D%: NORMAL : POKE 34,3
1060 NC = PEEK (NMCHN):A% = 4:NP = 7
1070 GOSUB 6000: REM GAIN CODE CALC;(D(I)) ,(GA(I))
1080 IF TY$ > < "S" THEN GOTO 1100
1090 GOSUB 3000: GOTO 1110: REM SNGL CONV
1100 GOSUB 2000: REM
1110 GOSUB 4000
1120 INPUT " WANT TO CONV TS ? (Y/N) ";AN$
1130 IF LEFT$ (AN$,1) > < "Y" THEN GOTO 1150
1140 PRINT R$;D$;"BLOAD ";G$;",D";D%: VTAB 2: INVERSE : PRINT G$;" ,D";D%: NORMAL : POKE 34,3: GOSUB 4500
1150 PRINT R$;D$;"RUN MENU,D1"
1160 END
2000 DS = PEEK (MULTSZ) * H + PEEK (MULTSZ - 1):DAS=DS:DBS=DS
2010 NBD PEEK (SEXCLN) * H + PEEK (SEXCLN - 1):NAD = PEEK (MEXCLN) * H + PEEK (MEXCLN - 1)
2020 FOR I = 0 TO NC - 1
2030 A(I) = 0:B(I) = 0
2040 FOR K = 0 TO 4
2050 B(I) = B(I) + PEEK (SiTAL + 5 * I + K) * (H ^ K) / (DBS * NBD)
2060 A(I) = A(I) + PEEK (GSTAL + 5 * I + K) * (H ^ K) / (DAS * NAD)
2070 NEXT K
2080 B(I) = D(I) * B(I) / 4095 I GA(I):A(I) = D(I) * A(I) / 4095 / GA(I)
2090 NEXT I
2100 MSB = INT ( PEEK (L2AP + 5) / 16):MTB = PEEK (L2AP + 5) - MSB * 16
2110 TBM = PEEK (L2AP + 2) * 16 + PEEK (L2AP + 3) + PEEK (L2AP + 4) / 10 + MSB / 100 + MTB / 1000
```

```
2120 MSA = INT ( PEEK (LIAP + 5) / 16):MTA = PEEK (LIAP + 5) - MSA * 16
2130 TAM = PEEK (LiAP + 2) * 16 + PEEK (LIAP + 3) + PEEK (LIAP + 4) / 10 + MSA / 100 + MTA / 1000
2140 RETURN : END
3000 DBS = PEEK (MULTSZ) * H + PEEK (MULTSZ - 1):DAS = PEEK (SEXCLN) * H + PEEK (SEXCLN - 1)
3005 NBD = PEEK (MEXCLN) * H + PEEK (MEXCLN - 1):NAD = PEEK (SLPNM) * H + PEEK (SLPNM - 1)
3010 FOR I = 0 TO NC - 1
3020 A(I) = 0:B(I) = 0
3030 FOR K = 0 TO 4
3040 B(I) = B(I) + PEEK (GSTAL + 5 * I + K) * (H ^ K) / (DBS * NBD)
3050 A(I) = A(I) + PEEK (SiTAL + 5 * I + K) * (H ^ K) / (DAS * NAD)
3060 NEXT K
3070 B(I) = D(I) * B(I) / 4095 / GA(I):A(I) = D(I) * A(I) / 4095 / GA(I)
3080 NEXT I
3090 MSB = INT ( PEEK (LIAP + 5) / 16):MTB = PEEK (LIAP + 5) - MSB * 16
3100 TBM = PEEK (LIAP + 2) * 16 + PEEK (LiAP + 3) + PEEK (LIAP + 4) / 10 + MSB / 100 + MTB / 1000
3110 MSA = INT ( PEEK (L2AP + 5) / 16):MTA = PEEK (L2AP + 5) - MSA * 16
3120 TAM = PEEK (L2AP + 2) * 16 + PEEK (L2AP + 3) + PEEK (L2AP + 4) / 10 + MSA / 100 + MTA / 1000
3130 RETURN : END
4000 POKE 34,3: HOME
4010 INPUT " WANT TO PRINT OUT? (Y/N) ";AN$: IF LEFT$ (AN$,1) > < "Y" THEN HOME : GOTO 4030
4020 PRINT R$;D$;"PR#1": POKE 1401,80: HOME
4030 C(0) = PEEK (XDTE + 3) + PEEK (XDTE + 2) * H + PEEK (XDTE + 1) * H * H + PEEK (XDTE) * H * H * H
4040 A$ = STR$ (C(O))
4050 FOR J = 0 TO NP - 1:C(d) = PEEK (XCRD + 2 * L) * H + PEEK (XCRD + 2 * J + 1): NEXT J
4060 C(0) = C(0) / 1E3:C(1) = C(1) / 1E3:C(2) = C(2) / 1E3:C(6) = C(6) / 100:C(5) = C(5) / 10
4070 FOR I = 1 TO 39: PRINT "*";: NEXT I: PRINT : PRINT
4080 PRINT "FILE NAME & EXP NO = ";TAB(20);F$;TAB(41);"EXPERIMENT DATE = ";LEFT$ (A$,4);"/";MID$ (A$,5,2);"/";RIGHT$ (A$,2)
4090 PRINT "(X/R)= ";C(0);" CM"; TAB( 21);"(Y/0)= ";C(1);" CM"; TAB( 41);"(Z)= ";C(2);" CM"
4100 PRINT "CURR= ";C(4);" AMP"; TAB( 21);"OP TEMP= ";C(5);" DEG"; TAB( 41);"O/H R= ";C(6)
4120 FOR J = 0 TO NC - 1
4130 PRINT "GNCD:CH-"; + i;"= ";G(L); TAB( 21);"REC GN:CH-"; + 1;"= ";GA(J); TAB( 41);"SVLTG:CH-";J + 1;"= ";E(L);" VOLT"
4140 PRINT "BASE VLTG: CH-";J + 1;"= ";B(L);" VOLT"; TAB( 41);
4150 PRINT "ACTV VLTG: CH-"; + 1;"= ";A(L);" VOLT"
4160 NEXT J
4170 PRINT "TOT SAMP TIM: BAS= ";TBM;" SEC"; TAB( 41);
4180 PRINT "TOT DAT PTS: BAS= ";DBS;"*";NBD;"= ";DBS * NBD
4190 PRINT "TOT SAMP TIM: ACT= ";TAM;" SEC"; TAB( 41);
4200 PRINT "TOT DAT PTS: ACT= ";DAS;"*";NAD;"= ";DAS * NAD
4210 PRINT : FOR I = I TO 39: PRINT "*";: NEXT I: PRINT
4220 PRINT R$;D$;"PR#0"
4230 RETURN : END
4500 POKE 34, PEEK (37): HOME : INPUT " WANT TO PRINT-OUT TS? (Y/N) ";AN$: IF LEFT$ (AN$,1) > < "Y" THEN GOTO 4520
4510 POKE 34,2: PRINT R$;D$;"PR#1": POKE 1401,80
4520 HOME :SP = PEEK (ACTSTL) * H + PEEK (ACTSTL - 1)
4530 FOR J = 0 TO NAD - I
```
4540 PT **= SP + 0 \* A%** \* NC 4550 FOR I **= 0** TO **NC -1** 4560 B(I) **=** 0:PR **=** PT **+** I **\* A%** 4570 FOR K **= 0** TO **A% - <sup>1</sup>** 4580 B(I) **=** B(I) **+** PEEK (PR **+** K) **\*** (H **^** K) **/ DAS: NEXT** K 4590 B(I) **=** B(I) **\*** D(I) **/** 4095 **/** GA(I) 4600 **NEXT** I 4610 PRINT R\$;J **+ 1;":** "; 4620 FOR I = **0** TO **NC - <sup>1</sup>** 4630 TP **=** I \* 18 **+ 7:TP =** TP **-** INT (TP **/** 40) **\*** 40: IF PEEK **(36)** = **>** TP **THEN** TP = TP **+** 40 4640 PRINT TAB( TP);"C";I **+** 1;"=";B(I); 4650 **NEXT** I: **NEXT** J 4660 PRINT R\$;D\$;"PR#0": RETURN : **END 6000** FOR I **= 0** TO **NC - I 6010** G(I) **=** INT ( PEEK **(GNCD +** 4 - **I) /** 16):C(I) = PEEK **(GNCD +** 4 **-** I) **-** G(I) **\*** 16:D(I) = G(I) **6020** IF D(I) **>** = 4 **THEN** D(I) **=** D(I) **-** 4 **6030 B**% = INT (D(I) / 2 + 0.5):C% = D(I) - INT (D(I) / 2) \* 2 6040 **D(I) = 5 \*** ((2 **C%) / (10 ^ B%))** 6045 GA(I) = PEEK  $(G1R + I) / 100$ 6048 E(I) **=** PEEK **(SVLTG +** 2 \* I) **\*** H **+** PEEK **(SVLTG +** 2 **\* I + 1):E(I)** = E(I) / 1E3 **6050 NEXT** I **6060** RETURN **: END 9700 C =** PEEK (116):D = PEEK **(115): GOSUB 9900 9710** VTAB **3:** PRINT **"PRESENT** HIMEM="; TAB( **33);A\$ 9720** VTAB 4: HTAB **32:** PRINT **"=";D + C \*** 256:ZI PEEK **(37) 9730** VTAB **5:** PRINT "WANT TO **CHANGE** HIMEM Y/N?": VTAB **5:** HTAB **32: GET AN\$** 9740 IF **AN\$ > <** "Y" **THEN GOTO 9780 9750** VTAB **5:** HTAB **1:** PRINT "INPUT **NEW** HIMEM **9755** VTAB **5:** HTAB **17:** INVERSE **:** PRINT "(4-HEX;\$XXXX)=": NORMAL : VTAB **5:** HTAB **32: INPUT A\$ 9760 GOSUB** 9800:B **C \* 256 + D:** VTAB **6:** HTAB **32:** PRINT **"=";B 9770** HIMEM: B:ZI = PEEK **(37) 9780** POKE 34,Z1: HOME **:** RETURN **: END 9800** FOR I **=** 2 TO **5 9810** A(I) **= ASC (** MID\$ (A\$,I,l)) **9820** IF A(I) **= < 57 THEN** A(I) **=** A(I) **-** 48: **GOTO** 9840 **9830** A(I) **=** A(I) **- 55** 9840 **NEXT** I **9850 C = A(2)** \* **16 + A(3):D =** A(4) \* **16 + A(5) 9860** RETURN : **END 9900** A(1) **=** INT **(C / 16):A(2) = C** - A(1) **\*** 16:A(3) = INT **(D** / 16):A(4) = **D** - **A(3)** \* **16:A\$** <sup>=</sup> 9910 FOR I **= I** TO 4 **9920** IF A(I) **< 10 THEN A\$ = A\$ +** STR\$ (A(I)): **GOTO** 9940 **9930** A(I) **=** A(I) **+ 55:A\$ = A\$ +** CHR\$ (A(I)) 9940 **NEXT** I **9950** RETURN **: END**

```
100 TEXT : HOME : FLASH : HTAB 7: PRINT "VOLTAGE--VELOCITY CONV": NORMAL
110 HIMEM: 36864: REM 36864=$9000
200 DIM A(9),B(9),C(19),D(9),E(9) ,G(9),GA(9)
205 DIM BV(255),AV(255),XR(255),YH(255),ZA(255),DAS(255),NAD(255),TAM(255),RG(255),VE(255),GT(255)
500 D$ = CHR$ (4):R$ = CHR$ (13)
1000 VTAB 3: INPUT "ENTER NATURAL CONV CONST = ";NT
1010 INPUT "ENTER FORCED CONV CONST = ";ZT
1020 GOSUB 4000: REM CAL-COEFF READING
1030 GOSUB 5000: REM
1050 FOR I = 0 TO SZ - 1
1060 GOSUB 3000
1065 VE(I) = V2:GT(I) = GD
1070 GOSUB 2000: PRINT
1075 K = I
1080 INPUT "CONTINUE? (Y/N) ";AN$: IF LEFT$ (AN$,1) > < "Y" THEN GOTO 1100
1090 NEXT I
1100 GOSUB 5500
1110 PRINT R$;D$;"RUN MENU,D1"
1120 END
2000 POKE 34,2: HOME : FOR j = i TO 39: PRINT "*";: NEXT J: PRINT
2010PRINT "EXP NO= ";I + NO; TAB( 16);"COEFF FN= ";CF$; TAB( 41);"BV= ";BV(I);" V"; TAB( 21);"AV= ";AV(I);" V"
2020PRINT "X/R= ";XR(I);" CM"; TAB( 21);"Y/O= ";YH(I);" CM"; TAB( 41);"Z= ";ZA(I);" CM"; TAB( 21);"REC GN= ";RG(I)
2030PRINT "TOT DAT PTS= ";DAS(I);" * ";NAD(I);" = ";DAS(I) * NAD(I); TAB( 41);"TOT MEAS TM= ";TAM(I);" SEC"
2050PRINT "MEAN VELOCITY= ";VE(I);" CM/SEC"; TAB( 41);"GRADIENT= ";GT(I);" (CM/SEC)/VOLT"
2060 FOR J I TO 39: PRINT "*";: NEXT J: PRINT
2070 RETURN : END
3000 V1 = 1.39
3010 AL = .0016
3020 OH = .20
3030 DT = OH / AL
3040 RP = 5.01 * ( + OH) - 0.2
3050 BT = RP / (10 + RP) ^ 2
2060 SN = (NT \cap 8) * (BT \cap (-2)) * E0 \cap (-4)3070 DR = DT / BT * (1 / BV(I) ^ 2 - 1 / EO ^ 2)
3080 SO = (NT \cap B) * (BT \cap (-2)) * BV(I) \cap (-4)3090 SC = SO - SN
3100 TC = SN / (ZT * VI ^ ( - .4) + SN) - SO / (ZT * VI ^ ( - .4) + SO)
3110 TS = TC * ZT * V1 \land (- . 4)3120 DC = DR -SC -TS
3130 VG = 1 / AV(I) ^ 2 - BT * DC / DT
3140 VT = (1 / VG) .5
3150 VN = VT - EO
3160 V2 = C(O) + C(1) * VN + C(2) * VN ^ 2 + C(3) * VN ^ 3 + C(4) * VN ^ 4
3170 ER = (V2 - V) / V1:ER = ER * 100
3180 EL = 1
```
 $\infty$  $\overline{\sigma}$ 

IF **ABS** (ER) **> EL THEN** V1 **=** V2 IF **ABS** (ER) **> EL THEN GOTO 3100** GD =  $C(1) + 2 * C(2) * VN + 3 * C(3) * VN \cap 2 + 4 * C(4) * VN \cap 3$ RETURN **: END** 4000 INPUT **"COEFF** FILE **NAME = ";CF\$** PRINT R\$;D\$;"OPEN **";CF\$;",D2"** 4020 PRINT R\$;D\$;"READ **";CF\$** 4030 INPUT **C(0),C(1),C(2),C(3),C(4)** 4040 INPUT **EO** 4050 PRINT R\$;D\$;"CLOSE **";CF\$** 4060 RETURN **: END** INPUT **"SYS-ASSY** FILE **NAME =** ";F\$ PRINT R\$;D\$;"OPEN ";F\$;",D2" PRINT R\$;D\$;"READ ";F\$ INPUT **SZ,NO,N9** 5040 FOR I **= 0** TO SZ **- 1** INPUT BV(I),AV(I),XR(I),YH(I),ZA(I),DAS(I),NAD(I),TAM(I),RG(I) **5060 NEXT** I PRINT R\$;D\$;"CLOSE ";F\$ RETURN : **END** INPUT **"** REFINED **SYS-ASSY** FILE **NAME= ";G\$** SZ **=** K **+ <sup>1</sup>** PRINT R\$;D\$;"OPEN **";G\$;",D2"** PRINT R\$;D\$;"DELETE **";G\$** 5540 PRINT R\$;D\$;"OPEN **";G\$** PRINT R\$;D\$;"WRITE **";G\$** PRINT **SZ;",";NO;",";NO +** SZ **- 1;",";CF\$** FOR I **=** O TO SZ **- 1** PRINT VE(I); ", **";GT(I);", ";XR(I); ", ";YH(I); ",";ZA(I);", ";DAS(I); ",";NAD(I); ",";TAM(I); ",";RG(I) 5590 NEXT** I PRINT R\$;D\$;"CLOSE **";G\$** RETURN **: END** REM **INPUT** OF COORDINATES FROM THE AUTO-CORRELATION **SPECTRUM** HOME **:** HTAB **5:** INVERSE **:** PRINT **"AUTOCORRELATION** ENTRY MODE": NORMAL VTAB **7** PRINT **"1)";** TAB( 5);"TIME=";TC(1): PRINT TAB( 5);"AUTOCORR= **";AC(I)** 6040 PRINT PRINT "2)"; TAB( 5);"TIME=";TC(2): PRINT TAB( 5);"AUTOCORR= **";AC(2)** PRINT PRINT **"3)";** TAB( 5);"RECORDER **SCALE** FACTOR= **";SF** PRINT **:** HTAB **5:** PRINT "H FOR HELP NORMAL **:** PRINT PRINT TAB( 5);"X FOR **NO CHANGE"** VTAB **18**

 HTAB **10:** PRINT "WHICH? **": GET A\$** VTAB 20 IF **A\$ = "1" THEN** INPUT "1)..TIME,AUTOCORR= **";TC(l),AC(l)** IF **A\$ = "1" THEN GOTO 6000** IF **A\$ =** "2" **THEN** INPUT "2)..TIME,AUTOCORR= **";TC(2),AC(2)** IF **A\$ =** "2" **THEN GOTO 6000** IF **A\$ = "3" THEN** INPUT **"SCALE** FACTOR= **";SF** IF **A\$ = "3" THEN GOTO 6000** IF **A\$ =** "X" **THEN** HOME IF **A\$ =** "X" **THEN** RETURN IF **A\$ =** "H" **THEN GOSUB 7500** IF **A\$ =** "H" **THEN GOTO 6000** RETURN **: END** REM **...** PRINT **OUT** SECTION FOR SPECTRAL CHARACTERISTICS PRINT **:** PRINT PRINT "MICROSCALE= ";LM(2);" **CMS"** PRINT : PRINT "FLUC.VELOCITY,FROM AUTOCORR= ";TV(2);" **CM/S"** PRINT : PRINT "DISSIPATION ENERGY= ";EP(l);" WATTS" PRINT : PRINT "KINETIC ENERGY= ";KE(1);" WATTS" FOR I = 1 TO **35:** PRINT **"=";: NEXT** I: PRINT RETURN : **END** REM **... CALCULATION** OF SPECTRAL CHARACTERISTICS FT **= AC(2) / AC(i)** LM(1) **= TC(2)** / **SQR** (2 **\* (1 -** FT)) LM(2) **=** LM(1) \* VL(1) TV(2) **= (AC(1) .5) \* GD** TV(2) **=** TV(2) \* **SF NU = 2.87E** - 7 EP(1) **=** 15 \* **NU** \* TV(2) 2 **/** (LM(2) 2) KE(1) **=** (TV(2) \* **IE -** 2) ^ 2 **RETURN : END** REM ..AUTOCORR READ **OUT** HELP **SEGMENT** HOME INPUT "MIN. **ON** TIME **SCALE?** ";XL(i) INPUT **"MAX.ON** TIME **SCALE?** ";XL(2) INPUT **"SPAN** IN **CMS?** ";XL(3) INPUT "DIST.YOU WISH TO INTERPRET? ";XL(4) INVERSE **:** PRINT **"END** OF TIME-AXIS INPUT": NORMAL INPUT "MIN.ON AUTOCORR **SCALE?** ";YL(1) **INPUT "MAX.ON** AUTOCORR **SCALE?** ";YL(2) INPUT **"SPAN** IN **CMS?** ";YL(3) **INPUT** "DIST.YOU WISH TO INTERPRET? ";YL(4) INVERSE **:** PRINT **"END** OF INPUT ": NORMAL XL(5) **=** (XL(2) **-** XL(l)) **\*** XL(4) / XL(3) YL(5) **=** (YL(2) - YL(i)) **\*** YL(4) / YL(3)

the contract of the contract of the contract of

**PAGE** 004

 $\epsilon$ 

 $\sim$ 

200 7640 **TC(l) = 0:TC(2) =** XL(5) **7650 AC(2) =** YL(5) **+** YL(l) **7660** RETURN **: END**

 $\sim$ 

FILE: **SPECTSV BAS Al**

**0 100** REM THIS ROUTINE **CONTROLS** THE PLOTTER **AND** WRITES COORDINATE **DATA** TO DISK **<sup>110</sup>**TEXT **:** HOME **: FLASH :** HTAB **7:** PRINT **"SPECTRUM** CO-OR **SAVE":** NORMAL 120 HIMEM: **36864:** REM **36864=\$9000** 200 DIM SV%(i,1023),KL(255),ED(255),DD(255) **300** PTRED **= 36992:CNTRL =** 25 **500 D\$ =** CHR\$ (4):R\$ **=** CHR\$ (13):YS **= 10.6 1000** PRINT R\$;D\$;"BLOAD PLTRED1.OBJO,D1" **1100** POKE 34,2: HOME **:** VTAB **3 1110** PRINT **"** 1.INSERT PLOT **ON** PLOTTER" 1120 PRINT **" 2.LOCATE** THE **PEN AT** ORIGIN" 1130 PRINT **"** 3.(R,D,F,C)=CTRL KEY FOR **FAST PEN** MOVE" 1140 PRINT **"** 4.(I,,K,M)=CTRL KEY FOR SLOW **PEN** MOVE" **1150** PRINT **"** 5.(/)=STORE CO-OR INTO MEMORY" **1160** PRINT " **6.<CR>=END** KEY FOR CO-OR READING" **<sup>1165</sup>**PRINT : HTAB 2: INVERSE : PRINT "1,10 HZ MK **MUST** BE **READING #1 &** #2": NORMAL **1170** PRINT : PRINT "PRESS **ANY** KEY TO START": **GET AN\$** 1200 **CALL** PTRED **1300** TP **=** PEEK (CNTRL) **+** PEEK (CNTRL **+ 1) \* 256 1310 NP =** TP **-** 2 **1320** PRINT TAB( **2);NP;" DATA POINTS** ARE **TAKEN"** 1400 **GOSUB 5000** 1410 SZ **= NP: GOSUB 3000: GOSUB** 2000 **1500** INPUT **"** WANT TO **CONTINUE?** (Y/N) **";AN\$:** IF LEFT\$ **(AN\$,1) > < "N" THEN GOTO 1100 1600** PRINT R\$;D\$;"RUN **MENU,D1" 1700 END** 2000 POKE 34,2: HOME **:** VTAB **3** 2010 INPUT **"** WANT TO PRINT **OUT?** (Y/N) **";AN\$:** IF LEFT\$ **(AN\$,1)** = **"N" THEN GOTO** <sup>2</sup> **030** 2020 PRINT R\$;D\$;"PR#1": POKE 1401,80 **2030** HOME **:** VTAB **3** 2040 FOR I **= I** TO **39:** PRINT **"\*";: NEXT** I: PRINT **2050** PRINT "EXPERIMENT **NO = ";XN 2060** PRINT "KINETIC ERG(VOLT^2) **=** ";KE **2070** PRINT "DISSIP ERG(VOLT^2) **=** ";EP 2080 FOR I **=** 1 TO **39:** PRINT **"\*";: NEXT** I: PRINT 2090 PRINT R\$;D\$;"PR#0" 2100 RETURN **: END 3000** POKE 34,2: HOME **:** PRINT **"** INTEGRATING..." **3005** XO% **=** SV%(0,O):X1% **=** SV%(0,l) **3010** FOR I **=** 2 TO TP **- <sup>1</sup> 3020** KL(I **- 1) =** (SV%(0,I) **-** XO%) **/** (X1% **-** XO%) **3030** ED(I **-** 1) **= EO +** SV%(1,I) **\* (E2 - EO) /** (YS \* **78.74)** 3040 **DD(I - 1) =** 20 **\*** KL(I) **+** ED(I) **3050 NEXT I 3060** REM INEGRATE FOR KE **AND** EP **3070** REM INTEGRATION **USES** TRAPEZOIDAL RULE

 KE **= 0.0** EP **= 0.0** FOR I = **I** TO **NP - I** DK **= 10** ^ KL(I **+ 1) - 10** ^ KL(I) EM **= (10 ^** (ED(I **+ 1)** / **10) + 10** ^ (ED(I) / **10))** / 2 DM **= (10** ^ (DD(I **+ 1)** / 10) **+ 10 ^** (DD(I) / **10))** / 2 KE **=** KE **+** EM **\*** DK EP **=** EP **+** DM **\*** OK **NEXT** I RETURN **: END** REM **SAVE** COORDINATE **SET** TO DISK INPUT "ENTER MIN.,MAX **ON** DB **SCALE ";EO,E2** INPUT "EXPERIMENT **# =** ";F\$ F\$ **= "SPEC-" +** F\$ YS **= 5.5** PRINT R\$;D\$;"OPEN ";F\$;",D2" PRINT R\$;D\$;"DELETE ";F\$ PRINT R\$;D\$;"OPEN ";F\$ PRINT R\$;D\$;"WRITE ";F\$ PRINT **NP** PRINT **EO;",";E2** FOR I **= 0** TO TP **- I** PRINT SV%(0,I);",";SV%(1,I) **NEXT** I PRINT R\$;D\$;"CLOSE ";F\$ HOME **:** PRINT F\$;",D2 **SAVE** COMPLETED" RETURN **: END**

 $\mathbb{C}$  .

ന **100** TEXT **:** HOME **: FLASH :** HTAB **7:** PRINT **"SPECTRUM** ANALYSIS": NORMAL  $\circ$  $\overline{N}$ 110 HIMEM: **36864:** REM **36864=\$9000** 200 DIM **SV%(1,255),KL(255),ED(255),DD(255),KE(255),EP(255) 500 D\$ =** CHR\$ (4):R\$ **=** CHR\$ (13):YS **= 10.6 1000** VTAB **3:** INPUT "STARTING/FINAL EXP **NO = ";NO,N9 1010** FOR **XN = NO** TO **N9** 1020 F\$ **= "SPEC-" +** STR\$ **(XN): GOSUB 5000:** REM **DATA** READ **1030 GOSUB 3000:** REM **CALCULATION STEP** 1040 **GOSUB** 2000: REM **RESULT** PRINT **1050** K **= XN -** NO:KE(K) **=** KE:EP(K) **=** EP **1060** INPUT **" CONTINUE?** (Y/N) **";AN\$:** IF LEFT\$ (AN\$,1) **> <** "Y" **THEN GOTO 1080 1070 NEXT XN 1080 GOSUB 5500 1090** PRINT R\$;D\$;"RUN **MENU,D1" 1100 END** 2000 POKE 34,2: HOME **:** VTAB **3** 2010 INPUT **"** WANT TO PRINT **OUT?** (Y/N) **";AN\$:** IF LEFT\$ **(AN\$,1)** = **"N" THEN GOTO 2030** 2020 PRINT R\$;D\$;"PR#1": POKE 1401,80 **2030** HOME **:** VTAB **3** 2040 FOR I **=** 1 TO **39:** PRINT **"\*";: NEXT I:** PRINT **2050** PRINT "EXPERIMENT **NO = ";XN 2060** PRINT "KINETIC ERG(VOLT^2) **=** ";KE **2070** PRINT "DISSIP ERG(VOLT^2) **=** ";EP 2080 FOR I **=** I TO **39:** PRINT **"\*";: NEXT** I: PRINT **2090** PRINT R\$;D\$;"PR#O" 2100 RETURN **: END 3000** POKE 34,2: HOME : VTAB **3:** PRINT F\$;" INTEGRATING..." **3010** FOR I = **I** TO SZ **3020** KL(I) = (SV%(0,I) - XO%) **/** (X1% **-** XO%) **3030** ED(I) = **EO +** SV%(i,I) **\* (E2 - EO)** / (YS \* **78.74)** 3040 DD(I) = 20 **\*** KL(I) **+** ED(I) **3050 NEXT** I **3060** REM INEGRATE FOR KE **AND** EP **3070** REM INTEGRATION **USES** TRAPEZOIDAL RULE **3080** KE **= 0.0 3090** EP **= 0.0**  $3100$  FOR I = 1 TO SZ - 1 **3110** DK **= 10** ^ KL(I **+ 1) - 10** ^ KL(I) **3120** EM **= (10 ^** (ED(I **+ 1) / 10) + 10 ^** (ED(I) **/ 10)) /** 2 **3130** DM **= (10** ^ **(DD(I + 1) / 10) + 10** ^ (D0(O) **/ 10)) /** 2 3140 KE **=** KE **+** EM **\*** DK **3150** EP **=** EP **+** DM **\*** DK **3160 NEXT** I **3170** RETURN **: END 5000** POKE 34,2: HOME : VTAB **3:** PRINT F\$;" **READING..."**

 $\overline{20}$ 

 $\sim$ 

**PAGE** 002

 PRINT R\$;D\$;"OPEN ";F\$;",D **2"1** PRINT R\$;D\$;"READ ";F\$ **INPUT** SZ INPUT **EO,E2 INPUT** XO%,YO% INPUT X1%,YI% FOR I **=** 1 TO SZ INPUT SV%(0,I),SV%(i,I) **NEXT** I PRINT R\$;D\$;"CLOSE ";F\$ RETURN **: END** INPUT **"SPEC-ASSY** FILE **NAME = "l;G\$** $SZ = K + 1$  SZ **=** K **+** <sup>i</sup> PRINT R\$;D\$;"OPEN **";G\$;",D** 2" PRINT R\$;D\$;"DELETE **";G\$** PRINT R\$;D\$;"OPEN **";G\$** PRINT R\$;D\$;"WRITE **";G\$** PRINT **SZ;",";NO;",";NO + S z-1** FOR I **= 0** TO SZ - **I** PRINT KE(I);",";EP(I) **NEXT** I PRINT R\$;D\$;"CLOSE **";G\$** RETURN **: END**

FILE: COMBINE BAS A1

5  $\circ$  $\tilde{\mathbf{a}}$ 

```
100TEXT : HOME : FLASH : HTAB 7: PRINT "K.E. & D.E. CALCULATION": NORMAL
110 HIMEM: 36864: REM 36864 = $9000
200 DIM A(9),B(9),C(19),D(9),E(9),G(9).GA(9)
205 DIM VE(255),GT(255),XR(255),YH(255),ZA(255),DAS(255),NAD(255),TAM(255),RG(255),KE(255),DE(255)
500 D$ = CHR$ (4):R$ = CHR$ (13)
1000 VTAB 3: GOSUB 4000: REM REF'NED SYS FILE READING
1010 GOSUB 5000: REM
1020 FOR I = 0 TO SZ - 1
1030 OK = KE(I):OD = DE(I)
1040 GOSUB 3000
1050 GOSUB 2000: PRINT
1055 K = I
1060 INPUT "CONTINUE? (Y/N) ";AN$: IF LEFT$ (AN$,l) > < "Y" THEN GOTO 1080
1070 NEXT I
1080 GOSUB 5500
1090 PRINT R$;D$;"RUN MENU,DI"
1100 END
2000 POKE 34,2: HOME : FOR 0 =1 TO 39: PRINT "*";: NEXT d: PRINT
2010 PRINT "EXP NO= ";I + NO; TAB( 16);"COEFF FN= ";CF$
2015 PRINT "KE= ";OK;" VOLT^2"; TAB( 41);"DE= ";OD;" VOLT^2"
2020 PRINT "X/R= ";XR(I);" CM"; TAB( 21);"Y/O= ";YH(I);" CM"; TAB( 41);"Z= ";ZA(I);" CM"; TAB( 21);"REC GN= ";RG(I)
2030 PRINT "TOT DAT PTS= ";DAS(I);" * ";NAD(I);" = ";DAS(I) * NAD(I); TAB( 41);"TOT MEAS TM= ";TAM(I);" SEC"
2040 PRINT "MEAN VELOCITY= ";VE(I);" CM/SEC"; TAB( 41);"GRADIENT= ";GT(I);" (CM/SEC)/VOLT"
2050 PRINT "KINETIC ERG= ";KE(I);" WATT"; TAB( 41);"DISSIP ERG= ";.DE(I);" WATT"
2060FOR J = I TO 39: PRINT "*";: NEXT J: PRINT
2070 RETURN : END
3000 KE(I) = (3 / 2) * ((GT(I) / 100 / RG(I)) 2) * KE(I)
3100DE(I) = (1.54E - 4/ ((VE(I) / 100) ^ 2)) * ((GT(I) / 100 / RG(I)) ^ 2) * DE(I)
3200 RETURN : END
4000 INPUT "REF'NED SYS FILE NAME= ";F$
4010 PRINT R$;D$;"OPEN ";F$;",D2"
4020 PRINT R$;D$;"READ ";F$
4030 INPUT SZ,NO,N9,CF$
4040 FOR I = 0 TO SZ - 1
4050 INPUT VE(I),GT(I),XR(I),YH(I),ZA(I),DAS(I),NAD(I),TAM(I),RG(I)
4060 NEXT I
4070 PRINT R$;D$;"CLOSE ";F$
4080 RETURN : END
5000 INPUT "SPEC-ASSY FILE NAME = ";H$
5010 PRINT R$;D$;"OPEN ";H$;",D2"
5020 PRINT R$;D$;"READ ";H$
5030 INPUT SZ,NO,N9
5040 FOR I = 0 TO SZ - 1
5050 INPUT KE(I),DE(I)
5060 NEXT I
```
Ħ Κ

 $\sim$  $\overline{c}$ 

 $\bullet$ 

5110 PRINT R\$;D\$;"CLOSE ";F RETURN **: END** INPUT **" FINAL DATA** FILE **NAME= ";G\$** SZ **=** K **+** 1:SF **= 1E3** PRINT R\$;D\$;"OPEN **";G\$;",D2"** PRINT R\$;D\$;"DELETE **";G\$** PRINT R\$;D\$;"OPEN **";G\$** PRINT R\$;D\$;"WRITE **";G\$** 5560  $Y$ \$ =  $"$ Z\$ **=** STR\$ (SZ):L **= 6: GOSUB 8100** Z\$ **=** STR\$ **(NO):L = 6: GOSUB 8100** Z\$ **=** STR\$ **(NO +** SZ **-** 1):L **= 6: GOS UB 8100** Z\$ **=** STR\$ **(SF):L = 6: GOSUB** 8100 Z\$ **= CF\$:L = 10: GOSUB 8100** 5620 PRINT Y FOR I **= 0** TO SZ **- <sup>1</sup>**  $5640 Y$ \$ = "' Z **=** XR(I):Z **=** Z **\* SF:L = 5: GOSUB 8000** Z **=** YH(I):Z **=** Z **\* SF:L = 5: GOSUB 8000** Z **=** ZA(I):Z **=** Z **\* SF:L = 5: GOSUB 8000** Z **=** VE(I):L **=** 12: **GOSUB 8500** Z **=** KE(I):L **=** 12: **GOSUB 8500** Z **=** DE(I):L **=** 12: **GOSUB 8500** Z **=** DAS(I):L **=** 4: **GOSUB 8000** Z **=** NAD(I):L **=** 4: **GOSUB 8000** Z **=** TAM(I):L **=** 12: **GOSUB 8500** 5735 PRINT Y! **NEXT** I PRINT R\$;D\$;"CLOSE **";G\$** RETURN **: END** Z\$ =STR\$ (Z) IF **LEN** (Z\$) **=** L **THEN GOTO** 8120 FOR M **=** 1 TO L **- LEN** (Z\$):Z\$ **""+** Z\$: **NEXT** <sup>M</sup> **Y\$ = Y\$ + Z\$** RETURN **: END** IF Z **= 0 THEN** Zi\$ **= "O.":SG\$ =** "+":PO\$ **= "00":SP\$** "+": **GOTO** 8640 IF **SGN** (Z) = - **I THEN** Z = **ABS (Z):SG\$** = **"-": GOTO 8530** SG\$ =  $+$  X **= LOG** (Z) / **LOG** (10):Xi **ABS (** INT (X)) **ON SGN** (X) **+** 2 **GOTO 8550,8560,8570** FOR XX **=** 1 TO XI:Z **=** Z **\* 10: NEXT** XX:SP\$ **= "-": GOTO 8590 SP\$ = "+": GOTO 8590** IF X1 **= 0 THEN GOTO 8560** FOR XX **=** 1 TO XI:Z **=** Z **/ 10: NEXT** XX:SP\$ **=** IF **LEN** ( STR\$ (Z)) **= I THEN** Z\$ **=** STR\$ (Z) **+ ".": GOTO** 8610

 $\mathbf{v}$ 

 $\mathcal{L}$ 

Z\$ **=** STR\$ (Z) IF INT (X1 **/ 10) > 0 THEN** PO\$ = STR\$ (X1): **GOTO 8630** PO\$ **= "0" +** STR\$ (Xl) Zl\$ **=** LEFT\$ (Z\$,L **- 5)** 8640 Z\$ **= SG\$ +** Z1\$ **+ "E" + SP\$ +** PO\$ **8650 GOSUB** 8100 RETURN **: END**

 $\sim 100$ 

 $\infty$  $\circ$  $\overline{N}$ 

**100** TEXT **:** HOME **: FLASH :** HTAB **7:** PRINT "MAKING NORMALIZED **CALASSY":** NORMAL 200 DIM **BV(255),AV(255),VE(255),DR(255),CV(255),CE(255)** 210 HIMEM: **36864:** REM **36864=\$9000 500 D\$ =** CHR\$ (4):R\$ = CHR\$ **(13)** 1000 VTAB 3: INPUT "ENTER NATURAL CONV CONSTANT = ";NT **1010** INPUT "ENTER FORCED **CONV CONSTANT =** ";ZT 1020 INPUT "ENTER **NEW BASE VOLTAGE = ";EO 1030 GOSUB 5000:** REM OLD **CALASSY** READING 1040 **GOSUB 3000:** POKE 34,2: HOME **1050** FOR I **= 0** TO SZ **- <sup>1</sup> 1060 GOSUB 3500 1070 GOSUB** 2000: PRINT **1075** K **=** I **1080** INPUT **"CONTINUE?** (Y/N) **";AN\$:** IF LEFT\$ **(AN\$,1) "N" THEN GOTO 1100 1090 NEXT** I **1100 GOSUB 5500** 1110 PRINT R\$;D\$;"RUN **MENU,DI"** 1120 **END** 2000 PRINT 2010 PRINT "XP= ";I **+ NO; TAB(** 11);"BV= ";BV(I); TAB( **26);"AV=** ";AV(I); 2020 PRINT **TAB(** 41);"E0= **";EO;** TAB( **11);"CV=** ";CV(I); TAB( **26);"VE=** ";VE(I) **2030** RETURN **: END 3000 AL = .0016 3010** OH **=** 0.20 **3020** DT **=** OH **/ AL 3030** RP **= 5.01 \*** (1 **+** OH) - .2 3040 BT **=** RP / **(10 +** RP) ^ 2 **3050 SN =**  $(NT \land .8) * (BT \land (-.2)) * 50 * (-.4)$ **3060** RETURN : **END 3500** DR(I) **=** DT **/** BT \* (1 / BV(I) ^ 2 **-** i / **EO** ^ 2) 3510 **SO** =  $(NT \cdot A) * (BT \cdot ( - 2)) * BV(I) \cdot ( - 2)$ **3520 TC** = **SN** / (ZT \* VE(I) ( - .4) **+ SN) - SO** / (ZT \* VE(I) ( - .4) + **SO) 3530 TC = TC \* ZT \* VE(I) ^ ( - .4)** 3540 **SC** = **SO** - **SN 3550** DR(I) **=** DR(I) - **SC - TC 3560** V2 **= I /** AV(I) ^ 2 **-** BT \* DR(I) **/** DT  $3570 \text{ CV}(1) = (1 / \text{V2})$  ^ .5 **3590** RETURN **: END 5000 INPUT "CAL-ASSY** FILE **NAME =** ";F\$ **5010** PRINT R\$;D\$;"OPEN ";F\$;",D2" **5020** PRINT R\$;D\$;"READ ";F\$ **5030** INPUT **SZ,NO,N9** 5040 FOR I **= 0** TO SZ **- 1 5050** INPUT BV(I),AV(I),VE(I) **5060 NEXT** I

 $\sim 100$  km s  $^{-1}$ 

 $\sim$ 

 $\sim 10$ 

```
5110
PRINT R$;D$;"CLOSE ";F$
                                        \sim 100 km ^{-1}5120
RETURN : END
5500
INPUT "REFINED CAL DATA F.N.= ";G$
5505
SZ = K + I
5510
FOR I 0 TO SZ / 2 
5530
/2
AV(I) = (CV(2 * I) + CV(2 * I + I))
5540
/2
CE(I) = (VE(2 * I) + VE(2 * I + 1))
5550
NEXT I
5560
PRINT R$;D$;"OPEN ";G$;",D2"
5562
PRINT R$;D$;"DELETE ";G$
5564
PRINT R$;D$;"OPEN ";G$
5570
PRINT R$;D$;"WRITE ";G$
5580
PRINT EO;",";SZ / 2 + 1 5585
PRINT EO; ", "; "O.
5600
FOR I = 0 TO SZ / 2 - i 5610
PRINT AV(I);",";CE(I)
5620
NEXT I
5630
PRINT R$;D$;"CLOSE ";G$
5640
RETURN : END
```
 $\sim$   $\sim$ 

 $\sim 10$ 

 $\sim$ 

 $\circ$  $\mathbf{\Omega}$ 

```
100 TEXT : HOME : FLASH : HTAB 7: PRINT "PLOTTING CAL-CURVE": NORMAL
200 DIM PL(1,19),CR%(1,39),CP$(l,0),CM$(0)
210 DIM B%(9),A$(19),CV%(1,1023),A(1,15)
220 GOSUB 6700: REM HIMEM SETTING SUBR
230 START = 36992:FRAME = 37004:ZLNDRW = 37118:MKTIC = 37221
240 CAPTIC = 37397:CURVE = 37513:DOTPLT = 37617
250 COMMENT = 37662:ENPLT 37711:LINDRW = 37826
260 RTT = 38338:WDT = 38340:HGT = 38342
270 TCNM = 38344:TSFT = 38346:TLNG = 38348:FLAG = 38350
280 XREF = 38353:YREF = 38355:XLIM = 38357:YLIM = 38359
290 XZERO = 38361:YZERO = 38363:CRARY = 38365:CPARY = 38367
300 CMARY = 38369:CVARY = 38371:XCRD 38373:YCRD 38375
310 CXH = 38377:CYH = 38379:LPNMH = 38381:SYMBOL = 38383
320 UPI = 200:H = 256:R$ = CHR$ (13):D$ = CHR$ (4)
1000 POKE 34,6: HOME : PRINT " PLT-DEFAULTS READ & PLOT START
1010 PRINT R$;D$;"BLOAD BPLT1.OBJO,D1"
1020 GOSUB 3000: REM PLT-DEFAULTS READ
1030 REM INITIALIZE PLOTTER
1040 CALL START
              FRAME (PL(1, d : I=0, 1; J=0,1))1110 POKE 34,6: HOME : PRINT " FRAME DRAW ": VTAB 9
1120 I1 = 0:12 = i:Ji = 0:J2 = 1: GOSUB 4000: PRINT
1130 INPUT "WANT TO CHANGE ? (Y/N) ";AN$: IF LEFT$ (AN$,1) = "N" THEN GOTO 1150
1140 GOSUB 4200: GOTO 1110
1150 GOSUB 7000: CALL FRAME: REM (XREF,YREF,XLIM,YLIM)
1200 REM ZLNDRW (PL(I,J :I=0,1;J=0,1,2,3,4)
1210 POKE 34,6: HOME : PRINT " ZERO AXIS DRAW ": VTAB 9
1220 Il = 0:12 = 1:01 = 0:J2 = 4: GOSUB 4000: PRINT
1230 INPUT "WANT TO CHANGE ? (Y/N) ";AN$: IF LEFT$ (AN$,1) = "N" THEN GOTO 1250
1240 GOSUB 4200: GOTO 1210
1250 GOSUB 7100: CALL ZLNDRW: REM ((X/Y)ZERO,(X/Y)REF,(X/Y)LIMFLAG(X/Y))
               1300 REM MKTIC (PL(I,J :I=0,1;J=0,1,2,3,4,5,6)
1310 POKE 34,6: HOME : PRINT " TIC MARK DRAW ": VTAB 9
1320 I1 = 0:12 = 1:J1 = 0:J2 = 6: GOSUB 4000: PRINT
1330 INPUT "WANT TO CHANGE 7 (Y/N) ";AN$: IF LEFT$ (AN$,1) = "N" THEN GOTO 1350
1340 GOSUB 4200: GOTO 1310
                                        1350 GOSUB 7200: CALL MKTIC: REM ((X/Y)ZERO,TCNM(X/Y),TSFT(X/Y),TLNG(X/Y),CRARY,CR%(J,K))
1400 REM CAPTIC (PL(I,J :I=0,1;J=0,2,3,4,7,8,9,10,11,12),CP$(J,0 :J=0,1))
1410 POKE 34,6: HOME : PRINT " TIC CAPT DRAW ": VTAB 9
1420 I1 = 0:12 = i:0J1 =0:J2 = 0: GOSUB 4000
1430 I1 = 0:12 = 1:J1 = 2:J2 = 4: GOSUB 4000
1440 Il = 0:12 = 1:01 = 7:J2 = 12: GOSUB 4000
1450 Il = d:12 = 1: GOSUB 4100: PRINT
1460 INPUT "WANT TO CHANGE PL ? (Y/N) ";AN$: IF LEFT$ (AN$,1) = "N" THEN GOTO 1480
1470 GOSUB 4200
```
 $\mathbf{\Omega}$ 

```
1480 INPUT "WANT TO CHANGE CP$ ? (Y/N) ";AN$: IF LEFT$ (AN$,1) = "N" THEN GOTO 1500
1490 GOSUB 4300: GOTO 1410
1500 GOSUB 7400: CALL CAPTIC: REM      (RTT(X,Y),WDT(X,Y),HGT(X,Y),(X/Y)ZERO,TCNM(X/Y),(CR/CP)ARY,CP$(I,O),CR%(J,K)<br>1600 REM     REDATA (PL(I.J :I:O.1:J=13.14)
               1600 REM REDATA (PL(I,J :I:O,1;J=13,14)
1610 POKE 34,6: HOME : PRINT " READ DATA ": VTAB 9
1620 Ii = 0:12 = 1:01 = 13:J2 = 14: GOSUB 4000: PRINT
1630 INPUT "WANT TO CHANGE ? (Y/N) ";AN$: IF LEFT$ (AN$,1) = "N" THEN GOTO 1650
1640 GOSUB 4200: GOTO 1610
1650 GOSUB 3300
               1700 REM CURVE/DOTPLT (PL(I,d :I=0;J=2,3,13,14,15,16),PL(1,17))
1710 POKE 34,6: HOME : PRINT " CURVE/DOT PLOT ": VTAB 9
1720 Il = 0:12 = 1:01 = 2:J2 = 3: GOSUB 4000
1730 I1 = 0:12 = 1:01 = 13:J2 = 16: GOSUB 4000: PRINT TAB( 22);"PL(1,17) = ";PL(1,17): PRINT
1740 INPUT "WANT TO CHANGE ? (Y/N) ";AN$: IF LEFT$ (AN$,1) = "N" THEN GOTO 1760
1750 GOSUB 4200: GOTO 1710
1760 A = 2: GOSUB 7700
1770 ON A GOTO 1780,1790
1780 CALL CURVE: GOTO 1795: REM (LPNMH,SYMBOL,RTT,WDT,HGT,CV%(I,K),CVARY)
                               1790 CALL DOTPLT: REM (LPNMH,SYMBOL,RTT,WDT,HGT,CV%(I,K),CVARY)
1795 INPUT "CONTINUE TO DOT-PLOT? (Y/N) ";AN$: IF LEFT$ (AN$,1) = "Y" THEN GOTO 1600
1800 REM REDATA (PL(I,J :I:0,1;J=2,3,13,14)
1810 POKE 34,6: HOME : PRINT " READ DATA ": VTAB 9
1815 II = 0:12 = 1:J1 = 2:J2 = 3: GOSUB 4000
1820 Il = 0:12 = l:J1 = 13:J2 14: GOSUB 4000: PRINT
1830 INPUT "WANT TO CHANGE ? (Y/N) ";AN$: IF LEFT$ (AN$,1) ="N" THEN GOTO 1850
1840 GOSUB 4200: GOTO 1810
1850 GOSUB 4500: REM CAL-COEFF FILE READING & CALC
                1900 REM CURVE/DOTPLT (PL(I,d :I=0;d=2,3,13,14,15,16),PL(1,17))
1910 POKE 34,6: HOME : PRINT " CURVE/DOT PLOT ": VTAB 9
1920 Il = 0:12 = 1:iJ = 2:J2 = 3: GOSUB 4000
1930 I1 = 0:12 = 1:J1 = 13:J2 = 16: GOSUB 4000: PRINT TAB( 22); "PL(1,17) = "; PL(1,17): PRINT 1940 INPUT "WANT TO CHANGE ? (Y/N) ":AN$: IF LEFT$ (AN$.1) = "N" THEN GOTO 1960
1950 GOSUB 4200: GOTO 1910
1960 A = 1: FLASH : PRINT "PLOTTER CO-OR'S CALCULATING": NORMAL : GOSUB 7700
1970 ON A GOTO 1980,1990
1980 CALL CURVE: GOTO 1995: REM (LPNMH,SYMBOL,RTT,WDT,HGT,CV%(I,K),CVARY)
                                1990 CALL DOTPLT: REM (LPNMHSYMBOL,RTT,WDT,HGT,CV%(I,K),CVARY)
1995 INPUT "CONTINUE TO CURVE-PLOT? (Y/N) ";AN$: IF LEFT$ (AN$,I) = "Y" THEN GOTO 1800
               2000 REM COMMENT (R,W,HT,X,Y,CM$(O))
2010 POKE 34,6: HOME : PRINT " COMMENT DRAW ": VTAB 9
2020 GOSUB 4400
2030 GOSUB 8000: CALL COMMENT: REM (RTT,WDT,HGT,(X/Y)CRD,CMARY,CM$(0))
2040 INPUT "WANT TO CONTINUE 7 (Y/N) ";AN$: IF LEFT$ (AN$,1) > < "N" THEN GOTO 2020
2200 POKE 34,6: HOME : PRINT " PLOT END & PLT-DEFAULTS SAVE
2210 CALL ENPLT
```
 $\mathbf{c}$  $\rightarrow$  $\sim$ 

**GOSUB 3100:** REM **PLT-DEFAULTS SAVE** PRINT R\$;D\$;"RUN **MENU,Dl" END** REM **GENERAL** LINE DRAW 2510 POKE 34,6: HOME **:** PRINT **" GENERAL** LINE DRAW": POKE 34,8: VTAB **9** INPUT **"** A(0,il),A(l,i1),A(0,12),A(1,12):RAW **VALUE =** ";A(0,11),A(1,11),A(0,12),A(1,12) **2530 GOSUB 8100: CALL** LINDRW 2540 INPUT **"CONTINUE ?** (Y/N) **";AN\$** IF LEFT\$ **(AN\$,1) > < "N" GOTO 2520** FM\$ **= "CALDEF"** PRINT R\$;D\$;"OPEN ";FM\$;",DI": PRINT R\$;D\$;"READ ";FM\$ FOR **J = 0** TO 19 **3030 INPUT PL(0,d),PL(i,d) NEXT J** INPUT **CP\$(0,0):** INPUT **CP\$(1,0)** PRINT R\$;D\$;"CLOSE ";FM\$ RETURN **: END** FM\$ **= "CALDEF"** PRINT R\$;D\$;"OPEN ";FM\$;",D1": PRINT R\$;D\$;"DELETE ";FM\$ PRINT R\$;D\$;"OPEN ";FM\$: PRINT R\$;D\$;"WRITE ";FM\$ FOR d **= 0** TO **19:** PRINT **PL(0,J);",";PL(l,d): NEXT J** 3140 PRINT **CP\$(0,0):** PRINT **CP\$(1,0)** 3150 PRINT R\$;D\$;"CLOSE ";FM\$ RETURN **: END** REM REDATA (PL(I,J :I=0',1;d=13,.14) POKE 34, PEEK **(37) - 1:** HOME INPUT "REF'NED **CAL** FILE **NAME =** ";F\$ PRINT R\$;D\$;"OPEN ";F\$;",D2" 3340 PRINT R\$;D\$;"READ ";F\$ INPUT **EO,SZ** FOR K **= 0** TO SZ **- <sup>1</sup>** INPUT **A(0,1),A(1,1) 3380 A(0,1) =** A(O,1) **- EQ** CV%(0,K) **=** INT **(A(0,1) \*** PL(0,14) **\*** PL(0,13) **+ 0.5)** 3400 CV%(1,K) **=** INT **(A(1,1) \*** PL(1,14) **\*** PL(1,13) **+ 0.5) NEXT** K 3420 PRINT R\$;D\$;"CLOSE ";F\$ PL(0.15) = SZ 3440 RETURN : **END** 4000 FOR d **= J1** TO d2 4010 FOR I **=** Il TO 12 PRINT TAB( 2 **+** I **\* 20);"PL(";I;",";tJ;") =** ";PL(I,J); **NEXT** I: PRINT **NEXT J** 4050 RETURN **: END**

 $\infty$  $\mathbf{\Omega}$ 

```
4100
FOR I = Ii TO 12: PRINT "CP$(";I;",0) = ";CP$(I,O): NEXT I: RETURN : END
4200
POKE 34, PEEK (37) - 1: HOME
4210
INPUT "J ARG OF (I,d) OR CTRL-S =";$
4220
IF J$ = CHR$ (19) THEN RETURN : END
4230
INPUT "I ARG OF (IJ) & VALUE:I,V = ";I$,V$
4240
I = VAL (I$):J = VAL (J$):V = VAL (V$)
4250
PL(I,J) = V: GOTO 4210
4260
RETURN : END
4300
POKE 34, PEEK (37) - 1: HOME
4310
INPUT "I ARG OF (IJ) OR CTRL-S =";I$
4320
IF I$ = CHR$ (19) THEN RETURN : END
4330 INPUT "THEN TYPE STRING "; V
4340
I = VAL (I$):CP$(I,O) = V$: GOTO 4310
4350
RETURN : END
4400
REM
4410
INPUT "ROT,WDT,HGT = ";R,W,HT
4420
INPUT "X,Y INCH = ";X,Y
4430
INPUT "CM$(0) = ";CM$(0)
4440
RETURN : END
4500 REM
4510
POKE 34, PEEK (37) - 1: HOME
4520
INPUT "CAL-COEFF FILE NAME = ";F$
4530
PRINT R$;D$;"OPEN ";F$;",D2"
4540    PRINT R$;D$;"READ ";F!
4550
INPUT A(0,10),A(0,11),A(0,12),A(0,13),A(0,14)
4560
INPUT EO
4570
PRINT R$;D$;"CLOSE ";F$
4580
INPUT "# OF POLY-FITTED POINTS= ";SZ
4590
IC = (PL(0,3) - PL(0,2)) / PL(0,14) / SZ
4600
FLASH : PRINT "READING VALUES...": NORMAL
4610
FOR K = 0 TO SZ
4620
A(0,1) = PL(0,3) / PL(0,13) + K * IC
4630
A(1,1) = A(0,10) + A(0,1l) * A(0,1) + A(0,12) * A(0,1) 2 + A(0,13) * A(0,1) 3 + A(0,14) * A(0,1) 4
4640
CV%(0,K) = INT (A(0,1) * PL(0,14) * PL(0,13) + 0.5)
4650
CV%(1,K) = INT (A(1,1) * PL(1,14) * PL(1,13) + 0.5)
4660
NEXT K
4670
PL(0,15) = SZ + I
4680
RETURN : END
6700
C = PEEK (116):D = PEEK (115): GOSUB 6900
6710
VTAB 3: PRINT "PRESENT HIMEM="; TAB( 33);A$
6720
VTAB 4: HTAB 32: PRINT "=";D + C * 256:Z1 = PEEK (37)
6730
VTAB 5: PRINT "WANT TO CHANGE HIMEM Y/N = ": VTAB 5: HTAB 28: INPUT AN$
6740
IF AN$ > < "Y" THEN GOTO 6780
6750
VTAB 5: HTAB 1: PRINT "INPUT NEW HIMEM
6755
VTAB 5: HTAB 17: INVERSE : PRINT "(4-HEX;$XXXX)=": NORMAL : VTAB 5: HTAB 32: INPUT A$
                REDATA (PL(I, J : I=0, 1; J=2, 3, 13, 14))
```
₩  $\blacksquare$  $\sim$ 

 **GOSUB 6800:B** = **C \* 256 + D:** VTAB **6:** HTAB **32:** PRINT "=";B HIMEM: B:Zl PEEK **(37)** POKE 34,Zi: HOME **:** RETURN **: END** FOR I **=** 2 TO **5** A(O,I) **= ASC (** MID\$ (A\$,I,1)) IF A(0,I) **= < 57 THEN** A(0,I) **=** A(0,I) **-** 48: **GOTO** 6840 A(0,I) **=** A(0,I) **- 55 NEXT** I **C = A(0,2) \* 16 + A(0,3):D =** A(0,4) **\* 16 + A(0,5)** RETURN : **END** 6900 A(0,1) = INT (C / 16):A(0,2) = C - A(0,1) \* 16:A(0,3) = INT (D / 16):A(0,4) = D - A(0,3) \* 16:A\$ = "\$" FOR I = **1** TO 4 IF **A(0,I) < 10 THEN A\$ = A\$ +** STR\$ (A(0,I)): **GOTO** 6940 A(0,I) = A(0,I) **+ 55:A\$ = A\$ +** CHR\$ (A(0,I)) **NEXT** I RETURN : **END** B%(0) **=** INT (PL(0,0) **\*** UPI) **- 1:** REM XREF %(1) **=** INT (PL(1,0) **\*** UPI) **- 1:** REM YREF B%(2) **=** INT ((PL(0.0) **+** PL(0.1)) **\*** UPI) **- 1:** REM XLIM B%(3) **=** INT ((PL(1,0) **+** PL(1,l)) **\*** UPI) **- 1:** REM YLIM FOR I = **0** TO **3** POKE XREF **+** I **\*** 2, INT (B%(I) **/** H): POKE XREF **+** I \* 2 **-** 1,B%(I) - INT (B%(I) / H) \* H **NEXT** I RETURN **: END** FOR I **= 0** TO 1 IF PL(I,2) **\*** PL(I,3) = **> 0 THEN** POKE **FLAG +** I,0:B%(I) = INT (PL(I,O) \* UPI) **- 1: GOT** o 7140 POKE **FLAG +** I,1:B%(I) INT ((PL(I,O) **-** PL(I,2) **\*** PL(I,i) **/** (PL(I,3) **-** PL(I,2))) **\*** UPI **) -** 1 POKE XZERO **+** I **\*** 2, INT (B%(I) **/** H): POKE XZERO **+** I **\*** 2 **-** 1,B%(I) **-** INT (B%(I) **/** H) H **NEXT** I RETURN **: END** FOR I = **0** TO 1 7204  $J = 1 - I$  POKE **TSFT + J,** INT **(PL(J,5) \*** UPI): POKE **TLNG + JH -** INT **(PL(J,6) \*** UPI) **NEXT** I FOR I **= 0** TO **I** IF PL(I,2) **\*** PL(I,3) = **> 0 THEN** B%(I) = INT (PL(I,0) **\*** UPI) **- 1: GOTO** 7240 B%(I) **=** INT ((PL(I,0) - PL(I,2) \* PL(I,1) **/** (PL(I,3) - PL(I,2))) \* UPI) **- I** POKE XZERO **+** I **\*** 2, INT (B%(I) / H): POKE XZERO **+** I \* 2 **-** 1,B%(I) - INT (B%(I) / H) H **j =** 1 **-** I B%(I **+** 2) INT **((PL(J,3) - PL(J,2)) /** PL(J,4)): POKE **TCNM +** J,B%(I **+** 2) FOR K **= 0** TO B%(I **+** 2) CR%(J,K) **=** INT **((PL(J0,O) +** PL(d,1) **\*** PL(J,4) **\*** K / **ABS (PL(J,3) - PL(J,2))) \*** UPI) - 1 SUBR FRAME  $(PL(I, J : I=0, 1; J=0, 1))$ SUBR ZLNDRW  $(PL(1, J : I=0, 1; J=0, 1, 2, 3, 4)$ SUBR MKTIC (PL(I,J :I=0,1;J=0,1,2,3,4,5,6)

 $\blacksquare$  $\mathbf{\Omega}$ 

```
7290
NEXT K
7300
NEXT I
7310
B%(5) = PEEK (107) + PEEK (108) * H: REM PL(1,19) ARRAY ADDR
7320
B%(5) = B%(5) + 209 + 9 - 1: REM ADDR OF IST ELEMENT OF CR% - 1
7330
POKE CRARY, INT (B%(5) / H): POKE CRARY - 1,8%(5) - INT (B%(5) / H) * H
7340
RETURN : END
7400
7410
FOR I = 0 TO I
7420
j = 1 -I
7430
B%(I + 2) = INT ((PL(J,3) - PL(J,2)) / PL(J,4) / PL(J,12))
7440
POKE TCNM + d,B%(I + 2): POKE RTT + J,PL(J,7)
7450
POKE WDT + J,PL(J,8)
7460
POKE HGT + J,PL(J,9)
7470
NEXT I
7480
FOR I = 0 TO 1
7490
= - I
7500
IF PL(I,2) * PL(I,3) = > 0 THEN B%(I) = INT ((PL(I,0) - PL(J,10)) * UPI) - 1: GOTO 7520
7510
B%(I) = INT ((PL(I,0) - PL(I,2) * PL(I,1) / (PL(I,3) - PL(I,2)) - PL(d,10)) * UPI) - 1
7520
POKE XZERO + I * 2, INT (B%(I) / H): POKE XZERO + I * 2 - 1,B%(I) - INT (B%(I) / H) * H
7530
FOR K = 0 TO B%(I + 2)
7540
CR%(J,K) = INT ((PL(d,O) + PL(d,1) * PL(0,4) * PL(J,12) * K / ABS (PL(J,3) - PL(J,2)) - PL(d,11)) * UPI) 
7550
NEXT K
7560
NEXT I
7570
8%(5) = PEEK (107) + PEEK (108) * H: REM PL(1,19) ARRAY ADDR
7580
B%(5) = B%(5) + 209 + 9 - 1: REM ADDR OF IST ELEMENT OF CR% - 1
7590
POKE CRARY, INT (B%(5) / H): POKE CRARY - 1,8%(5) - INT (B%(5) / H) * H
7600
B%(6) = B%(5) + 169: REM ADDR OF IST ELEMENT OF CP$ -1
7610
POKE CPARY, INT (B%(6) / H): POKE CPARY - 1,B%(6) - INT (B%(6) / H) * H
7620
RETURN : END
7700
7702
POKE SYMBOL,PL(0,16): POKE RTT,PL(1,15)
7704
POKE WDT,PL(1,16): POKE HGT,PL(1,16)
7710
FOR K = 0 TO PL(0,15) - 1
7720
IF (CV%(0,K) / PL(0,13)) = > PL(0,2) THEN Ki = K: GOTO 7740
7730
NEXT K
7740
FOR K = PL(0,15) - I TO Ki STEP - 1 7750
IF (CV%(0,K) / PL(0,13)) = < PL(0,3) THEN K2 = K: GOTO 7770
7760
NEXT K
7770
B%(5) = K2 - KI + 1
7780
POKE LPNMH, INT (B%(5) / H): POKE LPNMH - l,B%(5) - INT (B%(5) / H) * H
7790
B%(O) = 2000:B%(1) = 1400:B%(2) = 1999:B%(3) = 1399
7800
FOR K = Ki TO K2
7810
FOR I 0 TO I
7820
CV%(I,K) = INT ((PL(I,0) + (CV%(I,K) / PL(I,13) - PL(I,2)) * PL(I,1) / (PL(I,3) - PL(I,2))) * UPI) - 1
7830
IF CV%(I,K) = > B%(I) THEN CV%(IK) = B%(I + 2)
             REM SUBR CAPTIC (PL(I,J :I=0,1;d=0,2,3,4,7,8,9,10,11,12),CP$(J,0 :J=0,1))
             SUBR CURVE/DOTPLT (PL(I,J :I=0,1;J=2,3,13,14,15,16),PL(1,17))
```
∾  $\overline{\phantom{0}}$  $\sim$ 

**7840 NEXT** I **7850 NEXT** K B%(5) **=** PEEK **(107) +** PEEK **(108) \*** H: REM PL(1,19) ARRAY ADDR B%(5) **= B%(5) +** 209 **+ 169 + 15 + 10 + 27 + 67 + 9:** REM ADDR OF **IST ELEMENT** OF **CV%** B%(6) **=** B%(5) **+** 4 **\*** KI **- 1:** REM ADDR OF KITH **ELEMENT** OF **CV% -1** POKE CVARY, INT (B%(6) **/** H): POKE CVARY **-** 1,B%(6) **-** INT (B%(6) / H) **\*** H RETURN **: END** REM **COMMENT** (R,W,HT,X,Y,CM\$(O)) POKE RTT,R: POKE WDT,W: POKE HGT,HT B%(0) = INT (X \* UPI) **-** 1:B%(i) = INT (Y **\*** UPI) **- 1** FOR I = **0** TO **1** 8040 POKE XCRD **+** 2 \* I, INT (B%(I) **/** H): POKE XCRD **+** 2 **\*** I **-** 1,B%(I) - **INT** (B%(I) / H) \* H **8050 NEXT** I B%(5) **=** PEEK **(107) +** PEEK **(108)** \* H: REM PL(1,19) ARRAY ADDR B%(5) **=** B%(5) **+ 209 + 169 +** 15 **+ 7** - **1:** REM ADDR OF **IST ELEMENT** OF **CM\$-1** POKE CMARY, INT (B%(5) **/** H): POKE CMARY **-** 1,B%(5) **-** INT (B%(5) / H) **\*** H RETURN **: END** REM LINDRW (A(I,J:I=0,1;J=11,12),PL(I,J:I=0,1;J=0,1,2,3,14)) FOR K **= 11** TO 12 8120 FOR I **= 0** TO **1 8130 J =** (K - 11) **\*** 2 **+** I **B%(d)** = INT ((PL(I,0) **+** (A(I,K) **\*** PL(I,14) **-** PL(I,2)) **\*** PL(I,1) / (PL(I,3) **-** PL(I,2))) \* UPI) - **<sup>1</sup> 8150 NEXT** I **8160 NEXT** K FOR I = **0** TO **3:** POKE XCRD **+** I **\*** 2, INT (B%(I) **/** H): POKE XCRD **+** I **\*** 2 **-** 1,B%(I) **-** INT (B%(I) / H) \* H: **NEXT** I RETURN : **END**
r  $\mathbf{\Omega}$ 

**100** TEXT **:** HOME **: FLASH :** HTAB **7:** PRINT "PLOTTING PROBE-LOC": NORMAL 200 DIM PL(1,19),CR%(1,39),CP\$(1,O),CM\$(O) 210 DIM B%(9),A\$(19),CV%(1,1023),A(l,15) 220 **GOSUB 6700:** REM HIMEM SETTING SUBR **230** START = 36992:FRAME 37004:ZLNDRW = **37118:MKTIC = 37221** 240 CAPTIC = **37397:CURVE** = **37513:DOTPLT** = **37617 250 COMMENT** = **37662:ENPLT** = 37711:LINDRW = **37826 260** RTT = **38338:WDT = 38340:HGT = 38342 270 TCNM** = 38344:TSFT **= 38346:TLNG = 38348:FLAG = 38350 280** XREF = 38353:YREF **=** 38355:XLIM **=** 38357:YLIM **= 38359 290** XZERO **=** 38361:YZERO **=** 38363:CRARY 38365:CPARY **= 38367 300** CMARY **=** 38369:CVARY **=** 38371:XCRD = **38373:YCRD** = **38375 310** CXH **= 38377:CYH = 38379:LPNMH = 38381:SYMBOL** = **38383 320** UPI **=** 200:H **=** 256:R\$ **=** CHR\$ **(13):D\$** = CHR\$ (4) **500 GOSUB** 4500: REM **BATH-DEFAULTS** READ **510** POKE 34,6: HOME : VTAB **7:** PRINT **"** BATH **DEFUALTS":** VTAB **9 530** Il **=** 0:12 **=** 1:J1 = **1:J2 = 6: GOSUB** 4700: PRINT 540 INPUT **"** WANT TO **CHANGE ?** (Y/N) **";AN\$:** IF LEFT\$ (AN\$,1) = **"N" THEN GOTO 560 550 GOSUB** 4800: **GOTO 510 560 GOSUB 5000:** REM GRID PT-->VLTG **CONV 600** POKE 34,6: HOME **:** PRINT **" PLT-DEFAULTS** READ **&** PLOT START 610 PRINT R\$;D\$;"BLOAD BPLT1.OBJO,D1" **620 GOSUB 3000:** REM **PLT-DEFAULTS** READ **630 GOSUB 5300:** REM A(I,J)-->PL(I,d) **1030** REM INITIALIZE PLOTTER 1040 **CALL** START  $FRAME (PL(I, J : I=0, 1; J=0,1))$ 1110 POKE 34,6: HOME : PRINT " FRAME DRAW **":** VTAB **9** 1120 I1 =  $0:12 = 1:J1 = 0:J2 = 1: GOSUB 4000: PRINT$ **1130** INPUT "WANT TO **CHANGE ?** (Y/N) **";AN\$:** IF LEFT\$ (AN\$,1) = **"N" THEN GOTO 1150** 1140 **GOSUB** 4200: **GOTO 1110 1150 GOSUB 7000: CALL** FRAME: REM (XREF,YREFXLIM,YLIM) **1300** REM MKTIC (PL(I,d :I=0,1;J=0,1,2,3,4,5,6) 1310 POKE 34,6: HOME : PRINT " TIC MARK DRAW **":** VTAB **9 1320** Il **=** 0:12 **= :0J1** <sup>=</sup>**0:J2** = **6: GOSUB** 4000: PRINT **1330** INPUT "WANT TO **CHANGE ?** (Y/N) **";AN\$:** IF LEFT\$ **(AN\$,1)** = **"N" THEN GOTO 1350** 1340 **GOSUB** 4200: **GOTO 1310** 1350 **GOSUB 7200: CALL** MKTIC: REM ((X/Y)ZERO,TCNM(X/Y),TSFT(X/Y),TLNG(X/Y),CRARY,CR%(J,K)) 1400 REM **CAPTIC** (PL(I,d :I=0,1;J=0,2,3,4,7,8,9,10,11,12),CP\$(J,O **:J=0,1))** 1410 POKE 34,6: HOME : PRINT " TIC **CAPT** DRAW **":** VTAB **9** 1420 Il **=** 0:12 **=** 1:d1 = **0:J2** = **0: GOSUB** 4000 1430 I1 **=** 0:12 **= 1:01** = **2:J2** = 4: **GOSUB** 4000 1440 Il **=** 0:12 **=** 1:J1 = **7:J2** = 12: **GOSUB** 4000 1450 Il **=** 0:12 **= 1: GOSUB** 4100: PRINT 1460 INPUT "WANT TO **CHANGE** PL **?** (Y/N) **";AN\$:** IF LEFT\$ **(AN\$,1) = "N" THEN GOTO** 1480

 $\infty$  $\blacksquare$  $\mathbf{\alpha}$ 

 **GOSUB** 4200 INPUT "WANT TO **CHANGE CP\$ ?** (Y/N) **";AN\$:** IF LEFT\$ **(AN\$,1) = "N" THEN GOTO 1500 GOSUB** 4300: **GOTO** 1410 REM ELECTRODE **SURFACE** LINE DRAW POKE 34,6: HOME **:** PRINT "ELECTRODE DRAW" **A(0,11) = 0:A(1,11) =** A(1,1) **- A(1,2):A(0,12) = A(0,2) / 2:A(1,12) = A(1,11) GOSUB 8100: CALL** LINDRW A(0,11) **= A(0,12):A(1,11) = A(1,12):A(0,12) = A(0,12):A(1,12) = A(1,1) GOSUB 8100: CALL** LINDRW POKE 34,6: HOME **:** PRINT " **COMMENT** DRAW **":** VTAB **9 GOSUB** 4400 **GOSUB 8000: CALL COMMENT:** REM (RTT,WDT,HGT,(X/Y)CRD,CMARY,CM\$(0)) INPUT "WANT TO **CONTINUE ?** (Y/N) **";AN\$:** IF LEFT\$ **(AN\$,1) > < "N" THEN GOTO 1720** POKE 34,6: HOME **:** PRINT " READ **DATA** ": VTAB **9** INPUT **"** INITIAL POINT **#** = ";PNR:PNR PNR **-** 1 Il **=** 0:12 **=** 1:J1 **= 13:J2** 14: **GOSUB** 4000: PRINT INPUT "WANT TO **CHANGE ?** (Y/N) **";AN\$:** IF LEFT\$ **(AN\$,1) = "N" THEN GOTO 1850 GOSUB** 4200: **GOTO 1810 GOSUB 3300** POKE 34,6: HOME : PRINT " **CURVE/DOT** PLOT **":** VTAB **9** I1 **=** 0:12 **= 1:01** = **2:J2 3: GOSUB** 4000 Ii **=** 0:12 **=** l:d1 = **13:J2** = **16: GOSUB** 4000 PRINT TAB( 2);"PT **NO=** ";PNR **+ 1;** TAB( 22);"PL(1,17)= **";PL(1,17):** PRINT INPUT "WANT TO **CHANGE ?** (Y/N) **";AN\$:** IF LEFT\$ **(AN\$,1) = "N" THEN GOTO 1960 GOSUB** 4200: **GOTO 1910 A =** 2: **GOSUB 7700 ON A GOTO 1980,1990 CALL CURVE: GOTO 1700:** REM (LPNMH,SYMBOL,RTT,WDT,HGT,CV%(I,K),CVARY) B%(0) **= CV%(0,0) -** 40:B%(1) **= CV%(1,0) -** 40:PNR **=** PNR **+** 1 POKE RTT,8: POKE WDT,2: POKE **HGT,2 CM\$(O) =** STR\$ (PNR) **GOSUB 8030: CALL COMMENT** POKE 34, PEEK **(37) - 1:** HOME INPUT **"** WANT TO **CONTINUE?** (Y/N) **";AN\$:** IF LEFT\$ **(AN\$,1) > < "N" THEN GOTO 1850** INPUT **" CONTINUE** W/OTHER INDENT? (Y/N) **";AN\$:** IF LEFT\$ **(AN\$,1) = "N" THEN GOTO** 2200 POKE 34,6: HOME : VTAB **7:** PRINT **"** BATH **DEFUALTS":** VTAB **9** Ii **=** 0:12 **=** 1:d1 = 1:d2 **= 6: GOSUB** 4700: PRINT INPUT **"** WANT TO **CHANGE ?** (Y/N) **";AN\$:** IF LEFT\$ **(AN\$,1) = "N" THEN GOTO 2160 GOSUB** 4800: **GOTO** 2120 **GOSUB 5000:** REM GRID PT-->VLTG **CONV GOSUB** 7400: **CALL CAPTIC:** REM (RTT(X,Y),WDT(X,Y),HGT(X,Y),(X/Y)ZERO,TCNM(X/Y),(CR/CP)ARY,CP\$(I,O),CR%(J,K) REM **COMMENT** (R,W,HT,X,Y,CM\$(O)) REDATA  $(PL(I, J : I:0, 1; J=13, 14)$  $CURVE/DOTPLT (PL(I, J : I=0; J=2, 3, 13, 14, 15, 16), PL(1, 17))$ **CALL** DOTPLT: REM (LPNMH,SYMBOL,RTT,WDT,HGT,CV%(I,K),CVARY)

 $\sigma$ 

**-1 2170 GOTO 1800** 2200 POKE 34,6: HOME **:** PRINT " PLOT **END & PLT-DEFAULTS SAVE** 2210 **CALL ENPLT** 2220 **GOSUB 3100:** REM **PLT-DEFAULTS SAVE 2230 GOSUB** 4600: REM **BATH-DEFAULTS SAVE** 2240 PRINT R\$;D\$;"RUN **MENU,Dl" 2250 END 3000** PRINT R\$;D\$;"OPEN BHPLDEF,D1" **3010** PRINT R\$;D\$;"READ BHPLDEF" **3020** FOR d **= 0** TO **19 3030** INPUT **PL(0,J),PL(1,J)** 3040 **NEXT J 3050** INPUT **CP\$(0,O):** INPUT **CP\$(1,0) 3060** PRINT R\$;D\$;"CLOSE BHPLDEF" **3070** RETURN **: END 3100** PRINT R\$;D\$;"OPEN BHPLDEF,DI" **3110** PRINT R\$;D\$;"DELETE BHPLDEF" **3120** PRINT R\$;D\$;"OPEN BHPLDEF" **3130** PRINT R\$;D\$;"WRITE BHPLDEF" 3140 FOR **J = 0** TO **19:** PRINT PL(0,);",";PL(1,d): **NEXT** d **3150** PRINT **CP\$(0,0):** PRINT **CP\$(1,0) 3160** PRINT R\$;D\$;"CLOSE BHPLDEF" **3170** RETURN **: END 3300** REM REDATA (PL(I,J :I=0,1;d=13,14) **3310** POKE 34, PEEK **(37) - 1:** HOME **3320** INPUT **"** ENTER (1.VLTG **2.LOC):** WHICH? (1/2) **";CH: ON CH GOTO 3330,3340 3330** INPUT **"** TYPE RADIAL/AXIAL VLTG ";RVT,ZVT: **GOSUB 5200: GOTO 3350** 3340 INPUT **"** TYPE RADIAL/AXIAL **LOC** ";RL,ZL: **GOSUB** 5400 **3350** HOME .: **GOSUB 5500 3380 CV%(0,0) =** INT (RL **\*** PL(0,14) **\*** PL(0,13) **+ 0.5) 3390 CV%(1,0) = INT** (ZL **\*** PL(1,14) **\*** PL(1,13) **+ 0.5)** 3420 PL(0,15) **= <sup>1</sup>** 3430 RETURN **: END** 4000 FOR d **= d1** TO d2 4010 FOR I **=** II TO 12 4020 PRINT TAB( 2 **+** I **\*** 20);"PL(";I;",";d;") **=** ";PL(I,J); 4030 **NEXT** I: PRINT 4040 **NEXT J** 4050 RETURN : **END** 4100 FOR I = I1 TO 12: PRINT "CP\$(";I;",0) **=** ";CP\$(I,O): **NEXT** I: RETURN : **END** 4200 POKE 34, PEEK **(37) - 1:** HOME 4210 INPUT **"J** ARG OF (I,d) OR CTRL-S **=";\$** 4220 IF **J\$ =** CHR\$ **(19) THEN** RETURN **: END** 4230 **INPUT** "I ARG OF (I,d) **&** VALUE:I,V **=** ";I\$,V\$ 4240 I **=** VAL (I\$):d **=** VAL (d\$):V **=** VAL (V\$)

 $\circ$ 4250 PL(I,J) = V: **GOTO** 4210  $\mathbf{a}$  $\mathbf{\tilde{N}}$ 4260 RETURN : **END** 4300 POKE 34, PEEK **(37) - 1:** HOME 4310 INPUT "I ARG OF  $(1, J)$  OR CTRL-S = ";I\$ 4320 IF I\$ **=** CHR\$ **(19) THEN** RETURN **: END** 4330 INPUT **"THEN** TYPE STRING ";V\$ 4340 I **=** VAL (I\$):CP\$(I,0) **=** V\$: **GOTO** 4310 4350 RETURN **: END** 4400 REM 4410 INPUT "ROT,WDT,HGT **=** ";R,W,HT 4420 **INPUT** "X,Y INCH **=** ";X,Y 4430 INPUT **"CM\$(0) ";CM\$(0)** 4440 RETURN **: END** 4500 PRINT R\$;D\$;"OPEN BATHDEF,D1" 4510 PRINT R\$;D\$;"READ BATHDEF" 4530 FOR **0 = I** TO **6:** INPUT A(0,0),A(1,d): **NEXT J** 4540 PRINT R\$;D\$;"CLOSE BATHDEF" 4550 RETURN **: END** 4600 PRINT R\$;D\$;"OPEN BATHDEF,DI" 4610 PRINT R\$;D\$;"DELETE BATHDEF" 4620 PRINT R\$;D\$;"OPEN BATHDEF" 4630 PRINT R\$;D\$;"WRITE BATHDEF" 4650 FOR **J =** 1 TO **6:** PRINT **A(0,d);",";A(1,J): NEXT** d 4660 PRINT R\$;D\$;"CLOSE BATHDEF" 4670 RETURN : **END** 4700 FOR **J =J1** TO **J2** 4710 FOR I = Ii TO 12 4720 PRINT TAB( 2 **+** I **\*** 20);"A(";I;",";d;") **=** ";A(IJ); 4730 **NEXT** I: PRINT 4740 **NEXT J** 4750 RETURN **: END** 4800 POKE 34, PEEK **(37) - 1:** HOME 4810 INPUT "d ARG OF (I,d) OR CTRL-S **=";\$** 4820 IF **d\$ =** CHR\$ **(19) THEN** RETURN : **END** 4830 INPUT "I ARG OF (I,J) **&** VALUE:I,V **=** ";I\$,V\$  $4840$  I = VAL  $(1\$ ): $J = \text{VAL}$   $(J\$ ): $V = \text{VAL}$   $(V\$ ) 4850 A(IAJ) = V: **GOTO** 4810 4860 RETURN : **END 5000** POKE 34,6: HOME **:** PRINT **"** GRID PT-->VLTG **CONV":** PRINT : VTAB **9 5010** INPUT **"** WANT TO PRINT **OUT?** (Y/N) **";AN\$:** IF LEFT\$ (AN\$,1) **> <** "Y" **THEN GOTO 5025 5020** PRINT R\$;D\$;"PR#1": POKE 1401,80: **5025** POKE 34,8: HOME **5030** INPUT **" #** OF **MESHES** (RAD/AX)IAL **=** ";NR,NZ 5040 DR **= (A(0,6) - A(0,5)) /** NR:DZ **=** (A(1,6) **- A(1,5)) / NZ** 5048 PRINT "RI= ";A(0,3); TAB( 21);"AI= ";A(1,3); TAB( 41);"RVTO= ";A(0,4); TAB( 21);"ZVTO= ";A(1,4) *N* **5050** FOR **J = 0** TO **NZ** FOR K **= 0** TO **39:** PRINT **"\*";: NEXT** K: PRINT 5060 ZL =  $A(1,5) + DZ * J$  FOR **I = 0** TO NR RL **= A(0,5) +** DR **\*** I: **GOSUB** 5400 PRINT "ZL= ";ZL; TAB( 21);"RL= ";RL; TAB( 41);"ZVT= ";ZVT; TAB( 21);"RVT= ";RVT **NEXT** I PRINT **:** PRINT "DP= ";DP; TAB( 21);"HT= ";A(i,1) FOR K **0** TO **39:** PRINT **"\*";: NEXT** K: PRINT **:** PRINT **NEXT** <sup>d</sup> PRINT R\$;D\$;"PR#O" RETURN **: END** REM VOLTAGE-->LOCATION ROUT DP **=** (ZVT **-** A(1,4)) **\*** 1.3523:ZL **= A(1,1) -** DP **+ A(1,3):DP** = DP - **A(1,3)** RA **= 9.08 -** RVT **\*** 0.646:RL **=** RA **+ A(0,3)** RETURN **: END** REM A(I,J)-->PL(I,d) PL(0,1) **= A(0,1) /** 2:PL(1,1) **=** A(1,1) PL(0,2) **=** 0:PL(1,2) **= 0** 5330 PL(0,3) =  $A(0,1)$  / 2:PL(1,3) =  $A(1,1)$  PL(0,4) **=** 0.5:PL(i,4) **= 0.5** RETURN **: END** REM GRID PT-->POTENTIO VLTG DP **= A(1,1) -** ZL **+** A(1,3):ZVT **=** A(1,4) **+** DP / **1.3523** RA **=** RL - A(0,3):RVT **= 9.08 -** RA **/** 0.646 RETURN **: END INPUT** "WANT TO PRINT **OUT ?** (Y/N) **";AN\$:** IF LEFT\$ **(AN\$,1) > <** "Y" **THEN GOTO 5 520** PRINT R\$;D\$;"PR#l": POKE 1401,80 PRINT "ZL= ";ZL; TAB( 21);"RL= ";RL; **TAB(** 41);"ZVT= ";ZVT; TAB( 21);"RVT= ";RVT PRINT "DP= ";DP; TAB( 21);"HT= **";A(1,l)** PRINT R\$;D\$;"PR#0" INPUT **"** KEEP **ON ?** (Y/N) **";AN\$** RETURN **: END C =** PEEK **(116):D** = PEEK (115): **GOSUB 6900** VTAB **3:** PRINT **"PRESENT** HIMEM="; TAB( **33);A\$** VTAB 4: HTAB **32:** PRINT **"=";D + C \*** 256:Z= PEEK **(37)** VTAB **5:** PRINT "WANT TO **CHANGE** HIMEM Y/N = **":** VTAB **5:** HTAB **28:** INPUT **AN\$** IF **AN\$ > <** "Y" **THEN GOTO 6780** VTAB **5:** HTAB **1:** PRINT "INPUT **NEW** HIMEM VTAB **5:** HTAB **17:** INVERSE **:** PRINT "(4-HEX;\$XXXX)=": NORMAL **:** VTAB **5:** HTAB **32: IN PUT A\$ GOSUB 6800:B** = **C \* 256 + D:** VTAB **6:** HTAB **32:** PRINT "=";B HIMEM: B:Z= PEEK **(37)** POKE 34,ZI: HOME **:** RETURN **: END** FOR I **=** 2 TO **5** A(0,I) **= ASC (** MID\$ (A\$,I,1))

```
N6820 N6830
IF A(0,I) = < 57 THEN A(0,I) = A(0,I) - 48: GOTO 6840
     6840
NEXT I
     6850
C = A(0,2) * 16 + A(0,3):D = A(0,4) * 16 + A(0,5)
     6860
RETURN : END
     6900 A(0,1) = INT (C / 16):A(0,2) = C - A(0,1) * 16:A(0,3) = INT (D / 16):A(0,4) = D - A(0,3) * 16:A$ =
     6910
FOR I 1 TO 4
     6920
IF A(0,I) < 10 THEN A$ = A$ + STR$ (A(0,I)): GOTO 6940
     6930 A(0,I) = A(0,I) + 55:A$ = A$ + CHR$ (A(0,I))
     6940
NEXT I
     6950
RETURN : END
     7000
     7010
B%(0) = INT (PL(0,0) * UPI) - 1: REM XREF
     7020
B%(1) = INT (PL(1,0) * UPI) - 1: REM YREF
     7030
B%(2) = INT ((PL(0,0) + PL(0,1)) * UPI) - 1: REM XLIM
     7040
B%(3) = INT ((PL(1,0) + PL(1,1)) * UPI) - 1: REM YLIM FOR I 0 TO 3
     7050
     7060
POKE XREF + I * 2, INT (B%(I) / H): POKE XREF + I * 2 - 1,B%(I) - INT (B%(I) / H) * H NEXT I
     7070
     7080
RETURN : END
     7200
     7202
FOR I 0 TO I
     7204
j = I I
     7206
POKE TSFT + J, INT (PL(J,5) * UPI): POKE TLNG + J.H - INT (PL(J,6) * UPI)
     7208
NEXT I
     7210
FOR I = 0 TO I 7220
IF PL(I,2) * PL(I,3) = >0 THEN B%(I) = INT (PL(I,0) * UPI) - 1: GOTO 7240
     7230
B%(I) = INT ((PL(I,o) - PL(I,2) * PL(I,1) / (PL(I,3) - PL(I,2))) * UPI) - 1
     7240
POKE XZERO + I * 2, INT (B%(I) / H): POKE XZERO + I * 2 - 1,B%(I) - INT (B%(I) / H) * H j= 1 - I
     7250 J = 1 - I
     7260
B%(I + 2) = INT ((PL(J,3) - PL(J,2)) / PL(J,4)): POKE TCNM + JB%(I + 2)
     7270
FOR K = 0 TO B%(I + 2)
     7280 CR\%(J,K) = INT ((PL(J,0) + PL(J,1) * PL(J,4) * K / ABS (PL(J,3) - PL(J,2))) * UPI)7290
NEXT K
     7300
NEXT I
     7310 B%(5) = PEEK (107) + PEEK (108) * H: REM
     7320 B\%(5) = B\%(5) + 209 + 9 - 1: REM
     7330
     7340 RETURN : END
     7400
     7410
FOR I = 0 TO I
    7420 J = 1 - I
     7430
B%(I + 2) INT ((PL(J,3) - PL(J,2)) / PL(J,4) / PL(d,12))
     7440
POKE TCNM + d,B%(I + 2): POKE RTT + J,PL(J,7)
     7450
POKE WDT + J,PL(J,8)
     6830 A(0, I) = A(0,1) - 55SUBR FRAME (PL(I, J : I=0, 1; J=0, 1))SUBR MKTIC (PL(I, J : I=0, 1; J=0, 1, 2, 3, 4, 5, 6))B%(5) = PEEK (107) + PEEK (108) * H: REM   PL(1,19) ARRAY ADDR<br>B%(5) = B%(5) + 209 + 9 - 1: REM   ADDR OF 1ST ELEMENT OF CR% - 1<br>POKE CRARY, INT (B%(5) / H): POKE CRARY - 1,B%(5) - INT (B%(5) / H) * H<br>RETURN : END
                   REM SUBR CAPTIC (PL(I,J :I=0,1;J=0,2,3,4,7,8,9,10,11,12),CP$(J,0 :J=0,1))
```
 $\mathbf{c}$ 

```
\cdot7460 POKE HGT + 0,PL(0,9)
7470 NEXT I
7480 FOR I = 0 TO 1
7490 \text{ J} = 1 - I7500 IF PL(I,2) * PL(I,3) = > 0 THEN B%(I) = INT ((PL(I,0) - PL(J,10)) * UPI) - 1: GOTO 7520
7510 B%(I) = INT ((PL(I,O) - PL(I,2) * PL(I,1) / (PL(I,3) - PL(I,2)) - PL(0,10)) * UPI) - I
7520 POKE XZERO + I * 2, INT (B%(I) / H): POKE XZERO + I * 2 - 1,B%(I) - INT (B%(I) / H) * H
7530 FOR K = 0 TO B%(I + 2)
7540 CR%(J,K) = INT ((PL(d,0) + PL(d,l) * PL(d,4) * PL(J,12) * K / ABS (PL(d,3) - PL(J,2)) - PL(0,11)) * UPI) 
7550 NEXT K
7560 NEXT I
7570 B%(5) = PEEK (107) + PEEK (108) * H: REM PL(1,19) ARRAY ADDR
7580 B\% (5) = B\% (5) + 209 + 9 - 1: REM
7590 POKE CRARY, INT (B%(5) / H): POKE CRARY - 1,B%(5) - INT (B%(5) / H) * H
7600 B%(6) = B%(5) + 169: REM ADDR OF IST ELEMENT OF CP$ -1
7610 POKE CPARY, INT (B%(6) / H): POKE CPARY - 1,8%(6) - INT (B%(6) / H) * H
7620 RETURN : END
             7700 REM SUBR CURVE/DOTPLT (PL(I,J :I=0,1;J=2,3,13,14,15,16),PL(1,17))
7702 POKE SYMBOL,PL(0,16): POKE RTT,PL(1,15)
7704 POKE WDT,PL(1,16): POKE HGT,PL(1,16)
7710 FOR K = 0 TO PL(0,15) - 1
7720 IF (CV%(0,K) / PL(0,13)) = > PL(0,2) THEN KI = K: GOTO 7740
7730 NEXT K
7740 FOR K = PL(0,15) - 1TO KI STEP - 1
7750 IF (CV%(0,K) / PL(0,13)) = < PL(0,3) THEN K2 = K: GOTO 7770
7760 NEXT K
7770 B%(5) = K2 - KI + 1
7780 POKE LPNMH, INT (B%(5) / H): POKE LPNMH - 1,B%(5) - INT (B%(5) / H) * H
7790 B%(0) = 2000:B%(1) = 1400:B%(2) = 1999:B%(3) = 1399
7800 FOR K = K1 TO K2
7810 FOR I = 0 TO 1
7820 CV%(I,K) = INT ((PL(I,O) + (CV%(I,K) / PL(I,13) - PL(I,2)) * PL(I,i) / (PL(I,3) - PL(I,2))) * UPI) - 1
7830 IF CV%(I,K) \approx > B%(I) THEN CV%(I,K) = B%(I + 2)
7840 NEXT I
7850 NEXT K
7860 B%(5) = PEEK (107) + PEEK (108) * H: REM PL(1,19) ARRAY ADDR
7870 B\% (5) = B\% (5) + 209 + 169 + 15 + 10 + 27 + 67 + 9: REM
7880 B%(6) = B%(5) + 4 * Ki - 1: REM ADDR OF KITH ELEMENT OF CV% -i
7890 POKE CVARY. INT (B%(6) / H): POKE CVARY - 1,B%(6) - INT (B%(6) / H) * H
7900 RETURN : END
              8000 REM COMMENT (R,W,HT,X,Y,CM$(O))
8010 POKE RTT,R: POKE WDT,W: POKE HGT,HT
8020 B%(0) = INT (X * UPI) - 1:B%(1) = INT (Y * UPI) - 1
8030 FOR I = 0 TO 1
8040 POKE XCRD + 2 * I, INT (B%(I) / H): POKE XCRD + 2 * I - 1,B%(I) - INT (B%(I) / H) * H
```
 $\sim$ 

**Nq 8050 NEXT** I B%(5) **=** PEEK **(107) +** PEEK **(108) \*** H: REM PL(1,19) ARRAY ADDR B%(5) **=** B%(5) **+ 209 + 169 + 15 + 7 - 1:** REM ADDR OF **IST ELEMENT** OF **CM\$-I** POKE CMARY, INT (B%(5) **/** H): POKE CMARY **-** 1,B%(5) **-** INT (B%(5) / H) **\*** H RETURN **: END** REM LINDRW (A(I,J:I=0,1;J=11,12),PL(I,J:I=0,1;=0,1,2,3,14)) FOR K **= 11** TO 12 FOR I **= 0** TO **1 8130 J =** (K - **11) \*** 2 **+** I **B%(J)** = INT ((PL(I,O) **+** (A(I,K) **\*** PL(I,14) **-** PL(I,2)) **\*** PL(I,1) / (PL(I,3) **-** PL(I,2))) \* UPI) - 1 **8150 NEXT** I **8160 NEXT** K FOR I = **0** TO **3:** POKE XCRD **+** I **\*** 2, INT (B%(I) **/** H): POKE XCRD **+** I **\*** 2 **-** 1,B%(I) **-** INT (B%(I) / H) \* H: **NEXT** I RETURN : **END**

## APPENDIX F

## Mainframe Program Listings

 $\mathcal{L}^{\text{max}}_{\text{max}}$  and  $\mathcal{L}^{\text{max}}_{\text{max}}$ 

 $\mathcal{L}^{\text{max}}_{\text{max}}$  , where  $\mathcal{L}^{\text{max}}_{\text{max}}$ 

 $\mathcal{L}^{\mathcal{L}}(\mathcal{L}^{\mathcal{L}}(\mathcal{L}^{\mathcal{L$ 

 $\sim$ 

226

 $\sim 10^7$  $\sim \lambda_{\rm c}$ 

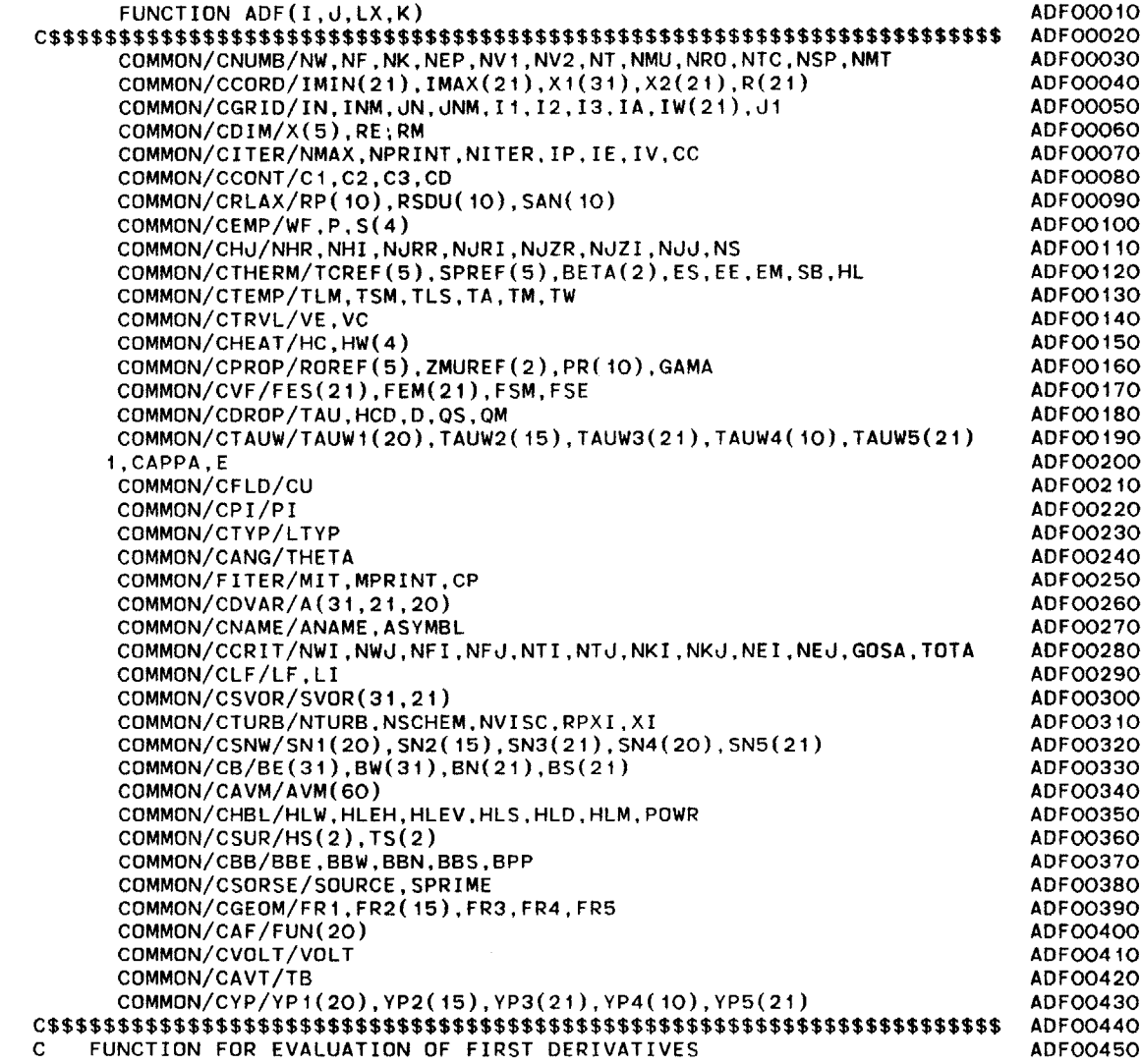

 $\sim$ 

 $\sim$ 

 $\overline{a}$ 

 $\sim$ 

 $\sim$ 

 $\sim$ 

227

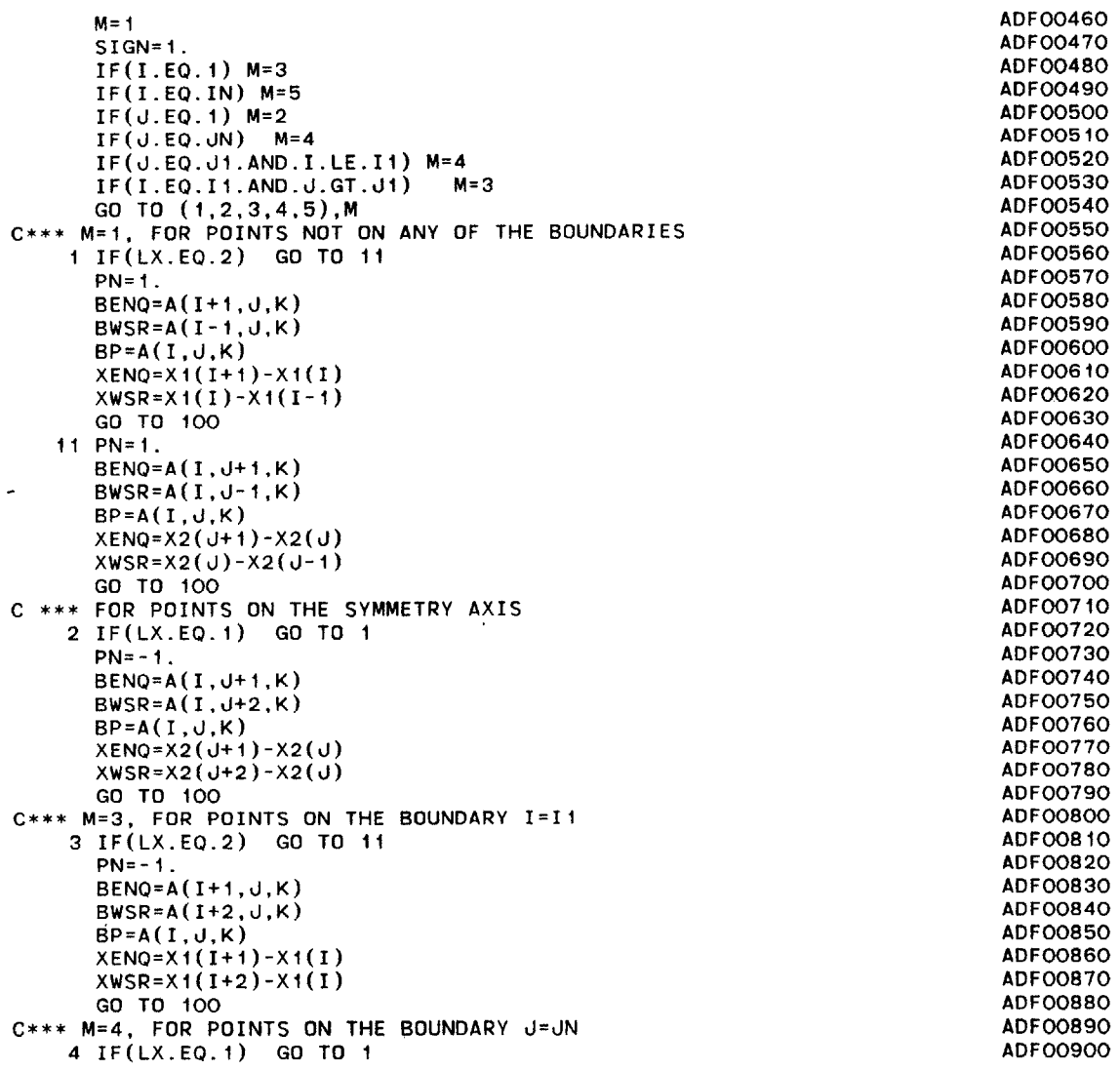

 $\bar{z}$ 

 $\mathcal{L}_{\mathrm{max}}$  , and  $\mathcal{L}_{\mathrm{max}}$ 

**ADFOO9 10 ADFOO920 ADFOO930** ADFOO940 **ADFOO950 ADFOO960 ADFOO970 ADFOO980 ADFOO990** ADFO1000 **ADF01010** ADF01020 **ADF01030** ADF01040 **ADFO1050 ADFO1060 ADF01070 ADF01080** ADFOiO90 **ADF01100 ADFOI110** ADF01120 ADF01130

 $\sim$ 

 $\sim$ 

 $\sim 100$ 

**PN=-** 1  $BENQ=A(I,U-1,K)$  $BWSR=A(I,U-2,K)$  $BP=A(I,U,K)$ XENQ=X2(d)-X2(J-i) XWSR=X2(d)-X2(J-2) **SIGN=-l. GO** TO **100 C\*\*\* M=5,** FOR POINTS **ON** THE BOUNDARY I=IN **5** IF(LX.EQ.2) **GO** TO 11 **PN=-1.**  $BENO=A(I-1, J, K)$  $BWSR=A(I-2,J,K)$  $BP=A(I,J,K)$  $XENQ=X1(I)-X1(I-1)$  $XWSR=X1(I)-X1(I-2)$  $SIGN=-1$ . **100 CONTINUE** ADF=((XENQ\*XENQ-XWSR\*XWSR)\*BP+ IXWSR\*XWSR\*BENQ-XENQ\*XENQ\*BWSR)/(XENQ\*XWSR\*(PN\*XENQ+XWSR)) ADF=SIGN\*ADF RETURN **END**

 $\sim$ 

 $\sim 10^7$ 

 $\tau_{\rm s}^{\rm e}$  $\mathcal{D}^{\mathcal{L}}$   $\sim 100$ 

 $\mathbf{r}$ 

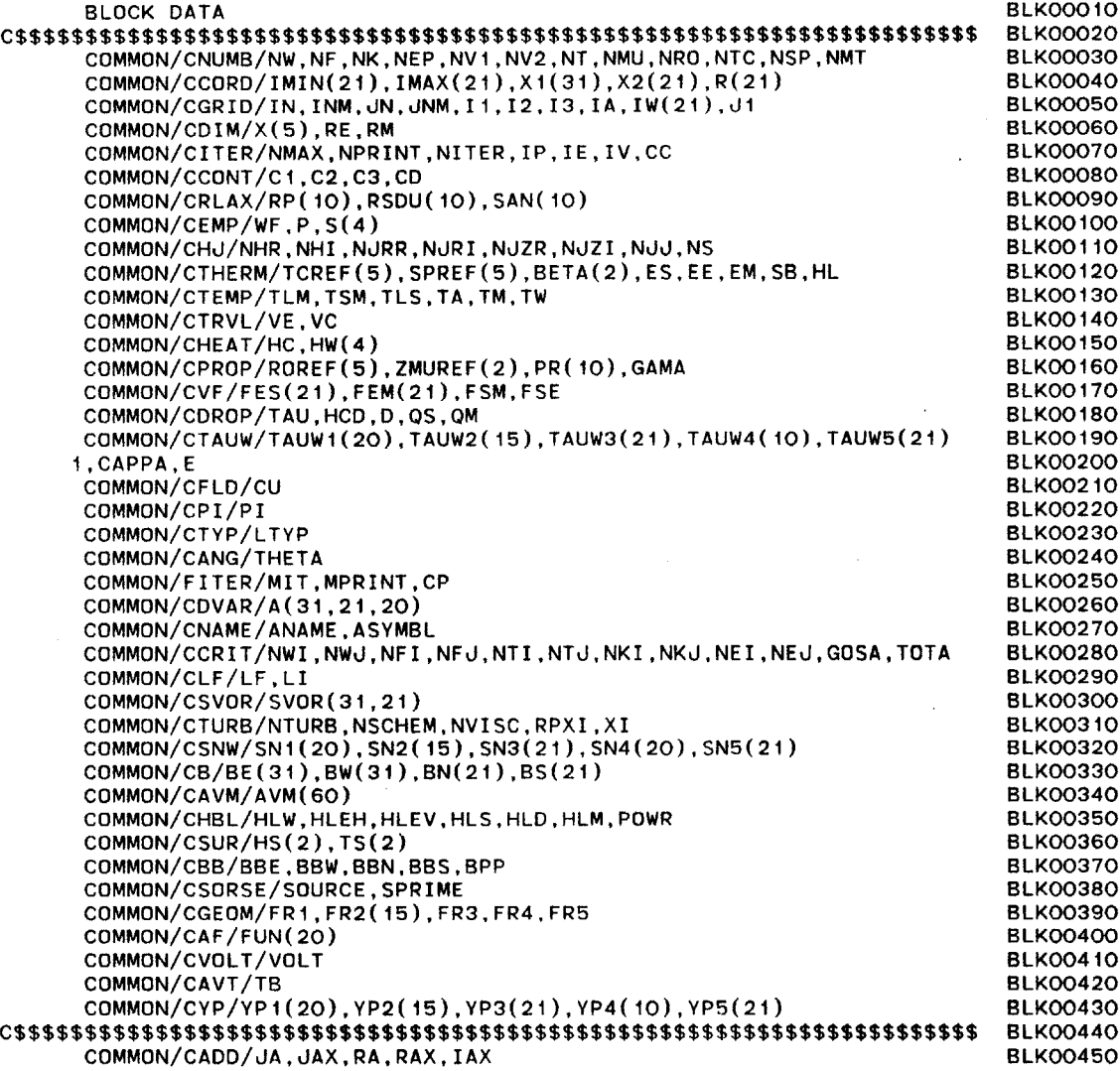

 $\sim$ 

 $\sim 100$ 

 $\mathcal{A}^{\mathcal{A}}$ 

 $\sim$ 

 $\sim$ 

 $\epsilon$ 

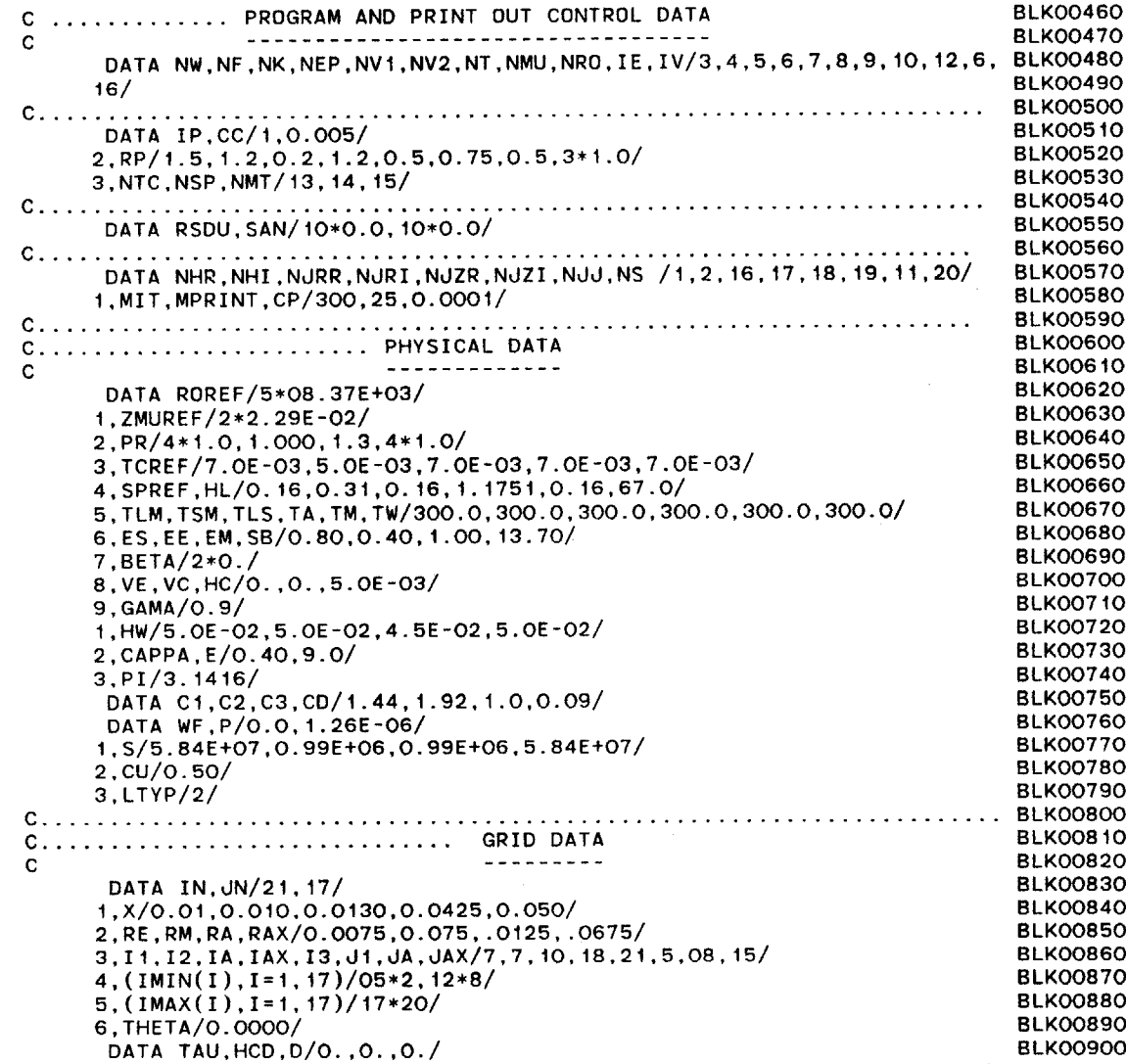

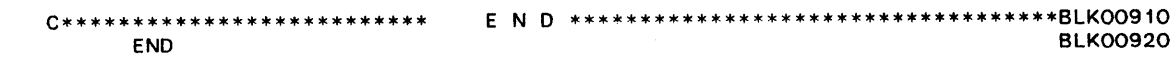

 $\blacksquare$ 

 $\sim$ 

 $\Gamma$ Î

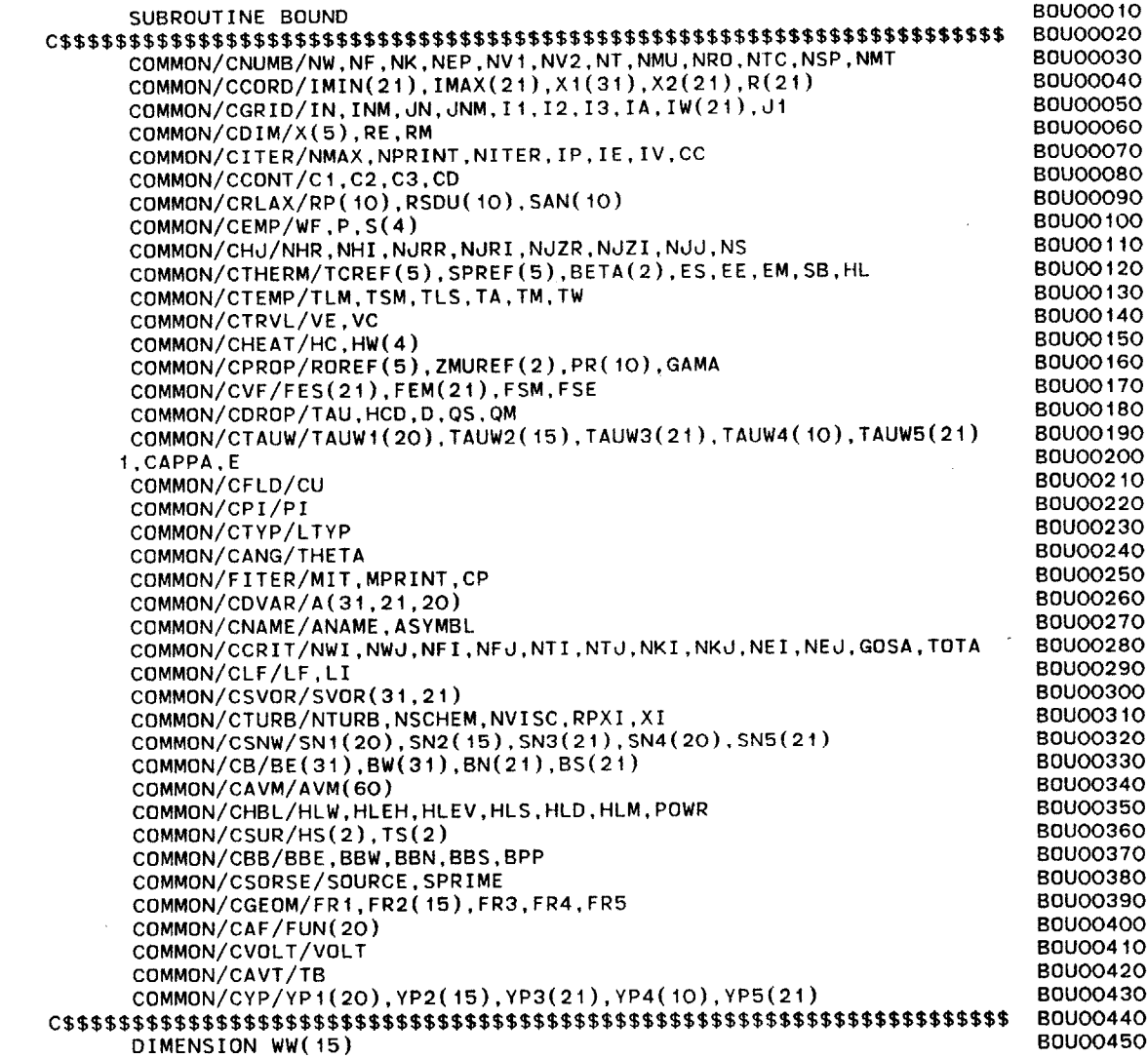

 $\mathcal{L}$ 

 $\infty$ 

d11=d1-1 **B0U00460** N **C.................. AT** THE CENTERLINE OF **VESSEL B0U00470 <sup>C</sup>----------------------- BOUO480** R3SQ =R(3)\*R(3) BOU00490<br>R3SQ =R(3)\*R(3) BOU00500 R2SQ =R(2)\*R(2) BOU00500<br>RP =R0SQ ((R3SQ =R3SQ ) BOU00510 BB =R3SQ **/(R3SQ** -R2SQ ) **BOUO0510 DO** 41 I=2,INM **BOU00520** IF(I.LT.IW(1).OR.I.GT.I3) **GO** TO 41 **B0U00530** A(I,1,NW)=(A(I,1,NF)-A(I,3,NF))/R3SQ+(A(I,2,NF)-A(I,i,NF))/R2SQ **BOU00540** A(I,I,NW) =8.\*A(I,1,NW) **/** A(I,1,NRO)/(R3SQ-R2SQ) **B0U00550** IF(NTURB.EQ.0) **GO** TO 41 **B0U00560** A(I,1,NK)=BB\*A(I,2,NK)+(1.-BB)\*A(I,3,NK) **B0U00570** A(I,1,NEP)=BB\*A(I,2,NEP)+(1.-BB)\*A(I,3,NEP) **B0U00580** IF(A(I,I,NK).LE.O.0) **A(I,J,NK)=0.0 BOU00590** IF(A(I,J,NEP).LE.O.O) A(I,J,NEP)=0.0 B0U00600<br>CONTINUE B0U00610 41<sup>BOUC</sup>CONTINUE **BOUCOGIO C---------------------------------------------------------------------- 80U00620 C...................... AT** SIDE WALL **BOU00630 <sup>C</sup>------------ B0U00640** C<br>C...........VORTICITY<br>C...........VORTICITY<br>C **C**<br>C<br>C **DX2=X2(dN)-X2(JNM) B0U00670 DO** 42 I=I1,I3 **B0U00680** Z=A(I,JN,NW) **B0U00690 A(I,JN,NW)=3.\*(A(I,JN,NF)-A(I,JNM,NF))/DX2/DX2/R(JN)/A(I,JN.NRO) B0U00700 A(I, JN, NW)=A(I, JN, NW)/R(JNM)-0.5\*A(I, JNM, NW) BOU00710**<br> **A(I, JN, NW)=A(I, JN, NW)/R(JNM)-0.5\*A(I, JNM, NW) BOU00720** 42 **CONTINUE B0U00720 C--------------------------------------------------------------------- B0U00730 C.......................AT** FREE **SURFACE BOU00740 C --------------- B0U00750** J12=1+1 **B0U00760 DO** 44 **J=d12,JNM B0U00770** A(I1, J, NW) = 0.0<br>CONTINUE BOUOO790 44 **CONTINUE B0U00790 C---------------------------------------------------------------------** BU00O800 **C....................AT** THE **BASE** ELECTRODE **SURFACE B0U00810 C ----------------------------- B0U00820** DX12=(X1(I3)-XI(I3-1))\*\*2 **B0U00830 DO** 43 **d=2,JNM B0U00840 RSQ=R(d)\*R(J) B0U00850** A(13,J,NW)=3.\*(A(I3,J,NF)-A(I3-1,d,NF))/(DX12\*RSQ\*ROREF(2)) **B0U00860 1-0.5\*A(13-1,J,NW) B0U00870** 43 **CONTINUE B0U00880 C---------------------------------------------------------------------** B0U00890 C........................ON THE TOP ELECTRODE SURFACE **BOUOO900** 

 $\mathcal{L} = \{ \mathbf{A} \}_{\mathbf{A}}$ 

 $\sim 10^7$ 

 $234$ 

 $\sim$ 

 $\label{eq:2.1} \mathcal{L}(\mathcal{A}) = \mathcal{L}(\mathcal{A}) = \mathcal{L}(\mathcal{A}) = \mathcal{L}(\mathcal{A}) = \mathcal{L}(\mathcal{A}) = \mathcal{L}(\mathcal{A})$ 

 $\sim$ 

 $\sim$   $\sim$ 

 $\sim$ 

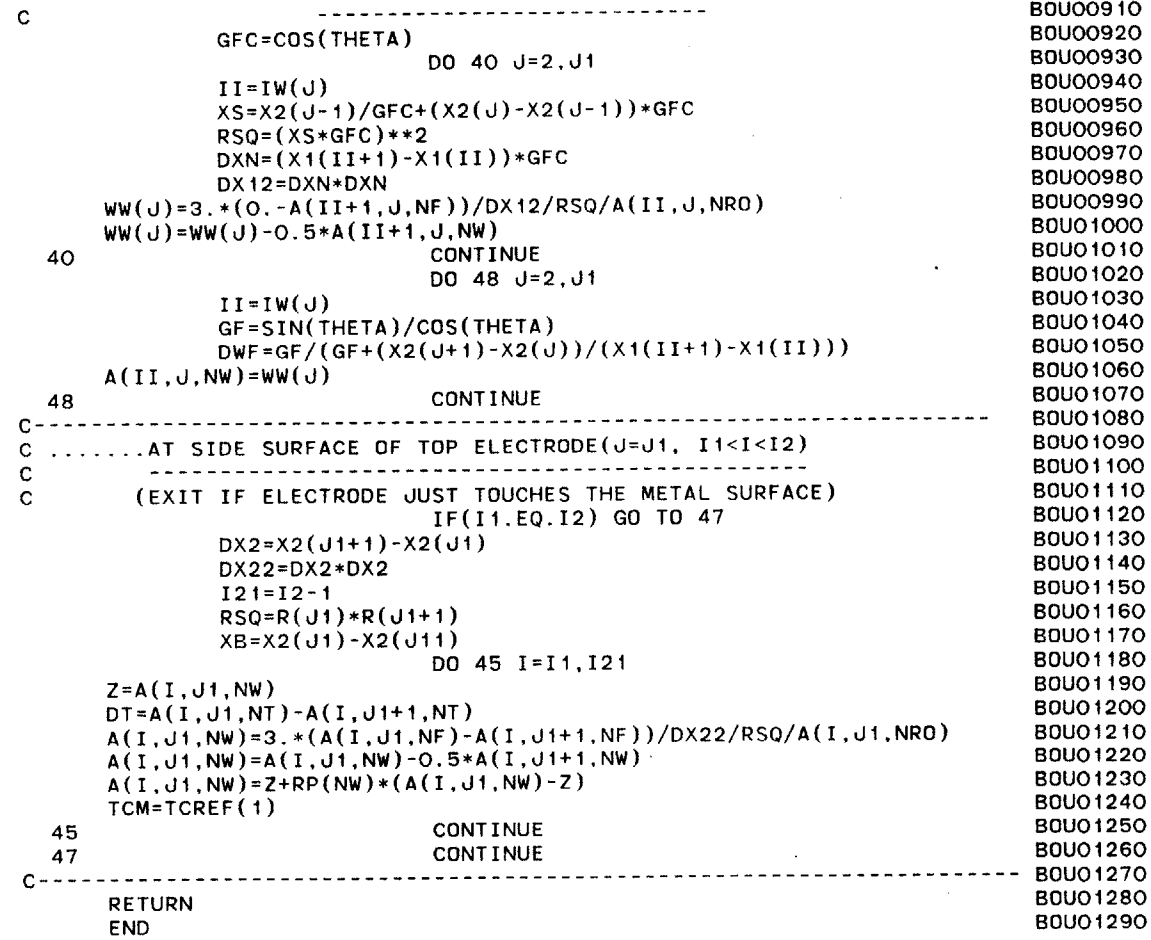

 $\mathbf{N}$ 

SUBROUTINE CONLOT(XI,PERFINPCASC) **CONOOO10** C\$\$\$\$\$\$\$\$\$\$\$\$\$\$\$\$\$\$\$\$\$\$\$\$\$\$\$\$\$\$\$\$\$\$\$\$\$\$\$\$\$\$\$\$\$\$\$\$\$\$\$\$\$\$\$\$\$\$\$\$\$\$\$\$\$\$\$ **CONOO20** COMMON/CNUMB/NW,NF,NK,NEP,NV1,NV2,NT,NMU,NRO.NTC,NSP,NMT CON00030<br>COMMON/CCORD/TMIN(21)\_IMAX(21)\_X1(31)\_X2(21)\_R(21) CON00040 COMMON/CCORD/IMIN(21),IMAX(21),X1(31),X2(21),R(21) **CONOOO40** COMMON/CGRID/IN, INMJN,JNM, 11,I2,I3, IA, IW(21) ,dI **CONOO50** COMMON/CDIM/X(5),RE,RM **CON00060** COMMON/CITER/NMAX,NPRINT,NITER,IP,IE,IV,CC **CONOOO70 COMMON/CCONT/C1,C2,C3,CD CONOOO8O** COMMON/CRLAX/RP(10),RSDU(10),SAN(10) **COMOOOSO**<br>COMMON/CEMP/WE.P.S(4) CONOO100 COMMON/CEMP/WF,P,S(4) **CONQO100 COMMON/CHJ/NHR,NHI,NJRR,NJRI,NJZR,NJZI,NJJ,NS** CONOQi10 COMMON/CTEMP/TLM, TSM,TLS,TA,TM,TW **CONOO120** COMMON/CTRVL/VE,VC **CON00130** COMMON/CHEAT/HC,HW(4) **CONOO140** COMMON/CPROP/ROREF(5),ZMUREF(2),PR(10),GAMA **CONOO150 COMMON/CVF/FES(21),FEM(21),FSM,FSE CON00160 COMMON/CDROP/TAU,HCD,D,QS,QM CONOO170 COMMON/CTAUW/TAUW1(20),TAUW2(15),TAUW3(21),TAUW4(10),TAUW5(21) CONOO18O 1,CAPPA,E CONOO190 COMMON/CFLD/CU CONOO200** COMMON/CPI/PI **CONOO210** COMMON/CTYP/LTYP **CON00220 COMMON/CANG/THETA CON00230** COMMON/FITER/MIT,MPRINT,CP<br>
COMMON/CDVAR/A(31.21.20)<br>
COMMON/CDVAR/A(31.21.20) COMMON/CDVAR/A(31,21,20) COMMON/CDVAR/A(31,21,20) COMOO250<br>COMMON/CNAME/ANAME.ASYMBL **COMMON/CNAME/ANAME,ASYMBL CON00260** COMMON/CCRIT/NWI,NW,NFI,NFJ,NTI,NTJ,NKI,NKJ,NEI,NEJ,GOSA,TOTA **CON00270** COMMON/CLF/LF,LI **CON00280** COMMON/CSVOR/SVOR(31,21) **CON00290 COMMON/CSNW/SNI(20),SN2(15),SN3(21),SN4(20),SN5(21) CONOO300** COMMON/CB/BE(31),BW(31),BN(21),BS(21) **CONOO310 COMMON/CAVM/AVM(60) CON00320** COMMON/CHBL/HLW,HLEH,HLEV,HLS,HLD,HLM,POWR **CON00330 COMMON/CSUR/HS(2),TS(2) CON00340** COMMON/CBB/BBE,BBW,BBN,BBS,BPP **CON00350** COMMON/CSORSE/SOURCE,SPRIME **CON00360** COMMON/CGEOM/FRI,FR2(15),FR3.FR4,FR5 **CON00370 COMMON/CAF/FUN(20) CON00380** COMMON/CVOLT/VOLT **CON00390** COMMON/CAVT/TB **CONOO400** COMMON/CYP/YP1(20),YP2(15),YP3(21),YP4(10),YP5(21) **CON00410 C\$\$\$\$\$\$\$\$\$\$\$\$\$\$\$\$\$\$\$\$\$\$\$\$\$\$\$\$\$\$\$\$\$\$\$\$\$\$\$\$\$\$\$\$\$\$\$\$\$\$\$\$\$\$\$\$\$\$\$\$\$\$\$\$\$\$\$\$\$ CON00420** COMMON/CPROD/GK(31,21) **CON00430** COMMON/CSHEAR/GKK(31,31) CON00440 DATA DIMNSN.XISET.ETA/0.04.50.0.0.50/

**C C** ROUTINE TO **CALCULATE** LOTSIANSKII CONSTANT,XI **C OUTPUT** FILE **ON** LOGICAL UNIT **# 17 CC** IH=I3-1  $IL=I1+1$ **C...** FIND THE POWER FLOW: **C ----------------------- PCASC=0.0 60 DO 60 d=2,JNM**  $DR=R(J+1)-R(J-1)$ ILI=IL+1 **DO 60** I=IL,IH  $DX=X1(I+1)-X1(I-1)$  $DV=R(J)*DR*DX/4.0$ **PCASC=PCASC-P\*A(I,J,NV2)\*R(J)\*A(I,d,NHR)\*\*2\*1E6\*DV CONTINUE C---------------------------------------------------------------- C COMPUTE** POWER **LOST AS** VISCOUS DISSIPATION **AT** WALL **C -------------------------------------------------** PWALL **= 0.0 CONST =** li.5/(ROREF(1)\*\*0.5) **C** TOP ELECTRODE **FACE: <sup>C</sup>------------------ DO 350** d=2,011 DR=  $(R(J+1)-R(J-1))/2.0$ DAREA= DR\*R(J) PWALL **=** PWALL **+(ABS(TAUW2(d))\*\*1.5)\*DAREA\*CONST YPLUS =** SQRT(TAUW2(J)\*ROREF(1))\*(Xi(IL)-X1(I1))/ZMUREF(1) WRITE(25,999) **YPLUS 350 CONTINUE C** BOTTOM ELECTRODE **FACE: C --------------------- DO 360 d=2,JNM**  $DR = (R(J+1)-R(J-1))/2.0$ DAREA= DR\*R(J) PWALL **=** PWALL **+ (ABS(TAUW3(J))\*\*1.5)\*DAREA\*CONST YPLUS =** SQRT(TAUW3(d)\*ROREF(1))\*(XI(IN)-X1(IH))/ZMUREF(1) WRITE(25,999) **YPLUS 360 CONTINUE C** CYLINDRICAL WALL: **<sup>C</sup>---------------- DO 370** I=IL,IH N=I-IL+1 **CON00460 CON00470 CON00480 CON00490** CONOOSQO **CONOO510 CON00520 CON00530 CON00540 CON00550 CON00560 CON00570 CON00580 CON00590 CONOO600 CONOO610 CON00620 CON00630 CON00640 CON00650 CON00660 CON00670 CON00680 CON00690 CONOO700 CONOO710 CON00720 CON00730 CON00740 CON00750 CON00760 CONOO770 CON00780 CON00790 CON00800** CONOO810 **CON00820 CON00830 CON00840 CONO850 CON00860 CON00870 CON00880 CON00890 CONOO900**

 $\bar{1}$ 

237

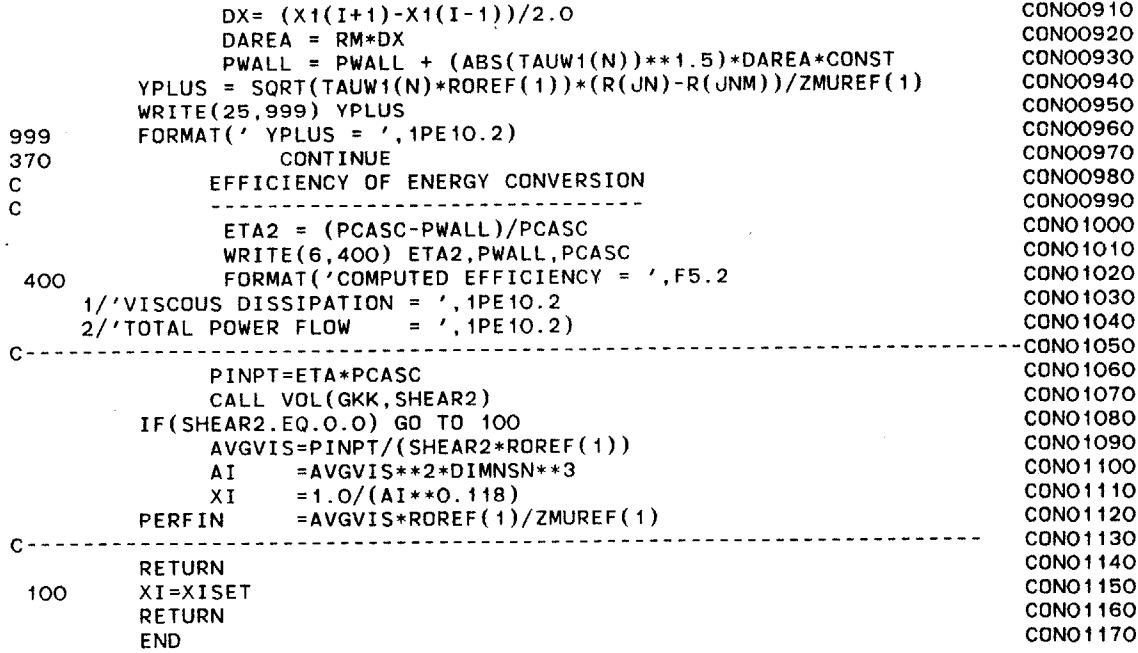

 $\ddot{\phantom{a}}$ 

 $\alpha$ 

 $\sim 100$ 

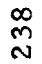

 $\sim$ 

 $\sim 10^{11}$ 

 $\gamma_{\rm{th}}$ 

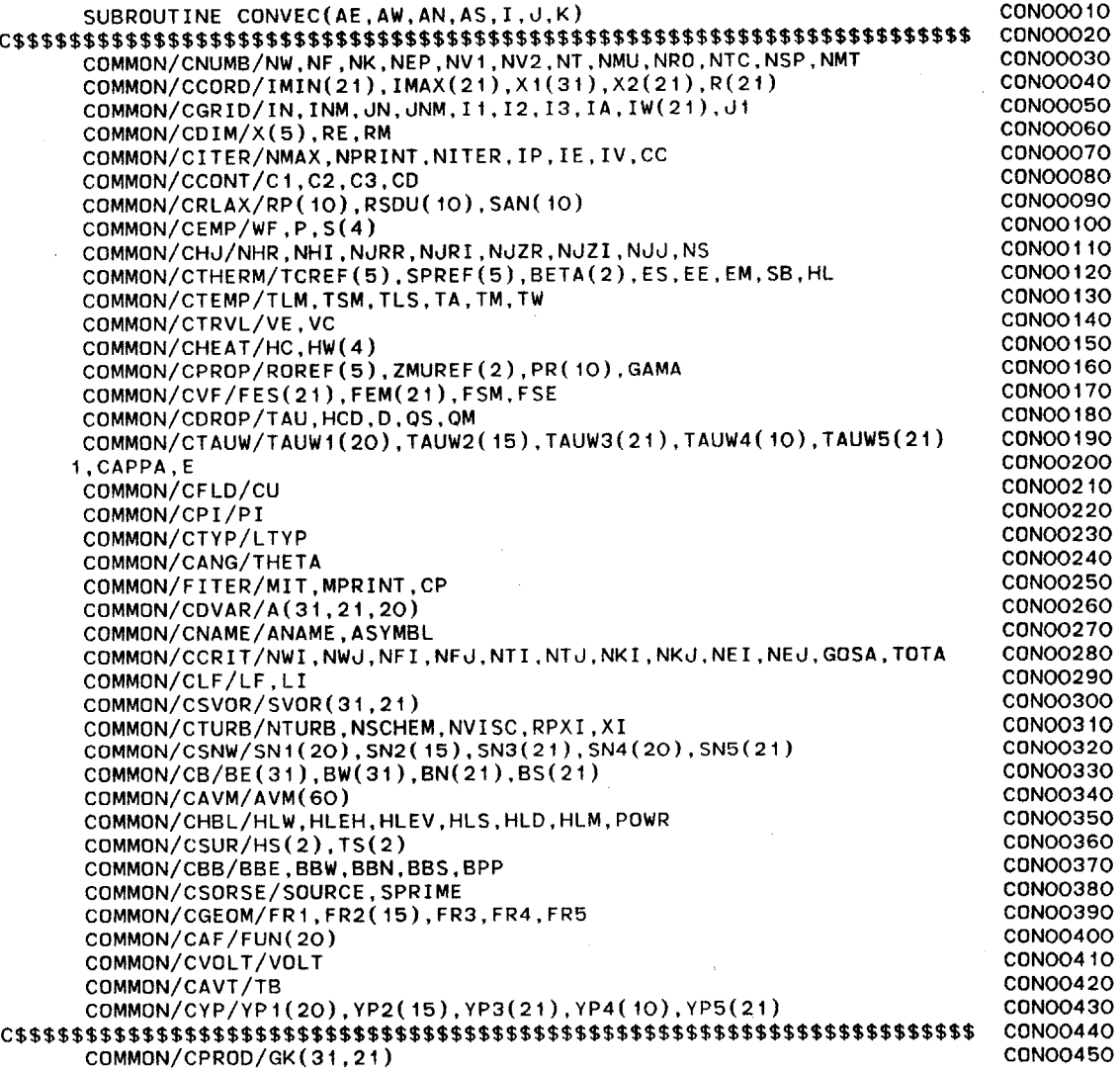

 $\mathcal{L}^{\text{max}}_{\text{max}}$ 

 $\sim 100$  km s  $^{-1}$ 

 $\sim$ 

 $\bullet$ 

 $\ddot{\phantom{a}}$ 

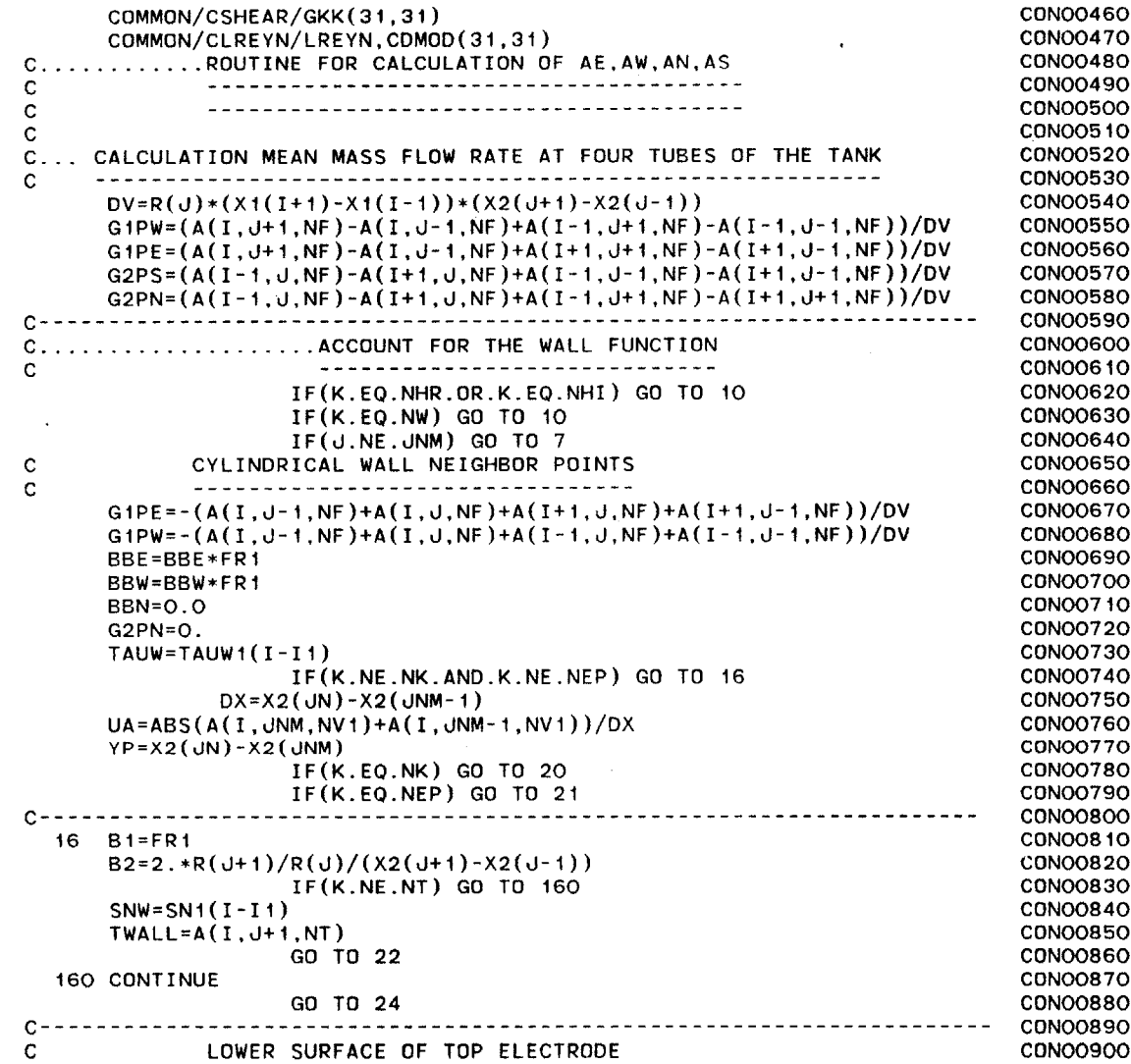

 $\sim 100$  km s  $^{-1}$ 

 $\bar{z}$ 

 $\sim 10^{-1}$ 

 $\sim$  .

240

 $\sim$ 

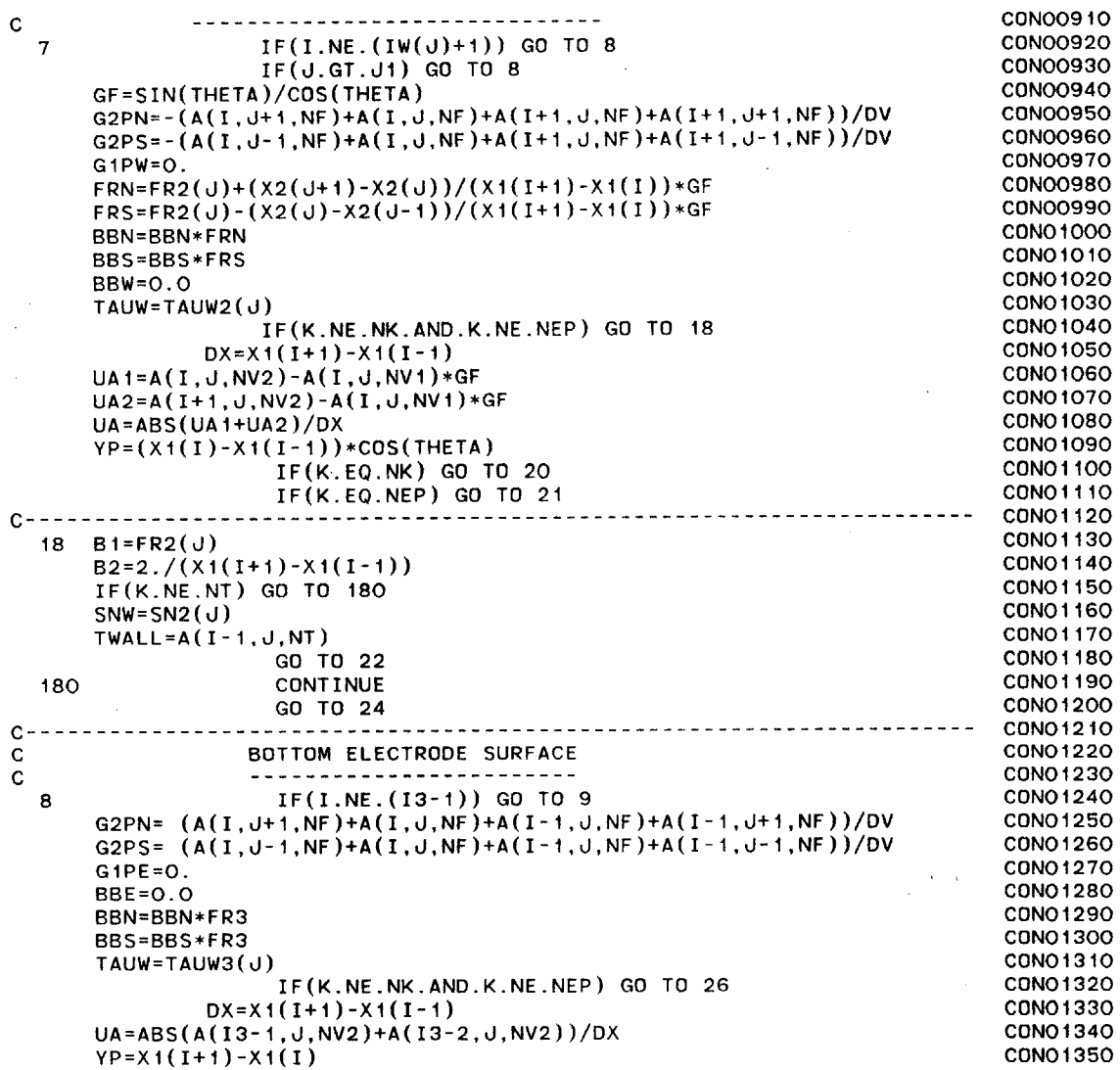

 $\sim 10^{-1}$ 

 $\bullet$ 

 $\sim$ 

 $\mathcal{L}^{\text{max}}_{\text{max}}$  , where  $\mathcal{L}^{\text{max}}_{\text{max}}$ 

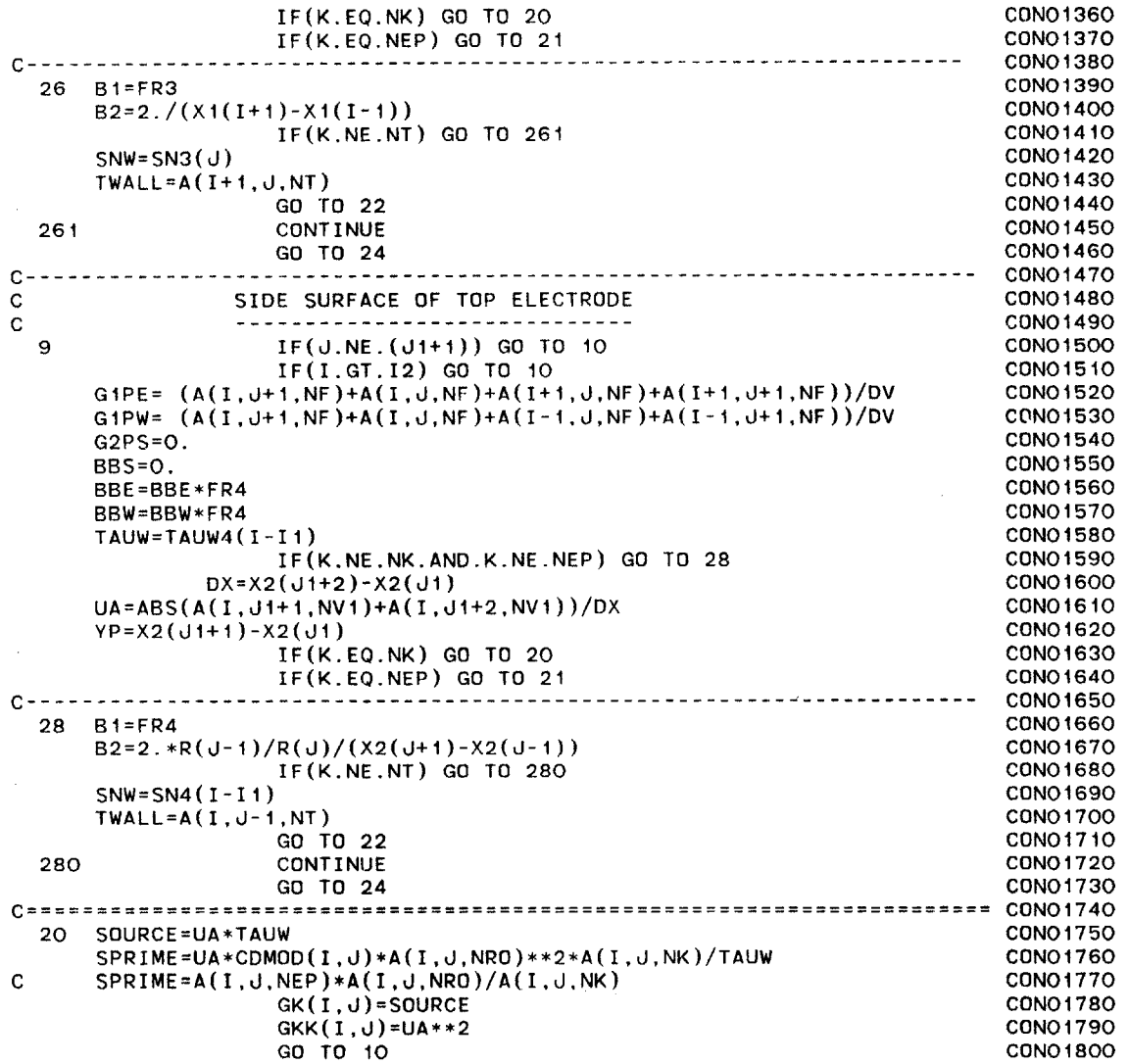

 $\Lambda$  .

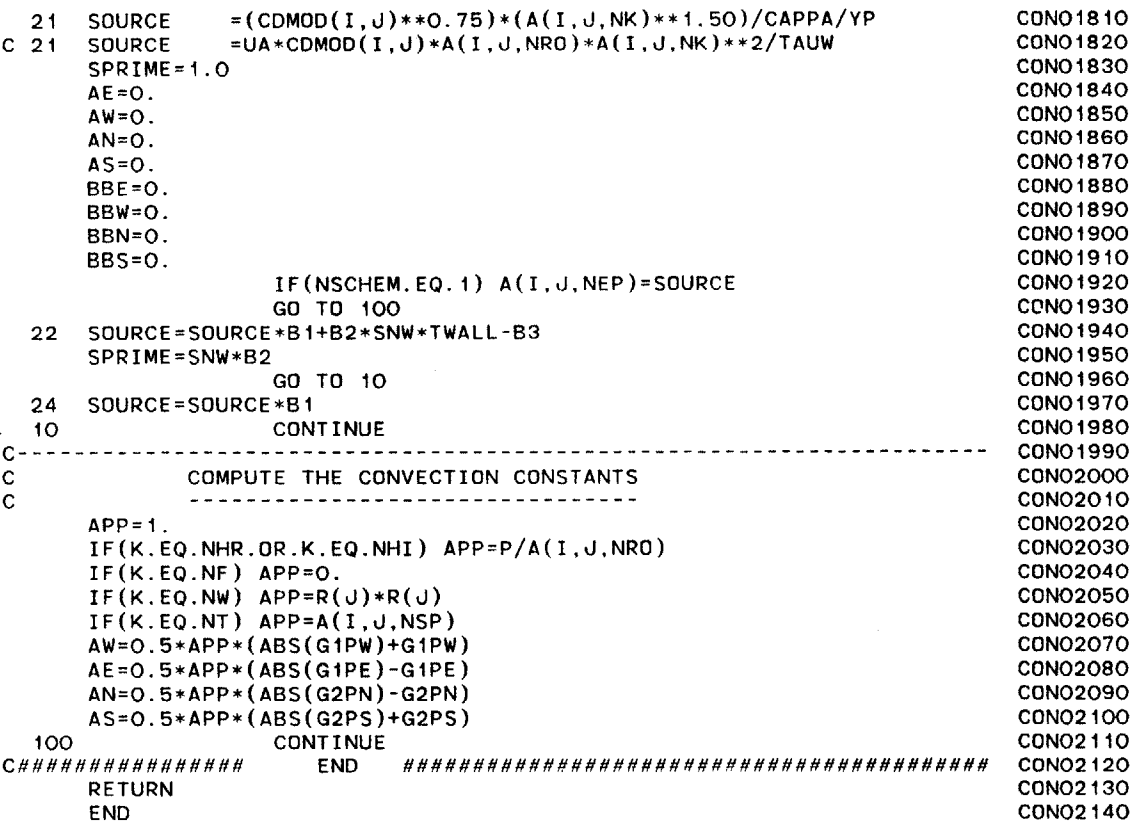

 $\ddot{\phantom{a}}$ 

 $\mathcal{L}(\mathcal{L}^{\text{max}}_{\text{max}})$  , where  $\mathcal{L}^{\text{max}}_{\text{max}}$ 

 $243$ 

 $\Delta$ 

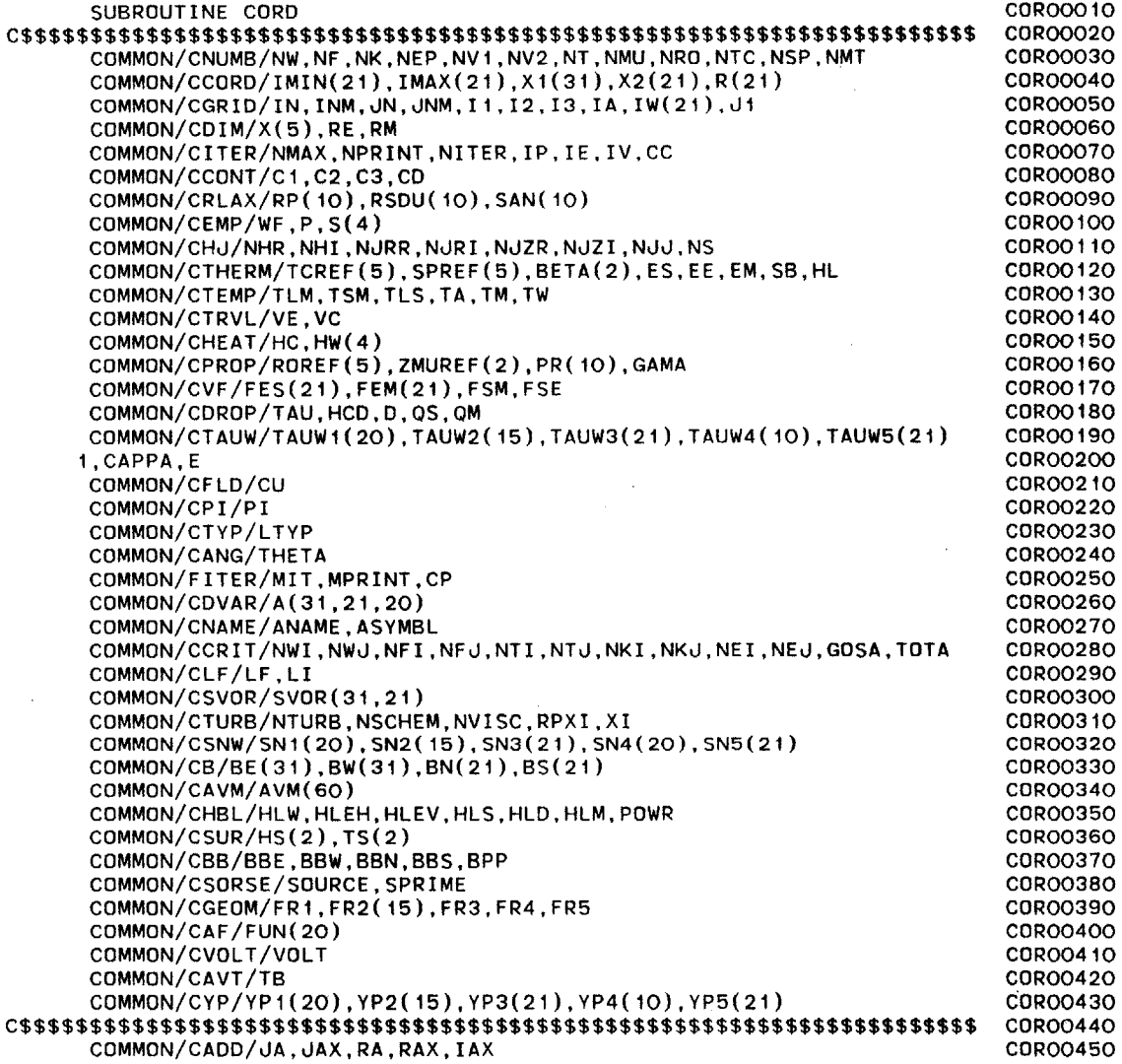

 $\cdot$ 

 $\sim$   $\sim$ 

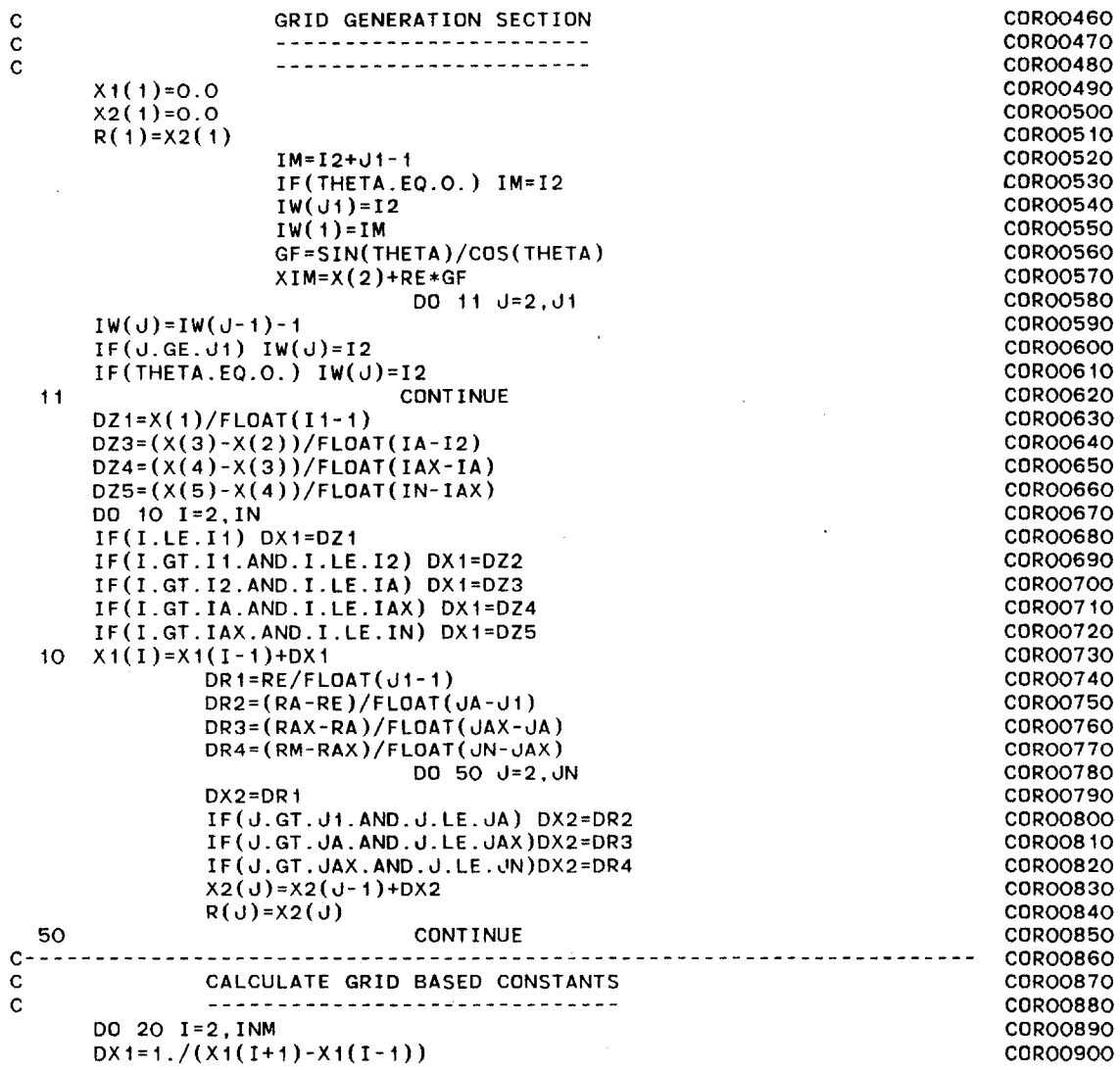

 $\sim$   $\alpha$ 

 $\sim 100$ 

 $\sim$ 

 $\ddot{\phantom{1}}$ 

 $\sim$ 

 $\bar{z}$  $\sim$ 

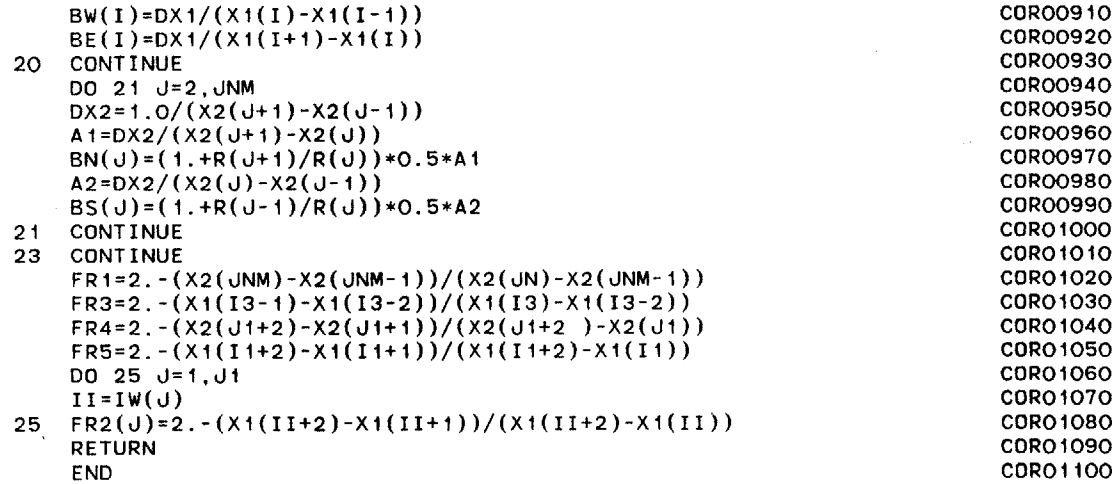

 $\sim$  $\gamma$  $\frac{1}{2}$ 

 $\mathcal{L}^{\text{max}}_{\text{max}}$ 

 $\sim$ 

 $\sim$ 

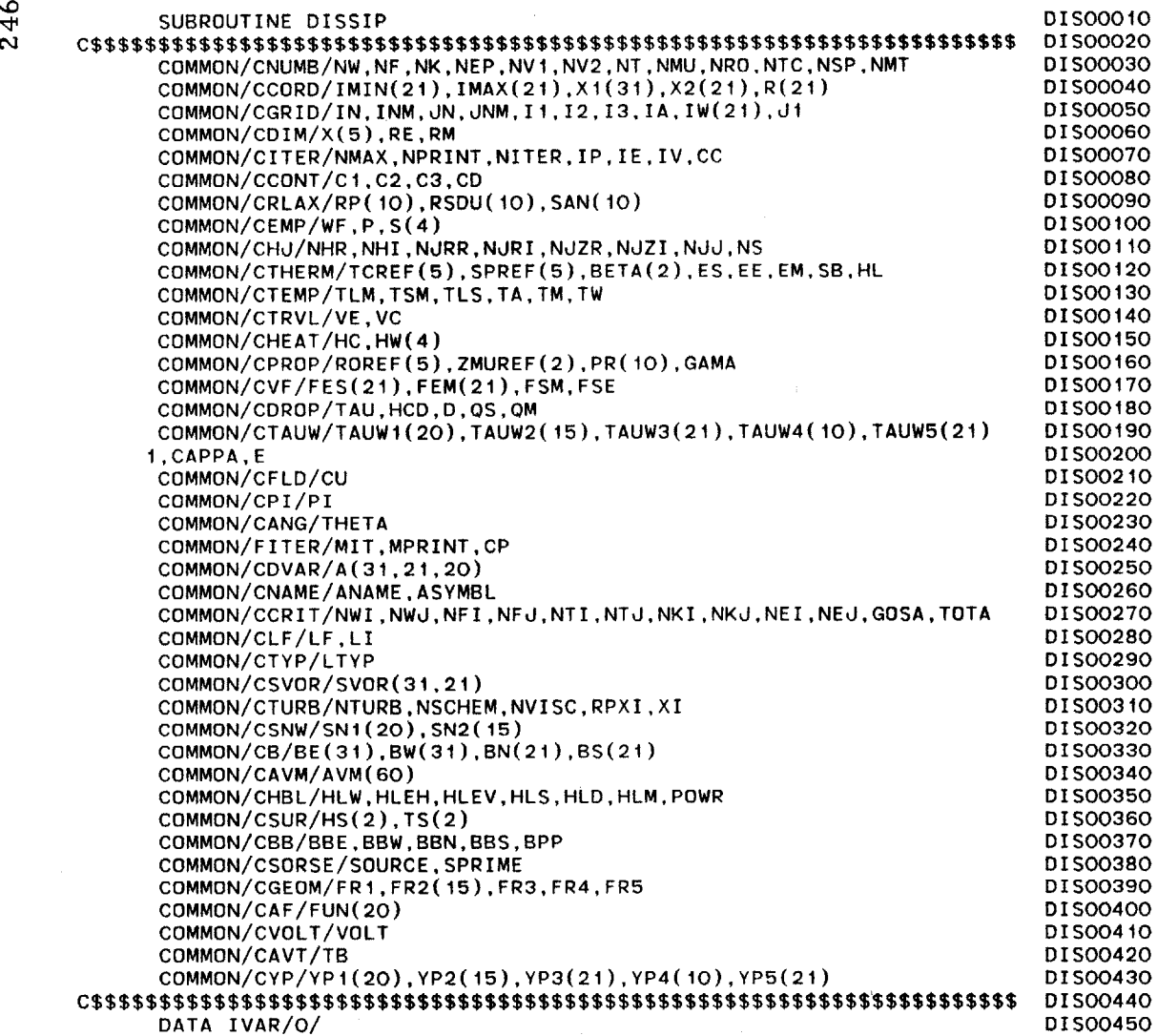

**C.................CALCULATE** DISSIPATION ENERGY DIS00460 **C ----------------------------** DIS00470 **DO 31 J=1,JNM-i** DIS00480 IL=I1+1 DIS00490 ITOP=IL DISOO500 **IF(J.LE.d1)** ITOP=IL+1 DISOO5iO IH=I3-1 DIS00520 **DO 31** I=ITOP,IH-1 DIS00530 IF(A(I,J,NK).LE.O.0) **GO** TO 41 DIS00540 A(I,J,NEP)=(A(I,J,NK)\*XI)\*\*1.7 DIS00550 **GO** TO **31** DIS00560 41  $A(I, J, NK) = 0.0$ A(I,J,NEP)=O.O **DIS00580 31 CONTINUE** DIS00590 **C GET** DISSIPATION **AT** THE BOUNDARIES DISOO600 **C ---------------------------------** DIS00610 **DO 50 d=2,JNM** DIS00620 IL=I1+1 **DIS00630** IH=13-1 DIS00640 **DO 50** I=IL,IH DIS00650 **C** TOP **SURFACE** DIS00660 **<sup>C</sup>-----------** DIS00670 IF(I.EQ.IL.AND.J.LE.01) **CALL** CONVEC(DI,D2,D3,D4,I,J,NEP) DISOO680 **C** BOTTOM **SURFACE** DIS00690 **<sup>C</sup>-------------** DISOO700 IF(I.EQ.IH) **CALL CONVEC(DI,D2,D3,D4,1,J,NEP)** DISOO710 **C** CYLINDRICAL **SURFACE** DIS00720 **C -------------------** DIS00730 IF(d.EQ.JNM) **CALL CONVEC(D1,D2,D3,D4,I,J,NEP) DIS00740 50 CONTINUE** DIS00750 RETURN DIS00760 **END** DIS00770

**C C C**

 $248$ 

 $\gamma$   $\gamma$  $\hat{P}$  **C**

 $\sim$   $\sim$ 

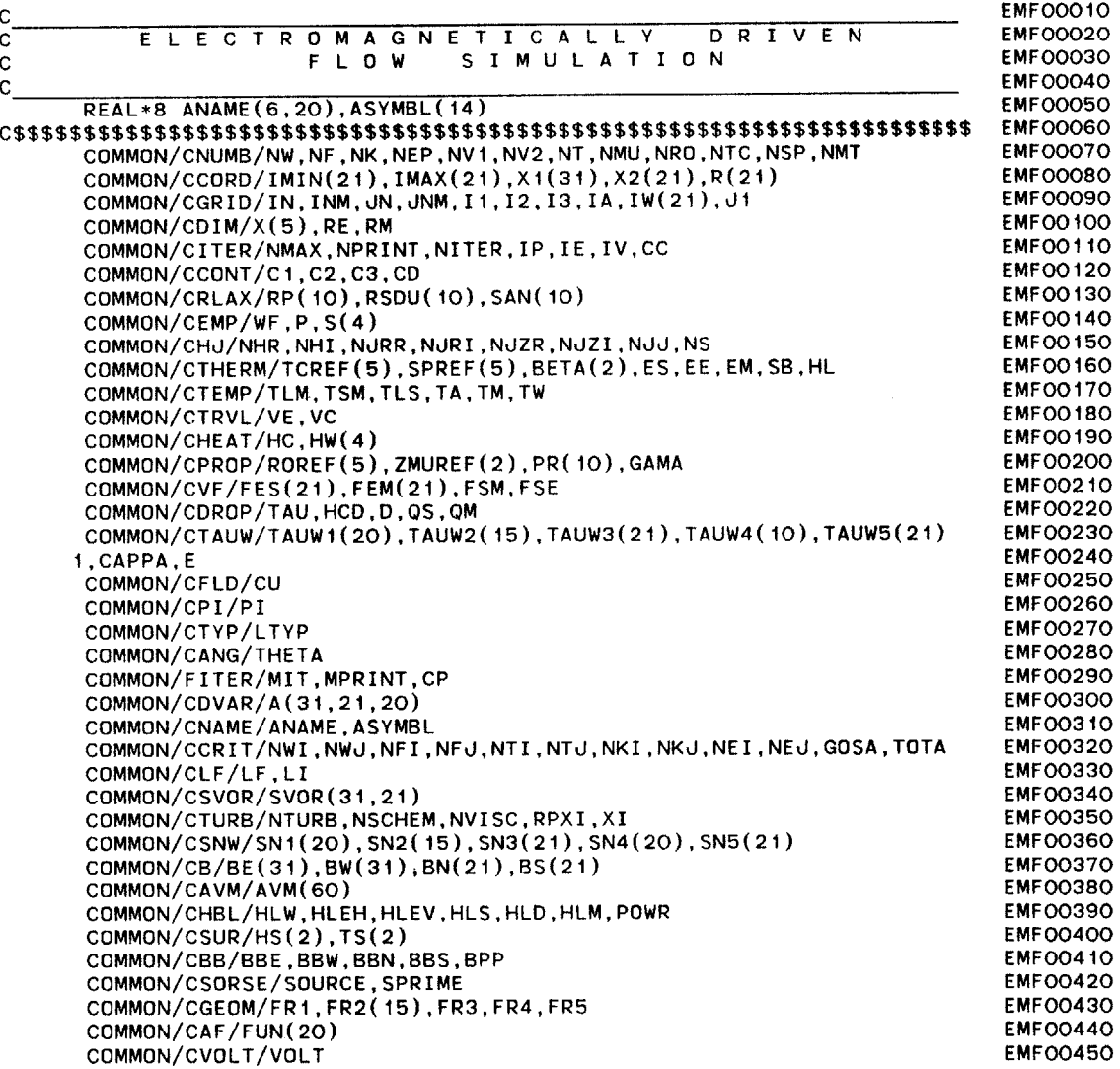

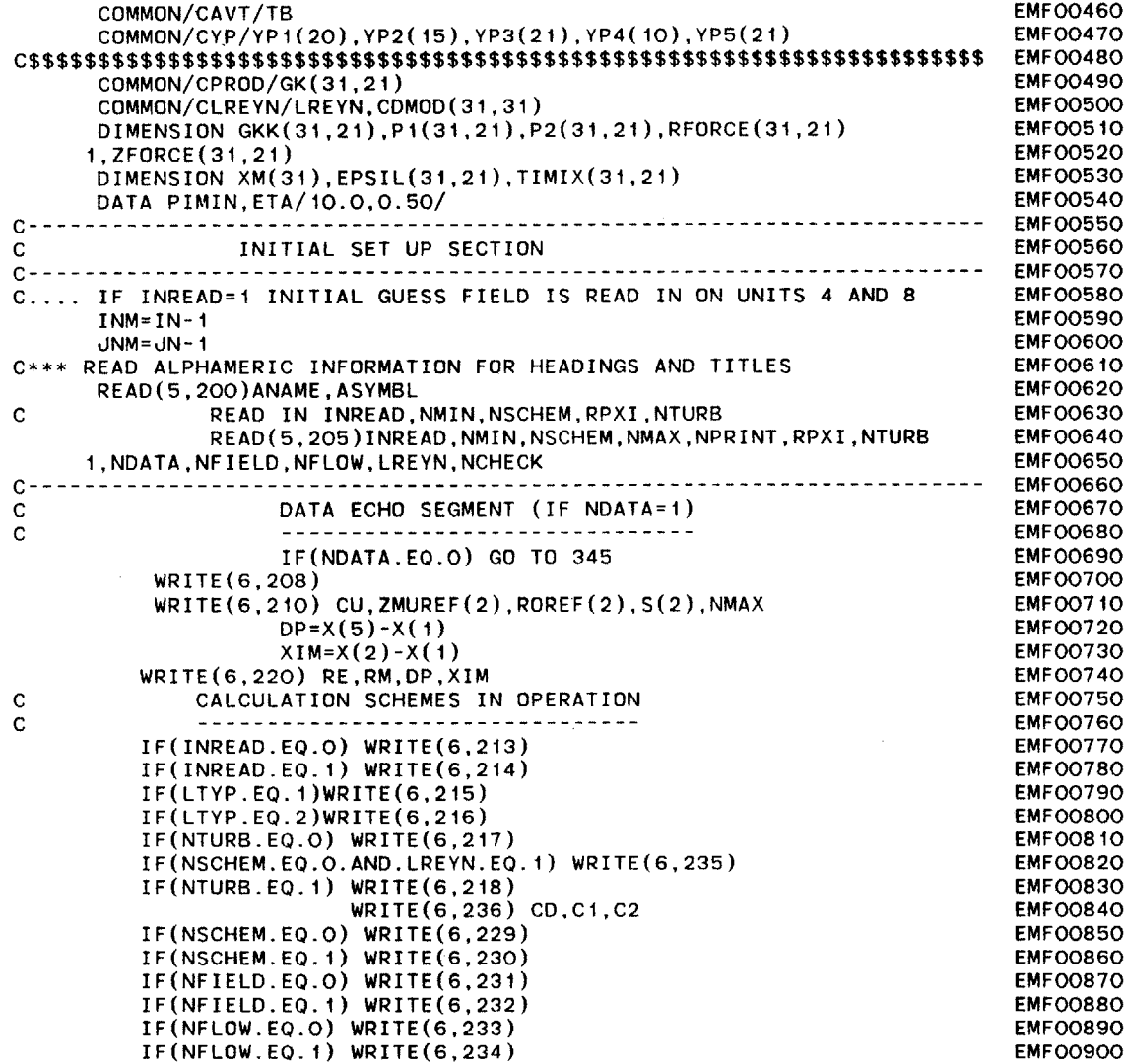

 $\sim 10^7$ 

 $\sim$ 

 $\sim$ 

 $\sim$ 

 $\mathcal{L}_{\mathcal{A}}$ 

 $\cdot$ 

 $\overline{a}$ 

 $\sim$   $\sim$ 

 $\sim 10^7$ 

250

 $\sim 10^7$ 

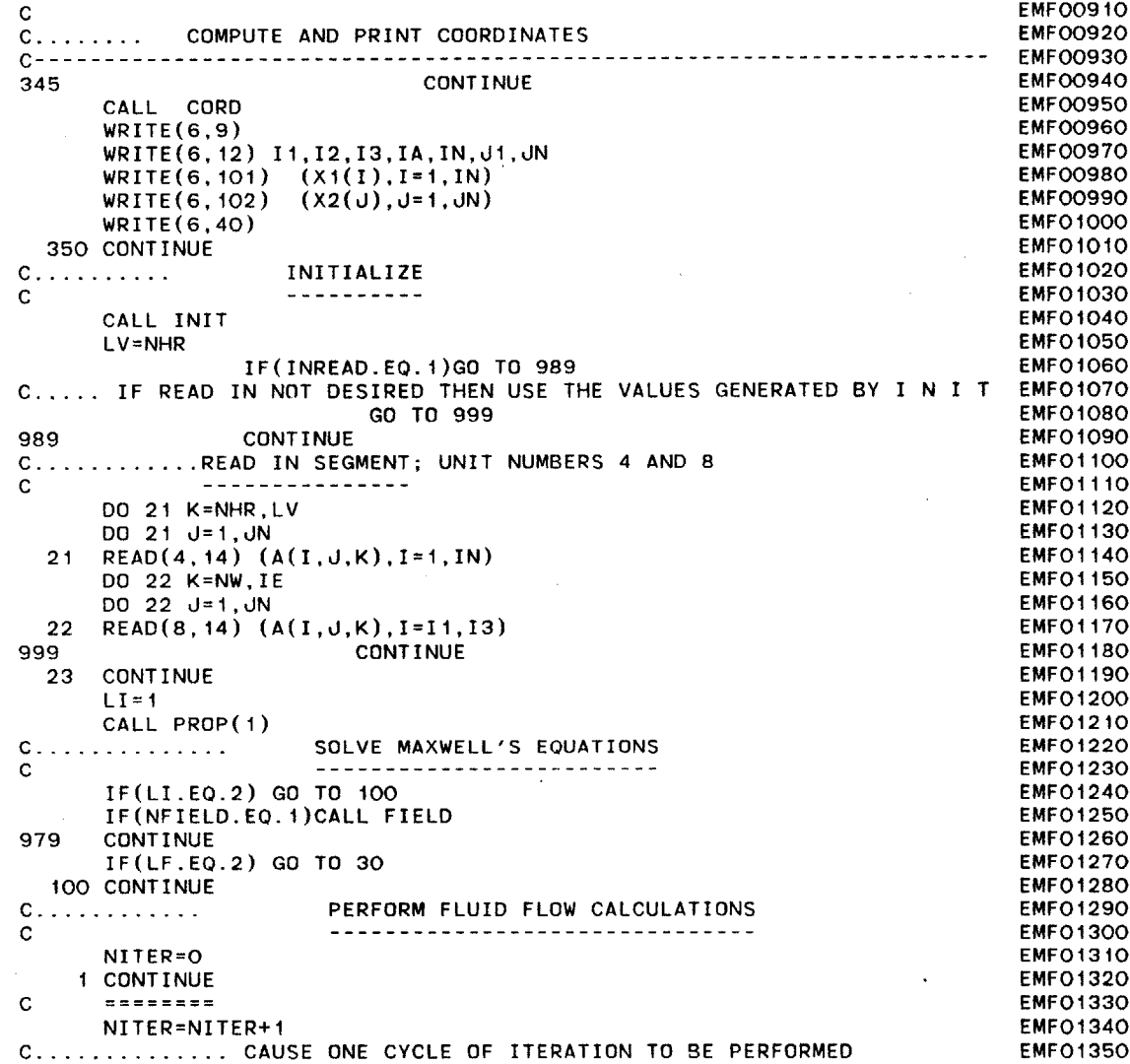

**C EMFO1360** IF(NFLOW.EQ.0) **GO** TO **30 EMFO1370 CALL EQN** EMF01380 WRITE(15,109) XI **EMFO1390**<br>
WRITE(15,109) XI **TEST IF PRINTOLIT TO BE PRODUCED C.................... TEST** IF PRINTOUT TO BE **PRODUCED** EMFO1400 **C** EMFO1410 IF((NITER+NPRINT-IP)/NPRINT.NE.NITER/NPRINT) **GO** TO 10 EMFOI420 WRITE(6,103) (ASYMBL(K), K=1,7) <br>
WRITE(6,103) (ASYMBL(K), K=1,7) NWJ NWT NEJ NET NTJ NTI EMFO1440 WRITE(6,104)NITER,(RSDU(K),K=1,7),NWJ,NWI,NFJ,NFI,NTJ,NTI EMFO1440<br>WRITE(6,107),(ASVMBL(K),K=8,14) WRITE(6,107) (ASYMBL(K),K=8,14) EMFO1450<br>wpite(6,108) NITER (SAN(K),K=1,7).NKJ.NKI.NEJ.NEI EMFO1460 WRITE(6,108) NITER,(SAN(K),K=1,7),NKJ,NKI,NEJ,NEI **EMFO1460**<br>WPITE(15,108) NITER (SAN(K) K=1,7),NKJ,NKI,NEJ,NEI **INFOI470 C** WRITE(15,108) NITER,(SAN(K),K=1,7),NKJ,NKI,NEJ,NEI EMF0147O WRITE(6,109) XI EMFO148O<br>WDITE(15,109) XI EMFO149O **C** WRITE(15,109) XI EMFO1490 **10 CONTINUE EMFO1500 C........... TEST** IF MAXIUM **NUMBER** OF ITERATONS PERFORMED **EMFO1510 C EMFO1520** IF(NITER.EQ.NMAX) **GO** TO **8 EMFO1530** RES=0. EMFO1540 **DO 7 K=1,IE EMFO1550**<br>TE(ARS(DES) IT ARS(DSDU(K))) RES=RSDU(K) FREE EMPO1560 IF(ABS(RES).LT.ABS(RSDU(K))) RES=RSDU(K) **EMFO1560** RSDU(K)=0. **EMFO1570 7 CONTINUE** EMF01580 **SANWF=O. EMFO1590 DO 3** K=1,IE **EMFO1600 IF(ABS(SANWF).LT.ABS(SAN(K))) SANWF=SAN(K) EMFO1610 SAN(K)=0. EMFO1620 3 CONTINUE EMFO1630 C\*\*\* TEST** IF **CONVERGENCE** CRITERION SATISFIED;IF **NOT,BACK** TO(1) EMFO1640 IF(ABS(SANWF).GT..001) **GO** TO **I EMFO1650** IF (NITER.LE.NMIN) **GO** TO i **EMFO1660** C. **........................ CONVERGED" EMFO1670 <sup>C</sup>---------- EMFO1680** WRITE(6,105) NITER **EMFO1690**<br>GO TO 340 **EMFO1700 GO** TO 340 **EMFO1700 C..................... .."UNCONVERGED" EMFO1710 <sup>C</sup>----------- EMFO1720 8** WRITE(6,106) NITER **EMFO1730 C** FOLLOW **UP CALCULATIONS** EMFO1740 **C \*\*-----------------------\*\* EMFO1750** 340 **CONTINUE EMFO1760 CALL CONLOT(XI, PERFIN, PCASC) EMPO1770**<br>CALCULATE THE LOCAL MIXING TIMES **C CALCULATE** THE **LOCAL** MIXING TIMES **EMFO1780 C -------------------------------- EMFOI790**

 $DEFH=X(5)-X(1)$ 

251

 $\sim$ 

252

 $\mathcal{L}(\mathcal{A})$  and  $\mathcal{L}(\mathcal{A})$  are  $\mathcal{L}(\mathcal{A})$  . The contribution of  $\mathcal{L}(\mathcal{A})$ 

 $\alpha$ 

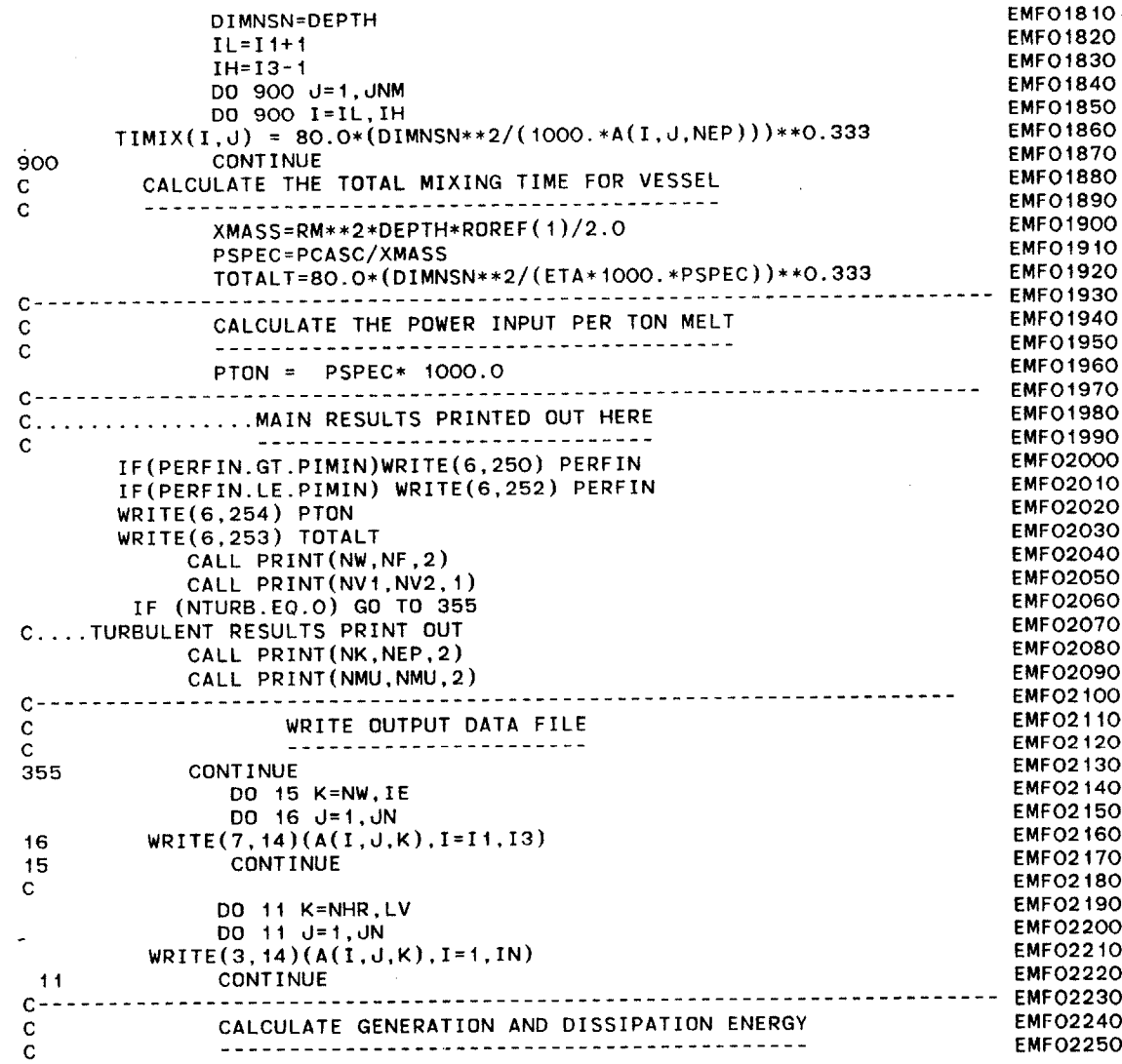
$\mathcal{A}^{\mathrm{c}}$  and  $\mathcal{A}^{\mathrm{c}}$ 

253

 $\sim 10^{11}$  km s  $^{-1}$  $\mathcal{L}(\mathbf{x})$  ,  $\mathcal{L}(\mathbf{x})$ 

 $\mathcal{L}^{\mathcal{L}}$  and  $\mathcal{L}^{\mathcal{L}}$ 

 $\sim 10^7$ 

 $\sim$ 

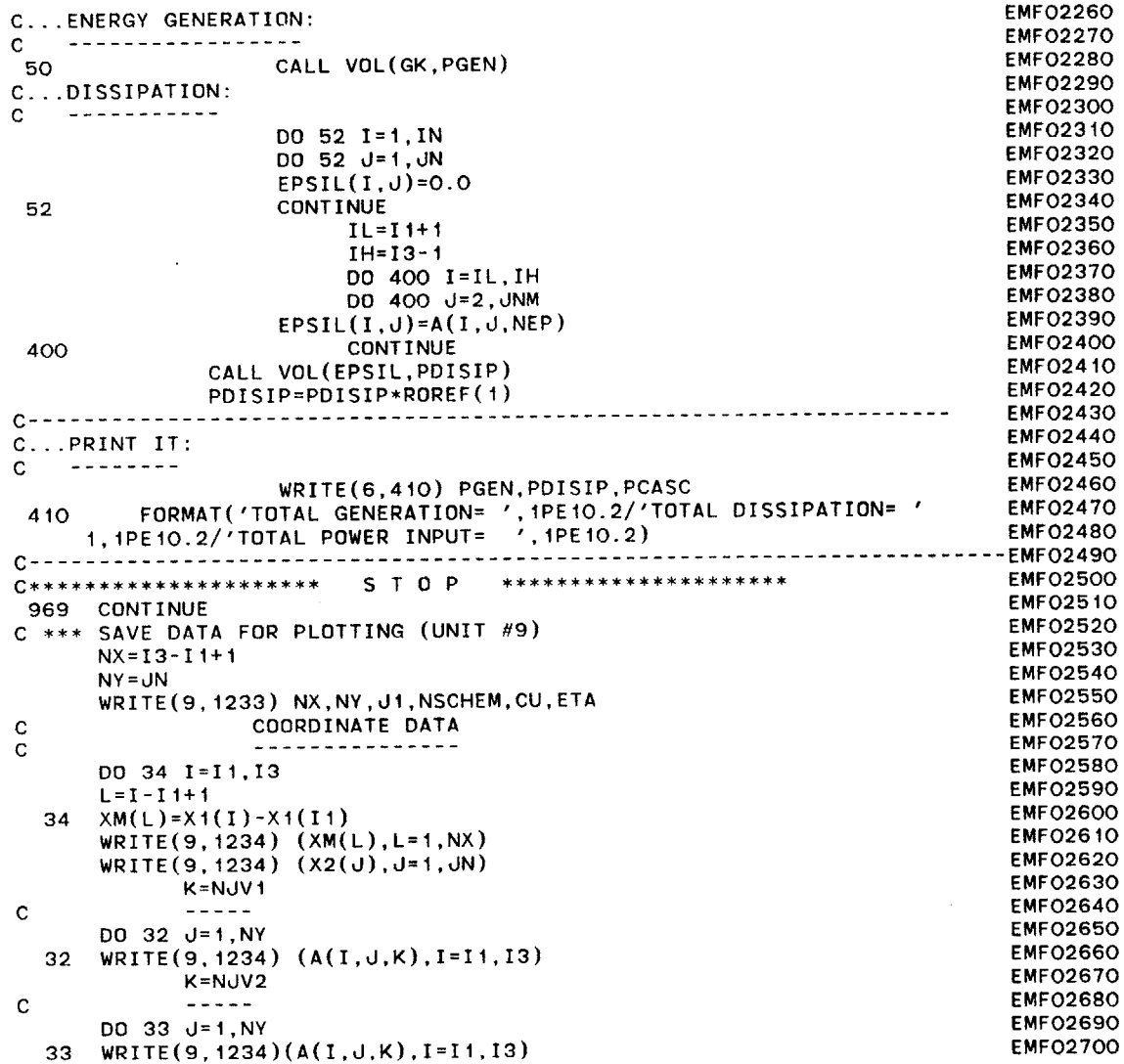

 $\mathcal{L}^{\text{max}}_{\text{max}}$  and  $\mathcal{L}^{\text{max}}_{\text{max}}$ 

54  $\sim$ 

 $\sim$   $\sim$ 

 $\sim 100$ 

EMF02710 **30 CONTINUE EMF02720** K=NK **EMF02730 C -----** EMF02740 **DO** 121 **U=1,JN EMF02750**  $WRITE(9, 1234)$   $(A(I, J, K), I=I1, I3)$ **EMF02760** 121 **CONTINUE EMF02770 K=NEP EMF02780 C**  $-$ ----**EMF02790 DO** 122 **J=1,JN EMF02800** 122 WRITE(9,1234)(A(I,d,K),I=I1,I3) **EMF02810 K=NMU EMF02820 C ----- EMF02830 DO 123 J=1,JN** EMF02840 **123** WRITE(9,1234)(A(I,J,K),I=I1,I3) **EMF02850 C LOCAL** MIXING TIMES **EMF02860 C ------------------ EMF02870 DO** 124 **J=1,JN EMF02880** 124 WRITE(9,1234)(TIMIX(I,J),I=I1,13) EMFO2890 **STOP C-------------------------------------------------------------------- EMF02900 EMF02910** F **0** R M **A** T T I **N G EMF02920 CC 9** FORMAT(////' **C 0 0** R **D** I **N A** T **E D A** T **A '//) fMF02930** 12 FORMAT(4H I1=,12,4H 12=,I2,4H 13=,12,4H IA=,I2,4H IN=,I2 EMF02940 **EMF02950** 1,4H j <sup>1</sup> =,12,4H JN=,12) **EMF02960** 14 FORMAT(7(IPE10.3)) **EMF02970** 40 FORMAT(27HOTHE ELECTRODE TIP **SHAPE IS/ EMF02980** 125X,5HX2(d),25X,6HX1(II)) EMF02990 42 FORMAT(20X,E15.5,15X,E15.5) **EMF03000** 101 FORMAT(25HODISTANCES IN DIRECTION-1/(1H **,7E15.5))** 102 FORMAT(25HODISTANCES IN DIRECTION-2/(IH **,7E15.5)) EMF03010 EMF03020** 103 FORMAT(36HOMAXIMUM RESIDUAL FOR EACH VARIABLE:// 16HONITER,7(3X,A6),7X,'NWJ NWI **NFJ** NFI **NTJ** NTI'//) **EMF03030** 104 FORMAT(iHO,I3,3X,7(F9.4),5X,I2,5(I4)) EMFO3040 **105** FORMAT(32HOTHE **PROCESS CONVERGED** IN,I5,13H ITERATIONS) **EMFO3050 106** FORMAT(32HOTHE **PROCESS** DID **NOT CONVERGE** IN,I5,13H **ITERATIONS) EMFO3060** 107 FORMAT(36HOMAXIMUM RESIDUAL FOR **EACH** VARIABLE:// **EMF03070** 16HONITER,7(3X,A6),7X,'NKJ NKI **NEd** NEI'//) **EMF03080 EMF03090 108** FORMAT(iHO,I3,3X,7(F9.4),5X,I2,3(I4)) **EMF03100 109** FORMAT(' XI= ',1PE1O.2) 200 FORMAT( **6A6) EMF03110 205** FORMAT(5I5,F5.2,6I5) **EMF03120** 208 FORMAT(' **I N** P **U** T **D A** T **A** '//) **EMF03130** 210 FORMAT('CURRENT= ',IPE1O.2,' KILO-AMPS' EMF03140 **1/'MOLECULAR** VISCOSITY= ',IPEIO.2,' KG/M-S' **EMF03150**

 $\sim$ 

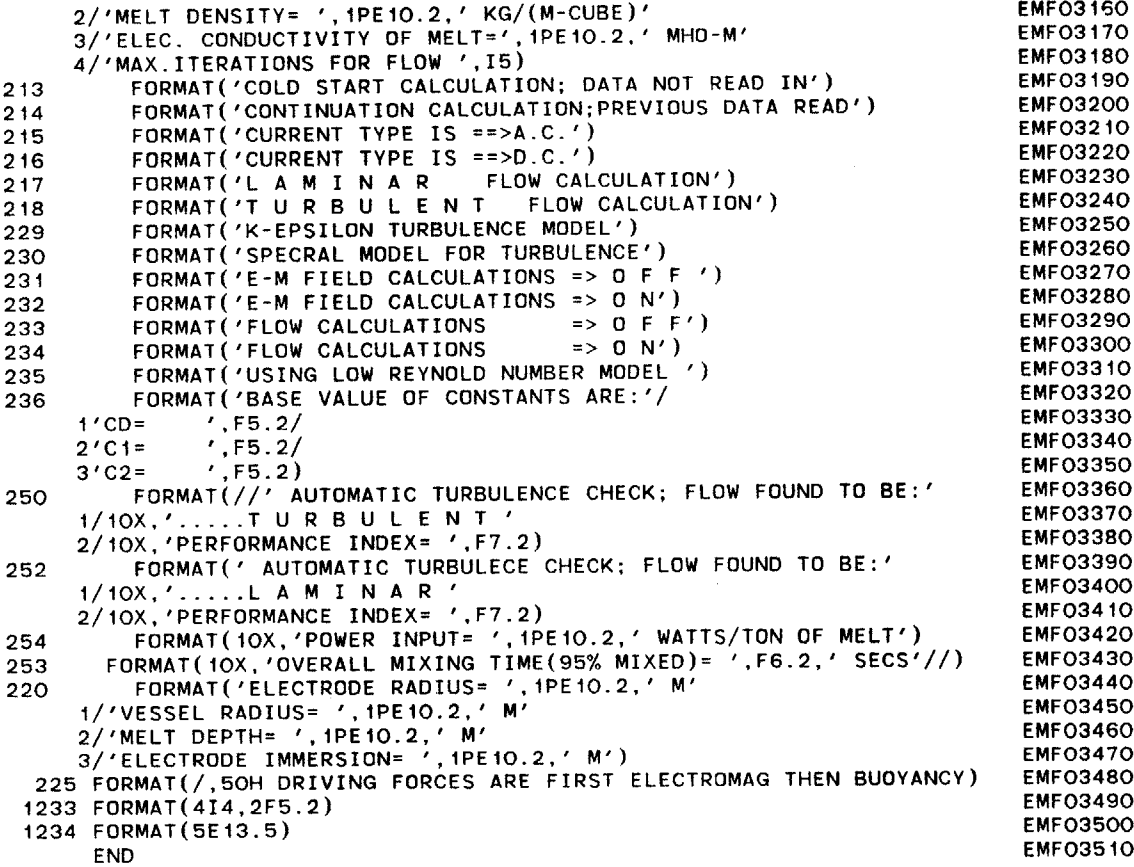

 $\mathcal{A}^{\pm}$ 

 $\mathcal{L}$ 

 $\sim$ 

 $\hat{\mathcal{D}}$ 

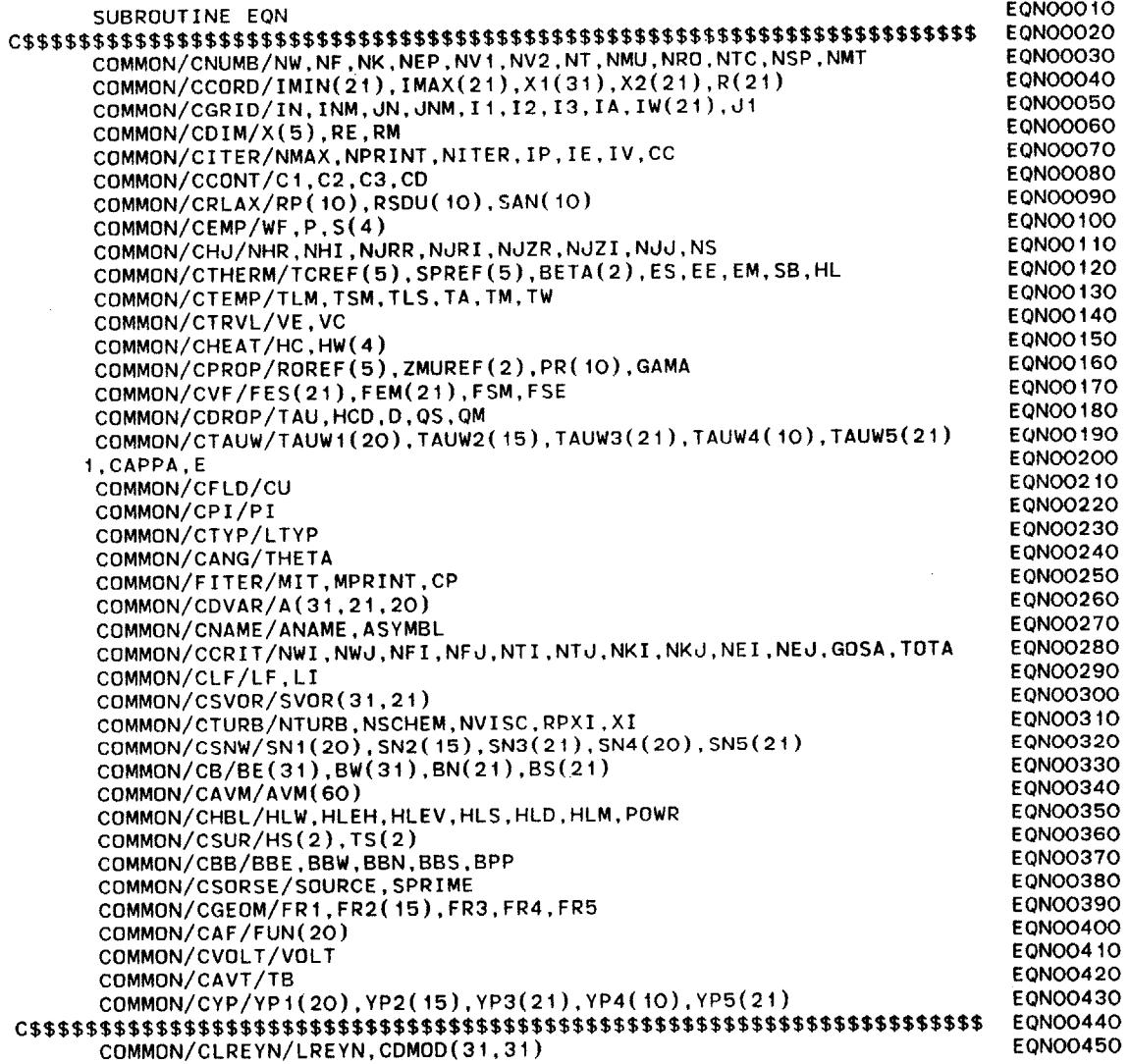

 $\sim 10^7$ 

 $\mathcal{A}_1$ 

 $\mathbf{r}$ 

 $\sim 100$ 

 $\mathcal{L}^{\text{max}}_{\text{max}}$  and  $\mathcal{L}^{\text{max}}_{\text{max}}$ 

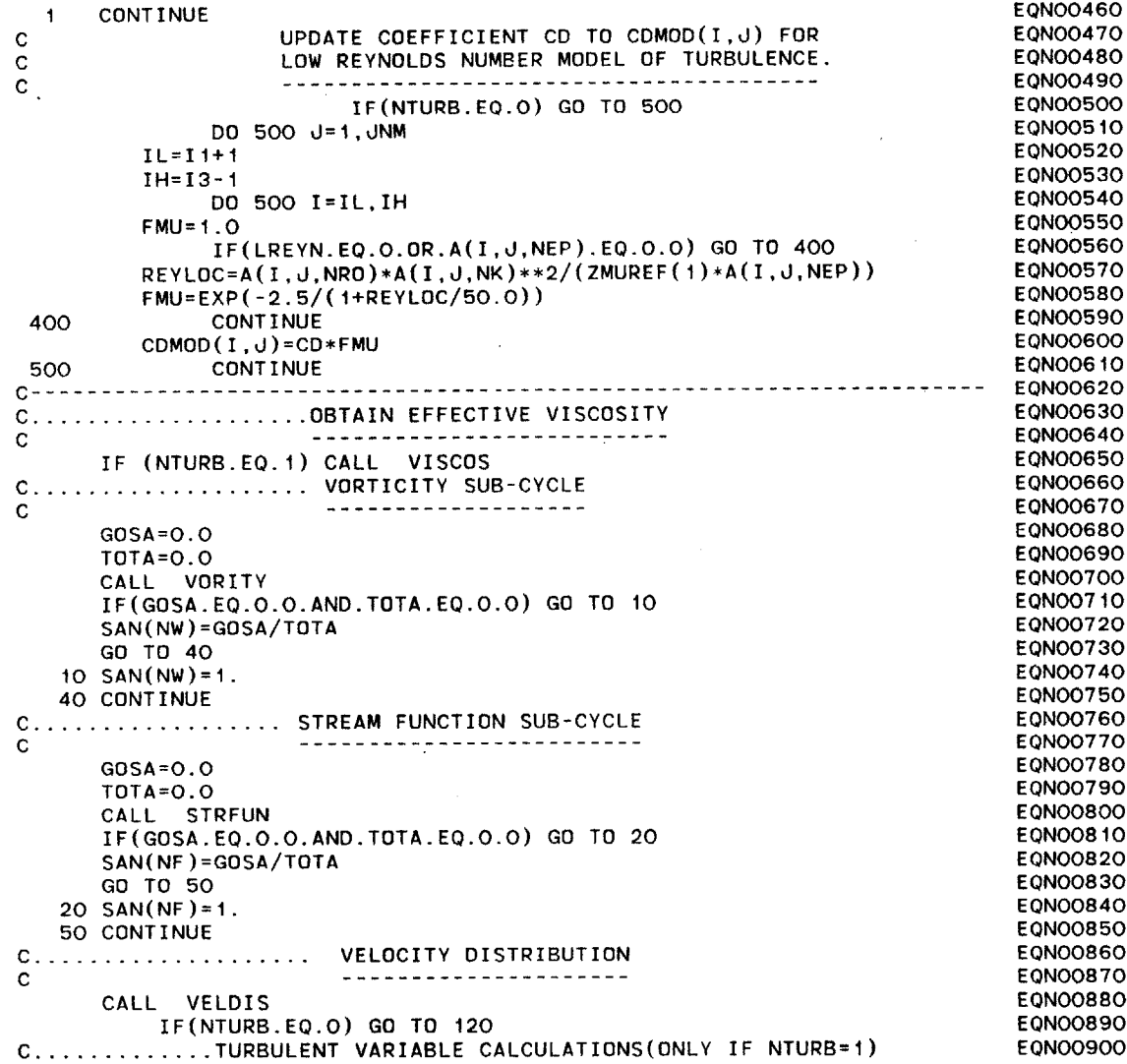

 $\mathcal{A}$ 

 $\ddot{\phantom{a}}$ 

 $\cdot$ 

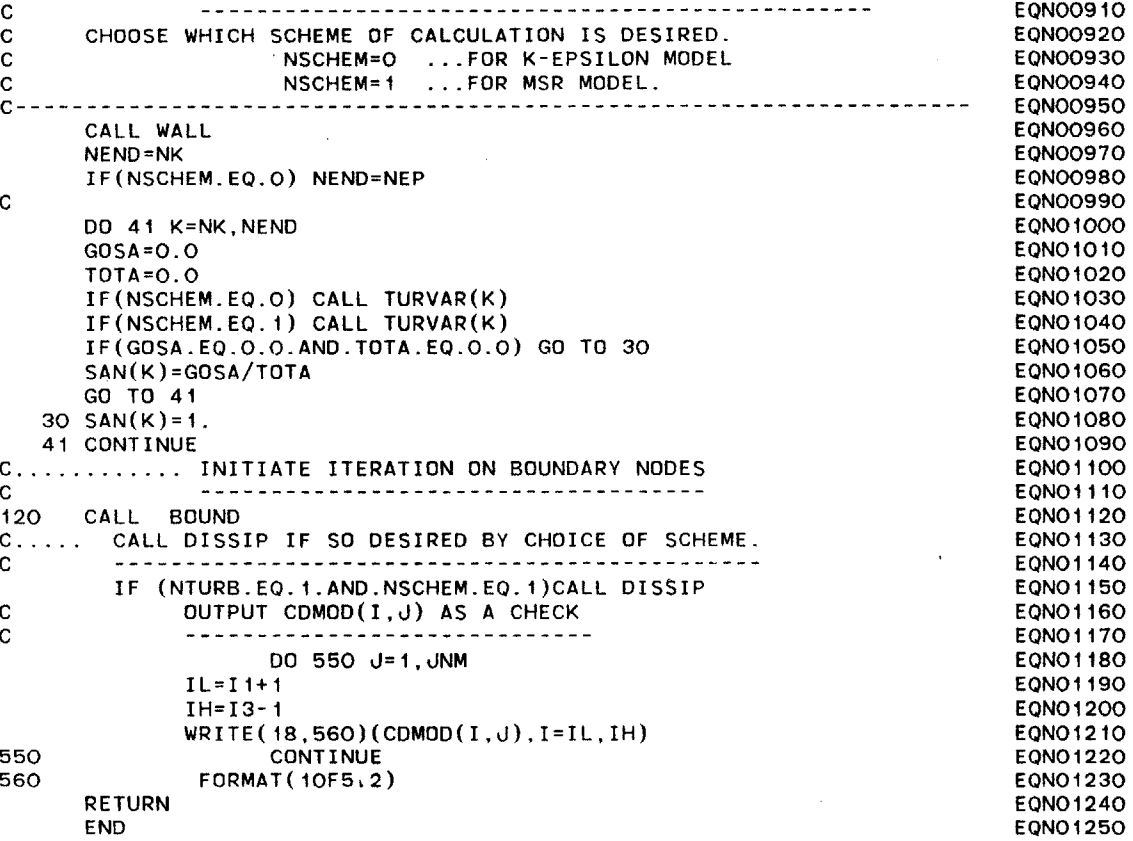

 $\sim$ 

 $\mathcal{L}$ 

 $\mathcal{A}$ 

259

 $\sim$   $\sim$ 

 $\sim 10^{-1}$ 

小笔

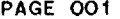

 $\sim 100$ 

 $\sim$ 

 $\sim$ 

 $\sim$  $\sim$ 

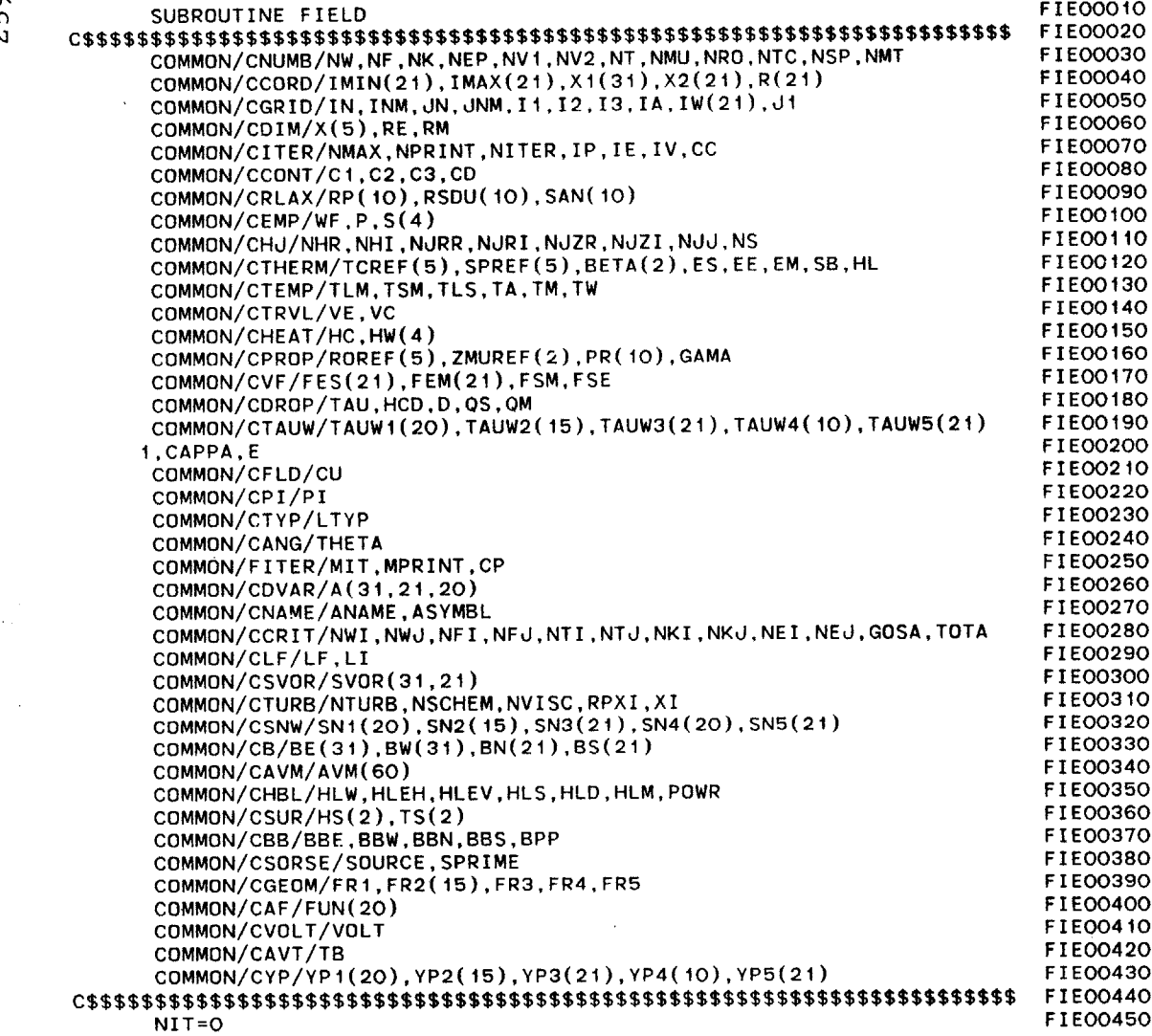

 $\sim$ 

 $\sim$ 

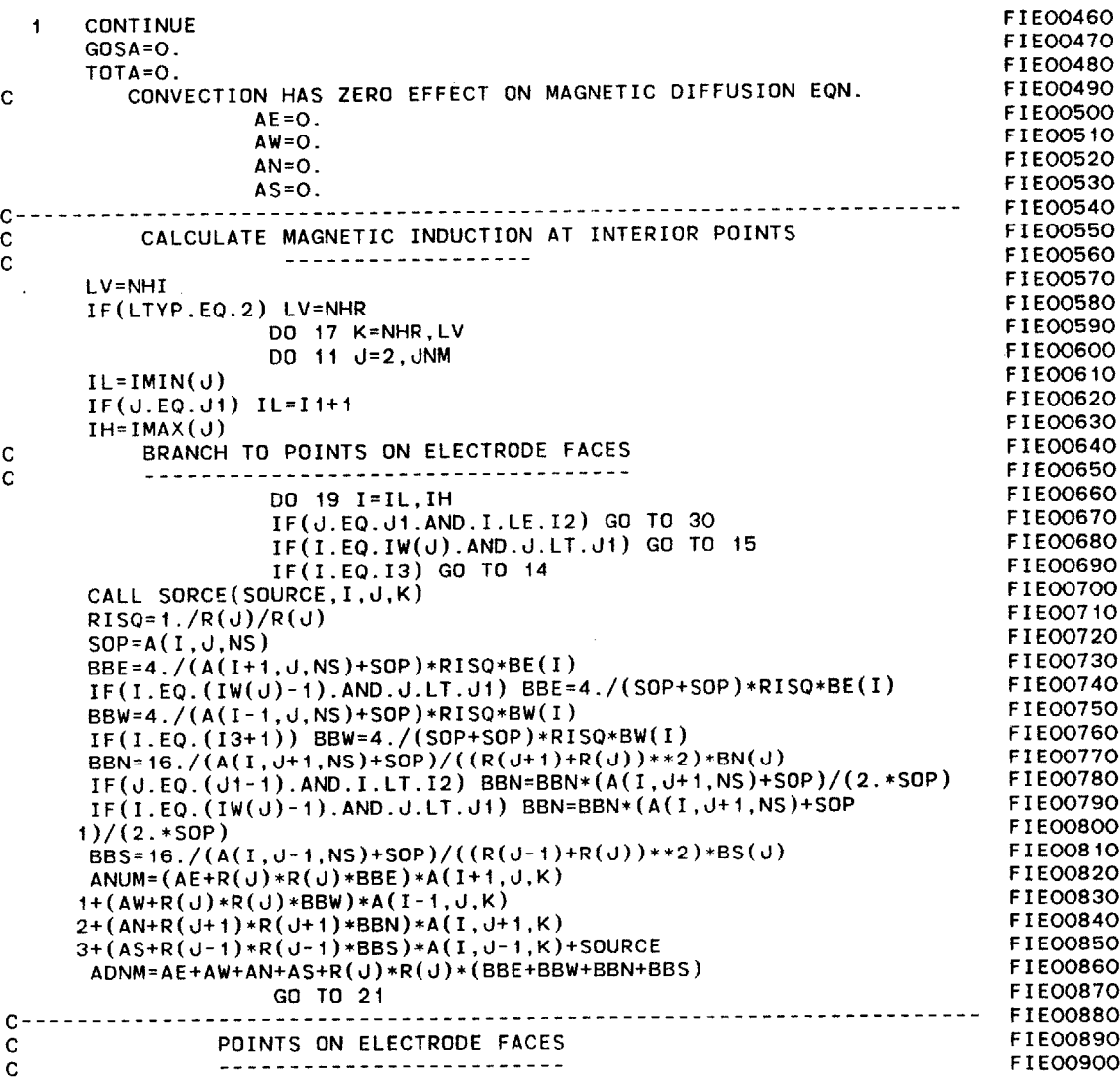

 $\label{eq:2} \mathcal{L}^{\text{max}}(\mathcal{L}^{\text{max}}_{\text{max}},\mathcal{L}^{\text{max}}_{\text{max}})$ 

 $\ddot{\phantom{a}}$ 

 $\sim 10^7$ 

 $\sim 10^{-1}$ 

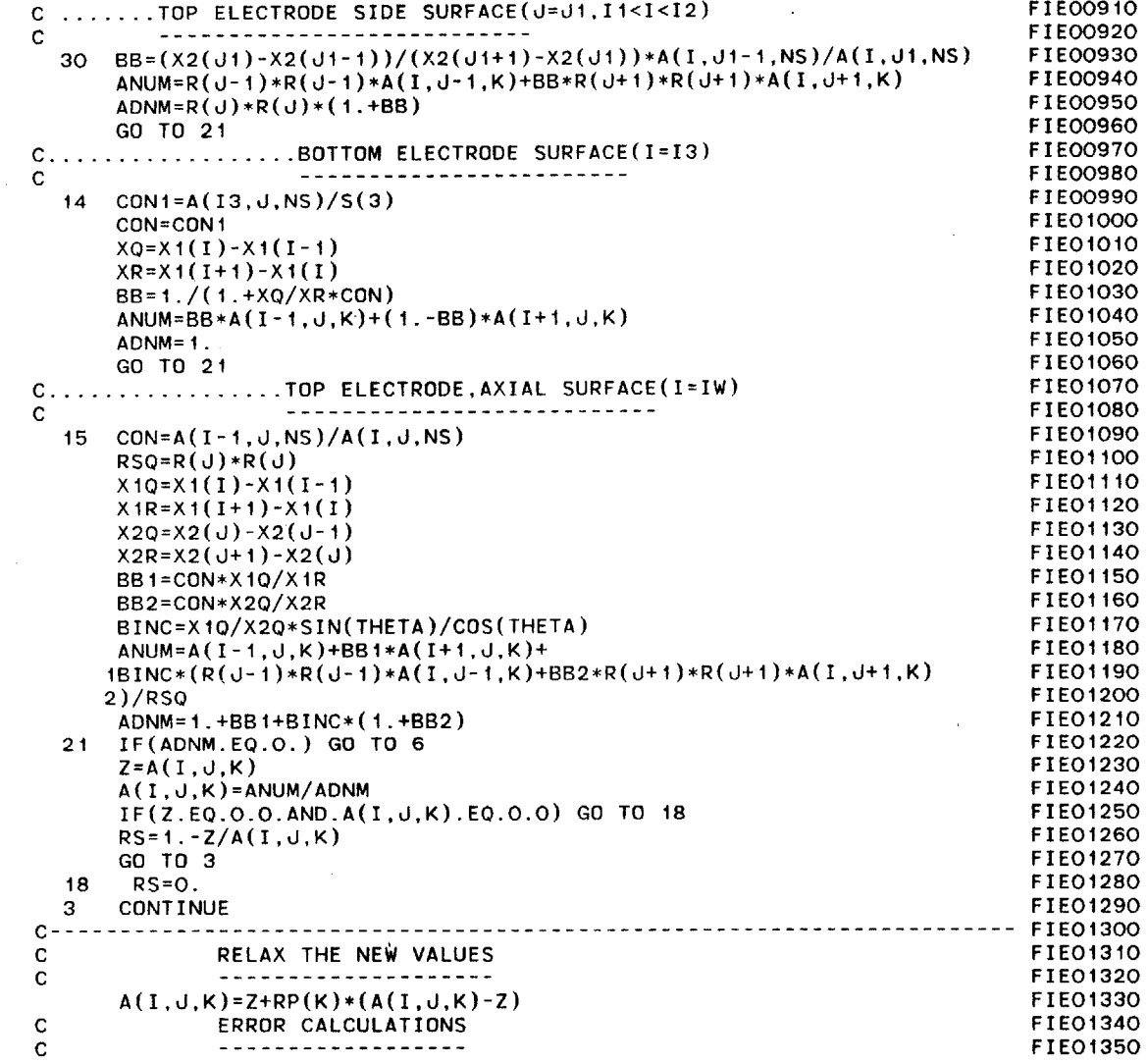

 $\sim$ 

 $\mathbf{r}$ 

 $\lambda$ 

 $\sim 100$ 

 $\ddot{\phantom{1}}$ 

 $\mathcal{A}=\{0,1\}$ 

 $\sim 10^{11}$  km  $^{-1}$ 

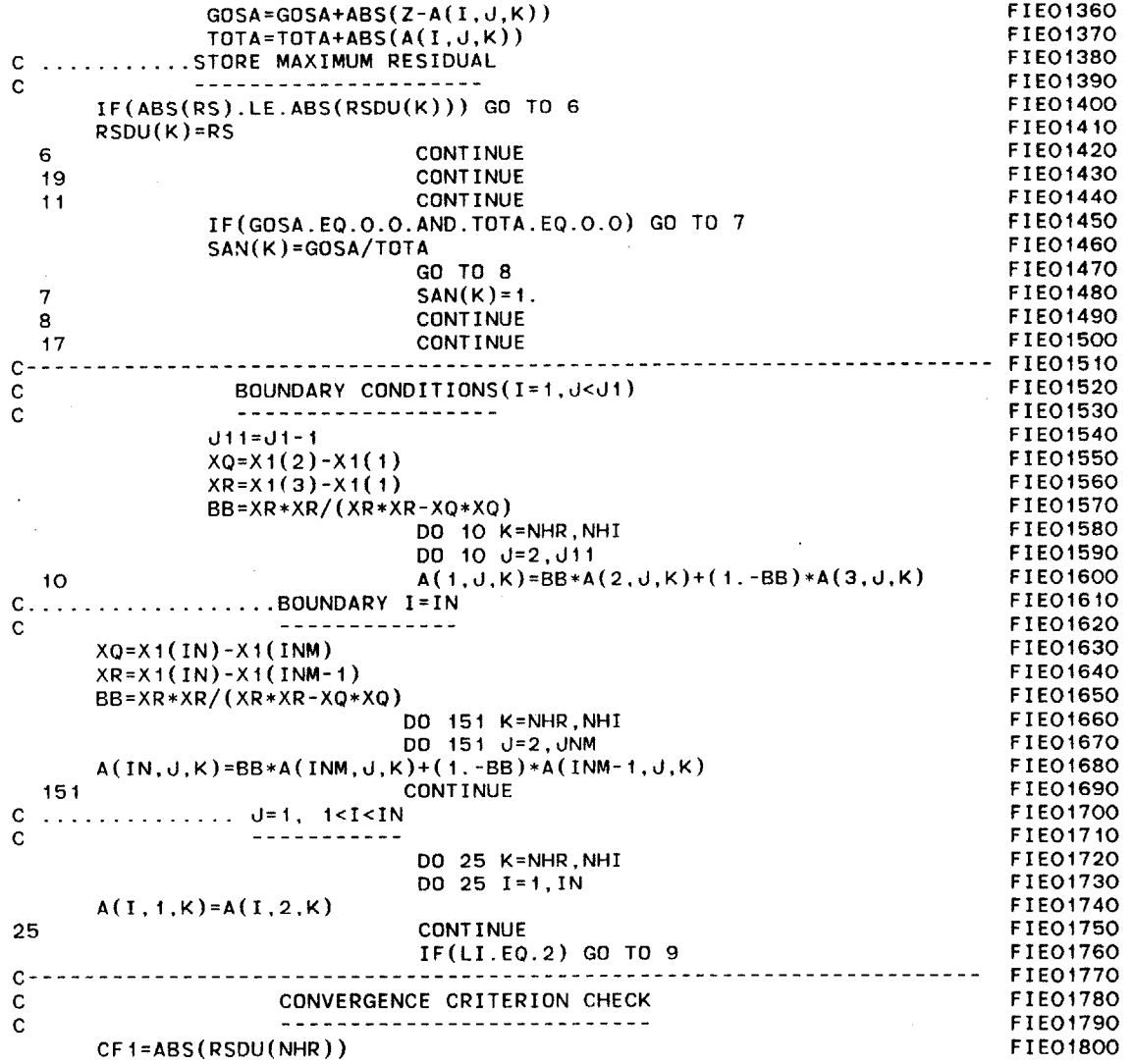

 $\alpha$ 

 $\sim$ 

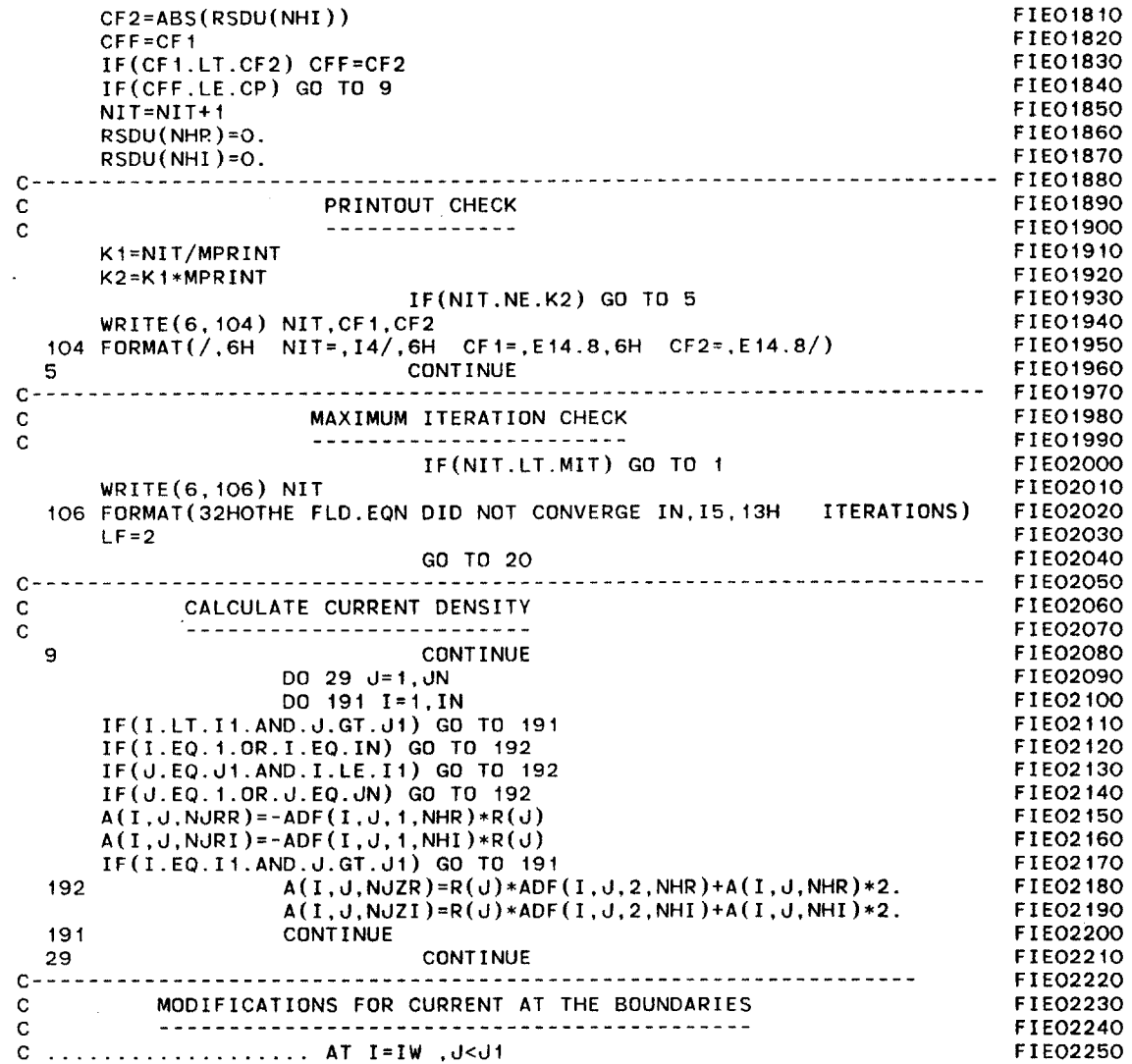

 $\sim$   $\sim$ 

 $\sim 10^{-1}$ 

 $\sim 10^7$ 

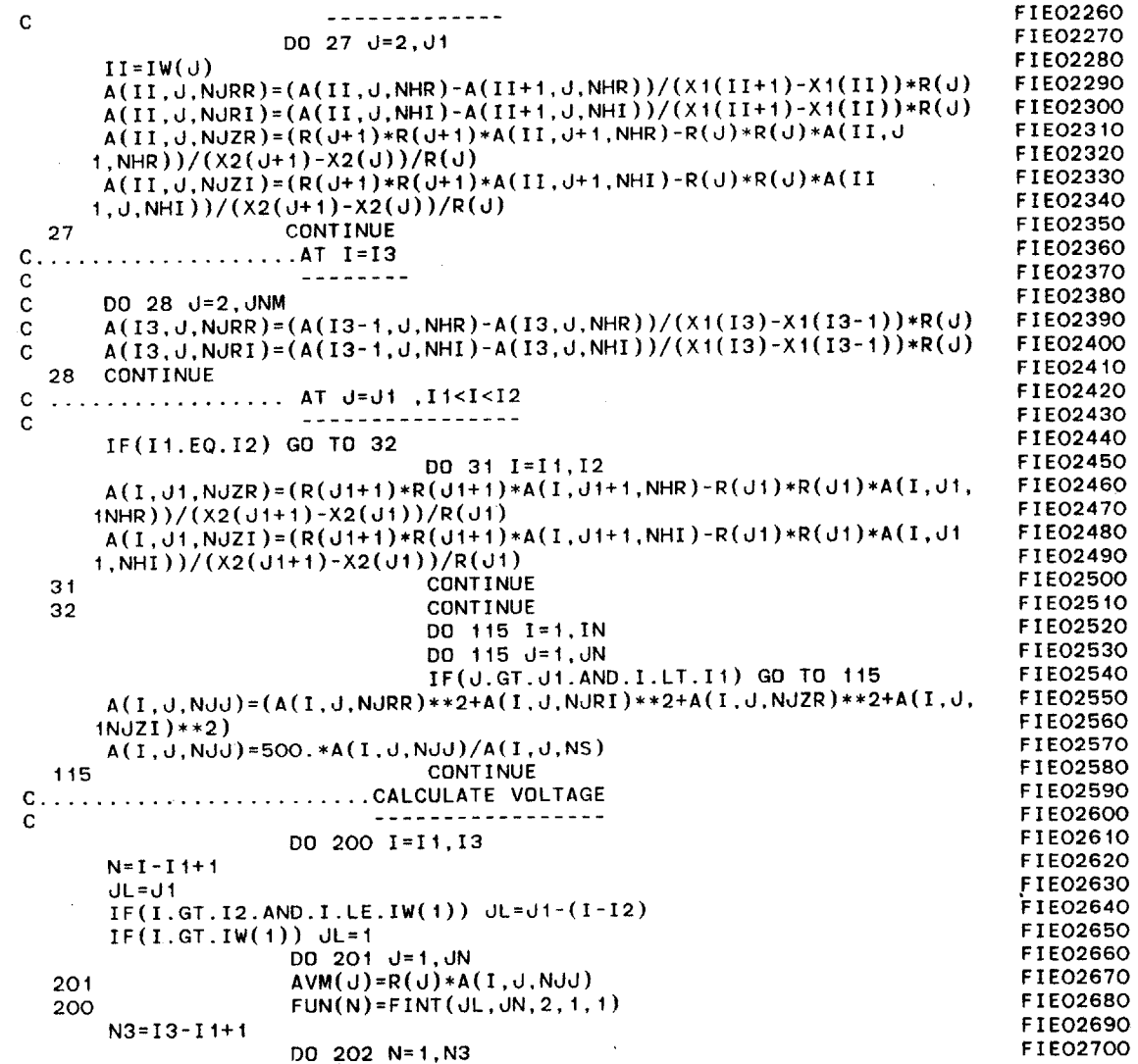

 $\alpha$  and  $\alpha$ 

 $\mathcal{A}^{\pm}$ 

 $\sim 10^6$ 

 $\sim$ 

 $\sim 30$ 

 $\sim 100$ 

 $\sim$ 

 $\mathcal{L}^{\text{max}}_{\text{max}}$ 

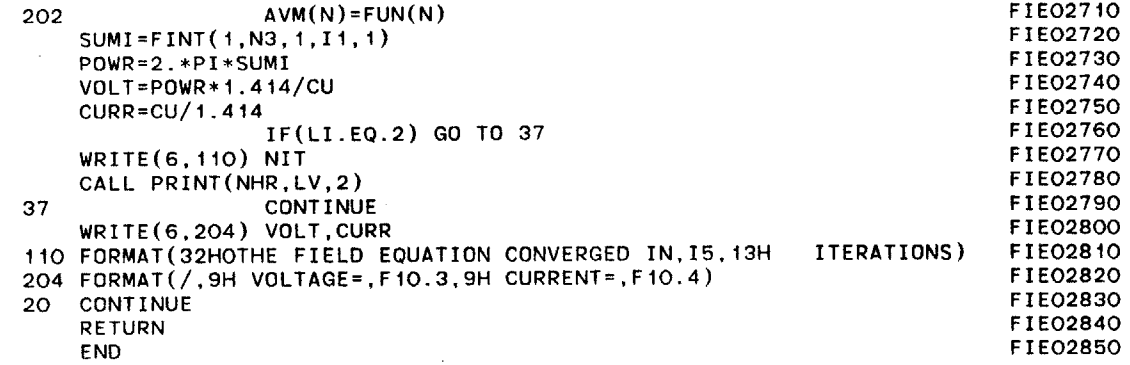

 $\sim 10^7$ 

 $\sim 10^{-1}$ 

 $\mathcal{A}$  $\sim 20$   $^{-1}$  $\mathfrak{c}$ 

 $\sim$ 

 $\sim 100$ 

 $\sim$ 

 $\hat{\mathbf{r}}$ 

 $\sim 10^{11}$  km s  $^{-1}$ 

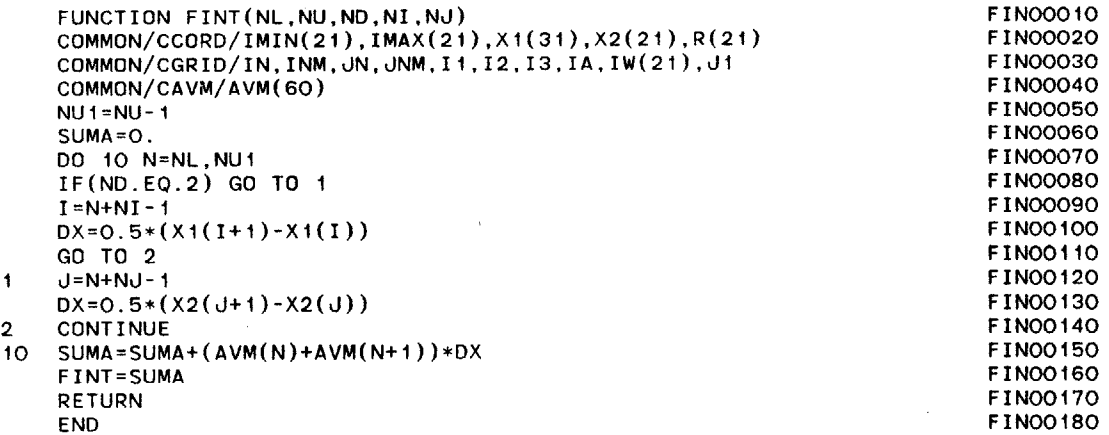

 $\sim$ 

 $\mathbf{r}$ 

 $\bar{z}$ 

 $\sim 10^7$ 

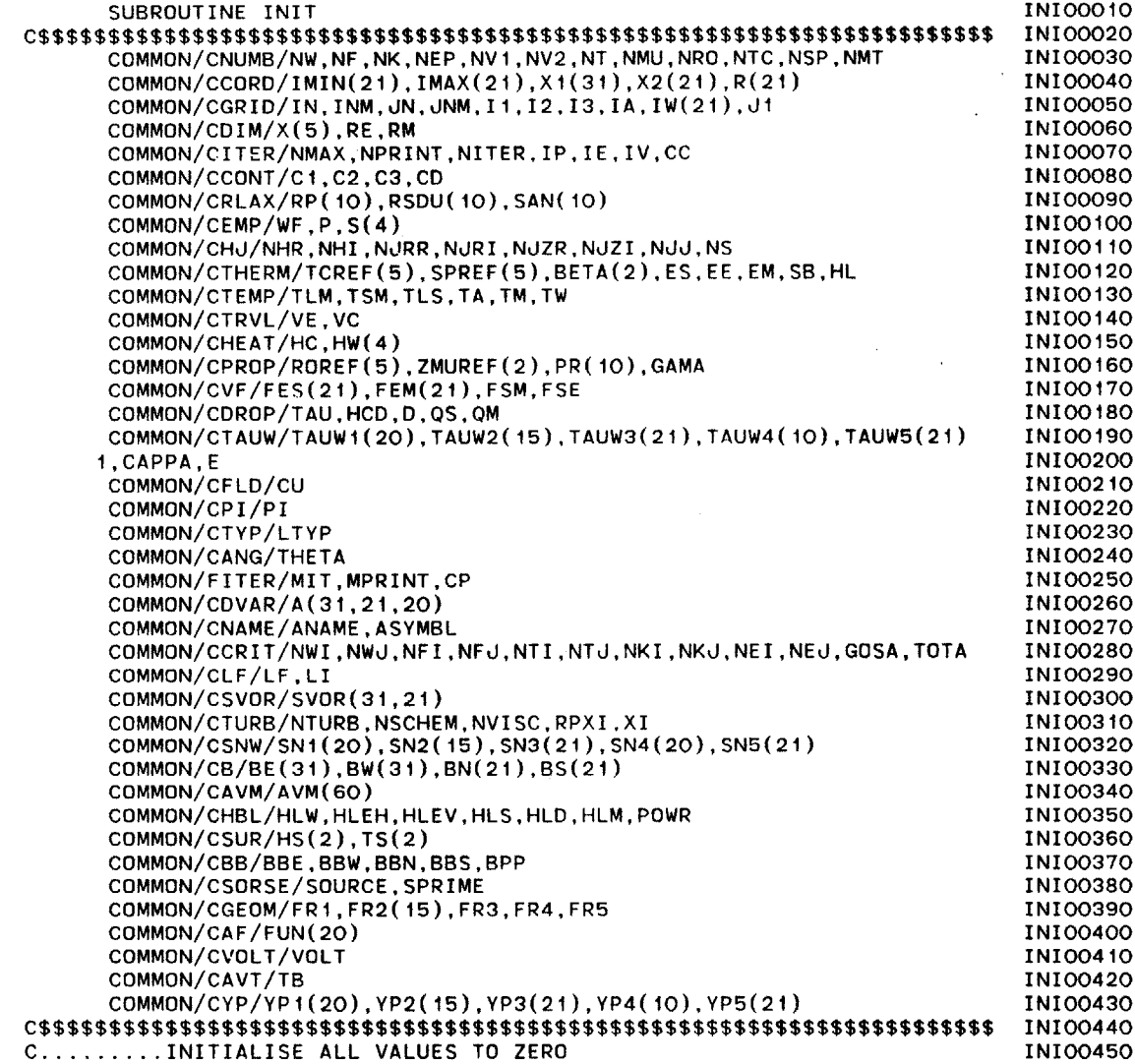

 $\ddot{\phantom{a}}$ 

 $\sim$ 

 $\bar{a}$ 

 $\sim 100$ 

 $\label{eq:2.1} \mathcal{L}(\mathcal{L}^{\text{max}}_{\mathcal{L}}(\mathcal{L}^{\text{max}}_{\mathcal{L}}),\mathcal{L}^{\text{max}}_{\mathcal{L}}(\mathcal{L}^{\text{max}}_{\mathcal{L}}))$ 

 $\sim 100$ 

 $\sim$   $\sim$ 

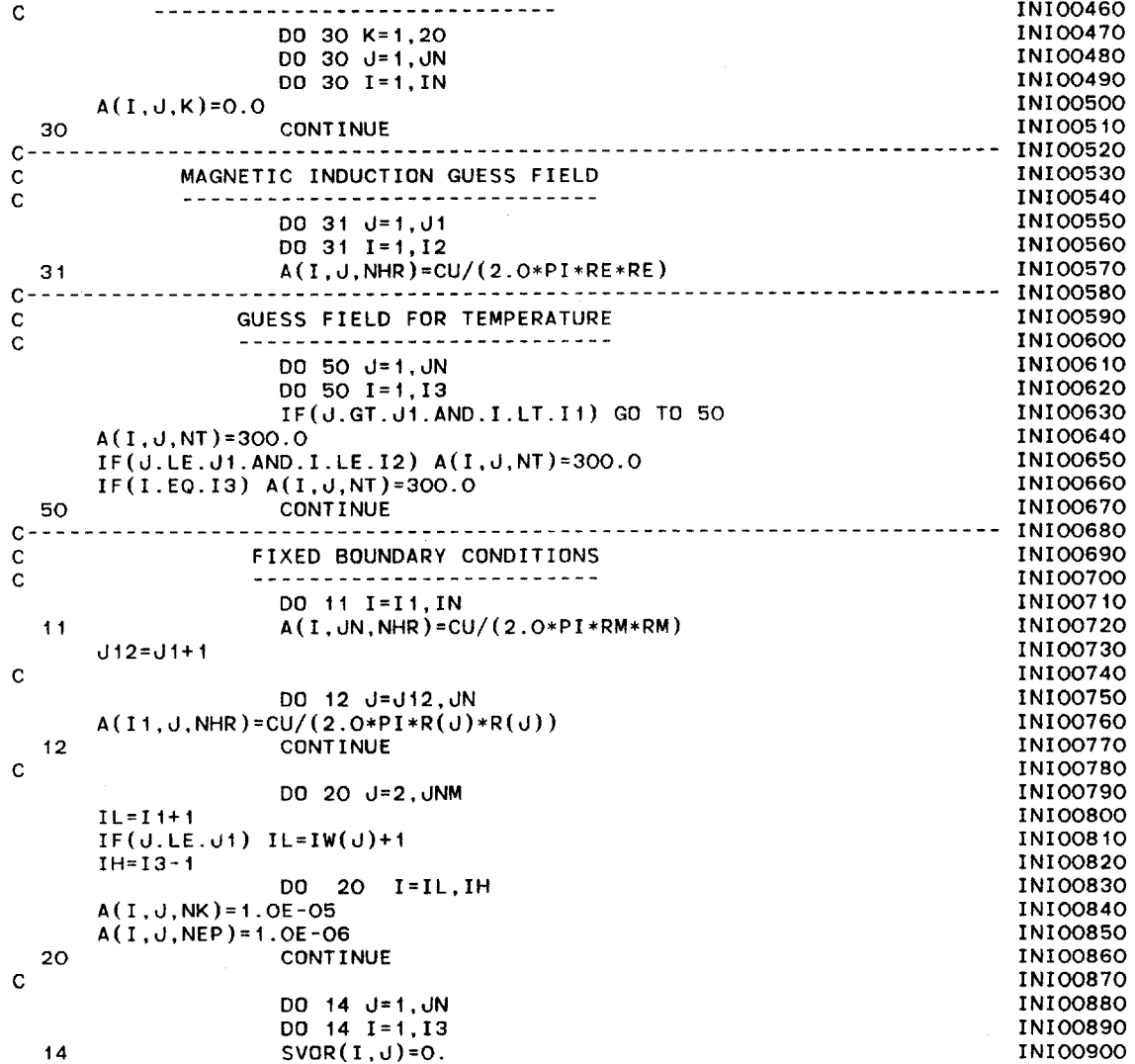

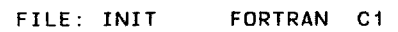

 $\sim$ 

 $\sim$ 

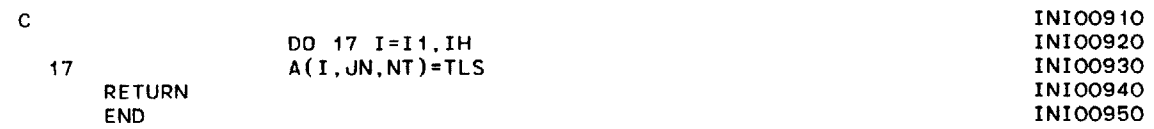

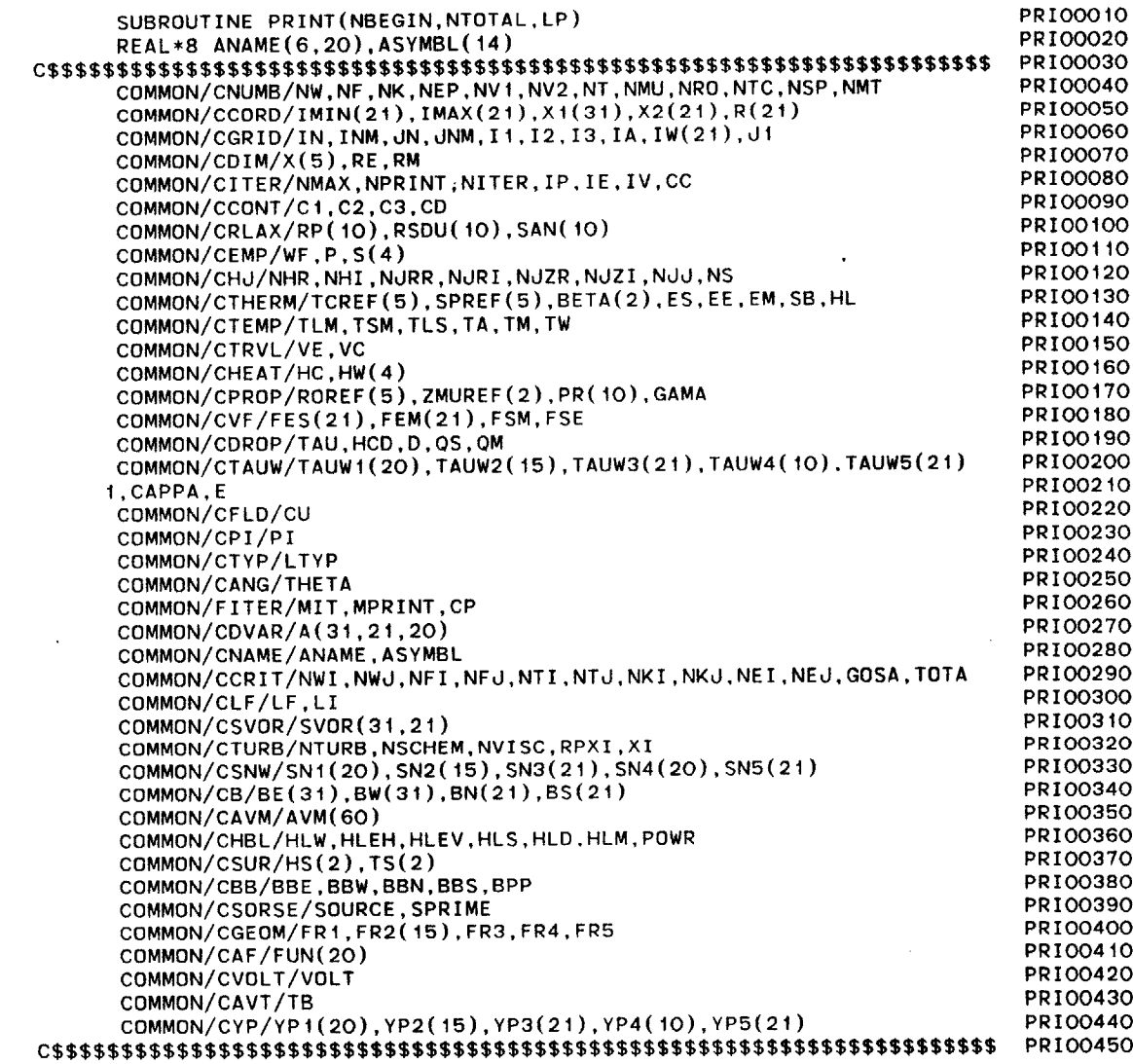

 $\sim$ 

270

المسادسات

 $\sim$   $\alpha$ 

 $\sim 10^7$ 

 $\sim$ 

 $\sim$ 

 $\sim 100$ 

 $\sim$ 

 $\sim$ 

271

 $\sim$ 

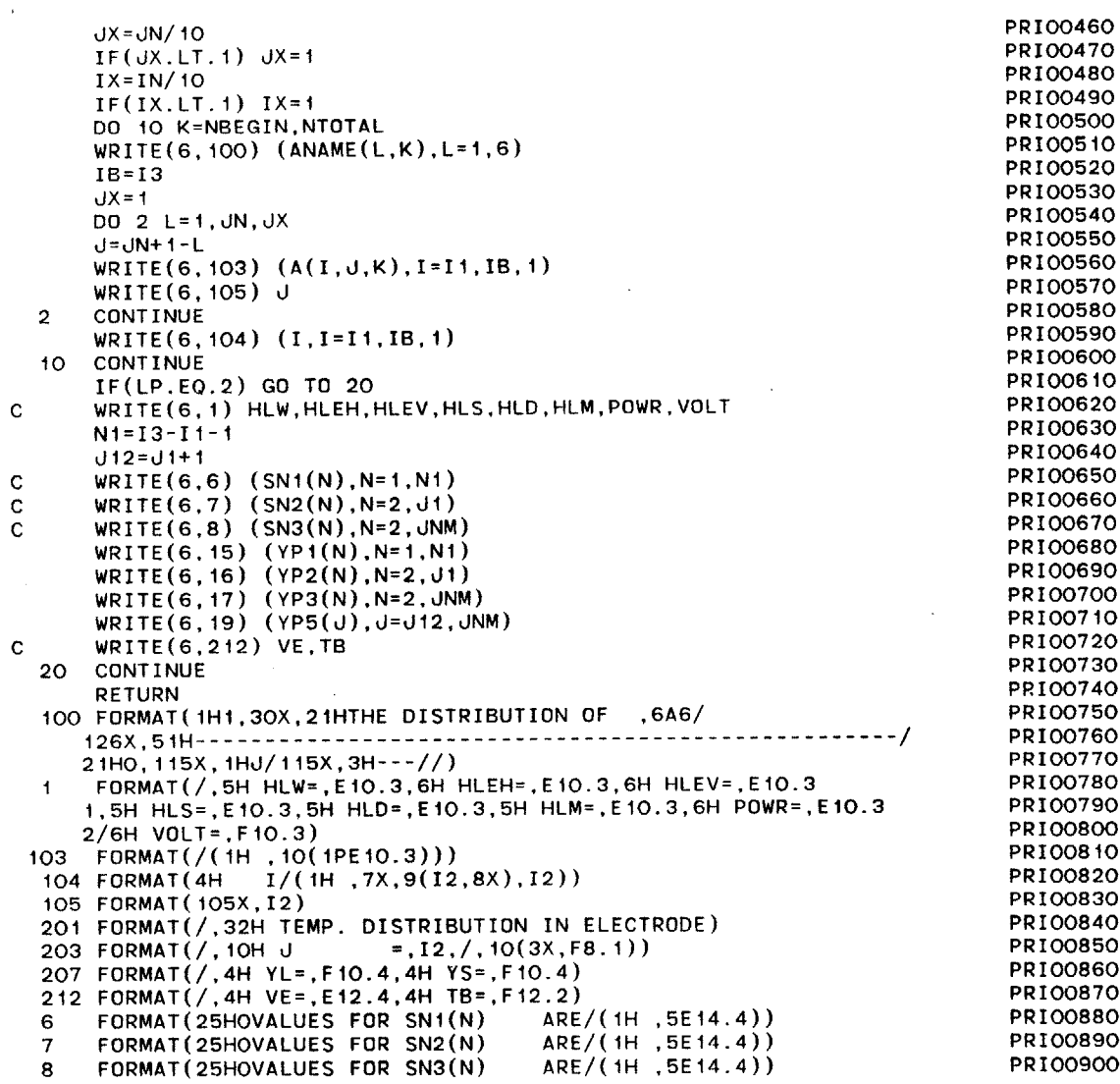

 $\Delta$ 

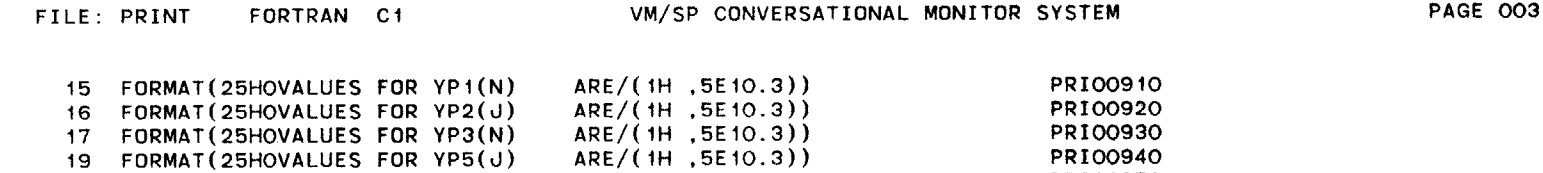

 $\sim$ 

## PRIO0940 PRIO0950

 $\sim$ 

**END**

 $\sim 10^6$ 

 $\mathcal{L}_{\mathcal{L}}$ 

 $\mathcal{L}^{\mathcal{L}}$  and  $\mathcal{L}^{\mathcal{L}}$  and  $\mathcal{L}^{\mathcal{L}}$ 

 $\sim$ 

 $\lambda$ 

 $\sim 10^7$ 

 $\mathcal{L}_{\text{max}}$  , where  $\mathcal{L}_{\text{max}}$ 

 $\sim$   $\sim$ 

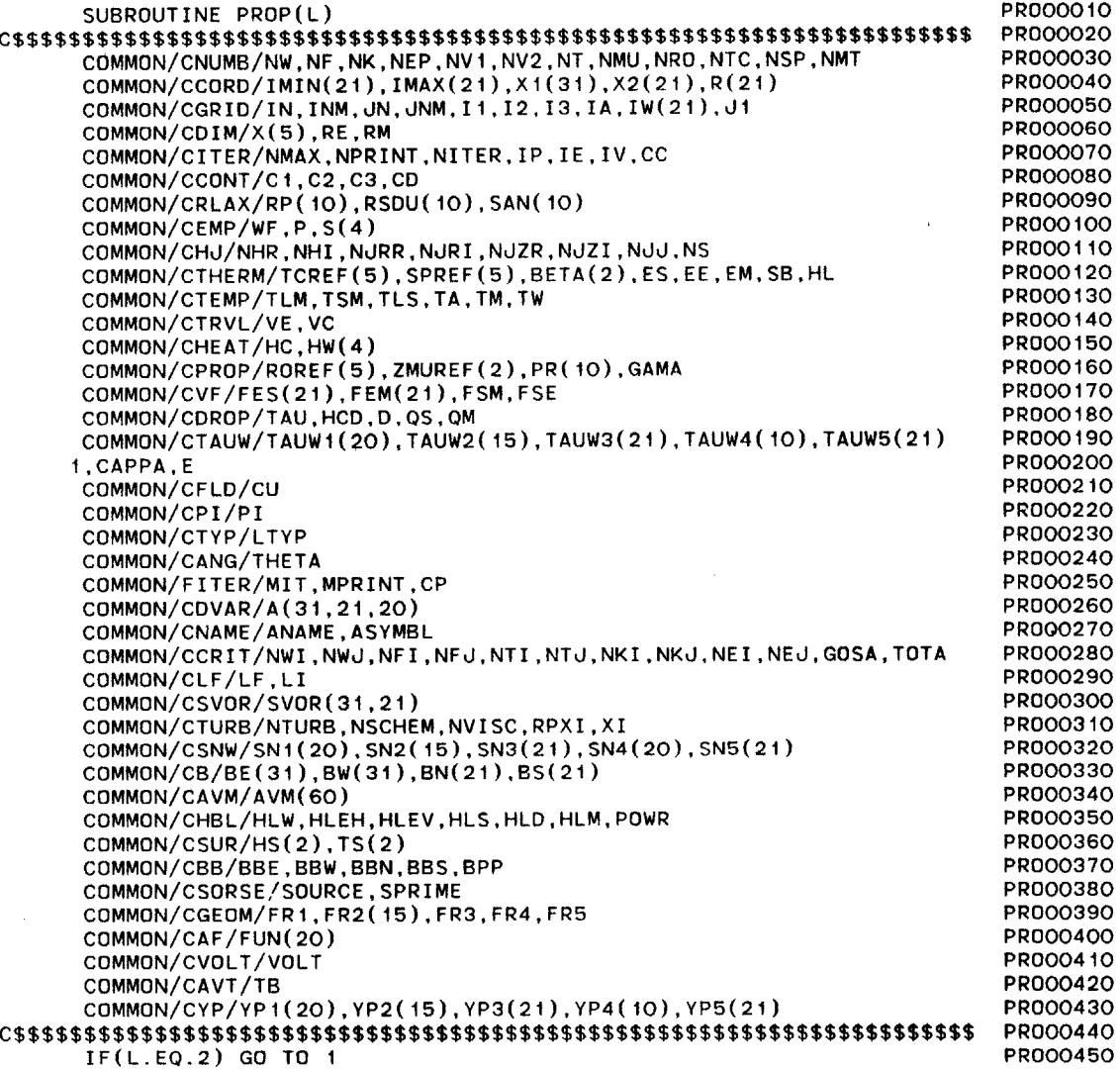

 $\mathcal{L}^{\text{max}}_{\text{max}}$  and  $\mathcal{L}^{\text{max}}_{\text{max}}$ 

 $\widetilde{\pi}$ 

**DO** 2 I=I,IN PR000460 **DO** 2 **J=1,JN** PR000470 IF(I.LE.Ii.AND.J.LE.di) **GO** TO **3** PROO0480 IF(I.LT.IW(J).AND.J.LT.J1) **GO** TO **3** PR000490 IF(I.GT.13) **GO** TO **3** PROO0500 A(I,J,NRO)=ROREF(2) PROOO510<br>A(I,J,NMU)=ZMUREF(1) PROOO520 A(I,J,NMU)=ZMUREF(1) PR000520 A(I,J,NTC)=TCREF(2) PROOS30<br>A(I,J,NSP)=SPREF(2) PROOS40 A(I,J,NSP)=SPREF(2) PRO00540<br>GO TO 2 PRO00550 **GO** TO 2 PR000550 **3** A(I,J,NRO)=ROREF(1) PR000560 A(I, J, NTC)=TCREF(1) PROOSTO<br>A(I, J, NSP)=SPREF(1) PROOSSO A(I,J,NSP)=SPREF(1) PRO00580<br>A(I,J,NS)=S(1) PRO00590 **A(I,J,NS)=S(1)** PR000590 A(I,J,NMU)=ZMUREF(1) PROOO600<br>
CONTINUE PROOO610 2 **CONTINUE** PROO0610 **I CONTINUE** PR000620 **DO 10** I=I1,13 PR000630 **DO 10 J=I,JN** PROO0640 IF(I.LT.IW(J).AND.J.LT.di) **GO** TO **10** PR000650 **A(I,J,NS)=S(2)** PROO0660 **10 CONTINUE** PR000670 IF(L.EQ.1.OR.L.EQ.2) **GO** TO **5** PR000680 **C \*\*\* RECALCULATE VE,VC** PR000690 HRM=HLEH PROO0700 HCON=SPREF(1)\*(TLM-TA)+HL PROOO710 AMELT=HRM/HCON PROOO720<br>Z=VE PROOO730 Z=VE PR000730  $VE=AMELT/(R(J1)*R(J1)*ROREF(1)*3.142)$  PROOO740<br> $VC=VE*R(J1)*R(J1)/(R(JN)*R(JN))$  PROOO750 **VC=VE\*R(Jl)\*R(d1)/(R(JN)\*R(JN))** PR000750 VC=VC\*ROREF(1)/ROREF(5) PR000760<br>HCD=HCD\*VE/Z PR000770 HCD=HCD\*VE/Z PROOO770<br>CONTINUE PROOO780 **5 CONTINUE** PR000780 RETURN PROOF IN THE RETURN PROOF IN THE RETURN PROOF IN THE RETURN PROOF IN THE RETURN PROOF IN THE RETURN PROOF IN THE RETURN PROOF IN THE RETURN PROOF IN THE RETURN PROOF IN THE RETURN PROOF IN THE RETURN PROOF IN THE RE **END** PRO00800

 $74$  $\mathbf{\tilde{N}}$ 

 $\widetilde{\mathbf{K}}_{\mathbf{k},1}$  $\mathcal{L}^{\text{max}}_{\text{R}}$  $\langle k \rangle$ 

 $\mathcal{A}$ 

 $\sim$ 

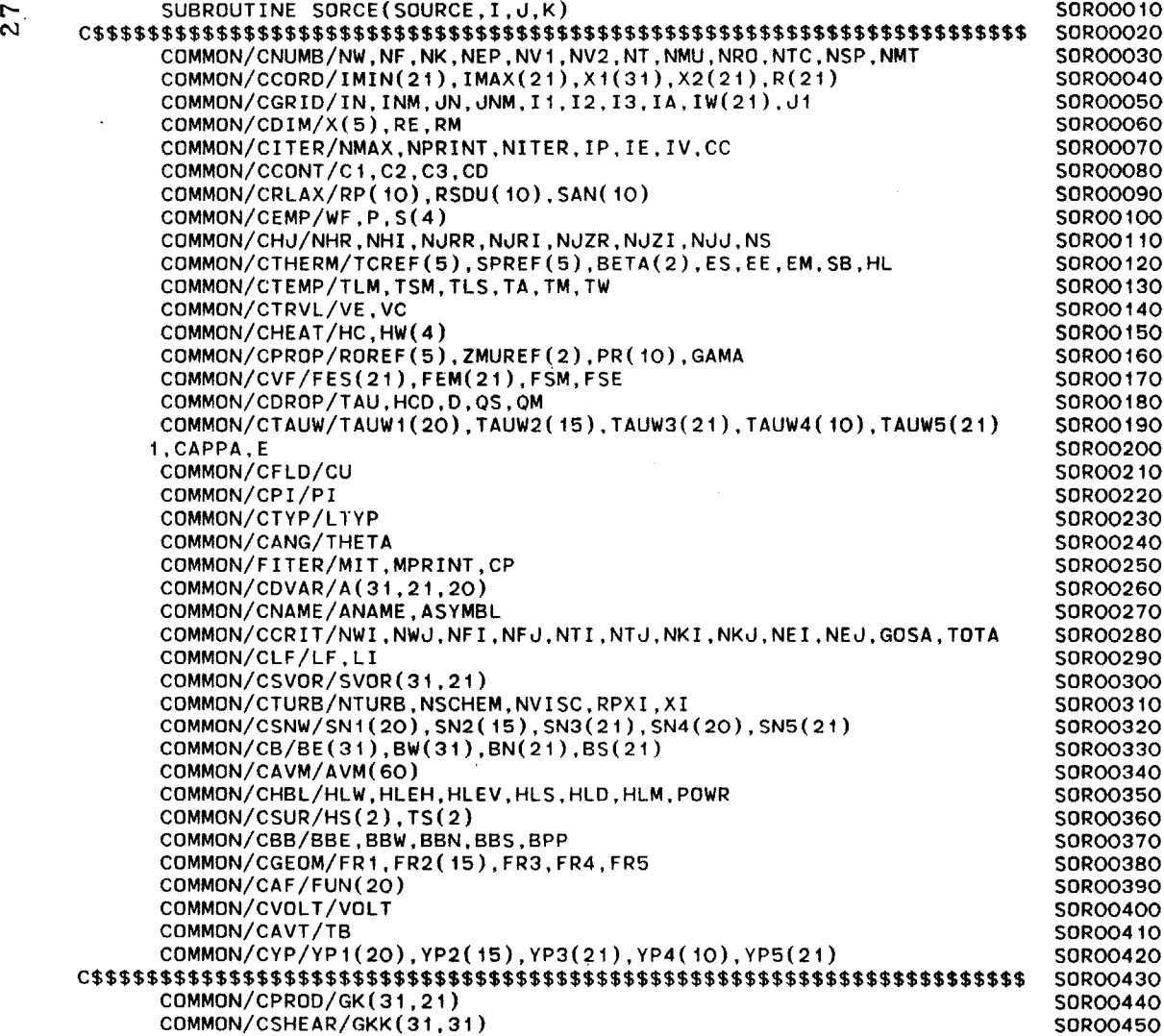

 $\sim 10^6$ 

 $\sim 10^{-10}$  M  $_{\odot}$ 

 $\sim 10^{-1}$ 

 $\mathcal{L}(\mathcal{L}^{\mathcal{L}})$  and  $\mathcal{L}(\mathcal{L}^{\mathcal{L}})$  and  $\mathcal{L}(\mathcal{L}^{\mathcal{L}})$  and  $\mathcal{L}(\mathcal{L}^{\mathcal{L}})$ 

 $\sim 100$ 

 $\sim 10^7$ 

 $\mathcal{L}^{\mathcal{L}}$  and  $\mathcal{L}^{\mathcal{L}}$  and  $\mathcal{L}^{\mathcal{L}}$ 

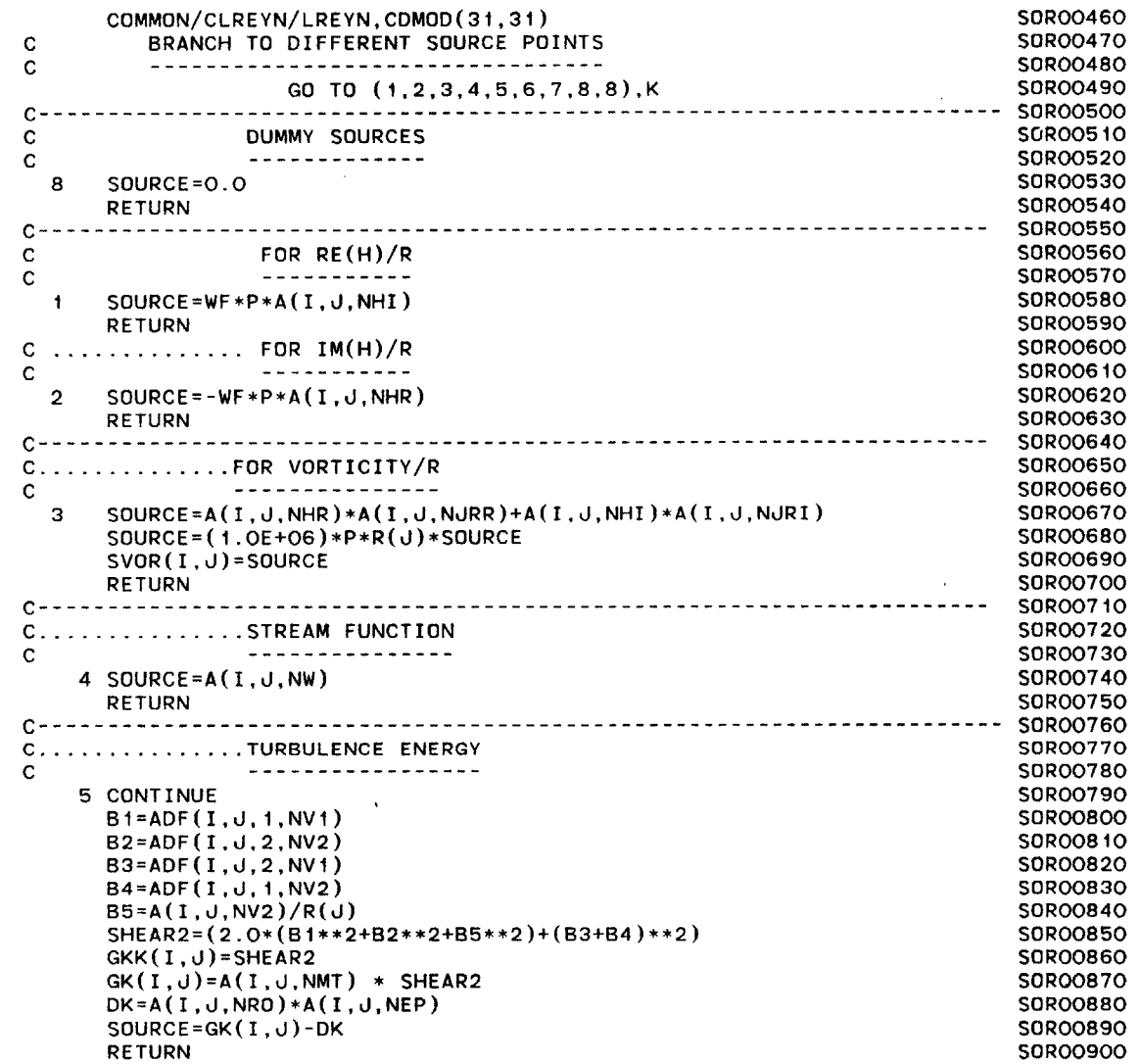

 $\sim 10^{-1}$ 

 $\sim$ 

 $\sim$   $\sim$ 

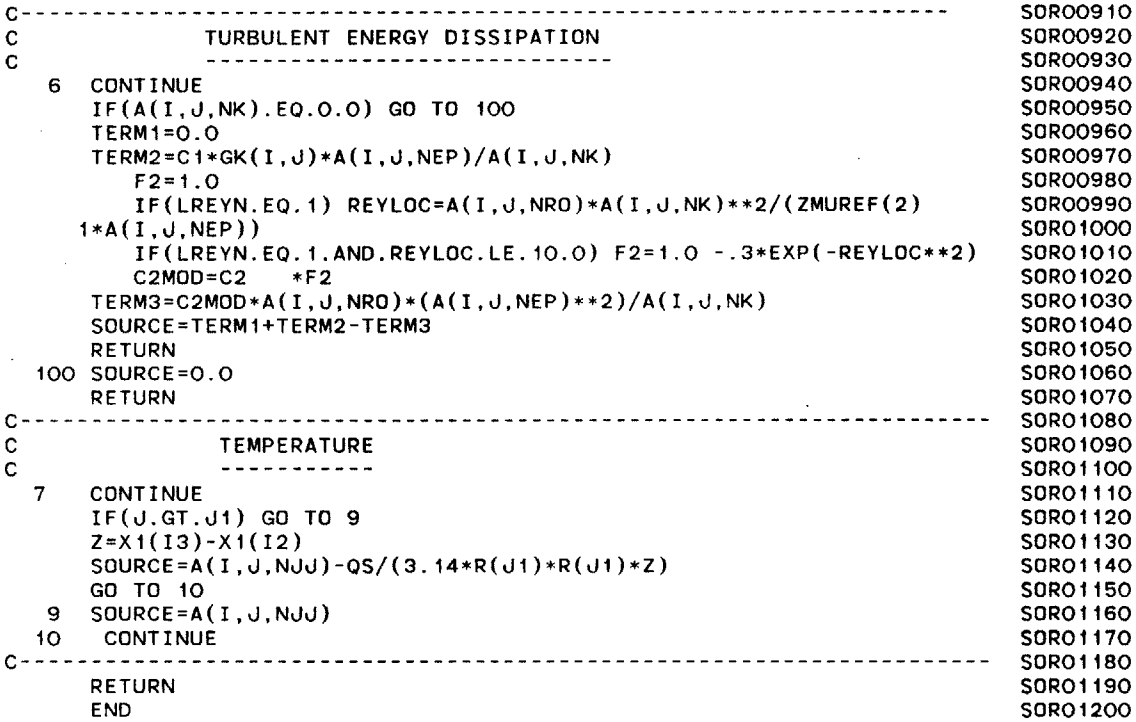

 $\sim$ 

 $\sim 10^{-1}$ 

 $\sim 10^{11}$ 

 $\sim 100$ 

 $\sim 10^{-1}$ 

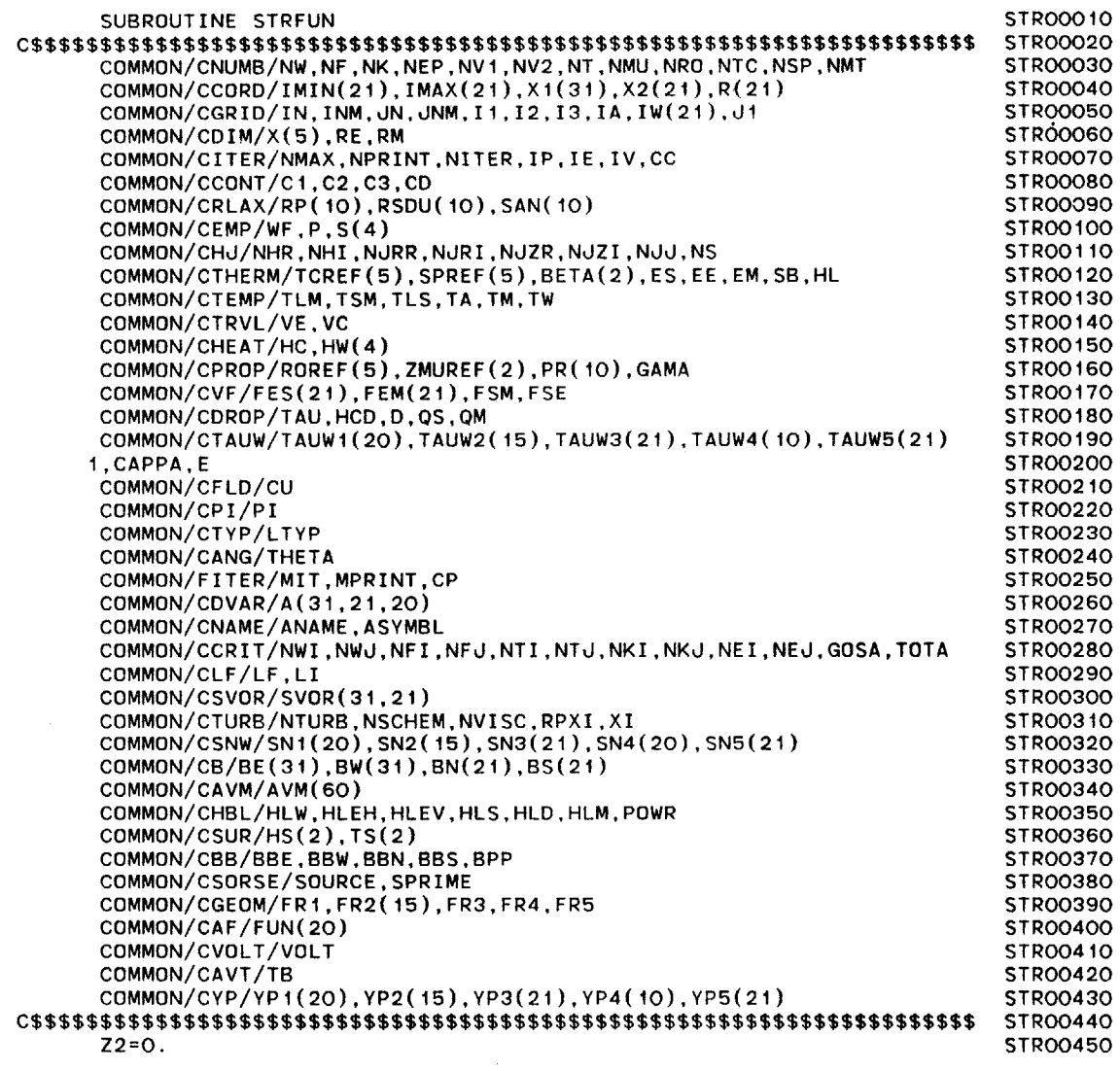

**DO** 22 I=1,13 STR00460 **DO** 22 **J=2,JNM** STROO470 IF(ABS(Z2).LT.ABS(A(I,J,NF))) Z2=A(I,J,NF) STRO0480<br>CONTINUE STRO0490 22 **CONTINUE** STR00490 **DO 21 J=2, JNM** IL=I1+1 STROO510 **IF(d.LE.Ji)** IL=IW(J)+1 STROO520 IH=I3-1 STR00530 **DO 21 I=IL, IH STROO540** RISQ=1./R(d)/R(d) STROO550<br>ROP=A(I.J.NRO) STROO560 ROP=A(I,J,NRO)<br>BBE=4./(A(I+1,J,NRO)+ROP)\*RISQ\*BE(I) STROO570  $BBE=4./(A(1+1,J,NRO)+ROP)*RISQ*BE(1)$ BBW=4./(A(I-1,J,NRO)+ROP)\*RISQ\*BW(I) STROO580 BBN=16./(A(I,J+1,NRO)+ROP)/((R(J+1)+R(J))\*\*2)\*BN(J) STROO590<br>BBS=16./(A(I,J-1,NRO)+ROP)/((R(J-1)+R(J))\*\*2)\*BS(J) STROO6OO BBS=16./(A(I,J-1,NRO)+ROP)/((R(J-1)+R(J))\*\*2)\*BS(J) STROO600<br>CALL SORCE(SOURCE.I.J.NF) STROO610 **CALL SORCE(SOURCE,I,J,NF)** STROO610 C CALL CONVEC(AE, AW, AN, AS, I, J, NF) **ANUM=BBE\*A(I+1,J,NF)+BBW\*A(I,-1,J,NF)+BBN\*A(I,J+l,NF)** STR00630 1+BBS\*A(I, J-1, NF) + SOURCE ADNM=BBE+BBW+BBN+BBS STROO650 IF(ADNM.EQ.0.) **GO** TO **5** STR00660 Z=A(I,J,NF) STROO670 **A(I,J,NF)=ANUM/ADNM** STR00680 **IF(Z.EQ.O.O.AND.A(I,JNF).EQ.0.0) GO** TO **8** STR00690 RS=1.-Z/A(I,J,NF) STROO7OO STROO7OO STROO7OO STROO7OO STROO7OO STROO7OO STROO7OO STROO7OO STROO7OO STROO7OO STROO7OO **GO** TO **6** STROO710 **8** RS=0.0 STR00720 **6 CONTINUE** STROO730 **GOSA=GOSA+ABS(Z-A(I,J,NF))** STROO740 TOTA=TOTA+ABS(A(I,J,NF)) STROO750<br>Z1=RP(NF) STROO760 Z1=RP(NF) STROO760 **IF(J.GE.Ji)** Z1=0.2 **STROO770**  $A(I, J, NF) = Z + Z + K(A(I, J, NF) - Z)$ IF(ABS(RS).LE.ABS(RSDU(NF))) **GO** TO **5** STROO790 **RSDU(NF)=RS** STROO800 **NFJ=J** STROO810 NFI=I STROO820 **5 CONTINUE** STROO830 21 **CONTINUE** STROO840 RETURN STROO850 **END** STROO860

 $\bar{z}$  $\alpha$ 

280

 $\mathcal{L}_{\rm{sc}}$  $\sim 20\,\mu$ 

 $\sim$ 

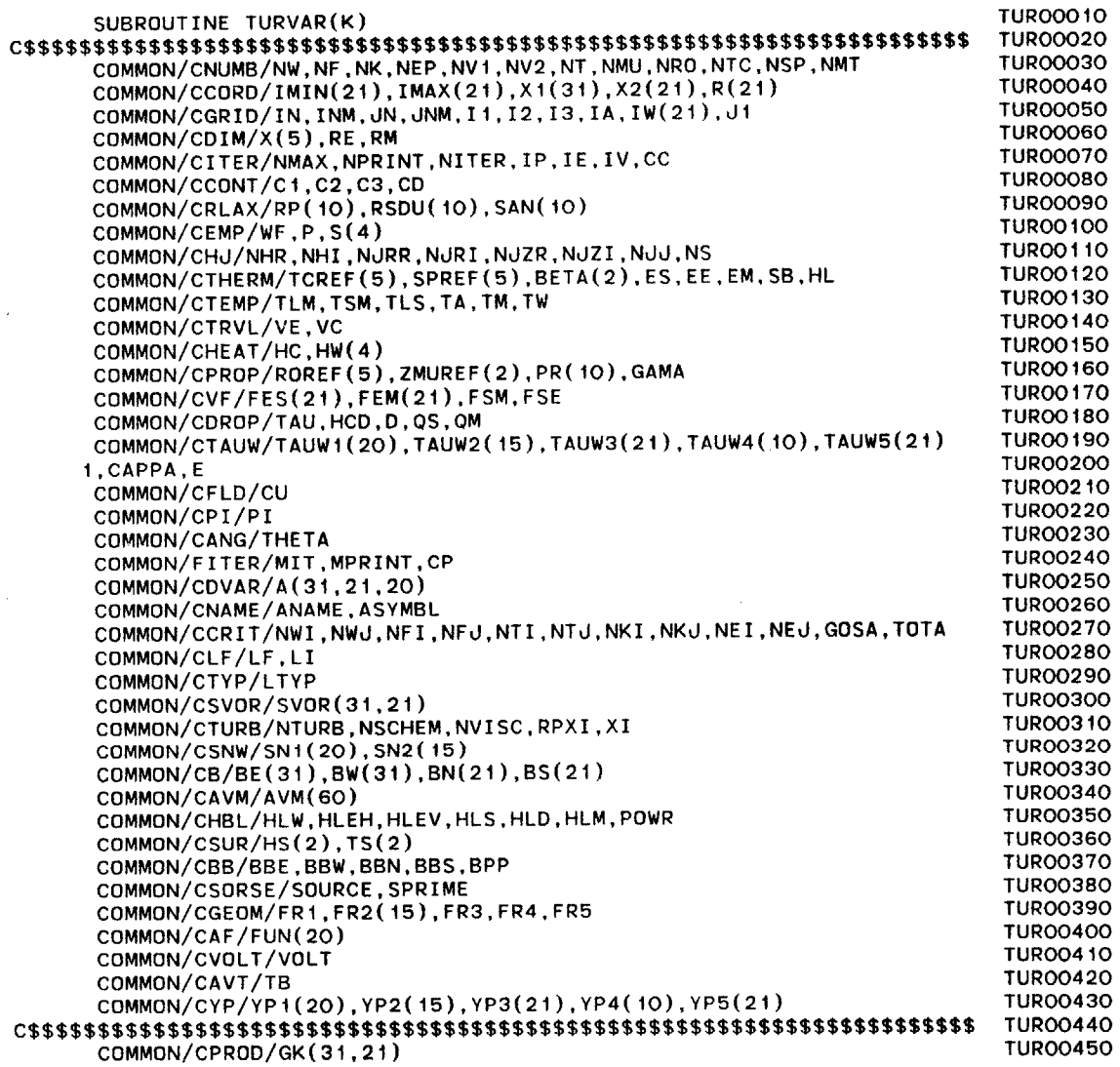

 $\sim$ 

 $\Delta$ 

 $\sim 10^{11}$  km s  $^{-1}$ 

 $\sim 1000$ 

 $\sim$   $\sim$ 

 $\sim 100$ 

 $\sim 10$ 

 $\label{eq:2} \mathcal{L}_{\text{max}} = \mathcal{L}_{\text{max}} + \mathcal{L}_{\text{max}}$ 

 $\mathcal{L}^{\text{max}}_{\text{max}}$ 

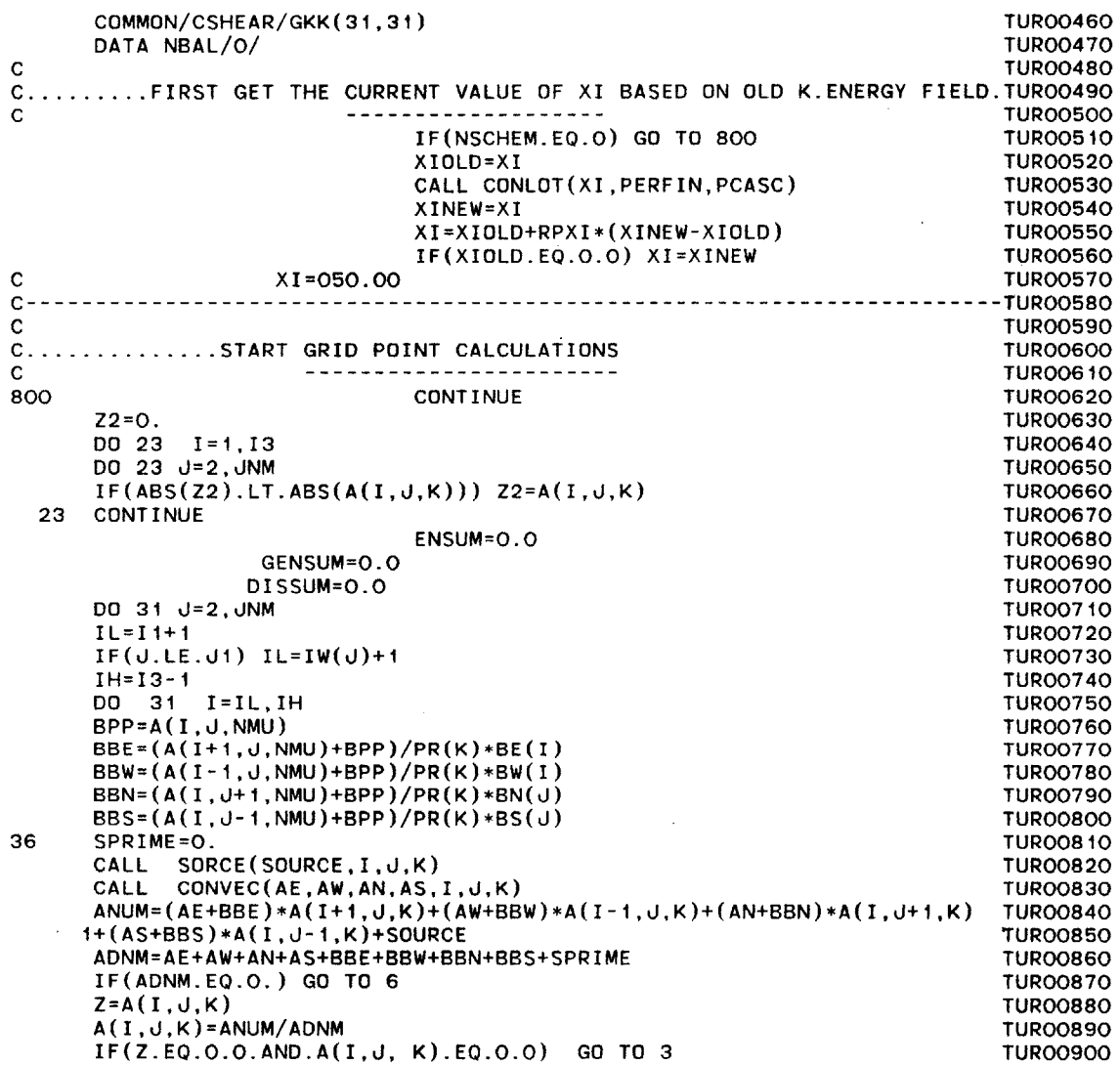

 $\sim$   $\sim$ 

 $\lambda$ 

 $\sim 10^{-1}$ 

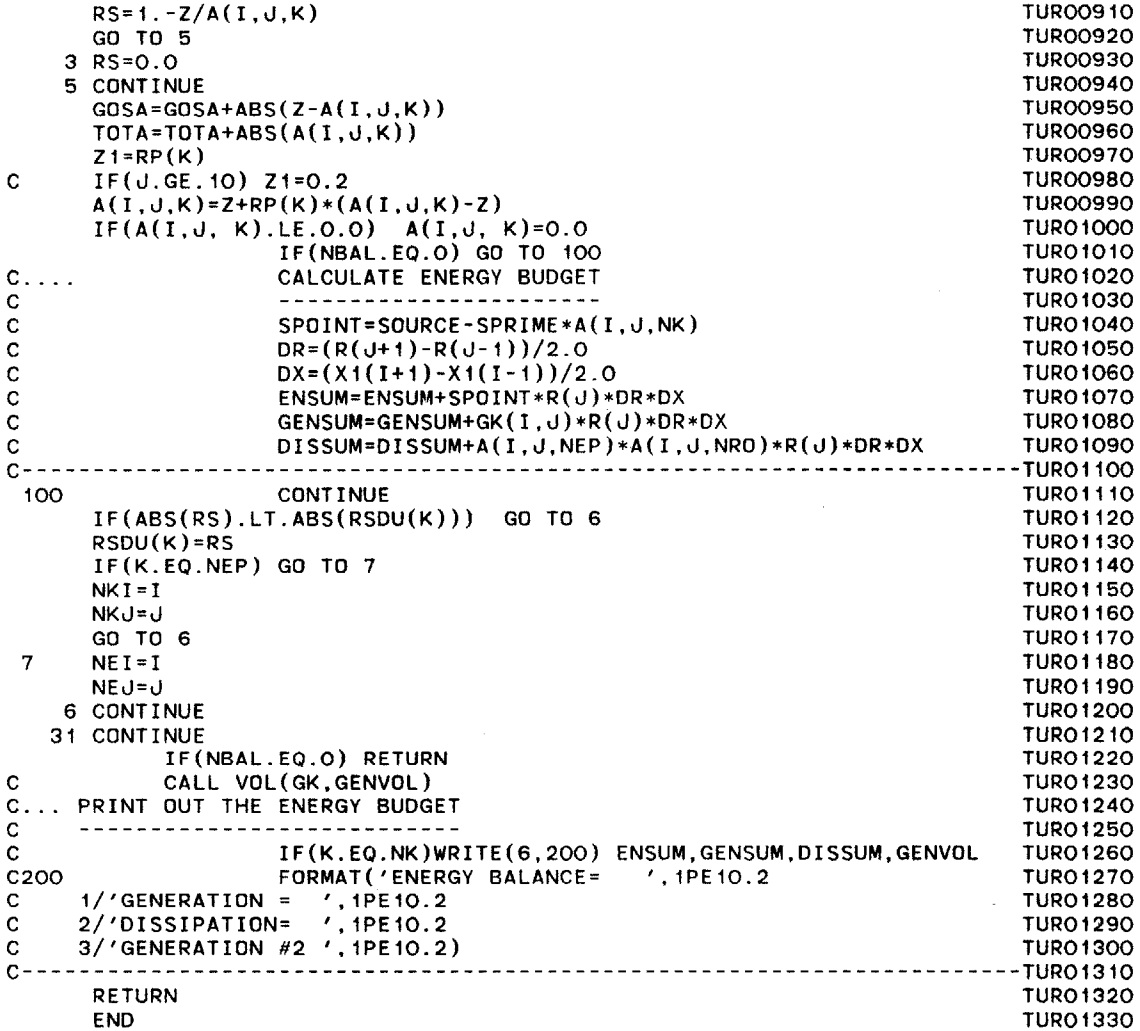

 $\frac{\sum_{i=1}^{n} x_i}{\sum_{i=1}^{n} x_i}$ 

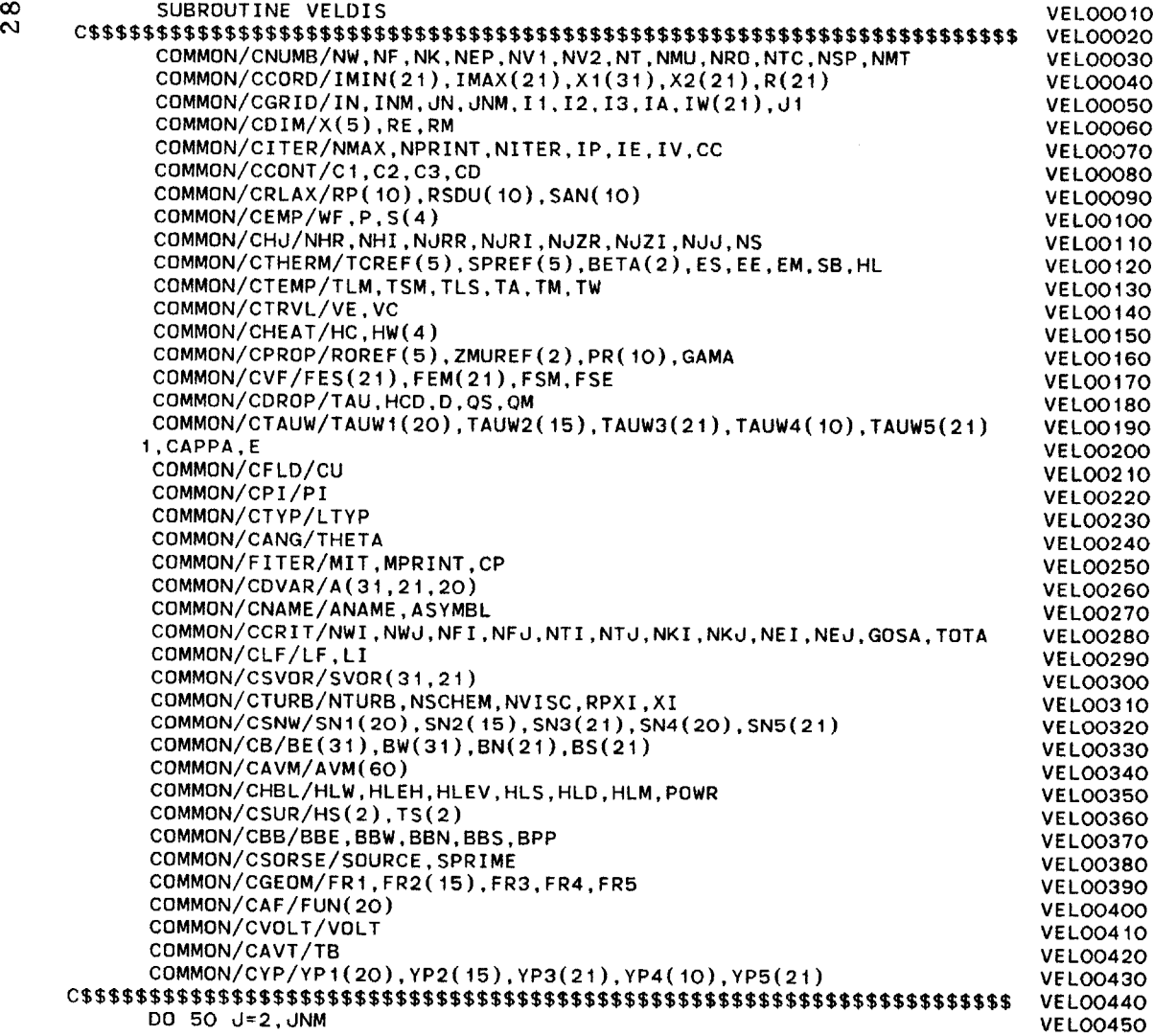

 $\mathcal{L}^{\mathcal{L}}$  and  $\mathcal{L}^{\mathcal{L}}$  and  $\mathcal{L}^{\mathcal{L}}$ 

 $\mathcal{L}^{\mathcal{L}}(\mathcal{L}^{\mathcal{L}}(\mathcal{L}^{\mathcal{L}}(\mathcal{L}^{\mathcal{L}})))$ 

 $\mathcal{L}^{\text{max}}_{\text{max}}$  and  $\mathcal{L}^{\text{max}}_{\text{max}}$ 

 $\Delta$ 

 $\sim 10^{-1}$ 

 $\sim$ 

284

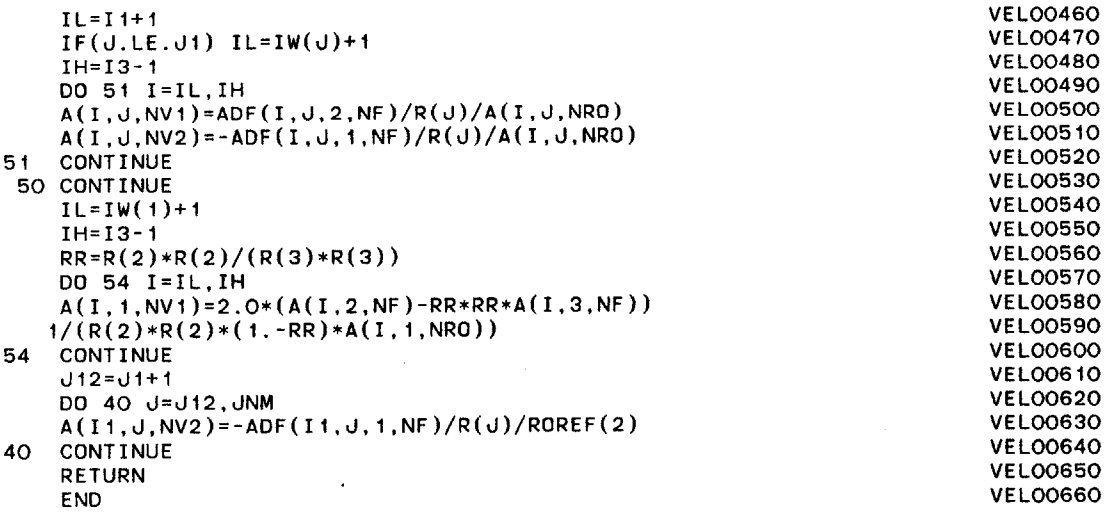

**U.'**

 $\sim$   $\sim$ 

 $\begin{bmatrix} \mathbb{C}^{\times}_{\mathbb{C}} \\ \mathbb{C}^{\times}_{\mathbb{C}} \end{bmatrix}$ 

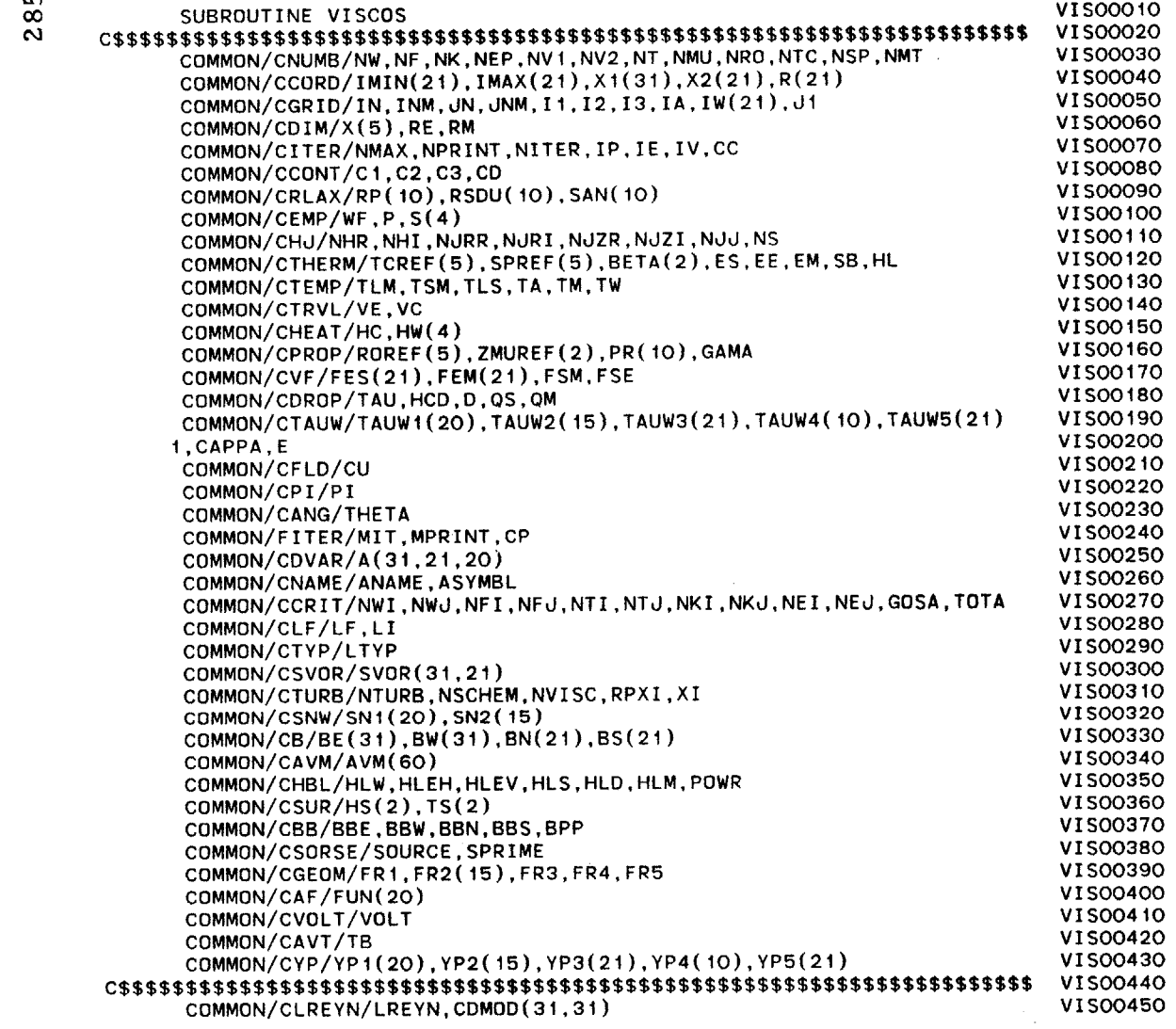

 $\mathcal{A}$ 

**C\*\*\* CALCULATE TURBULENT** VISCOSITY VIS00460 I31=I3-1 VIS00470 **DO 10 d=1,JNM** VIS00480 **DO 11** I=I1,I31 VIS00490 IF(d.LE.Jl.AND.I.LE.IW(J)) **GO** TO 12 **VISOO500** IF(A(I,J,NEP).LE.O.O.OR.A(I,J,NK).LE.O.0) **GO** TO 20 **VIS00510**  $A(I,J,NMT) = A(I,J,NRO)*CDMOD(I,J)*(A(I,J,NK)**2)/A(I,J,NEP)$  VISO0520 GO TO 21 **VISO0530 GO** TO 21 VIS00530 20 **CONTINUE** VIS00540 A(I,J,NMT)=0. VIS00550 21 **CONTINUE** VIS00560 Z=A(I,J,NMU) VIS00570 **EMU=ZMUREF(1)** VIS00580 **A(I,J,NMU)=EMU** +A(I,J,NMT) VIS00590 **A(I,J.NMU)=Z+RP(NMU)\*(A(I,J,NMU)-Z) VIS00600** 12 **CONTINUE** VISOO610 **11 CONTINUE VIS00620 10 CONTINUE** VIS00630 RETURN VIS00640

**END** VIS00650

286

 $\bar{z}$ 

 $\sim 10^7$ 

 $\langle \nabla \rangle$ े हैं।<br>उद

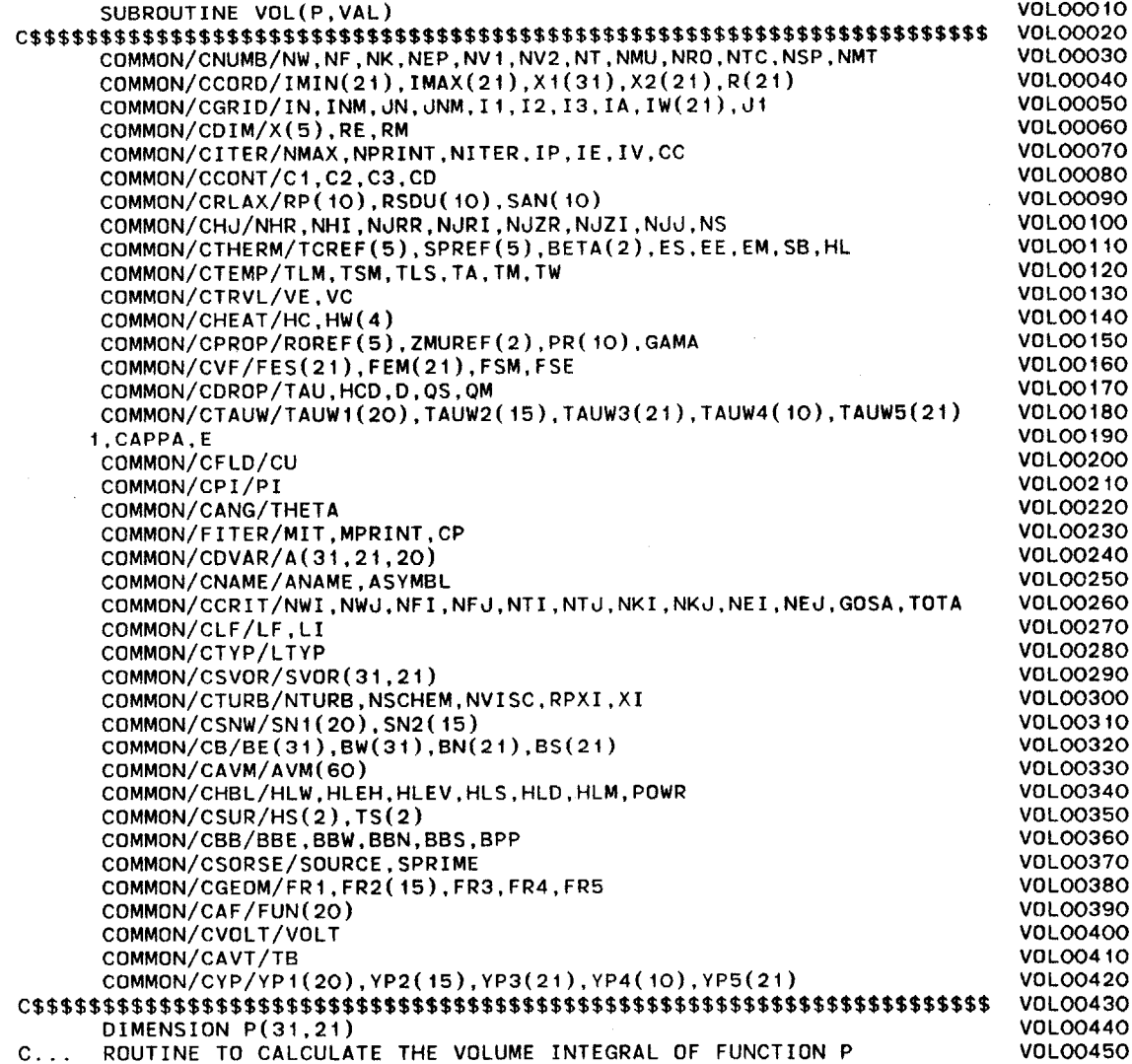

 $\sim 10^{-1}$ 

 $\sim$ 

 $\mathbf{r}$ 

 $\sim$ 

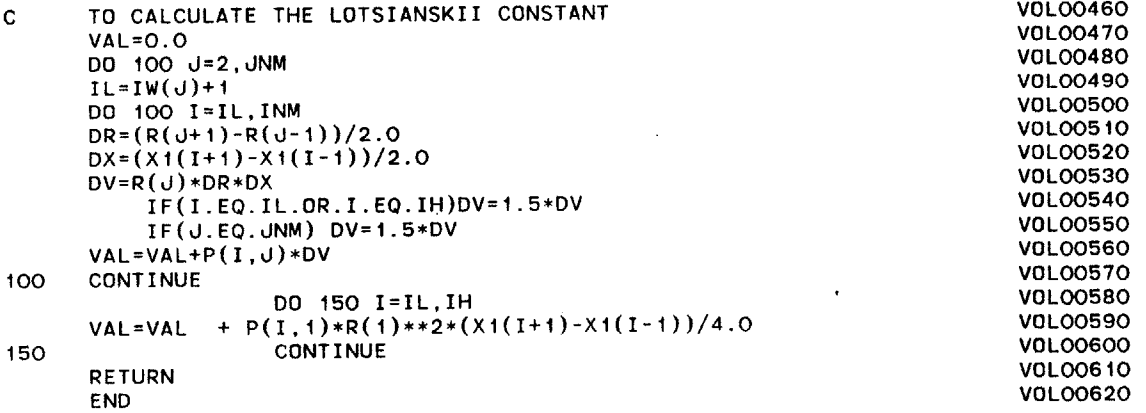

 $\bar{a}$ 

 $\sim 10^7$
$\rightarrow$  )

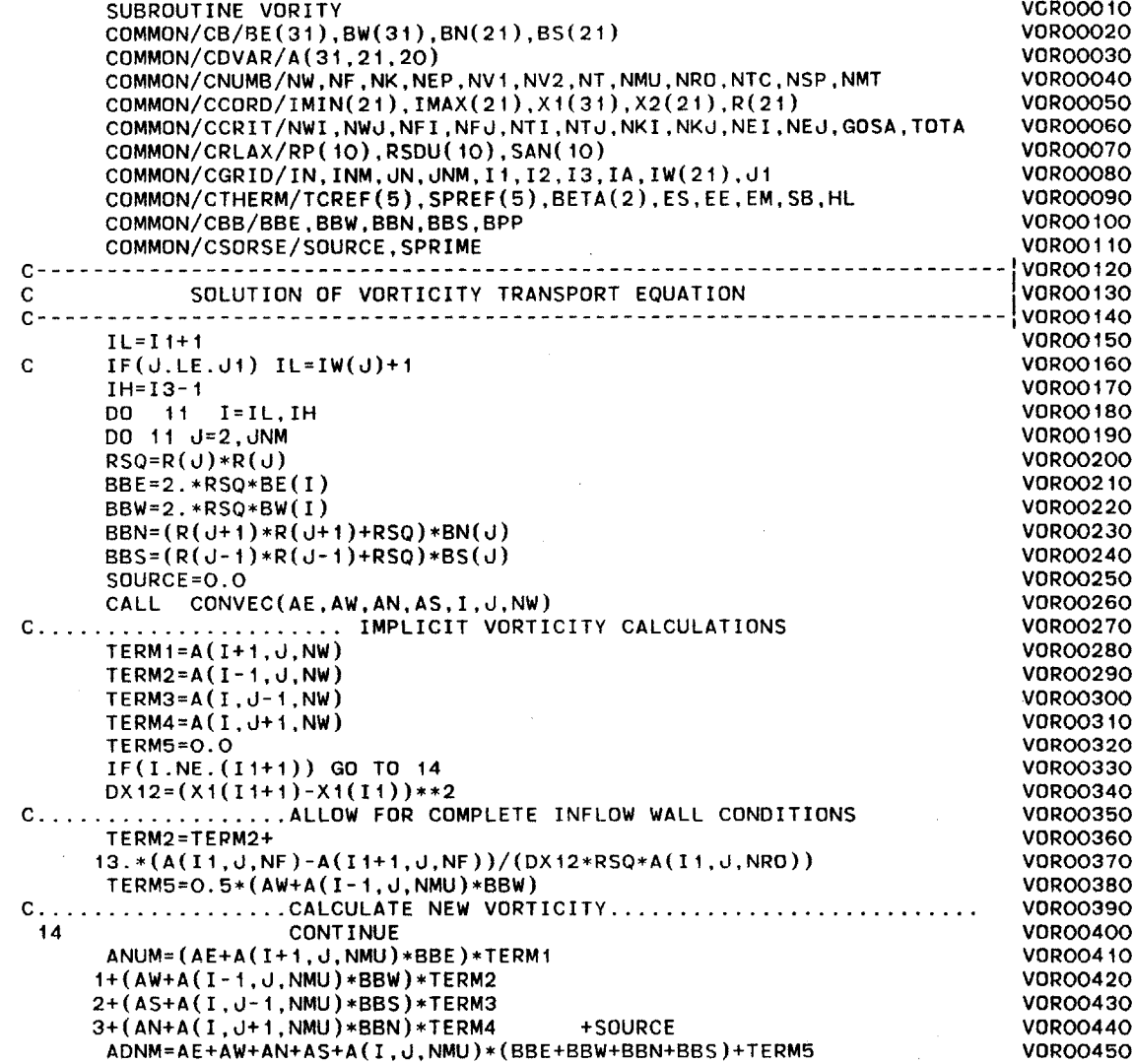

 $\mathbf{u}$ 

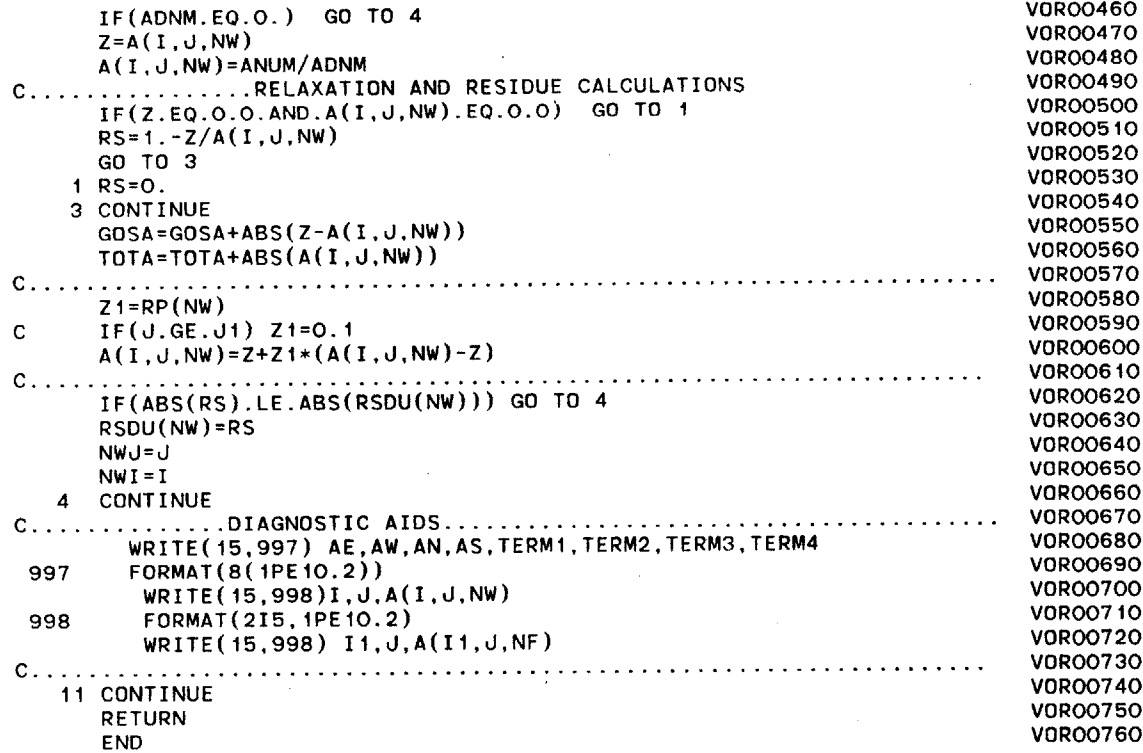

 $\sim 10^7$ 

 $\frac{c_1}{c_1}$ 

 $\mathcal{L}^{\text{max}}_{\text{max}}$ 

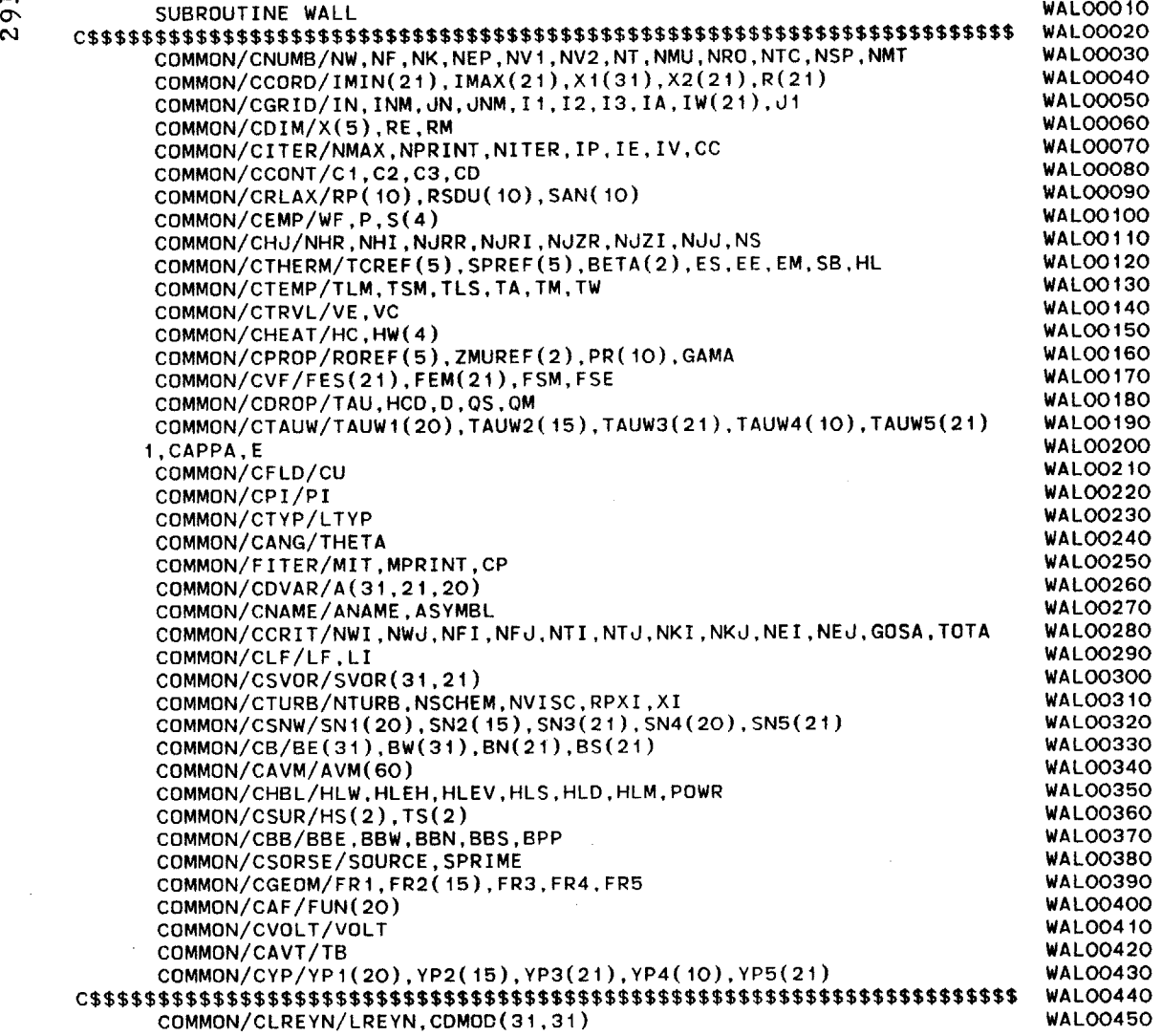

 $YPP=YP*A2/ZMUREF(1)$ 

PRL=SPREF(2)\*ZMUREF(1)/TCREF(2) WAL00460<br>DECRETA (RR(NT) WAL00470 RECPRT=1./PR(NT) WAL00470<br>
DODAT-DDL+DECDDT WAL00480 PRRAT=PRL\*RECPRT WALOO480<br>PIAY-0 +(PPPAT-1)/(PPPAT\*\*O 25) WALOO490 PJAY=9. \*(PRRAT-1.)/(PRRAT\*\*0.25) WALOO490<br>ANU-7MIDEE(1)/DODEE(2) ANU=ZMUREF(1)/ROREF(2) WALOO500<br>\*\*\*\*\*\*\*\*\*\*\* AT J=JN,TAUW1 , SN1 WALOO510 **C** \*\*\*\*\*\*\*\*\*\*\* **AT J=ON,TAUW1** SNi WALO0510 **YP=X2(JN)-X2(JNM)** WALOO520  $ZL = X1(I3) - X1(I1)$  walloos 30<br> $I = I1 + 1$  walloos 30 IL=I1+1 WALOO540 IH=I3-1 WALOO550 **DO 1 I=IL, IH<br>
DO 1 I=IL, IH<br>
NALOO560<br>
WALOO570** N=I-IL+1 **WALOO570** N=I-IL+1<br>
A1=ROREF(2)\*CDMOD(I,J)\*\*0.25<br>
A0=A1+SORI(A(I,JNM,NK)) **A2=AI\*SQRT(A(I,JNM,NK))** WALOO590 YPP=YP\*A2/ZMUREF( 1) WALOO600 **UP=ABS(A(I,JNM,NVI))** WALOO610 IF(YPP.GT.11.5) **GO** TO 2 WALOO620 TAUWi(N)=ZMUREF(i)\*UP/YP WALOO630<br>GD TO 3 WALOO640 **GO** TO **3** WALOO640 2 **TAUWi(N)=CAPPA\*UP\*A2/ALOG(YPP\*E)** WALOO650 **3 CONTINUE** WALOO660 **C** TAUGR=ROREF(2)\*BETA(i)\*9.81\*(A(IJNM,NT)-A(I,JN,NT))\*YP/2. **WALOO670 TAUGR=Q. WALOO680** TAUEM=A(I,JNM,NJRR)\*A(I,dNM,NHR)+A(I,JNM,NJRI)\*A(I,JNMNHI) WALOO690 TAUEM=TAUEM\*(1.0E+06)\*P\*R(d)\*YP/4. WALOO700<br>PN=0. WALOO710 **PN=0.** WALOO710 **<sup>C</sup>**IF(A(I,JNM,NV1).LT.O.) **PN=-1.** WALOO720 **TAUW1(N)=ABS(TAUWI(N))+ABS(TAUGR)+ABS(TAUEM)\*PN WALOO730 TAUWi(N)=ABS(TAUWI(N))** WAL00740 FRIC=TAUW1(N)/(UP\*UP\*ROREF(2)) **WALOO750** <sup>16</sup>**CONTINUE WALOO760** TCS=TCREF(2)+0.5\*SPREF(2)\*A(I,JNM,NMT) **WALOO770 DTG=A(I,JNM,Ndd)\*YP\*YP/(2.\*TCS) WALOO780** F1=1. WALOO790 STAN=FRIC\*RECPRT/(1.+PJAY\*SQRT(FRIC)) WALOO800<br>SN1(N)=ABS(STAN)\* POPEE(2)\*SPREE(2)\*UP\*E1 WALOO810 **SNI(N)=ABS(STAN)\*** ROREF(2)\*SPREF(2)\*UP\*F1 WALOO810 YPi(N)=YPP WALOO820 **I CONTINUE** WALOO830 1 CONTINUE WALOOB30<br>
C \*\*\* **AT I=IW+1,1<J<J1 WALOO84O**<br>
DO 4 J=2.J1 WALOO85O **DO** 4 **J=2,J1** WALOO850 **II=IW(J) WALOO860** YP=(XI(II+1)-Xi(II))\*COS(THETA) **WALOO870** A1=ROREF(2)\*CDMOD(I,J)\*\*0.25 **WALOO880** A2=A1\*SQRT(A(II+1, J, NK)) WALOO890<br>VDD=VD\*A2/ZMIDEE(1)

 $\Delta \tau$ 

 $\mathcal{L}_{\mathcal{A}}$ 

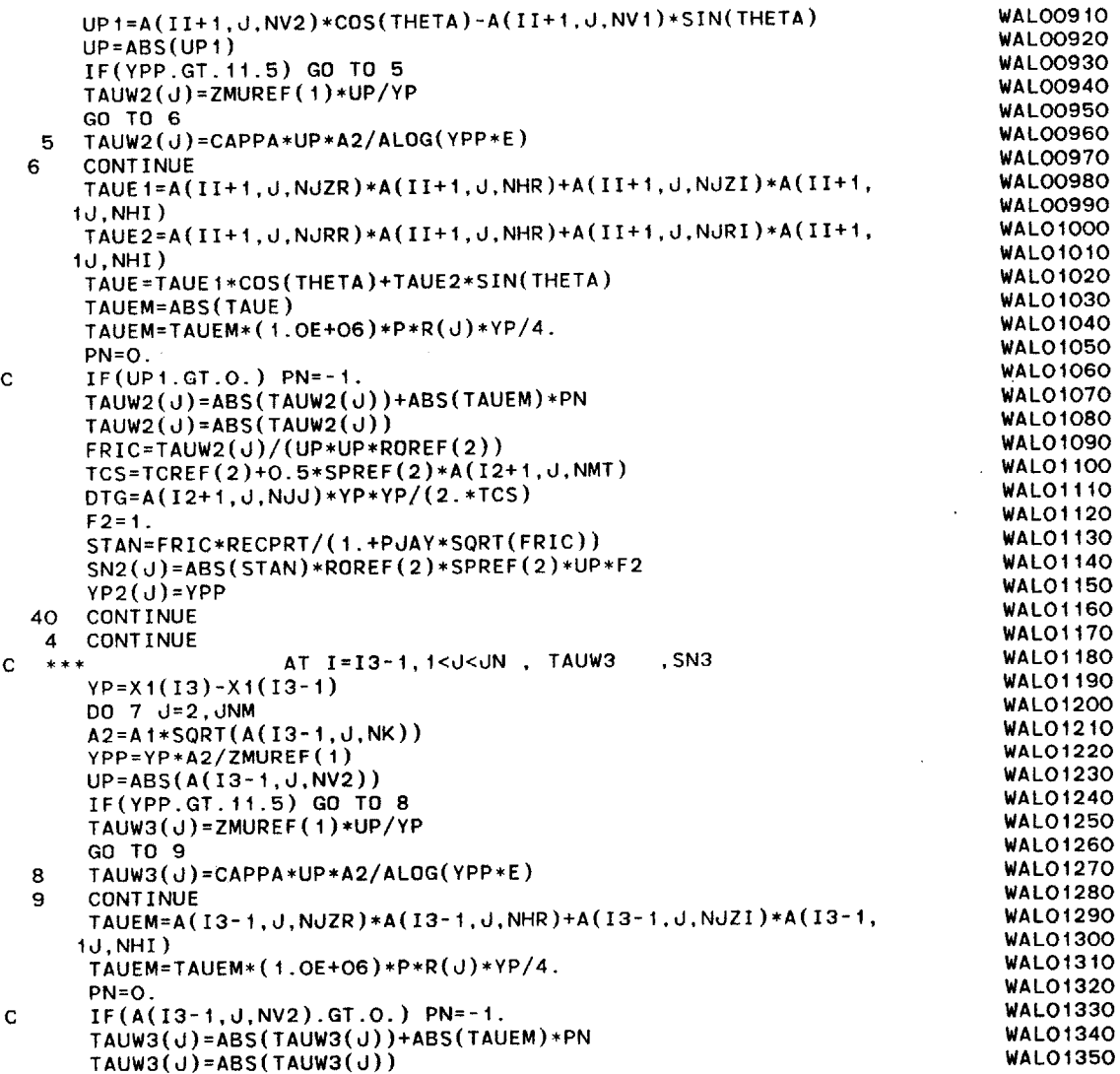

 $\sim 10^{-1}$ 

 $\sim 10^{-1}$ 

 $\mathcal{A}^{\pm}$ 

 $\langle \cdot \rangle$ 

 $\sim$ 

 $\mathcal{A}$ 

 $\sim 10^{-1}$ 

294

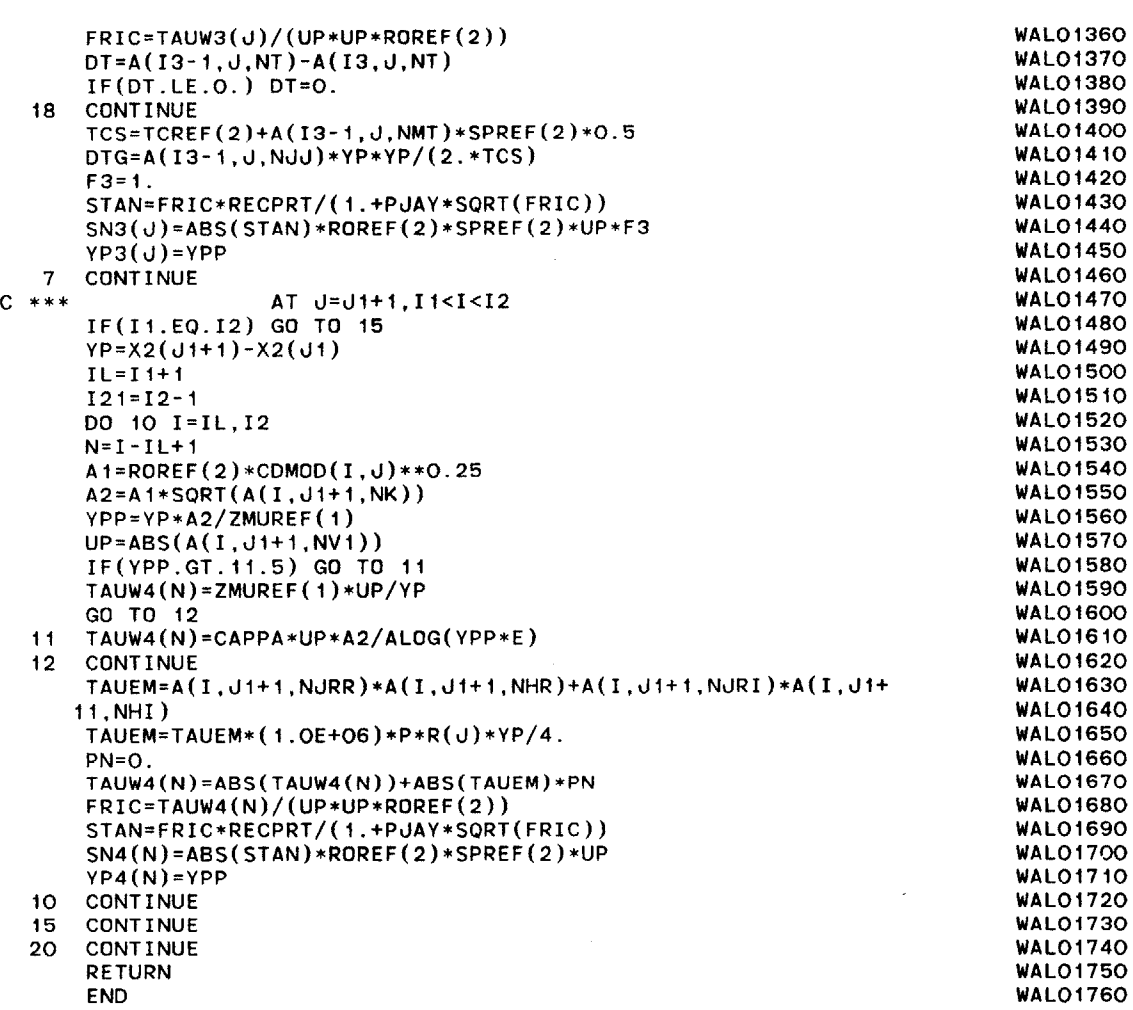

# **NOMENCLATURE**

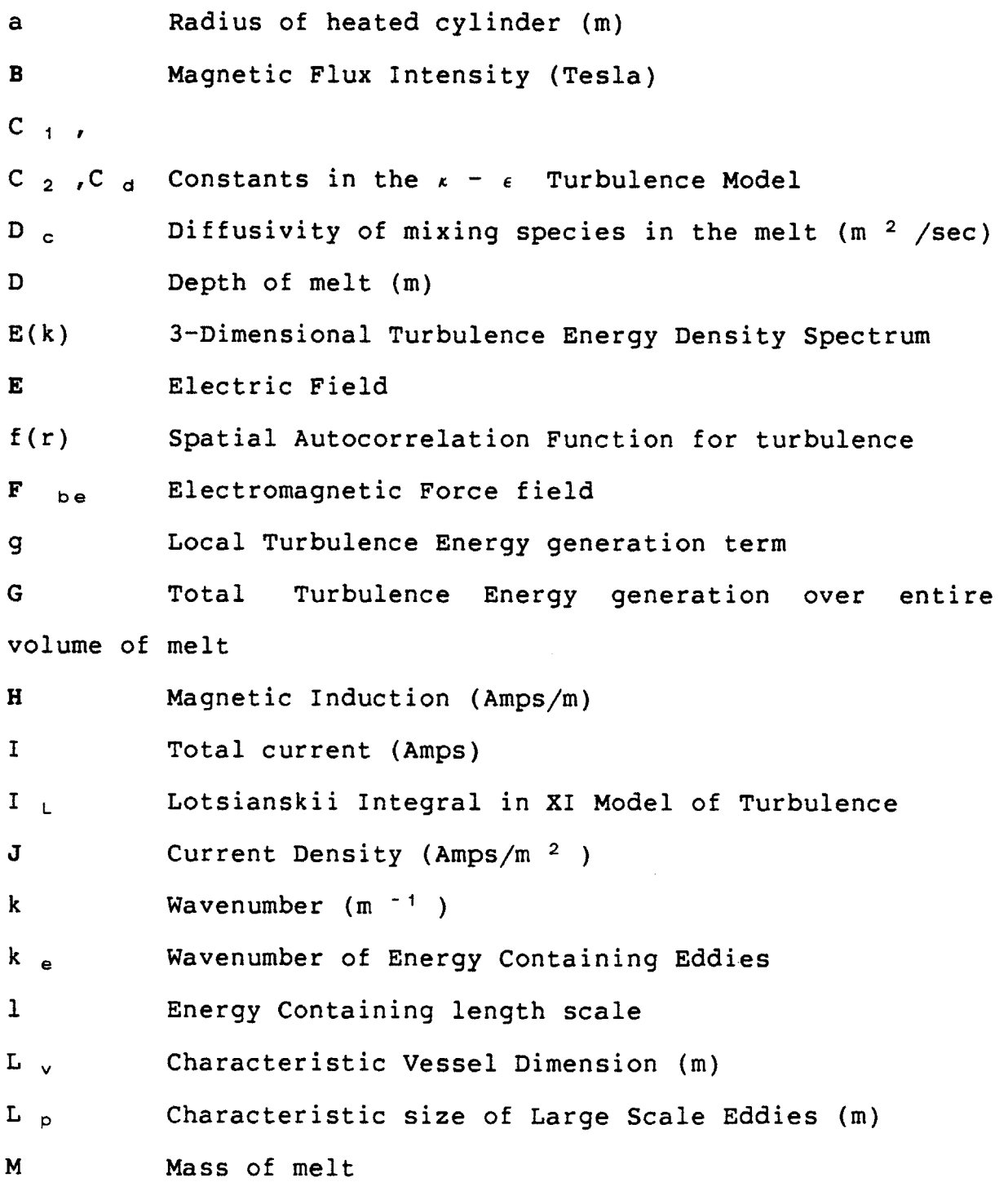

 $\label{eq:2} \frac{1}{\sqrt{2}}\sum_{i=1}^n\frac{1}{\sqrt{2\pi i}}\int_{\mathbb{R}^n} \frac{1}{\sqrt{2\pi i}}\frac{1}{\sqrt{2\pi}}\frac{1}{\sqrt{2\pi}}\frac{1}{\sqrt{2\pi}}\frac{1}{\sqrt{2\pi}}\frac{1}{\sqrt{2\pi}}\frac{1}{\sqrt{2\pi}}\frac{1}{\sqrt{2\pi}}\frac{1}{\sqrt{2\pi}}\frac{1}{\sqrt{2\pi}}\frac{1}{\sqrt{2\pi}}\frac{1}{\sqrt{2\pi}}\frac{1}{\sqrt{2\pi}}\frac{1}{\sqrt{2\pi}}$ 

- **N** Magnetic Interaction Parameter
- **p** pressure in the fluid

**P** Stirring Power input to the system (Watts)

**P** t Specific Power input (Watts/Ton of Melt)

**PI** Stands for Performance Index used to evaluate degree

of Turbulence

**q** RMS Turbulent Fluctuating Velocity

R e Radius of electrode **(m)**

R **m** Radius of vessel **(m)**

r Radial location in the melt (m)

t time (secs)

t **<sup>M</sup>**Mixing time for **95%** homogenisation (sec)

T Temperature

**U** Mean Velocity (m/sec)

**u' i,3** Fluctuating velocity components

**V Mean Nondimensional Velocity** 

**x** Axial Location in melt **(m)**

 $\lambda$ Taylor Microscale

 $\mathbf{\ell}$ Length scale for concentration fluctuations corresponding to **X**

Turbulence Dissipation rate per unit mass(W/Kg-sec)  $\phi$ 

Total Turbulence Dissipation Rate(W/sec)  $\Phi$ 

 $\sigma$  Electrical Conductivity (mho-m)

**p** Density of the fluid (Kg/M **3** 

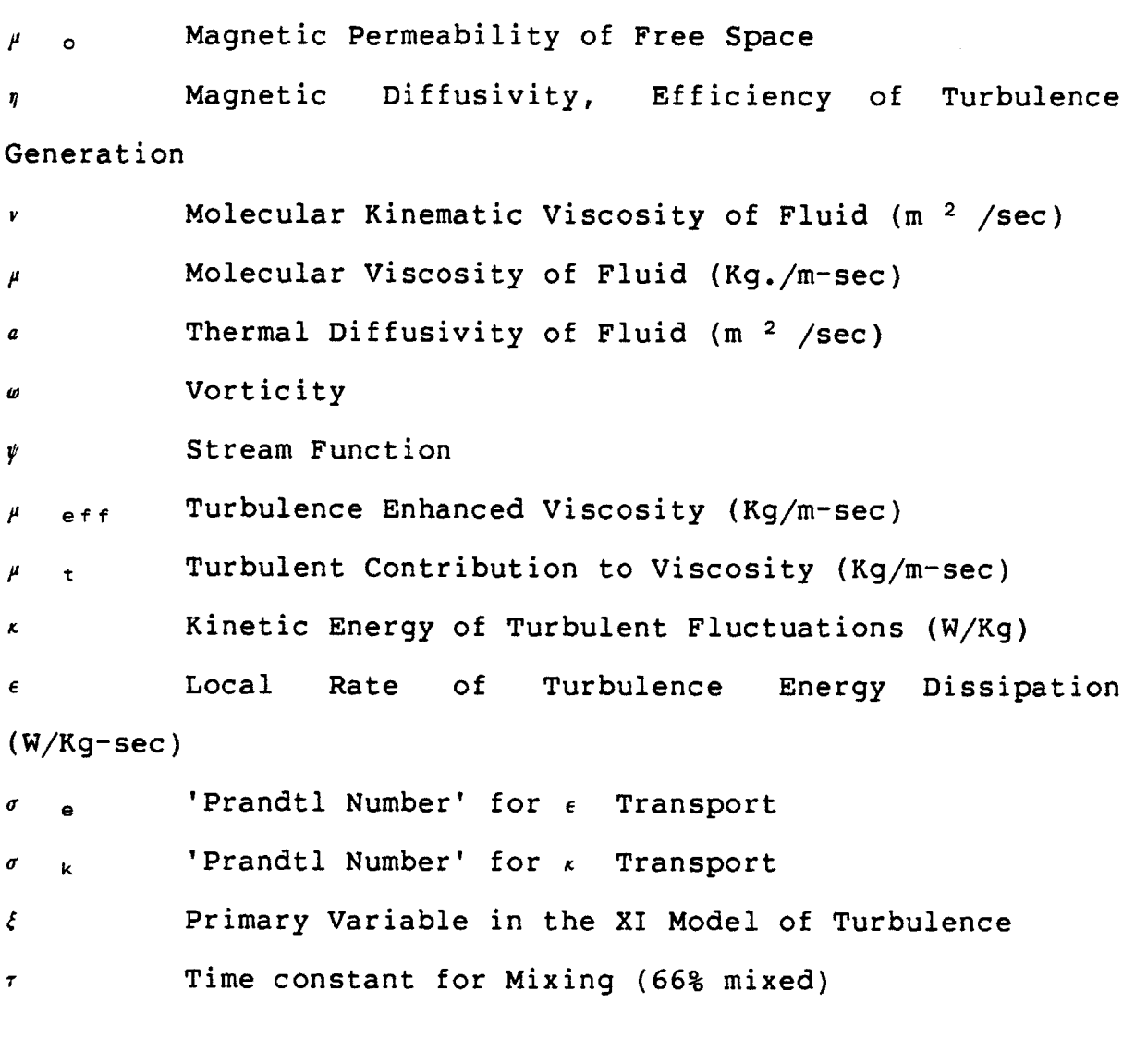

r Shear Stress Tensor

 $\mathcal{L}$ 

#### References

- **1. C.** Trakas, P. Tabeling and **J.P.** Chabrerie; Proc. IUTAM Symposium -Metallurgical Applications of M.H.D., Cambridge, Sept. **1982.**
- 2. R. Ricou and **C.** Vives; Int. **J.** Heat Mass Transfer, Vol.25 No.10 **pp1579-1588, 1982.**
- **3. A.** Murthy and **J.** Szekely; Met. Trans. B, Vol. 14B, Sept. **1983-** 499.
- 4. F. **N.** Frenkiel and P. **S.** Klebanoff; Phys. Fluids, Vol. **10,** Aug **1967.**
- **5.** Thermo-Systems Inc., General System Information for **1050** Series Anemometry.
- **6. C. A.** Sleicher and **G.** B. Lim, Proc. Symp. Turbulence in Liquids, Missouri-Rolla, **1973,** 1-14 **(1975).**
- **7.** R. **A.** Gardner, Flow: Measurement and Control in Science and Industry, Vol. **1,** Part 2, Pittsburgh, **p581** (1974).
- **8. G.** B. Lim and **C. A.** Sleicher, Flow: Measurement and Control in Science and Industry, Vol. **1,** Part 2, Pittsburgh, **p563** (1974).
- **9. D. G.** Malcolm, **J.** Fluid Mech., Vol. **37,** Part 4, **pp701-713, (1969).**
- **10. J.** Hill and **C. A.** Sleicher, Rev. Sci. Instr., Vol. 42, No. **10,** Oct. **1971, p1461.**
- **J. C.** Hurt and **J.** R. Welty, **ASME** paper **72-HT-3 (1972). 11.**
- M. Sajben, Rev. Sci. Instr., Vol. **36,** No. **7,** July **1965, p945.** 12.
- M. Sajben, Sc.D Thesis, Depart. Mech. Engg., M.I.T., Aug. 1964. **13.**
- **J. C.** Hill, Ph.D Thesis, Univ. of Washington, **1968.** 14.
- **D. G.** Malcolm, Transl. Magnitnaya Gidrodinamika, Vol. **6,** No. 2, **pp 55-64,** April-June **1970. 15.**
- T. Robinson and K. Larsson, **J.** Fluid Mech., Vol. **60,** Part 4, **p641 (1973). 16.**
- P. Lykoudis and P. Dunn, Intl. Jrnl. Heat Mass Transfer, Vol. **16, pp** 1439-1452 **(1973). 17.**
- Metallurgical Operations Modelling M. Hoff, Instr. and Control Systems, March **1969, p83. 18.**
- **19. D. J.** Moore and **J. C.** R. Hunt, Proc. Third Beer-Sheva Symposium on M.H.D. Flows and Turbulence.
- **J.** Szekely and **S.** Asai, Trans. ISIJ, Vol. **15, p270 (1975).** 20.
- **S.** Asai and **J.** Szekely, Ironmaking and Steelmaking (Quart.), No. **3, 205 (1975).** 21.
- **J.** Szekely and **A.** H. Dilawari, Proc. Fifth Intl. Conf. Vaccuum Metallurgy and Electroslag Melting Processes, Munich Oct. **1976.** 22.
- **J.** Szekely, **C.** W. Chang and R. **E.** Ryan, Met. Trans. **B,** Vol. 8B, June **1977 -333. 23.**
- **J.** Szekely and **C.** W. Chang, Ironmaking and Steelmaking, No. 3, p196 (1977). 24.
- **J.** Szekely and **C.** W. Chang, Ironmaking and Steelmaking, No. **3, p190 (1977). 25.**
- **J. A.** Shercliffe, **J.** Fluid Mech., Vol. **40,** Part **2, pp** 241-250, **(1970). 26.**
- **C.** Souzou and W. M. Pickering, Proc. R. Soc. Lond., **A.362, 509-523 (1978). 27.**
- **28.** M. Yu. Abritska, **A. E.** Mikelson, V. **N.** Moshnyaga, Yu. V. Chernov and **A.** I. Scherbakov, Transl. Magnitnaya Gidrodinamika, No. **3,pp 105-110,** July -Sept. **1979.**
- **29. J.** Kreyenberg and K. Schwerdtfeger, Arch. Eisenhuttenwes, **50,** No. **1,** January **1979.**
- **A.** H. Dilawari and **J.** Szekely, Met. Trans. **B,** Vol. 9B, **pp 77,** March **1978. 30.**
- **J.** Szekely, M. Choudhary, **S.** Woodruff, **??? 31.**
- **A.** H. Dilawari and **J.** Szekely, Met. Trans. **B,** Vol. 8B, June **1977, pp 227. 32.**
- **A.** H. Dilawari, **J.** Szekely, and T. W. Eagar, Met. Trans. B, Vol. 9B, Sept. **1978, pp371. 33.**
- M. K. Choudhary and **J.** Szekely, Met. Trans. B, Vol. **11B,** Sept. **1980, pp** 439. 34.
- M. K. Choudhary and **J.** Szekely, Ironmaking and Steelmaking, **1981,** No. **5, pp 225. 35.**
- in the E.S.R. Process, Sc.D Thesis, M.I.T. M. K. Choudhary, **A** Study of Heat Transfer and Fluid Flow **36.**
- **37.** M. K. Choudhary, **J.** Szekely, B. I. Medovar and Yu. **G.** Emelyanenko, Met. Trans. B, Vol. 13B, **pp 35,** March **1982.**
- **38. A.** Alemany, R. Moreau, P. L. Sulem, **U.** Frisch, Journal de Mecanique, Vol. **18,** No. 2, **1979.**
- **39.** M. K. Choudhary and **J.** Szekely, Trans. Instn. Min. Metall. (Sect. **C :** Mineral Process. Extr. Metall.), **90,** Dec. **1981.**
- 40. Ya. Yu. Kompan, V. I. Sharamkin, **E.** V. Scherbinin and **U. A.** Lasis, Avt. Svarka, **1979,** No. **3, pp 13-18.**
- 41. I. **E.** Butsenieks, **D. E.** Peterson, V. I. Sharamkin, and **E.** V. Scherbinin, Transl. Magnitnaya Gidrodinamika, No. **1, pp 92-97,** Jan.-March, **1976.**
- 42. V. **N.** Moshnyaga and V. I. Sharamkin, Transl. Magn. Gid., No. **1, pp 77-80,** Jan.-March **1980.**
- 43. I. **E.** Butsenieks, Ya. Yu. Kompan, V. I. Sharamkin, **E.** I. Shilova and **E.** V. Scherbinin, Transl. Mag. Gid. No. **3, pp** 143-148, July-Sept. **1975.**

#### M.H.D. Turbulence

- 44. Lehnert, Quart. **Appl.** Math. (1954), 12, **321**
- 45. Schumann, **J.** Fluid Mech., **(1976),** Part **1, pp 31-58,** 74
- 46. Moffat, **J.** Fluid Mech., **(1967),** Vol. **28,** Part **3, pp 571-592.**
- 47. **G.** Rudiger, Transl. Mag. Gid. No. **1, pp** 3-14, Jan.-March **1980.**
- Gelfgat, Kit, Peterson, and Tsinober, Magneto Hydro Dynamics, July-Sept. **1971,** Vol. **7,** No. **3, p 319.** 48.
- Kit and Tsinober, Magneto Hydro Dynamics, Vol. **7,** No. **3,** 27-34, **(1971)** 49.
- R. **G.** Deissler, Phys. Fluids, **6, 1250, (1963). 50.**
- T. Tatsumi, Rev. Mod. Phys., **32, 807, (1960). 51.**
- **A.** Alemany, R. Moreau, P. L. Sulem, **U.** Frisch, Jnl. de Mecanique, Vol. **18,** No. 2, **1979. 52.**
- **J.** Sommeria and R. Moreau, Submitted to **J.** Fluid Mechanics, Jan. **1981. 53.**

### Turbulence Modelling

**J.** Laufer, **N.A.C.A** Rep. 1174 (1954) 54.

 $\mathcal{L}_{\mathcal{A}}$ 

**(1968), p226** L. H. Lehrer, IEC Process Design and Development, **7 55.**

- **56.** T. **C.** Hsiao, T. Lehner and K. Bjorn, Scand. **J.** Metallurgy, **9 (1980) p105**
- **57. 0.** Haida, T. Emi, H. Bada and F. Sudo, Tetsu-to-Hagane, **66 (1980), S253**
- M. Sano and K. Mori, Scaninjet III, Part **1,** No. **6,** Third Intl. Conf. on Refining of Iron and Steel **by** powder injection, Lulea, Sweden, June **15-17, 1983 58.**
- **N.** Nakanishi, T. Fujii and **J.** Szekely, Ironmaking and Steelmaking (Quart.), **1975,** No. **3, p193 59.**
- R. M. Figueira, Turbulent Fluid Flow Phenomena in an **AOD** System, Sc.D. Thesis, MIT, **1983 60.**
- I. Proudman and W. H. Reid, Phil. Trans. **A,** 247, 163. **61.**
- **G.** K. Batchelor and I. Proudman, Phil. Trans. **A,** 248, **396. 62.**
- S. Orszag, Studies in **Appl.** Math., **1971 63.**
- W. Rodi, **D.** B. Spalding, Warme und Stoffubertragung, **3, 85.** 64.
- **D.** B. Spalding, Chem. Eng. Sci., **26, 95. 65.**
- **66.** L. **G.** Lotsianskii, **N.A.C.A.** Tech. Mem., No. **1079,** 1945.
- **67. S.** Corrsin, A.I.Ch.E Jrnl., Vol. **3,** No. **3,** Sept. **1957, p 329.**
- **68. S.** Corrsin, A.I.Ch.E Jrnl., Vol. **10,** No. **6,** Nov. 1964, **p 870.**
- **69.** P. **S.** Brodkey, A.I.Ch.E Jrnl., Vol. 12, No. 2, **p403,** March **1966**
- P. **S.** Brodkey (ed.), Turbulence in Mixing Operations, Chapter **2, p** 49, Academic Press, New York, **1975. 70.**
- **S.** Orszag and Patterson, Phys. Rev. Letters, **28, p 76, (1972). 71.**
- **S.** Orszag, Phys. Fluids Suppl. II, 12, **250, (1966) 72.**
- Deardorff, **J.** Fluid Mech., 41, 453-480, **(1970). 73.**
- Launder, Reece and Rodi, **J.** Fluid Mech., **68, 1975, 537-566.** 74.
- Hanjalic and Launder, **J.** Fluid Mech., Vol. **52,** Part 4, **pp 609-638, (1972). 75.**
- **76. U.** Schumann, **J.** Comp. Phys., **18,** 376-404.
- **77. J.** Beek and R. **S.** Miller, Chem. Engg. Progress Symposium Series, No. **25,** Vol. **55, p23.**
- **78. J.** L. Lumley, Phys. Fluids, Vol. **8,** No. **6, p 1056-1062.**
- **79.** W. P. Jones and B. **E.** Launder, Int. **J.** Heat Mass Transfer, **15, 301, (1972).**
- **80. G.** Comte-Bellot and **S.** Corrsin, **J.** Fluid Mech., **25, 1966, 657-682.**

# Fluid Flow and Transport Phenomena Texts.

- **81.** R. B. Bird, W. **E.** Stewart and **E. N.** Lightfoot, Transport Phenomena, **J.** Wiley and Sons, New York, **(1960)**
- **82.** W. M. Pun and **D.** B. Spalding, **A** General Computer Program for Two Dimensional Elliptic Flows, Report No. **HTS/76/2,** Heat Transfer Section, Imperial College of Science and Technology, **(1976).**
- **83. A. D.** Gosman, W. M. Pun, **A.** K. Runchal, **D.** B. Spalding and M. Wolfshtein, Heat and Mass Transfer in Recirculating Flows, Academic Press, London and New York **(1969).**
- 84. B. **E.** Launder and **D.** B. Spalding, Lectures in Mathematical Modelling of Turbulence, Academic Press, London and New York **(1972).**
- **85.** P. **J.** Roache, Computational Fluid Dyanmics, Hermosa Publishers, New Mexico **(1972).**
- **86. J. 0.** Hinze, Turbulence, Second Edition, McGraw Hill, NY **(1975)**
- **87.** Hughes and Young, The Electromagnetodynamics of Fluids, **J.** Wiley and Sons,(1966).
- **88.** Tennekes and **J.** L. Lumley, **A** First Course in Turbulence, M.I.T. Press, Cambridge, Massachusetts, **(1972)**
- **89.** R. **S.** Brodkey, The Phenomena of Fluid Motions, Addison-Wesley, Reading, Massachusetts, **(1967)**
- **90. J.** Szekely, Fluid Flow Phenomena in Metals Processing, Academic Press, New York, **(1979)**
- **91.** W. Rodi, Turbulence Models and their Application in Hydraulics **- A** State of Art Review, I.A.H.R Section on Fundamentals of Division II, **(1980).**
- **92. S.** V. Patankar, Numerical Heat Transfer and Fluid Flow, McGraw Hill, NY, **(1980)**
- **93.** P. Bradshaw (ed.), Topics in Applied Physics, Vol. 12, "Turbulence", Springer-Verlag, Berlin, F.R.G., **(1978)**
- 94. **G.** K. Batchelor, An Introduction to Fluid Dynamics, Cambridge University Press, **(1967)**
- **95. G.** K. Batchelor, Theory of Homogeneous Turbulence, Cambridge University Press, **(1960)**

## MHD Cylinder

- **96.** Kh. **E.** Kalis, **A.** B. Tsinober, **A. G.** Shtern and **E.** V. Scherbinin, Magnetohydrodynamics, Vol. **1,** No. **1, p 11 (1965)**
- **97. E.** Ya. Blum, Magnetohydrodynamics, Vol. **6,** No. 2, **p** 212, **(1970).**
- **98.** V. M. Soundalgekar and **N.** V. Vighnesam, Nucl. Eng.Des., Vol. **58,** No. **1, pp 109-112, (1980).**
- **99.** P. **S.** Lykoudis and P. F. Dunn, Intl. **J.** Heat Mass Transfer, Vol. **16,** No. **7, p** 1439, **(1973).**
- **100. A. E.** Hamiliec and **J. D.** Raal, Phys. Fluids, **12,** No. 1, **pp 11-17, (1969).**
- M. Kawaguti, Jrnl. Phys. Soc. Jap., Vol. **8,** No. **6, pp 747-756, (1953). 101.**
- **S. C.** R. Dennis and **G.** Z. Chang, **J.** Fluid Mech., Vol. 42, Part **3, pp** 471-489, **(1970).** 102.
- W. Chester, **J.** Fluid Mech., Vol. **3, pp 304-308, (1957). 103.**
- R. Ishiguro, K. Sugiyama and T. Kumada, Int. **J.** Heat Mass Transfer, Vol. 22, No. **7, p** 1041, **(1980).** 104.
- R. **J.** Grosh and R. **D.** Cess, Trans. **ASME, 80-3, p667, (1958-4). 105.**
- Incompressible Media, (in Russian), **(1970).** H. Branover and **A.** B. Tsinober., Magnetohydrodynamics of **106.**